## <span id="page-0-0"></span>The L<sup>AT</sup><sub>E</sub>X<sub>3</sub> Interfaces

The L<sup>AT</sup>FX3 Project<sup>\*</sup>

December 29, 2011

#### **Abstract**

This is the reference documentation for the expl3 programming environment. The expl3 modules set up an experimental naming scheme for L<sup>AT</sup>EX commands, which allow the LATEX programmer to systematically name functions and variables, and specify the argument types of functions.

The T<sub>EX</sub> and  $\varepsilon$ -T<sub>EX</sub> primitives are all given a new name according to these conventions. However, in the main direct use of the primitives is not required or encouraged: the expl3 modules define an independent low-level LATEX3 programming language.

At present, the expl3 modules are designed to be loaded on top of L<sup>AT</sup>EX 2 $\varepsilon$ . In time, a LATEX3 format will be produced based on this code. This allows the code to be used in L<sup>AT</sup>EX  $2\varepsilon$  packages *now* while a stand-alone LATEX3 is developed.

**While expl3 is still experimental, the bundle is now regarded as broadly stable. The syntax conventions and functions provided are now ready for wider use. There may still be changes to some functions, but these will be minor when compared to the scope of expl3.**

**New modules will be added to the distributed version of expl3 as they reach maturity.**

<sup>∗</sup>E-mail: [latex-team@latex-project.org](mailto:latex-team@latex-project.org)

## **Contents**

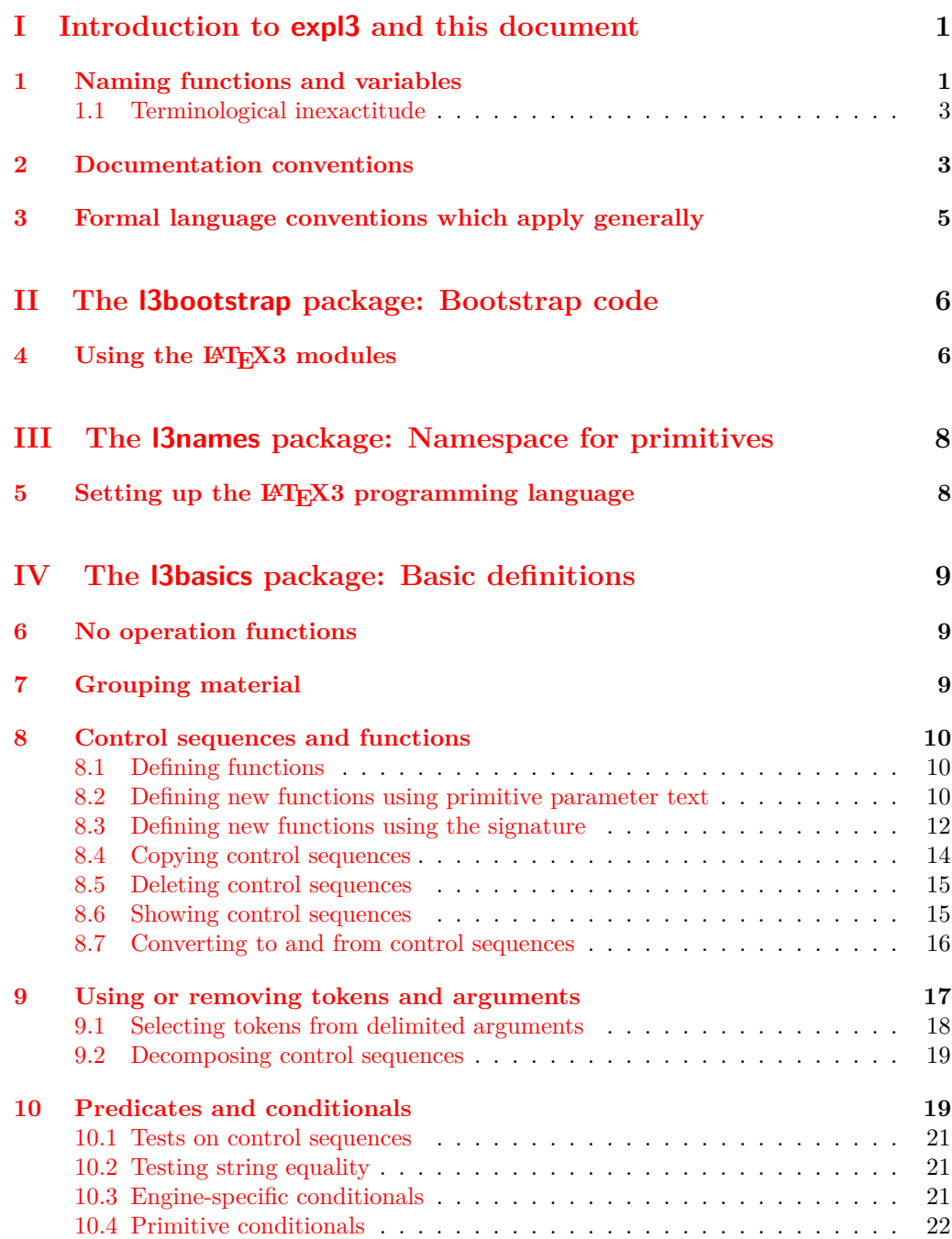

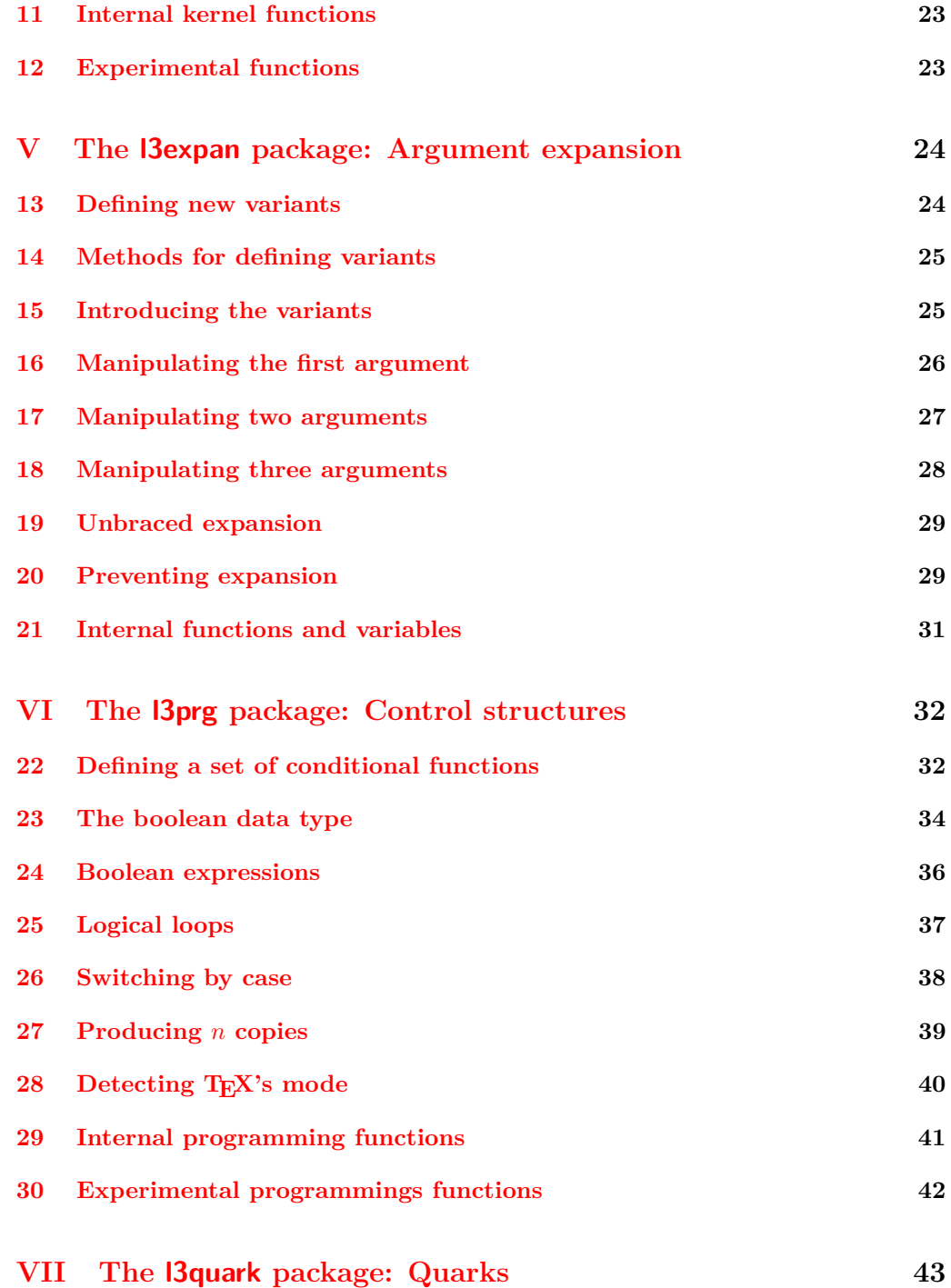

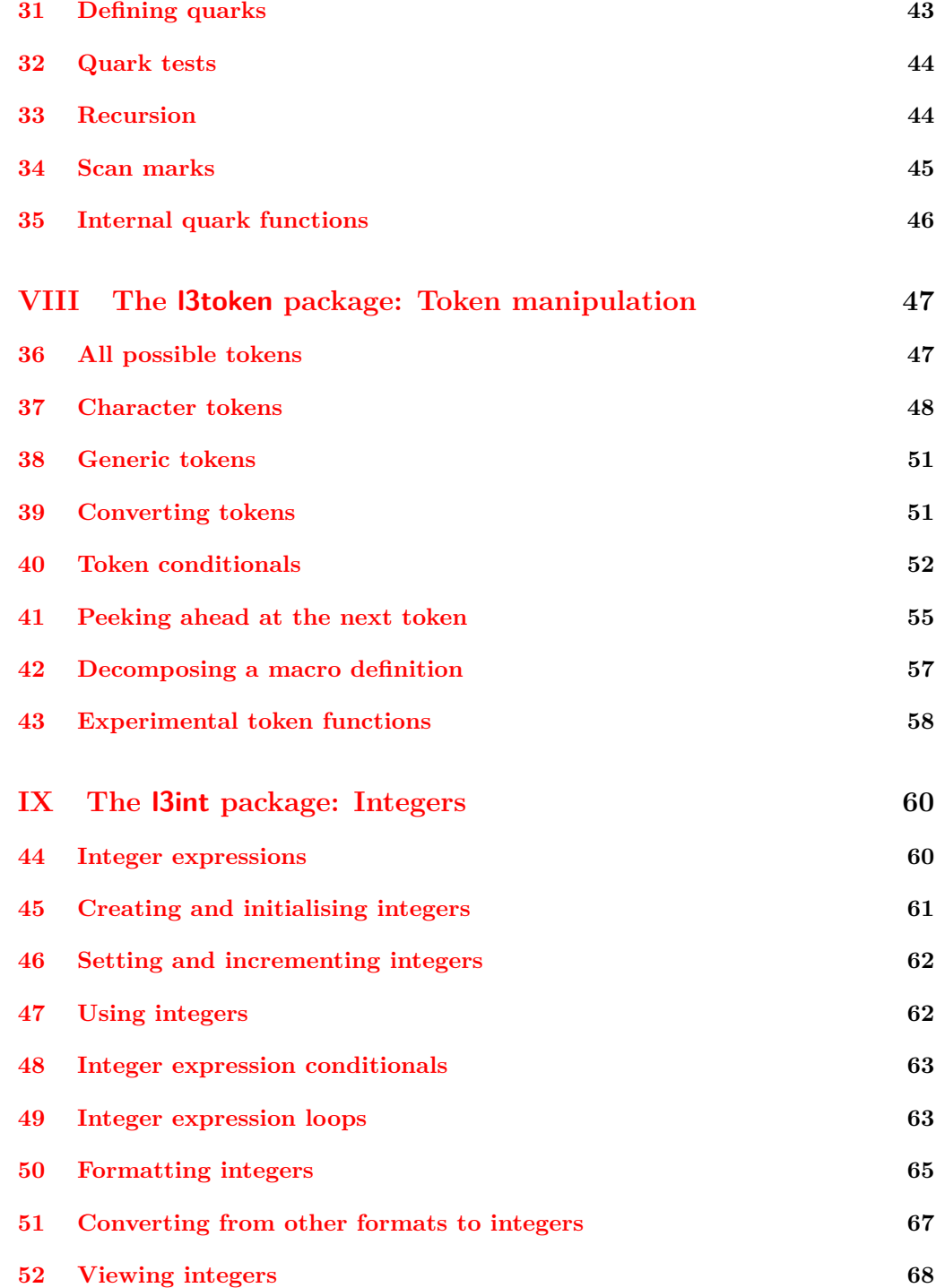

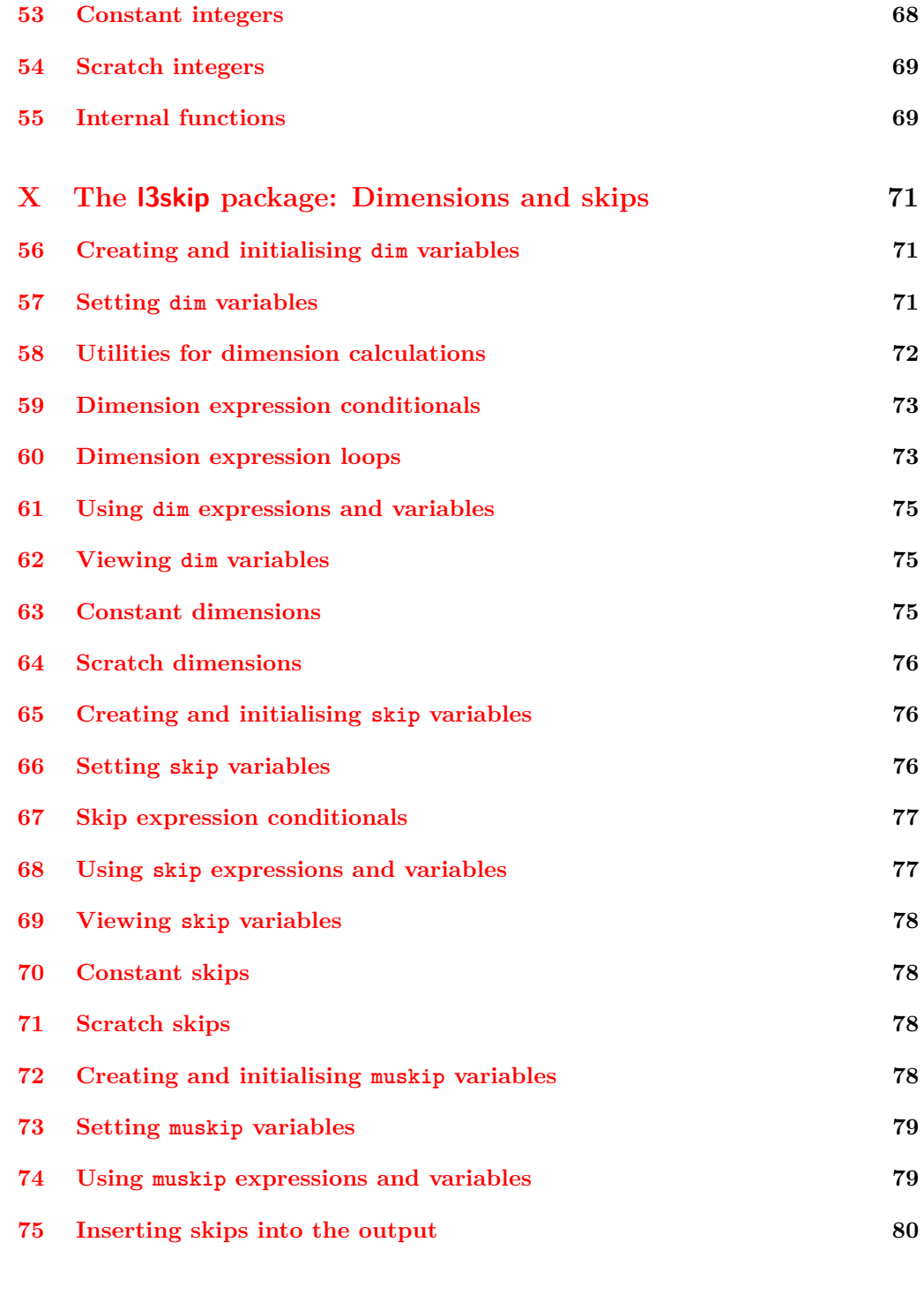

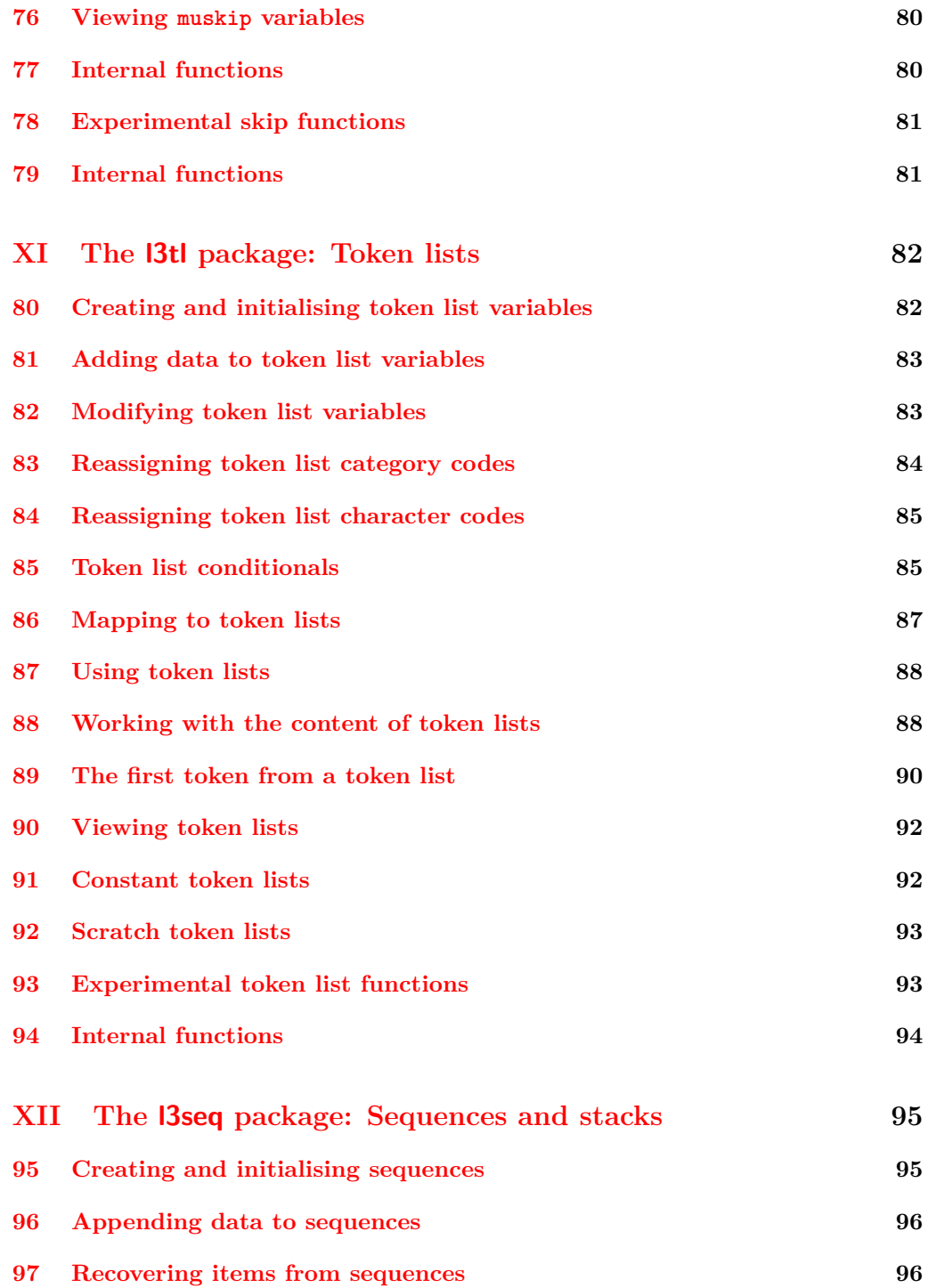

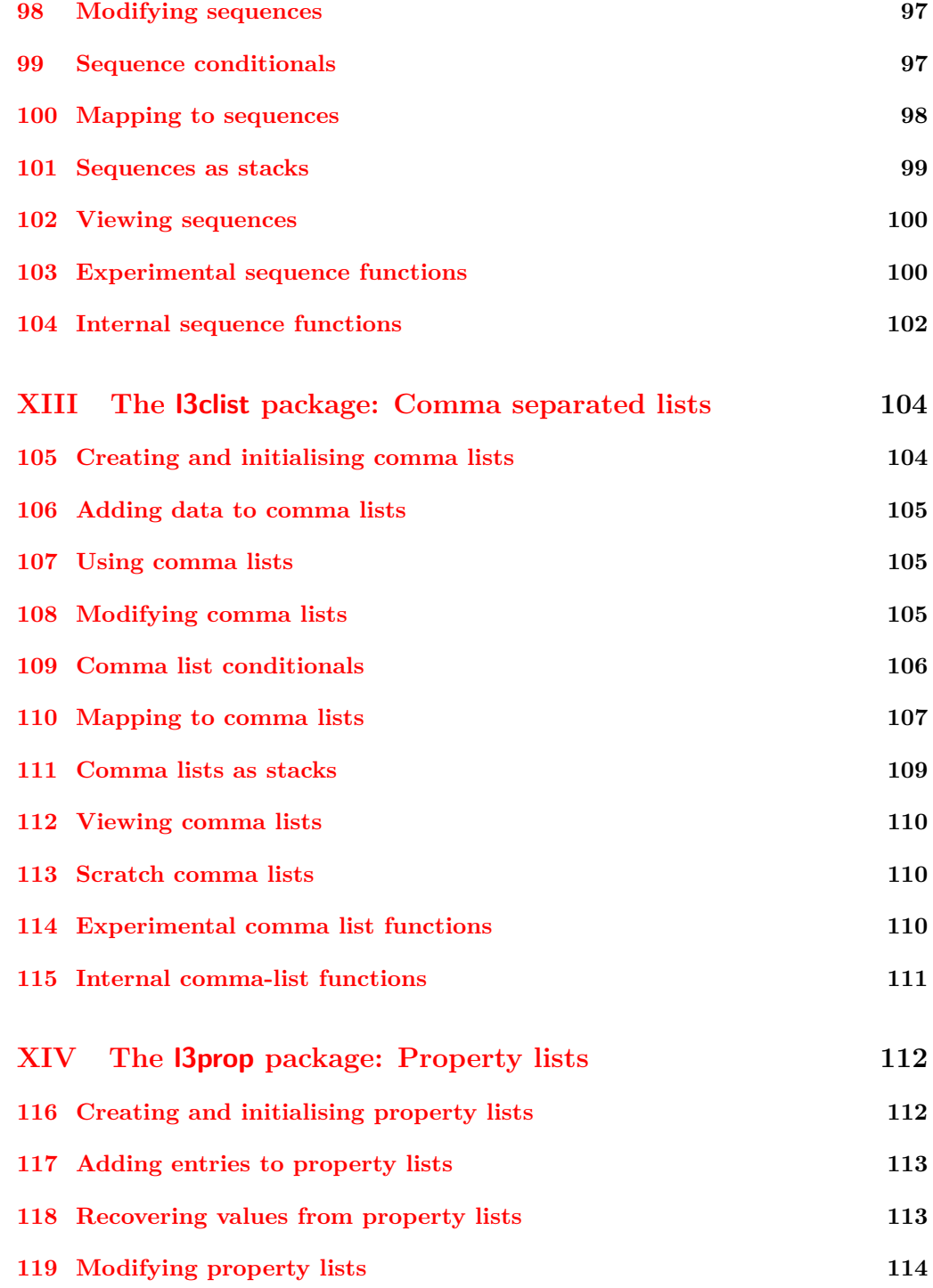

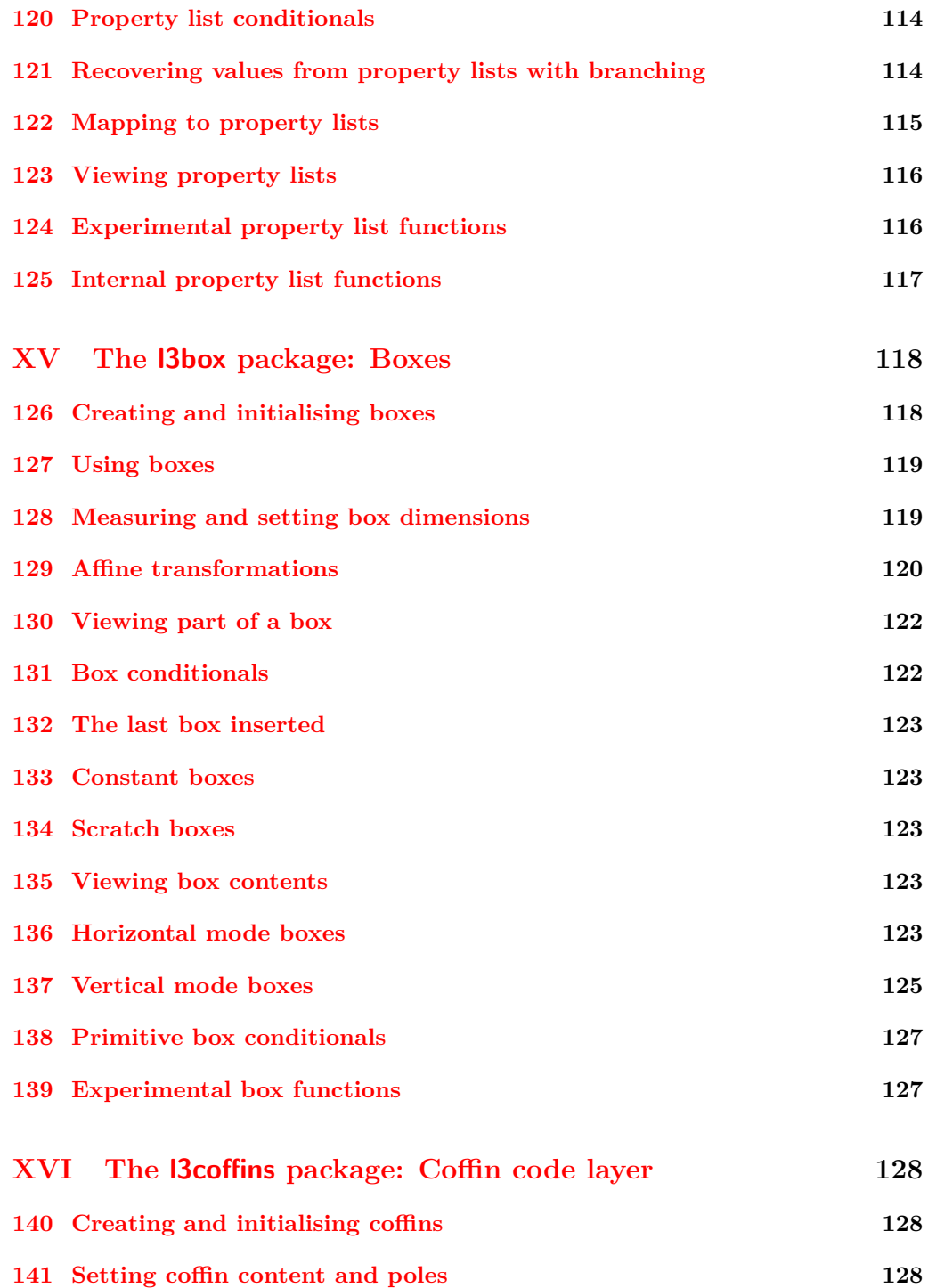

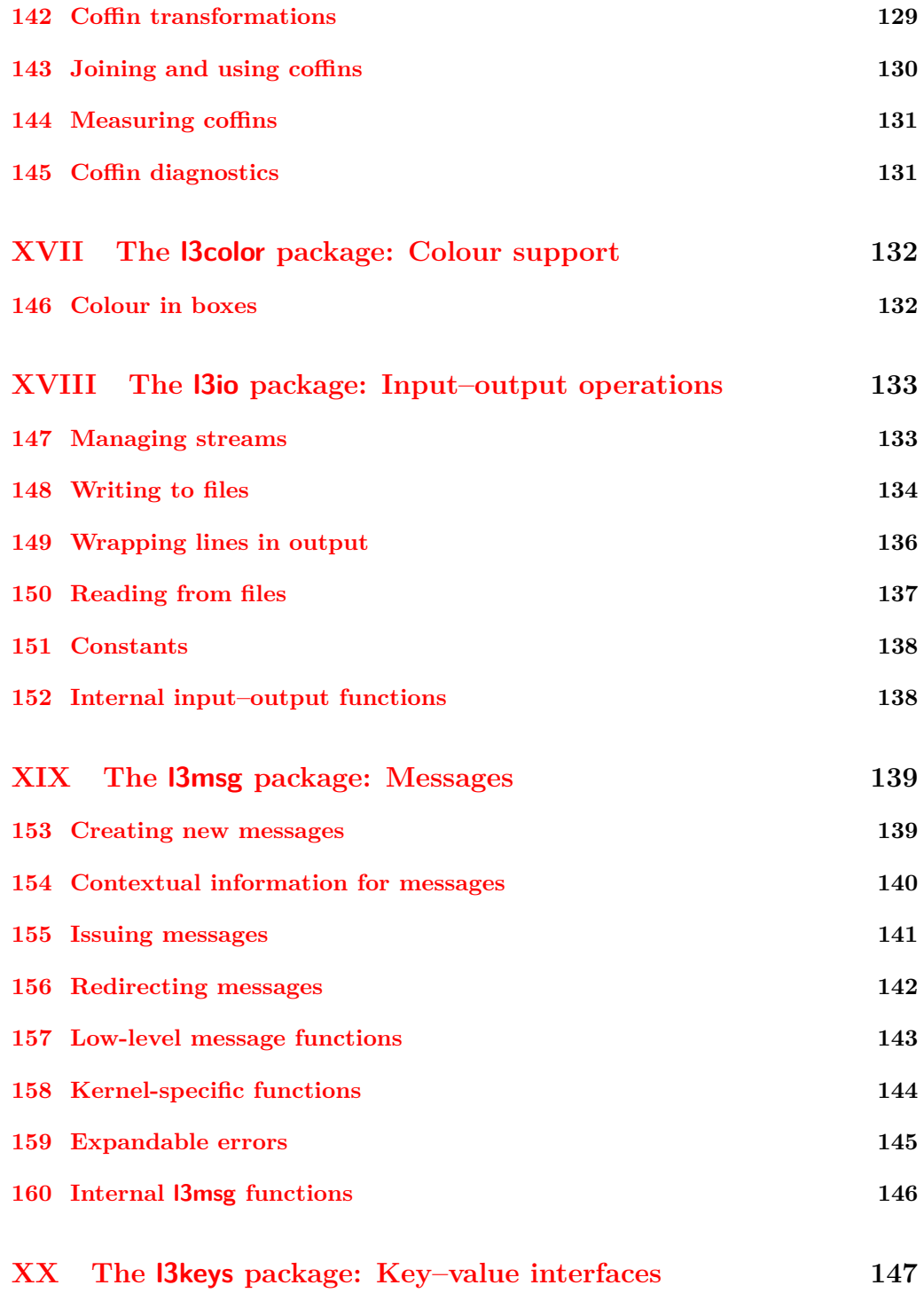

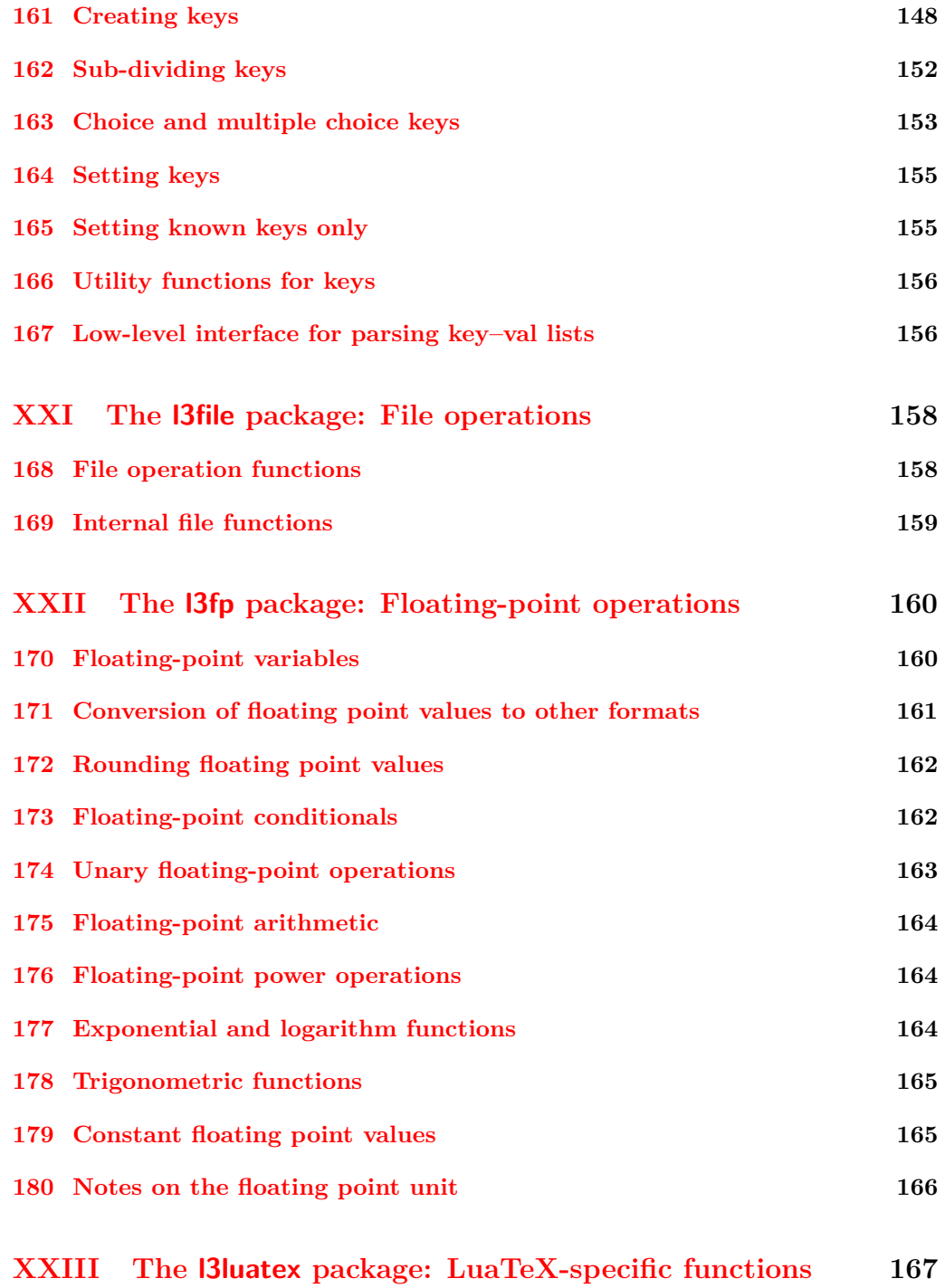

x

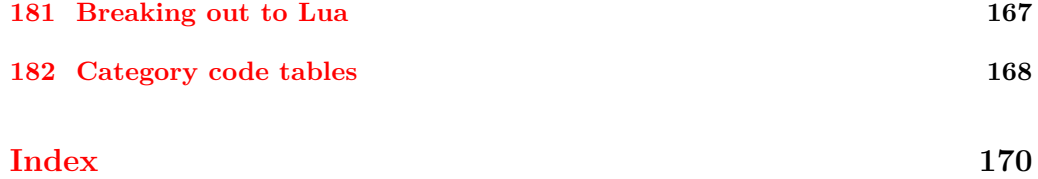

# <span id="page-11-0"></span>**Part I Introduction to expl3 and this document**

This document is intended to act as a comprehensive reference manual for the expl3 language. A general guide to the LAT<sub>EX3</sub> programming language is found in [expl3.pdf.](#page-0-0)

## <span id="page-11-1"></span>**1 Naming functions and variables**

LAT<sub>EX3</sub> does not use  $\mathcal Q$  as a "letter" for defining internal macros. Instead, the symbols  $\Box$ and : are used in internal macro names to provide structure. The name of each *function* is divided into logical units using \_, while : separates the *name* of the function from the *argument specifier* ("arg-spec"). This describes the arguments expected by the function. In most cases, each argument is represented by a single letter. The complete list of arg-spec letters for a function is referred to as the *signature* of the function.

Each function name starts with the *module* to which it belongs. Thus apart from a small number of very basic functions, all expl3 function names contain at least one underscore to divide the module name from the descriptive name of the function. For example, all functions concerned with comma lists are in module clist and begin \clist\_.

Every function must include an argument specifier. For functions which take no arguments, this will be blank and the function name will end :. Most functions take one or more arguments, and use the following argument specifiers:

- **D** The D specifier means *do not use*. All of the T<sub>E</sub>X primitives are initially **\let** to a D name, and some are then given a second name. Only the kernel team should use anything with a D specifier!
- **N and n** These mean *no manipulation*, of a single token for N and of a set of tokens given in braces for n. Both pass the argument though exactly as given. Usually, if you use a single token for an n argument, all will be well.
- **c** This means *csname*, and indicates that the argument will be turned into a csname before being used. So So \foo:c {ArgumentOne} will act in the same way as \foo:N \ArgumentOne.
- **V and v** These mean *value of variable*. The V and v specifiers are used to get the content of a variable without needing to worry about the underlying TEX structure containing the data. A  $V$  argument will be a single token (similar to  $N$ ), for example \foo:V \MyVariable; on the other hand, using v a csname is constructed first, and then the value is recovered, for example \foo:v {MyVariable}.
- **o** This means *expansion once*. In general, the V and v specifiers are favoured over o for recovering stored information. However, o is useful for correctly processing information with delimited arguments.
- **x** The **x** specifier stands for *exhaustive expansion*: the plain T<sub>E</sub>X \edef.
- **f** The f specifier stands for *full expansion*, and in contrast to *x* stops at the first nonexpandable item without trying to execute it.
- **T and F** For logic tests, there are the branch specifiers T (*true*) and F (*false*). Both specifiers treat the input in the same way as n (no change), but make the logic much easier to see.
- **p** The letter **p** indicates T<sub>EX</sub> *parameters*. Normally this will be used for delimited functions as expl3 provides better methods for creating simple sequential arguments.
- **w** Finally, there is the w specifier for *weird* arguments. This covers everything else, but mainly applies to delimited values (where the argument must be terminated by some arbitrary string).

Notice that the argument specifier describes how the argument is processed prior to being passed to the underlying function. For example, \foo:c will take its argument, convert it to a control sequence and pass it to \foo:N.

Variables are named in a similar manner to functions, but begin with a single letter to define the type of variable:

- **c** Constant: global parameters whose value should not be changed.
- **g** Parameters whose value should only be set globally.
- **l** Parameters whose value should only be set locally.

Each variable name is then build up in a similar way to that of a function, typically starting with the module<sup>[1](#page-12-0)</sup> name and then a descriptive part. Variables end with a short identifier to show the variable type:

**bool** Either true or false.

**box** Box register.

- **clist** Comma separated list.
- **coffin** a "box with handles" a higher-level data type for carrying out box alignment operations.
- **dim** "Rigid" lengths.

**fp** floating-point values;

- **int** Integer-valued count register.
- **prop** Property list.

<span id="page-12-0"></span><sup>&</sup>lt;sup>1</sup>The module names are not used in case of generic scratch registers defined in the data type modules, e.g., the int module contains some scratch variables called \l\_tmpa\_int, \l\_tmpb\_int, and so on. In such a case adding the module name up front to denote the module and in the back to indicate the type, as in \l\_int\_tmpa\_int would be very unreadable.

**seq** "Sequence": a data-type used to implement lists (with access at both ends) and stacks.

**skip** "Rubber" lengths.

**stream** An input or output stream (for reading from or writing to, respectively).

**tl** Token list variables: placeholder for a token list.

### <span id="page-13-0"></span>**1.1 Terminological inexactitude**

A word of warning. In this document, and others referring to the expl3 programming modules, we often refer to "variables" and "functions" as if they were actual constructs from a real programming language. In truth, TEX is a macro processor, and functions are simply macros that may or may not take arguments and expand to their replacement text. Many of the common variables are *also* macros, and if placed into the input stream will simply expand to their definition as well —  $a$  "function" with no arguments and a "token list variable" are in truth one and the same. On the other hand, some "variables" are actually registers that must be initialised and their values set and retrieved with specific functions.

The conventions of the expl3 code are designed to clearly separate the ideas of "macros that contain data" and "macros that contain code", and a consistent wrapper is applied to all forms of "data" whether they be macros or actually registers. This means that sometimes we will use phrases like "the function returns a value", when actually we just mean "the macro expands to something". Similarly, the term "execute" might be used in place of "expand" or it might refer to the more specific case of "processing in T<sub>E</sub>X's stomach" (if you are familiar with the T<sub>E</sub>Xbook parlance).

If in doubt, please ask; chances are we've been hasty in writing certain definitions and need to be told to tighten up our terminology.

## <span id="page-13-1"></span>**2 Documentation conventions**

This document is typeset with the experimental l3doc class; several conventions are used to help describe the features of the code. A number of conventions are used here to make the documentation clearer.

Each group of related functions is given in a box. For a function with a "user" name, this might read:

#### \ExplSyntaxOn ... \ExplSyntaxOff \ExplSyntaxOn

\ExplSyntaxOff

The textual description of how the function works would appear here. The syntax of the function is shown in mono-spaced text to the right of the box. In this example, the function takes no arguments and so the name of the function is simply reprinted.

For programming functions, which use  $\Box$  and : in their name there are a few additional conventions: If two related functions are given with identical names but different argument specifiers, these are termed *variants* of each other, and the latter functions are printed in grey to show this more clearly. They will carry out the same function but will take different types of argument:

 $\seq_{new:N}$  (sequence) \seq\_new:N

> When a number of variants are described, the arguments are usually illustrated only for the base function. Here,  $\langle sequence \rangle$  indicates that  $\searrow$ eq\_new:N expects the name of a sequence. From the argument specifier,  $\searrow$  seq\_new:c also expects a sequence name, but as a name rather than as a control sequence. Each argument given in the illustration should be described in the following text.

> <span id="page-14-0"></span>**Fully expandable functions** Some functions are fully expandable, which allows it to be used within an x-type argument (in plain T<sub>E</sub>X terms, inside an  $\text{`edef}$ ), as well as within an f-type argument. These fully expandable functions are indicated in the documentation by a star:

#### $\csc$ to\_str:N  $\langle cs \rangle$ \cs\_to\_str:N *[?](#page-14-0)*

\seq\_new:c

As with other functions, some text should follow which explains how the function works. Usually, only the star will indicate that the function is expandable. In this case, the function expects a  $\langle cs \rangle$ , shorthand for a  $\langle control\ sequence \rangle$ .

<span id="page-14-1"></span>**Restricted expandable functions** A few functions are fully expandable but cannot be fully expanded within an f-type argument. In this case a hollow star is used to indicate this:

 $\begin{array}{c}\n\seq_map_function:NN \quad \& \quad \seq_map_function:NN \quad \seq\quadon\end{array}$ 

<span id="page-14-2"></span>**Conditional functions** Conditional (if) functions are normally defined in three variants, with T, F and TF argument specifiers. This allows them to be used for different "true"/"false" branches, depending on which outcome the conditional is being used to test. To indicate this without repetition, this information is given in a shortened form:

\xetex\_if\_engine[TF](#page-14-2) *[?](#page-14-0)*

\xetex\_if\_engine:TF { $\{true\ code\}$  { $\{false\ code\}$ }

The underlining and italic of TF indicates that \xetex\_if\_engine:T, \xetex\_if\_ engine:F and \xetex\_if\_engine:TF are all available. Usually, the illustration will use the TF variant, and so both  $\langle true \ code \rangle$  and  $\langle false \ code \rangle$  will be shown. The two variant forms T and F take only  $\langle true \ code \rangle$  and  $\langle false \ code \rangle$ , respectively. Here, the star also shows that this function is expandable. With some minor exceptions, *all* conditional functions in the expl3 modules should be defined in this way.

Variables, constants and so on are described in a similar manner:

\l\_tmpa\_tl A short piece of text will describe the variable: there is no syntax illustration in this case. In some cases, the function is similar to one in  $L^2 \to \mathbb{R}^2$  or plain T<sub>E</sub>X. In these cases, the text will include an extra "**TEXhackers note**" section:

#### \token\_to\_str:N *[?](#page-14-0)*

 $\text{token_to\_str:N} \langle token \rangle$ 

The normal description text.

**TEXhackers note:** Detail for the experienced TEX or LATEX 2*ε* programmer. In this case, it would point out that this function is the TEX primitive \string.

## <span id="page-15-0"></span>**3 Formal language conventions which apply generally**

As this is a formal reference guide for LATEX3 programming, the descriptions of functions are intended to be reasonably "complete". However, there is also a need to avoid repetition. Formal ideas which apply to general classes of function are therefore summarised here.

For tests which have a TF argument specification, the test if evaluated to give a logically TRUE or FALSE result. Depending on this result, either the  $\langle true \ code \rangle$  or the  $\langle false \ code \rangle$  will be left in the input stream. In the case where the test is expandable, and a predicate  $(\underline{\ }p)$  variant is available, the logical value determined by the test is left in the input stream: this will typically be part of a larger logical construct.

# <span id="page-16-0"></span>**Part II The l3bootstrap package Bootstrap code**

## <span id="page-16-1"></span>**4 Using the LATEX3 modules**

The modules documented in source3 are designed to be used on top of  $\mathbb{F}$ FFX  $2_\epsilon$  and are loaded all as one with the usual \usepackage{expl3} or \RequirePackage{expl3} instructions. These modules will also form the basis of the LAT<sub>E</sub>X3 format, but work in this area is incomplete and not included in this documentation at present.

As the modules use a coding syntax different from standard  $\mathbb{L}\mathrm{Tr}X\,2\varepsilon$  it provides a few functions for setting it up.

\ExplSyntaxOn  $\langle code \rangle$  \ExplSyntaxOff The \ExplSyntaxOn function switches to a category code régime in which spaces are ignored and in which the colon (:) and underscore (\_) are treated as "letters", thus allowing access to the names of code functions and variables. Within this environment, ~ is used to input a space. The \ExplSyntaxOff reverts to the document category code regimé. \ExplSyntaxOn \ExplSyntaxOff Updated: 2011-08-13 \ExplSyntaxNamesOn  $\langle \c{code} \rangle$  \ExplSyntaxNamesOff The  $\ExplSyntzOn$  function switches to a category code regime in which the colon  $(:)$ and underscore (\_) are treated as "letters", thus allowing access to the names of code functions and variables. In contrast to \ExplSyntaxOn, using \ExplSyntaxNamesOn does not cause spaces to be ignored. The \ExplSyntaxNamesOff reverts to the document category code regimé. \ExplSyntaxNamesOn \ExplSyntaxNamesOff \RequirePackage{expl3} \ProvidesExplPackage { $\langle$ package}} { $\langle$ date}} { $\langle$ version}} { $\langle$ description}} These functions act broadly in the same way as the LAT<sub>EX</sub>  $2 \epsilon$  kernel functions **\ProvidesPackage**, \ProvidesClass and \ProvidesFile. However, they also implicitly switch \ExplSyntaxOn for the remainder of the code with the file. At the end of the file, \ExplSyntaxOff will be called to reverse this. (This is the same concept as  $\mathbb{F}(\mathbb{F}X)$  2<sub>*ε*</sub> provides in turning on \makeatletter within package and class code.) \ProvidesExplPackage \ProvidesExplClass \ProvidesExplFile \RequirePackage{l3names} \GetIdInfo \$Id:  $\langle$ SVN info field) \$  $\{\langle \text{description} \rangle\}$ \GetIdInfo

> Extracts all information from a SVN field. Spaces are not ignored in these fields. The information pieces are stored in separate control sequences with  $\ExplFileName$  for the part of the file name leading up to the period, \ExplFileDate for date, \ExplFileVersion for version and \ExplFileDescription for the description.

To summarize: Every single package using this syntax should identify itself using one of the above methods. Special care is taken so that every package or class file loaded with \RequirePackage or alike are loaded with usual LATEX 2*ε* category codes and the LATEX3 category code scheme is reloaded when needed afterwards. See implementation for details. If you use the \GetIdInfo command you can use the information when loading a package with

\ProvidesExplPackage{\ExplFileName}{\ExplFileDate}{\ExplFileVersion}{\ExplFileDescript

# <span id="page-18-0"></span>**Part III The l3names package Namespace for primitives**

## <span id="page-18-1"></span>**5** Setting up the LAT<sub>E</sub>X<sub>3</sub> programming language

This module is at the core of the LATEX3 programming language. It performs the following tasks:

- defines new names for all T<sub>E</sub>X primitives;
- switches to the category code regime for programming;
- provides support settings for building the code as a T<sub>E</sub>X format.

This module is entirely dedicated to primitives, which should not be used directly within LAT<sub>EX3</sub> code (outside of "kernel-level" code). As such, the primitives are not documented here: *The TEXbook*, *TEX by Topic* and the manuals for pdfTEX, X<sub>T</sub>TEX and LuaTEX should be consulted for details of the primitives. These are named based on the engine which first introduced them:

\tex\_... Introduced by TEX itself;

\etex\_... Introduced by the *ε*-TEX extensions;

\pdftex\_... Introduced by pdfTEX;

 $\text{%} X = E(X) - \text{introduced by } X = E(X)$ 

\luatex\_... Introduced by LuaTEX.

# <span id="page-19-0"></span>**Part IV The l3basics package Basic definitions**

As the name suggest this package holds some basic definitions which are needed by most or all other packages in this set.

Here we describe those functions that are used all over the place. With that we mean functions dealing with the construction and testing of control sequences. Furthermore the basic parts of conditional processing are covered; conditional processing dealing with specific data types is described in the modules specific for the respective data types.

## <span id="page-19-1"></span>**6 No operation functions**

#### \prg\_do\_nothing *[?](#page-14-0)*

\prg\_do\_nothing:

An expandable function which does nothing at all: leaves nothing in the input stream after a single expansion.

\scan\_stop

\scan\_stop:

A non-expandable function which does nothing. Does not vanish on expansion but produces no typeset output.

## <span id="page-19-2"></span>**7 Grouping material**

\group\_begin \group\_end

#### \group\_begin: \group\_end:

These functions begin and end a group for definition purposes. Assignments are local to groups unless carried out in a global manner. (A small number of exceptions to this rule will be noted as necessary elsewhere in this document.) Each  $\gamma$  begin: must be matched by a \group\_end:, although this does not have to occur within the same function. Indeed, it is often necessary to start a group within one function and finish it within another, for example when seeking to use non-standard category codes.

\group\_insert\_after:N

 $\qquad$ 

Adds  $\langle token \rangle$  to the list of  $\langle tokens \rangle$  to be inserted when the current group level ends. The list of  $\langle tokens \rangle$  to be inserted will be empty at the beginning of a group: multiple applications of  $\gamma$  insert after: N may be used to build the inserted list one  $\langle \text{token} \rangle$ at a time. The current group level may be closed by a \group\_end: function or by a token with category code 2 (close-group). The later will be a } if standard category codes apply.

## <span id="page-20-0"></span>**8 Control sequences and functions**

As TEX is a macro language, creating new functions means creating macros. At point of use, a function is replaced by the replacement text ("code") in which each parameter in the code (#1, #2, *etc.*) is replaced the appropriate arguments absorbed by the function. In the following,  $\langle code \rangle$  is therefore used as a shorthand for "replacement text".

Functions which are not "protected" will be fully expanded inside an x expansion. In contrast, "protected" functions are not expanded within x expansions.

### <span id="page-20-1"></span>**8.1 Defining functions**

Functions can be created with no requirement that they are declared first (in contrast to variables, which must always be declared). Declaring a function before setting up the code means that the name chosen will be checked and an error raised if it is already in use. The name of a function can be checked at the point of definition using the  $\csc$ new... functions: this is recommended for all functions which are defined for the first time.

## <span id="page-20-2"></span>**8.2 Defining new functions using primitive parameter text**

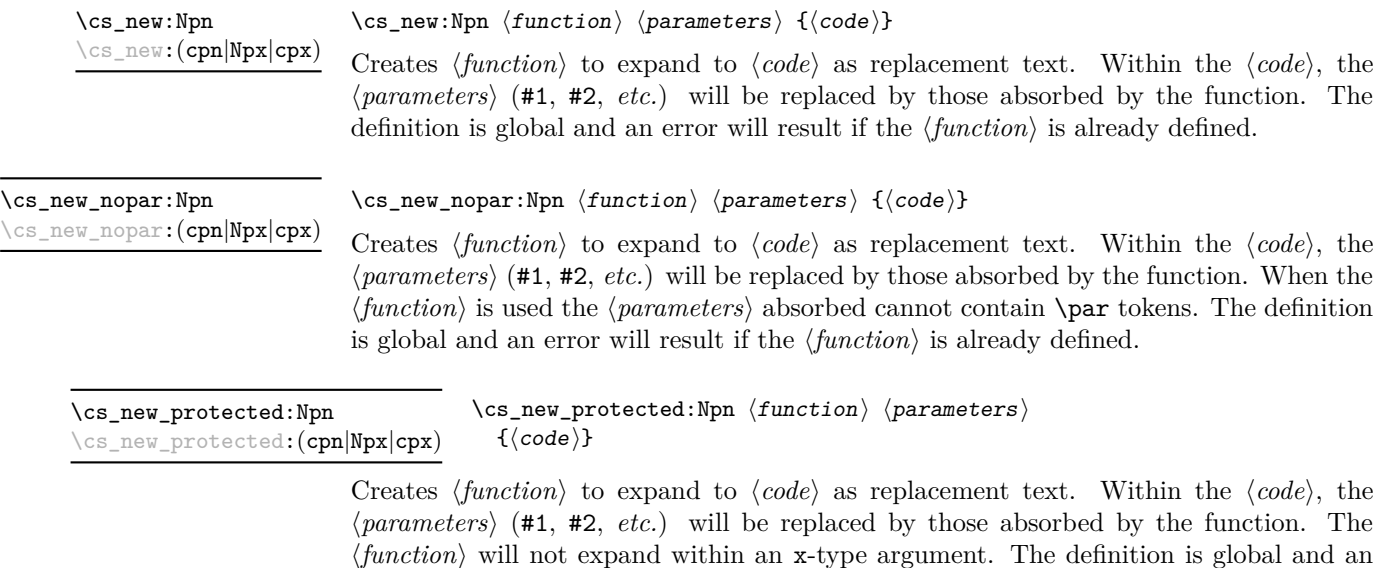

error will result if the  $\langle function \rangle$  is already defined.

#### \cs\_new\_protected\_nopar:Npn \cs\_new\_protected\_nopar:Npn \function) \parameters) {\code\} \cs\_new\_protected\_nopar:(cpn|Npx|cpx)

Creates *(function)* to expand to  $\langle code \rangle$  as replacement text. Within the  $\langle code \rangle$ , the  $\langle parameters \rangle$  (#1, #2, *etc.*) will be replaced by those absorbed by the function. When the  $\{function\}$  is used the  $\{parameters\}$  absorbed cannot contain **\par** tokens. The  $\{function\}$ will not expand within an x-type argument. The definition is global and an error will result if the *(function)* is already defined.

\cs\_set:Npn \cs\_set:(cpn|Npx|cpx)  $\csc$  set:Npn  $\{function\}$   $\{parenters\}$   $\{\langle code\rangle\}$ 

Sets  $\{function\}$  to expand to  $\langle code \rangle$  as replacement text. Within the  $\langle code \rangle$ , the h*parameters*i (#1, #2, *etc.*) will be replaced by those absorbed by the function. The assignment of a meaning to  $\langle function \rangle$  is restricted to the current T<sub>EX</sub> group level.

\cs\_set\_nopar:Npn \cs\_set\_nopar:(cpn|Npx|cpx)

#### $\csc$  set\_nopar:Npn  $\langle function \rangle$   $\langle parameters \rangle$   $\{ \langle code \rangle \}$

Sets  $\{function\}$  to expand to  $\langle code \rangle$  as replacement text. Within the  $\langle code \rangle$ , the  $\langle parameters \rangle$  (#1, #2, *etc.*) will be replaced by those absorbed by the function. When the  $\langle function \rangle$  is used the  $\langle parameters \rangle$  absorbed cannot contain  $\langle part \rangle$ . The assignment of a meaning to  $\langle function \rangle$  is restricted to the current T<sub>EX</sub> group level.

\cs\_set\_protected:(cpn|Npx|cpx)

 $\cs\_set\_protected: Npn$   $\cs\_set\_protected: Npn$   $\function$  harameters)  ${\cclock{code}}$ 

Sets  $\{function\}$  to expand to  $\langle code \rangle$  as replacement text. Within the  $\langle code \rangle$ , the h*parameters*i (#1, #2, *etc.*) will be replaced by those absorbed by the function. The assignment of a meaning to  $\langle function \rangle$  is restricted to the current T<sub>E</sub>X group level. The  $\langle function \rangle$  will not expand within an x-type argument.

\cs\_set\_protected\_nopar:Npn \cs\_set\_protected\_nopar:Npn \function\ \parameters\ {\code\} \cs\_set\_protected\_nopar:(cpn|Npx|cpx)

> Sets  $\{function\}$  to expand to  $\langle code \rangle$  as replacement text. Within the  $\langle code \rangle$ , the  $\langle parameters \rangle$  (#1, #2, *etc.*) will be replaced by those absorbed by the function. When the  $\{function\}$  is used the  $\{parameters\}$  absorbed cannot contain **\par** tokens. The assignment of a meaning to  $\langle function \rangle$  is restricted to the current TEX group level. The  $\langle function \rangle$  will not expand within an x-type argument.

\cs\_gset:Npn \cs\_gset:(cpn|Npx|cpx)  $\csc gset: Npn \ (function) \ (parameters) \ {code}$ 

Globally sets  $\langle function \rangle$  to expand to  $\langle code \rangle$  as replacement text. Within the  $\langle code \rangle$ , the  $\langle parameters \rangle$  (#1, #2, *etc.*) will be replaced by those absorbed by the function. The assignment of a meaning to  $\langle function \rangle$  is *not* restricted to the current T<sub>EX</sub> group level: the assignment is global.

#### \cs\_gset\_nopar:Npn \cs\_gset\_nopar:(cpn|Npx|cpx)

 $\csc$ gset\_nopar:Npn  $\{funcion\}$   $\{parenters\}$   $\{\langle code\rangle\}$ 

Globally sets *(function)* to expand to *(code)* as replacement text. Within the  $\langle code \rangle$ , the  $\langle parameters \rangle$  (#1, #2, *etc.*) will be replaced by those absorbed by the function. When the  $\{function\}$  is used the  $\{parameters\}$  absorbed cannot contain **\par** tokens. The assignment of a meaning to  $\{function\}$  is *not* restricted to the current T<sub>EX</sub> group level: the assignment is global.

\cs\_gset\_protected:Npn  $\csc g$ set\_protected:Npn  $\{funcion\ }$  harameters)  $\{code\}$ \cs\_gset\_protected:(cpn|Npx|cpx)

> Globally sets  $\langle function \rangle$  to expand to  $\langle code \rangle$  as replacement text. Within the  $\langle code \rangle$ , the  $\langle parameters \rangle$  (#1, #2, *etc.*) will be replaced by those absorbed by the function. The assignment of a meaning to  $\langle function \rangle$  is *not* restricted to the current T<sub>E</sub>X group level: the assignment is global. The  $\langle function \rangle$  will not expand within an x-type argument.

 $\csc_2$ gset\_protected\_nopar:Npn  $\csc_2$ set\_protected\_nopar:Npn  $\{function\}$   $\{parenters\}$   $\{ \code{} \}$ \cs\_gset\_protected\_nopar:(cpn|Npx|cpx)

> Globally sets  $\langle function \rangle$  to expand to  $\langle code \rangle$  as replacement text. Within the  $\langle code \rangle$ , the  $\langle parameters \rangle$  (#1, #2, *etc.*) will be replaced by those absorbed by the function. When the  $\{function\}$  is used the  $\{parameters\}$  absorbed cannot contain **\par** tokens. The assignment of a meaning to  $\langle function \rangle$  is *not* restricted to the current T<sub>EX</sub> group level: the assignment is global. The  $\langle function \rangle$  will not expand within an x-type argument.

## <span id="page-22-0"></span>**8.3 Defining new functions using the signature**

\cs\_new:Nn  $\setminus$ cs new: (cn|Nx|cx)  $\cos_{new}$ :Nn  $\{function\}$  { $\{code\}$ }

Creates (*function*) to expand to  $\langle code \rangle$  as replacement text. Within the  $\langle code \rangle$ , the number of  $\langle parameters \rangle$  is detected automatically from the function signature. These  $\langle parameters \rangle$  (#1, #2, *etc.*) will be replaced by those absorbed by the function. The definition is global and an error will result if the  $\langle function \rangle$  is already defined.

\cs\_new\_nopar:Nn \cs\_new\_nopar:(cn|Nx|cx)

\cs\_new\_protected:Nn \cs\_new\_protected:(cn|Nx|cx)  $\csc_{new\_nopar:Nn}$   ${\{rule\}}$ 

Creates  $\langle function \rangle$  to expand to  $\langle code \rangle$  as replacement text. Within the  $\langle code \rangle$ , the number of  $\langle parameters \rangle$  is detected automatically from the function signature. These  $\langle parameters \rangle$  (#1, #2, *etc.*) will be replaced by those absorbed by the function. When the  $\langle function \rangle$  is used the  $\langle parameters \rangle$  absorbed cannot contain **\par** tokens. The definition is global and an error will result if the  $\langle function \rangle$  is already defined.

 $\csc_1$ new\_protected:Nn  $\{funcion\}$   $\{\langle code \rangle\}$ 

Creates  $\langle function \rangle$  to expand to  $\langle code \rangle$  as replacement text. Within the  $\langle code \rangle$ , the number of  $\langle parameters \rangle$  is detected automatically from the function signature. These  $\langle parameters \rangle$  (#1, #2, *etc.*) will be replaced by those absorbed by the function. The  $\langle function \rangle$  will not expand within an x-type argument. The definition is global and an error will result if the  $\langle function \rangle$  is already defined.

#### \cs\_new\_protected\_nopar:Nn \cs\_new\_protected\_nopar:Nn \function) {\code\} \cs\_new\_protected\_nopar:(cn|Nx|cx)

Creates *(function)* to expand to  $\langle code \rangle$  as replacement text. Within the  $\langle code \rangle$ , the number of  $\langle parameters \rangle$  is detected automatically from the function signature. These  $\langle parameters \rangle$  (#1, #2, *etc.*) will be replaced by those absorbed by the function. When the  $\{function\}$  is used the  $\{parameters\}$  absorbed cannot contain **\par** tokens. The  $\{function\}$ will not expand within an x-type argument. The definition is global and an error will result if the  $\langle function \rangle$  is already defined.  $\csc$  set:Nn  $\{function\}$   $\{\langle code \rangle\}$ Sets  $\langle function \rangle$  to expand to  $\langle code \rangle$  as replacement text. Within the  $\langle code \rangle$ , the number of  $\langle parameters \rangle$  is detected automatically from the function signature. These  $\langle parameters \rangle$ (#1, #2, *etc.*) will be replaced by those absorbed by the function. The assignment of a meaning to  $\langle function \rangle$  is restricted to the current T<sub>EX</sub> group level. \cs\_set:Nn \cs\_set:(cn|Nx|cx)  $\csc$  set\_nopar:Nn  $\langle function \rangle$  { $\langle code \rangle$ } Sets  $\{function\}$  to expand to  $\langle code \rangle$  as replacement text. Within the  $\langle code \rangle$ , the number of  $\langle parameters \rangle$  is detected automatically from the function signature. These  $\langle parameters \rangle$  $(41, 42, etc.)$  will be replaced by those absorbed by the function. When the *function* is used the *(parameters)* absorbed cannot contain **\par** tokens. The assignment of a meaning to  $\langle function \rangle$  is restricted to the current T<sub>E</sub>X group level. \cs\_set\_nopar:Nn \cs\_set\_nopar:(cn|Nx|cx)  $\csc$  set\_protected:Nn  $\langle function \rangle$  { $\langle code \rangle$ } Sets  $\langle function \rangle$  to expand to  $\langle code \rangle$  as replacement text. Within the  $\langle code \rangle$ , the number of  $\langle parameters \rangle$  is detected automatically from the function signature. These  $\langle parameters \rangle$  $(41, 42, etc.)$  will be replaced by those absorbed by the function. The  $\{function\}$  will not expand within an x-type argument. The assignment of a meaning to  $\langle function \rangle$  is restricted to the current T<sub>EX</sub> group level. \cs\_set\_protected:Nn \cs\_set\_protected:(cn|Nx|cx)  $\verb+\cos_set_protected_nopar: Nn \verb+\cos_set_protected_nopar: Nn \verb+\{code}+\newline$  $\setminus$ cs\_set\_protected\_nopar: $(\texttt{cn}|\texttt{Nx}| \texttt{cx})$ Sets  $\{function\}$  to expand to  $\langle code \rangle$  as replacement text. Within the  $\langle code \rangle$ , the number of  $\langle parameters \rangle$  is detected automatically from the function signature. These  $\langle parameters \rangle$ 

(#1, #2, *etc.*) will be replaced by those absorbed by the function. When the  $\{function\}$  is used the  $\langle parameters \rangle$  absorbed cannot contain **\par** tokens. The  $\langle function \rangle$  will not expand within an x-type argument. The assignment of a meaning to  $\{function\}$  is restricted to the current T<sub>E</sub>X group level.

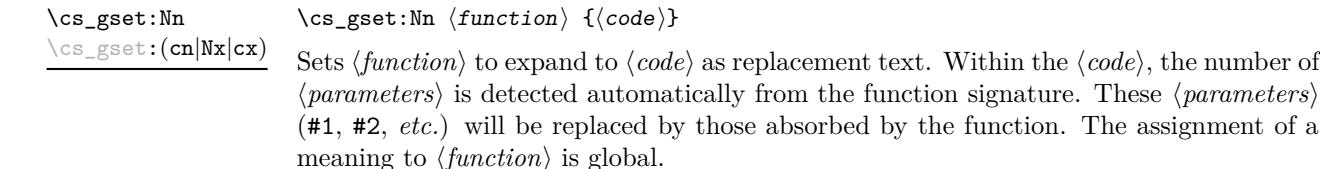

#### $\cs{c}$ gset\_nopar:Nn  $\{funcion\}$   $\{\langle code \rangle\}$

Sets  $\langle function \rangle$  to expand to  $\langle code \rangle$  as replacement text. Within the  $\langle code \rangle$ , the number of  $\langle parameters \rangle$  is detected automatically from the function signature. These  $\langle parameters \rangle$ (#1, #2, *etc.*) will be replaced by those absorbed by the function. When the  $\{function\}$ is used the *(parameters)* absorbed cannot contain **\par** tokens. The assignment of a meaning to  $\langle function \rangle$  is global.

\cs\_gset\_protected:Nn \cs\_gset\_protected:Nn  ${fuction}$  { $\{code\}$ } \cs\_gset\_protected:(cn|Nx|cx)

\cs\_gset\_nopar:Nn \cs\_gset\_nopar:(cn|Nx|cx)

> Sets  $\langle function \rangle$  to expand to  $\langle code \rangle$  as replacement text. Within the  $\langle code \rangle$ , the number of  $\langle parameters \rangle$  is detected automatically from the function signature. These  $\langle parameters \rangle$  $(41, 42, etc.)$  will be replaced by those absorbed by the function. The  $\{function\}$  will not expand within an x-type argument. The assignment of a meaning to  $\langle function \rangle$  is global.

\cs\_gset\_protected\_nopar:Nn \cs\_gset\_protected\_nopar:Nn \function\ {\code\} \cs\_gset\_protected\_nopar:(cn|Nx|cx)

> Sets  $\{function\}$  to expand to  $\langle code \rangle$  as replacement text. Within the  $\langle code \rangle$ , the number of  $\langle parameters \rangle$  is detected automatically from the function signature. These  $\langle parameters \rangle$ (#1, #2, *etc.*) will be replaced by those absorbed by the function. When the  $\{function\}$ is used the  $\{parameters\}$  absorbed cannot contain **\par** tokens. The  $\{function\}$  will not expand within an x-type argument. The assignment of a meaning to  $\langle function \rangle$  is global.

\cs\_generate\_from\_arg\_count:NNnn \cs\_generate\_from\_arg\_count:NNnn  $\{function\}$  (creator)  $\{number\}$   $\{code\}$ \cs\_generate\_from\_arg\_count:cNnn

Updated: 2011-09-05

Uses the  $\langle creator \rangle$  function (which should have signature Npn, for example  $\csc n$ -new:Npn) to define a  $\langle function \rangle$  which takes  $\langle number \rangle$  arguments and has  $\langle code \rangle$  as replacement text. The *(number)* of arguments is an integer expression, evaluated as detailed for \int\_eval:n.

### <span id="page-24-0"></span>**8.4 Copying control sequences**

Control sequences (not just functions as defined above) can be set to have the same meaning using the functions described here. Making two control sequences equivalent means that the second control sequence is a *copy* of the first (rather than a pointer to it). Thus the old and new control sequence are not tided together: changes to one are not reflected in the other.

In the following text "cs" is used as an abbreviation for "control sequence".

 $\cos_new_eq: NN \ (cs \ 1) \ (cs \ 2)$  $\cos_new_eq: NN \ (cs 1) \ (token)$ Globally creates  $\langle control\ sequence\ 1\rangle$  and sets it to have the same meaning as  $\langle control\$ \cs\_new\_eq:NN  $\setminus$ cs\_new\_eq:(Nc|cN|cc)

*sequence 2* or  $\langle token \rangle$ . The second control sequence may subsequently be altered without affecting the copy.

\cs\_set\_eq:NN \cs\_set\_eq:(Nc|cN|cc)  $\csc$  set\_eq:NN  $\langle cs 1 \rangle$   $\langle cs 2 \rangle$  $\csc$ \_set\_eq:NN  $\langle cs 1 \rangle \langle token \rangle$ 

Sets  $\langle control\ sequence\ 1 \rangle$  to have the same meaning as  $\langle control\ sequence\ 2 \rangle$  (or  $\langle token \rangle$ ). The second control sequence may subsequently be altered without affecting the copy. The assignment of a meaning to  $\langle control\ sequence\ 1 \rangle$  is restricted to the current T<sub>E</sub>X group level.

#### \cs\_gset\_eq:NN \cs\_gset\_eq:(Nc|cN|cc)

 $\csc_gset_eq: NN \ (cs \ 1) \ (cs \ 2)$  $\csc_gset_eq: NN \ (cs 1) \ (token)$ 

Globally sets  $\langle control sequence 1 \rangle$  to have the same meaning as  $\langle control sequence 2 \rangle$  (or *). The second control sequence may subsequently be altered without affecting* the copy. The assignment of a meaning to *(control sequence 1)* is *not* restricted to the current T<sub>E</sub>X group level: the assignment is global.

### <span id="page-25-0"></span>**8.5 Deleting control sequences**

There are occasions where control sequences need to be deleted. This is handled in a very simple manner.

\cs\_undefine:N \cs\_undefine:c Updated: 2011-09-15

 $\csc$  undefine:N  $\langle$ control sequence)

Sets *(control sequence)* to be globally undefined.

## <span id="page-25-1"></span>**8.6 Showing control sequences**

\cs\_meaning:N *[?](#page-14-0)* \cs\_meaning:c *[?](#page-14-0)*  $\csc$  meaning:N  $\langle control \space sequence \rangle$ 

This function expands to the *meaning* of the *(control sequence)* control sequence. This will show the *<i>replacement text* for a macro. Updated: 2011-12-22

> **TEXhackers note:** This is TEX's \meaning primitive. The c variant correctly reports undefined arguments.

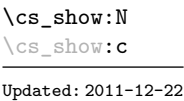

 $\cos show:N$  (control sequence)

Displays the definition of the  $\langle control\ sequence \rangle$  on the terminal.

TEXhackers note: This is the TEX primitive \show.

## <span id="page-26-0"></span>**8.7 Converting to and from control sequences**

 $\text{use:c } {\text{control sequence name}}$ \use:c \*

> Converts the given *(control sequence name)* into a single control sequence token. This process requires two expansions. The content for  $\langle control\ sequence\ name\rangle$  may be literal material or from other expandable functions. The  $\langle control\ sequence\ name\rangle$  must, when fully expanded, consist of character tokens which are not active: typically, they will be of category code 10 (space), 11 (letter) or 12 (other), or a mixture of these.

As an example of the \use:c function, both

\use:c { a b c }

and

```
\tl new:N \l my tl
\tl_set:Nn \l_my_tl { a b c }
\use:c { \tl_use:N \l_my_tl }
```
would be equivalent to

\abc

after two expansions of \use:c.

\cs:w *[?](#page-14-0)* \cs\_end *[?](#page-14-0)*  $\csc w \ (control sequence name) \ \cscend$ :

Converts the given *(control sequence name)* into a single control sequence token. This process requires one expansion. The content for *(control sequence name)* may be literal material or from other expandable functions. The  $\langle control\ sequence\ name\rangle$  must, when fully expanded, consist of character tokens which are not active: typically, they will be of category code 10 (space), 11 (letter) or 12 (other), or a mixture of these.

T<sub>E</sub>Xhackers note: These are the T<sub>E</sub>X primitives \csname and \endcsname.

As an example of the  $\cs: w$  and  $\cs{cs}$  end: functions, both

\cs:w a b c \cs\_end:

and

\tl\_new:N \l\_my\_tl \tl\_set:Nn \l\_my\_tl { a b c } \cs:w \tl\_use:N \l\_my\_tl \cs\_end:

would be equivalent to

\abc

after one expansion of  $\csc w$ .

#### \cs\_to\_str:N *[?](#page-14-0)*

## $\csthinspace$  \cs\_to\_str:N { $\cothinspace$  {control sequence}}

Converts the given *(control sequence)* into a series of characters with category code 12 (other), except spaces, of category code 10. The sequence will *not* include the current escape token, *cf.* \token to str:N. Full expansion of this function requires exactly 2 expansion steps, and so an x-type expansion, or two o-type expansions will be required to convert the *(control sequence)* to a sequence of characters in the input stream. In most cases, an f-expansion will be correct as well, but this loses a space at the start of the result.

## <span id="page-27-0"></span>**9 Using or removing tokens and arguments**

Tokens in the input can be read and used or read and discarded. If one or more tokens are wrapped in braces then in absorbing them the outer set will be removed. At the same time, the category code of each token is set when the token is read by a function (if it is read more than once, the category code is determined by the the situation in force when first function absorbs the token).

\use:n  $\{$ langle group\_1 \rangle\} \use:nn  $\{\langle group_1 \rangle\}$   $\{\langle group_2 \rangle\}$ \use:nnn  ${\langle group_1 \rangle} {\langle group_2 \rangle} {\langle group_3 \rangle}$ \use:nnnn  ${\langle group_1 \rangle} {\langle group_2 \rangle} {\langle group_3 \rangle} {\langle group_4 \rangle}$ \use:n *[?](#page-14-0)* \use:(nn|nnn|nnnn) *[?](#page-14-0)*

> As illustrated, these functions will absorb between one and four arguments, as indicated by the argument specifier. The braces surrounding each argument will be removed leaving the remaining tokens in the input stream. The category code of these tokens will also be fixed by this process (if it has not already been by some other absorption). All of these functions require only a single expansion to operate, so that one expansion of

\use:nn { abc } { { def } }

will result in the input stream containing

abc { def }

*i.e.* only the outer braces will be removed.

\use\_i:nn *[?](#page-14-0)* \use\_ii:nn *[?](#page-14-0)* \use\_i:nn  $\{\langle group_1 \rangle\}$   $\{\langle group_2 \rangle\}$ 

These functions will absorb two groups and leave only the first or the second in the input stream. The braces surrounding the arguments will be removed as part of this process. The category code of these tokens will also be fixed (if it has not already been by some other absorption). A single expansion is needed for the functions to take effect.

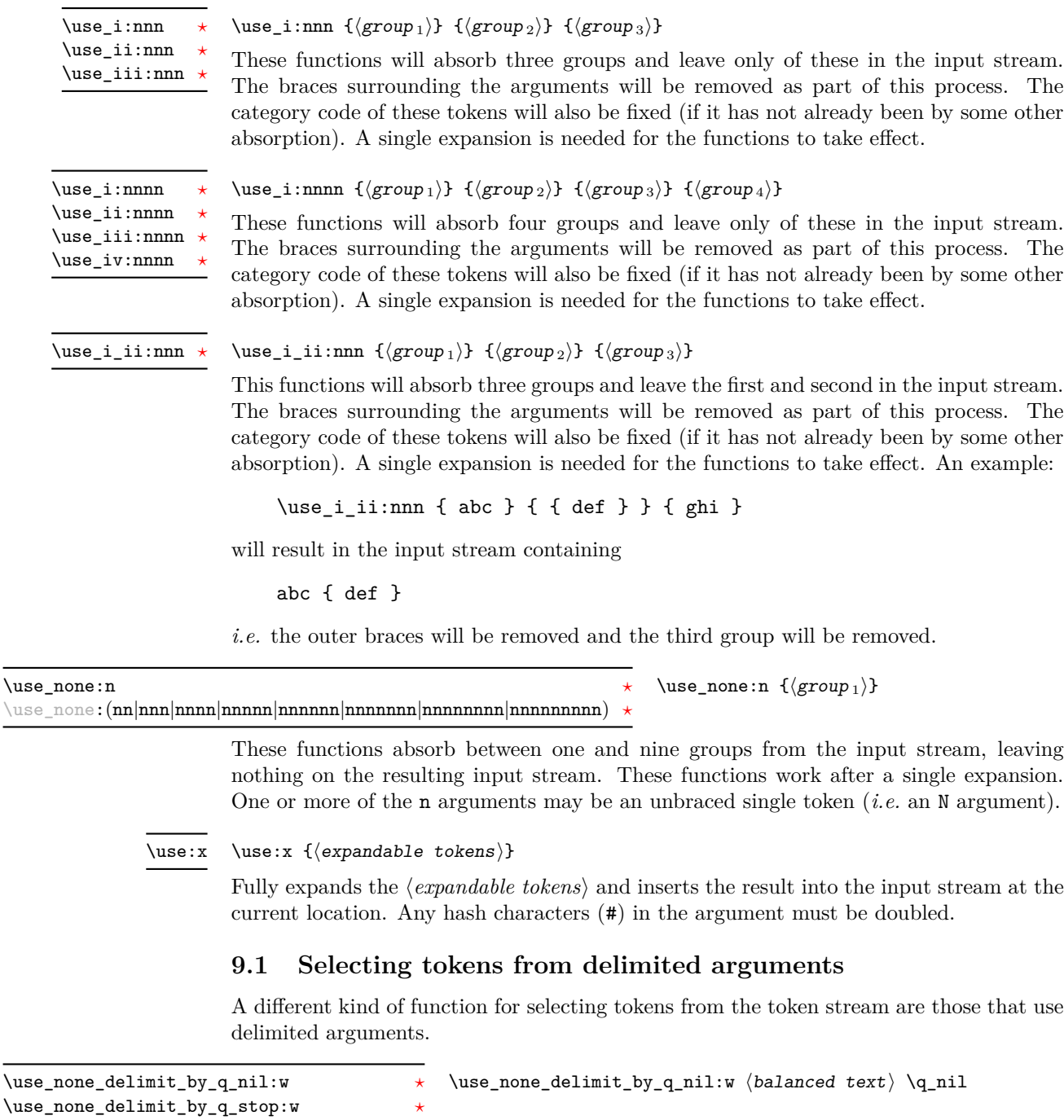

<span id="page-28-0"></span>Absorb the  $\langle \mathit{balanced} \rangle$  text form the input stream delimited by the marker given in the function name, leaving nothing in the input stream.

\use\_none\_delimit\_by\_q\_recursion\_stop:w *[?](#page-14-0)*

```
\use_i_delimit_by_q_nil:nw {\inserted tokens}}
                                         \langlebalanced text\rangle \q_nil
\use_i_delimit_by_q_nil:nw ?
\use_i_delimit_by_q_stop:nw ?
\use_i_delimit_by_q_recursion_stop:nw ?
```
Absorb the *(balanced)* text form the input stream delimited by the marker given in the function name, leaving  $\langle inserted \ tokens \rangle$  in the input stream for further processing.

## <span id="page-29-0"></span>**9.2 Decomposing control sequences**

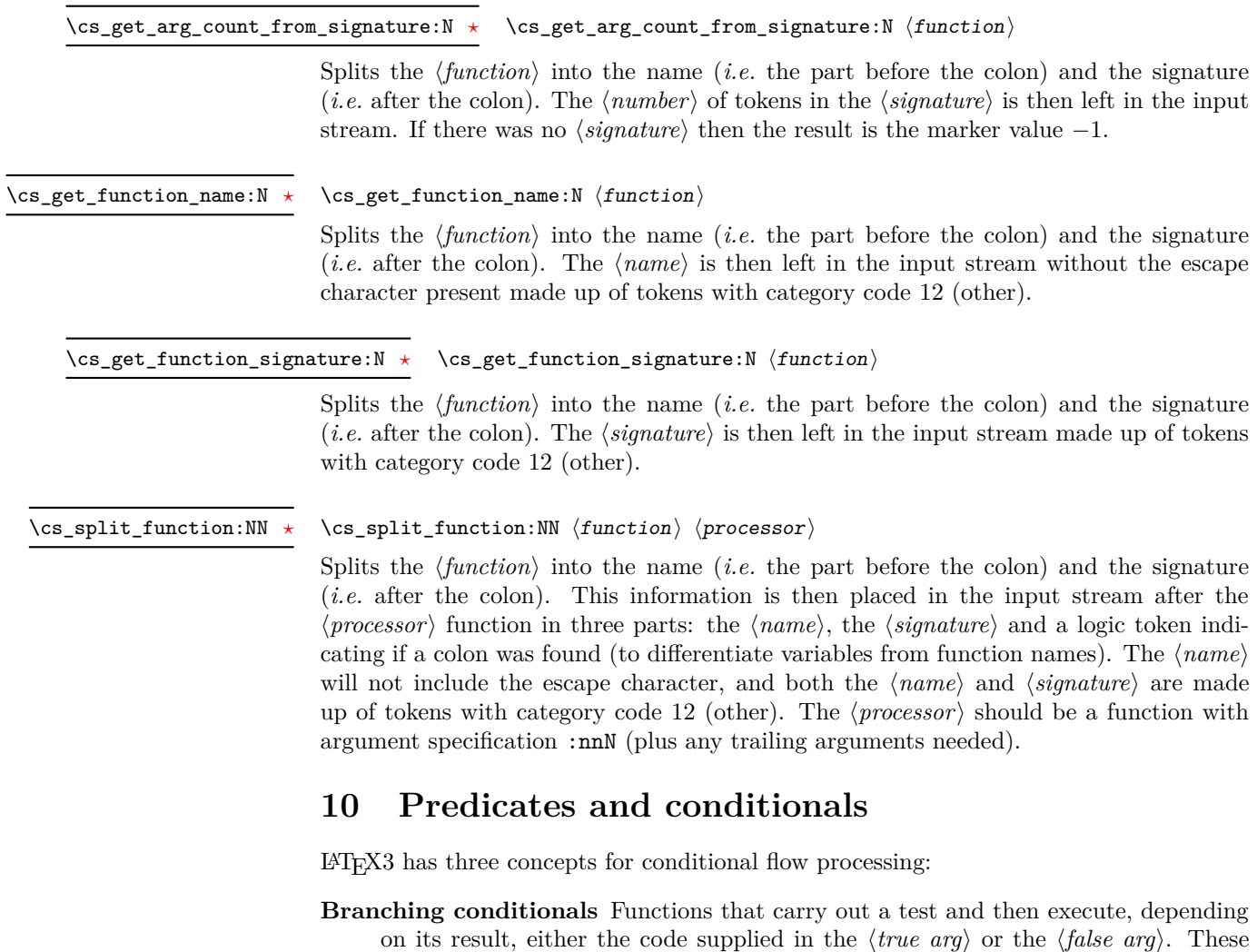

\cs\_if\_free:cTF{abc} {\true code\} {\false code\}

<span id="page-29-1"></span>arguments are denoted with T and F, respectively. An example would be

a function that will turn the first argument into a control sequence (since it's marked as c) then checks whether this control sequence is still free and then depending on the result carry out the code in the second argument (true case) or in the third argument (false case).

These type of functions are known as "conditionals"; whenever a TF function is defined it will usually be accompanied by T and F functions as well. These are provided for convenience when the branch only needs to go a single way. Package writers are free to choose which types to define but the kernel definitions will always provide all three versions.

Important to note is that these branching conditionals with  $\langle true \ code \rangle$  and/or  $\langle false \ code \rangle$  are always defined in a way that the code of the chosen alternative can operate on following tokens in the input stream.

These conditional functions may or may not be fully expandable, but if they are expandable they will be accompanied by a "predicate" for the same test as described below.

**Predicates** "Predicates" are functions that return a special type of boolean value which can be tested by the boolean expression parser. All functions of this type are expandable and have names that end with \_p in the description part. For example,

#### \cs\_if\_free\_p:N

would be a predicate function for the same type of test as the conditional described above. It would return "true" if its argument (a single token denoted by N) is still free for definition. It would be used in constructions like

```
\bool_if:nTF {
  \cs_if_free_p:N \l_tmpz_tl || \cs_if_free_p:N \g_tmpz_tl
\} {\langle true \ code \rangle} {\langle false \ code \rangle}
```
For each predicate defined, a "branching conditional" will also exist that behaves like a conditional described above.

**Primitive conditionals** There is a third variety of conditional, which is the original concept used in plain T<sub>E</sub>X and L<sup>AT</sup>EX 2<sub>ε</sub>. Their use is discouraged in expl3 (although still used in low-level definitions) because they are more fragile and in many cases require more expansion control (hence more code) than the two types of conditionals described above.

\c\_true\_bool Constants that represent true and false, respectively. Used to implement predicates. \c\_false\_bool

## <span id="page-31-0"></span>**10.1 Tests on control sequences**

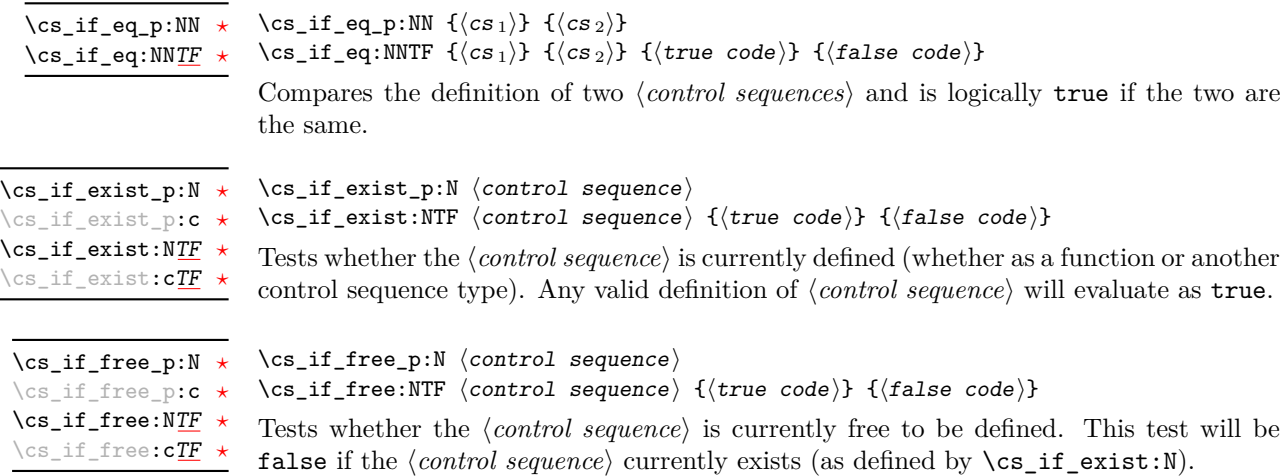

### <span id="page-31-1"></span>**10.2 Testing string equality**

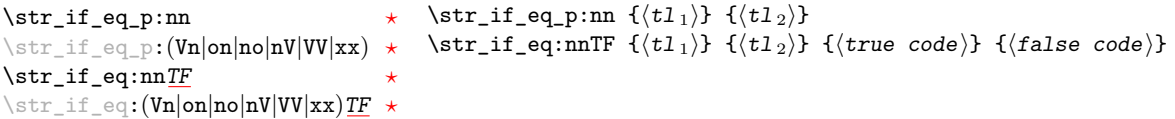

Compares the two  $\langle \text{token lists} \rangle$  on a character by character basis, and is true if the two lists contain the same characters in the same order. Thus for example

\str\_if\_eq\_p:xx { abc } { \tl\_to\_str:n { abc } }

is logically true. All versions of these functions are fully expandable (including those involving an x-type expansion).

### <span id="page-31-2"></span>**10.3 Engine-specific conditionals**

```
\luatex_if_engine_p: ?
\luatex_if_engineTF ?
```
 $\overline{\phantom{a}}$ 

\luatex\_if\_luatex:TF {\(true code)} {\(false code)} Detects is the document is being compiled using LuaTEX.

Updated: 2011-09-06

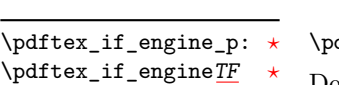

Updated: 2011-09-06

 $\mathtt{dftex\_if\_engine:TF}$   $\{\langle \mathit{true} \;\; code \rangle\}$   $\{\langle \mathit{false} \;\; code \rangle\}$ 

Detects is the document is being compiled using pdfT<sub>E</sub>X.

\xetex\_if\_engine\_p: *[?](#page-14-0)* \xetex\_if\_engine[TF](#page-14-2) *[?](#page-14-0)*

Updated: 2011-09-06

\xetex\_if\_engine:TF { $\{true\ code\}$  { $\{false\ code\}$ } Detects is the document is being compiled using X<sub>T</sub>T<sub>F</sub>X.

### <span id="page-32-0"></span>**10.4 Primitive conditionals**

The  $\varepsilon$ -T<sub>E</sub>X engine itself provides many different conditionals. Some expand whatever comes after them and others don't. Hence the names for these underlying functions will often contain a :w part but higher level functions are often available. See for instance \int\_compare\_p:nNn which is a wrapper for \if\_num:w.

Certain conditionals deal with specific data types like boxes and fonts and are described there. The ones described below are either the universal conditionals or deal with control sequences. We will prefix primitive conditionals with  $\iota$ .

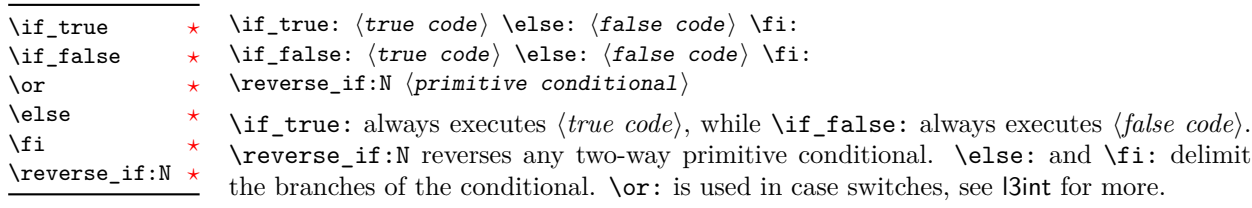

**TEX hackers note:** These are equivalent to their corresponding TEX primitive conditionals; \reverse\_if:N is *ε*-T<sub>E</sub>X's \unless.

#### \if\_meaning:w  $\arg_1$  \  $\arg_2$  \  $\langle true \ code \ \ \$  \fisse:  $\{false \ code \ \ \}$ \if\_meaning:w *[?](#page-14-0)*

\if\_meaning:w executes  $\langle true \ code \rangle$  when  $\langle arg_1 \rangle$  and  $\langle arg_2 \rangle$  are the same, otherwise it executes  $\langle false \ code \rangle$ .  $\langle arg_1 \rangle$  and  $\langle arg_2 \rangle$  could be functions, variables, tokens; in all cases the *unexpanded* definitions are compared.

**TEXhackers note:** This is TEX's \ifx.

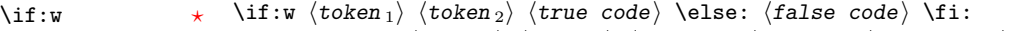

\if\_catcode:w  $\langle \delta \rangle$  htoken 2i htoken 2i htmue codei \else:  $\langle \delta \rangle$  hti: \if\_charcode:w *[?](#page-14-0)*

These conditionals will expand any following tokens until two unexpandable tokens are left. If you wish to prevent this expansion, prefix the token in question with \exp\_not:N. \if\_catcode:w tests if the category codes of the two tokens are the same whereas \if:w tests if the character codes are identical. \if\_charcode:w is an alternative name for \if:w. \if\_catcode:w *[?](#page-14-0)*

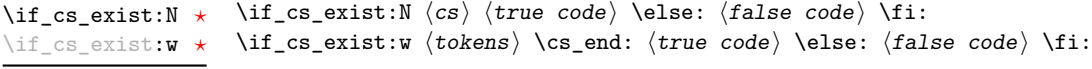

Check if  $\langle cs \rangle$  appears in the hash table or if the control sequence that can be formed from *(tokens)* appears in the hash table. The latter function does not turn the control sequence in question into  $\text{scan\_stop}$ : This can be useful when dealing with control sequences which cannot be entered as a single token.

\if\_mode\_horizontal *[?](#page-14-0)* \if\_mode\_vertical *[?](#page-14-0)* \if\_mode\_math *[?](#page-14-0)* \if\_mode\_inner *[?](#page-14-0)*

\if\_mode\_horizontal:  $\langle true \ code \ \relax \ \langle false \ : \ \langle false \ code \ \ \brace$ 

Execute (*true code*) if currently in horizontal mode, otherwise execute (*false code*). Similar for the other functions.

## <span id="page-33-0"></span>**11 Internal kernel functions**

\chk\_if\_exist\_cs:N \chk\_if\_exist\_cs:c

 $\chk_if\_exist_cs:N \langle cs \rangle$ 

This function checks that  $\langle cs \rangle$  exists according to the criteria for  $\csc_i f_{\text{exist\_p}}:N$ , and if not raises a kernel-level error.

\chk\_if\_free\_cs:N \chk\_if\_free\_cs:c

 $\chk_if_free_cs:N \langle cs \rangle$ 

This function checks that  $\langle cs \rangle$  is free according to the criteria for  $\csc_i$  if free\_p:N, and if not raises a kernel-level error.

## <span id="page-33-1"></span>**12 Experimental functions**

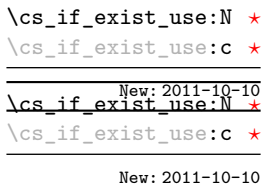

 $\verb|\cs_if_exist_use:N~\langle control~sequence\rangle|$ 

 $\csc_if\_exist\_use:N \ (control \ sequence)$ 

If the  $\langle control\ sequence\rangle$  exists, leave it in the input stream, followed by the  $\langle true\ code\rangle$ (unbraced). Otherwise, leave the  $\langle false \rangle$  code in the input stream. For example,

```
\cs_set:Npn \mypkg_use_character:N #1
  { \cs_if_exist_use:cF { mypkg_#1:n } { \mypkg_default:N #1 } }
```
calls the function \mypkg\_#1:n if it exists, and falls back to a default action otherwise. This could also be done (more slowly) using \prg\_case\_str:xxn.

**TEXhackers note:** The c variants do not introduce the *(control sequence)* in the hash table if it is not there.

# <span id="page-34-0"></span>**Part V The l3expan package Argument expansion**

This module provides generic methods for expanding TEX arguments in a systematic manner. The functions in this module all have prefix exp.

Not all possible variations are implemented for every base function. Instead only those that are used within the LATEX3 kernel or otherwise seem to be of general interest are implemented. Consult the module description to find out which functions are actually defined. The next section explains how to define missing variants.

## <span id="page-34-1"></span>**13 Defining new variants**

The definition of variant forms for base functions may be necessary when writing new functions or when applying a kernel function in a situation that we haven't thought of before.

Internally preprocessing of arguments is done with functions from the \exp\_ module. They all look alike, an example would be \exp\_args:NNo. This function has three arguments, the first and the second are a single tokens the third argument gets expanded once. If  $\searrow$  gpush: No was not defined the example above could be coded in the following way:

```
\exp_args:NNo \seq_gpush:Nn
   \g_file_name_stack
   \l_tmpa_tl
```
In other words, the first argument to  $\exp\arg\sinN\varphi$  is the base function and the other arguments are preprocessed and then passed to this base function. In the example the first argument to the base function should be a single token which is left unchanged while the second argument is expanded once. From this example we can also see how the variants are defined. They just expand into the appropriate \exp\_ function followed by the desired base function, *e.g.*

\cs\_new\_nopar:Npn\seq\_gpush:No{\exp\_args:NNo\seq\_gpush:Nn}

Providing variants in this way in style files is uncritical as the \cs\_new\_nopar:Npn function will silently accept definitions whenever the new definition is identical to an already given one. Therefore adding such definition to later releases of the kernel will not make such style files obsolete.

The steps above may be automated by using the function \cs\_generate\_variant:Nn, described next.

## <span id="page-35-0"></span>**14 Methods for defining variants**

\cs\_generate\_variant:Nn

Updated: 2011-09-15

This function is used to define argument-specifier variants of the *(parent control sequence)* for LAT<sub>EX3</sub> code-level macros. The  $\langle parent\ control\ sequence \rangle$  is first separated into the h*base name*i and h*original argument specifier*i. The comma-separated list of h*variant argument specifiers*) is then used to define variants of the *(original argument specifier)* where these are not already defined. For each  $\langle variant \rangle$  given, a function is created which will expand its arguments as detailed and pass them to the  $\langle parent\ control\ sequence \rangle$ . So for example

 $\csc_{generate\_variant: Nn}$  (parent control sequence) {(variant argument specifiers)}

```
\cs set:Npn \foo:Nn #1#2 { code here }
\cs_generate_variant:Nn \foo:Nn { c }
```
will create a new function  $\text{Ioo:cn}$  which will expand its first argument into a control sequence name and pass the result to \foo:Nn. Similarly

```
\cs_generate_variant:Nn \foo:Nn { NV , cV }
```
would generate the functions  $\text{0.8V}$  and  $\text{0.8V}$  in the same way. The  $\text{cs}$ generate\_variant:Nn function can only be applied if the *(parent control sequence)* is already defined. If the *(parent control sequence)* is protected then the new sequence will also be protected. The  $\langle variant \rangle$  is created globally, as is any  $\exp\arg\sin\left(\varphi\right)$ function needed to carry out the expansion.

## <span id="page-35-1"></span>**15 Introducing the variants**

The available internal functions for argument expansion come in two flavours, some of them are faster then others. Therefore it is usually best to follow the following guidelines when defining new functions that are supposed to come with variant forms:

- Arguments that might need expansion should come first in the list of arguments to make processing faster.
- Arguments that should consist of single tokens should come first.
- Arguments that need full expansion (*i.e.*, are denoted with x) should be avoided if possible as they can not be processed expandably, *i.e.*, functions of this type will not work correctly in arguments that are itself subject to x expansion.
- In general, unless in the last position, multi-token arguments **n**, **f**, and **o** will need special processing which is not fast. Therefore it is best to use the optimized functions, namely those that contain only N, c, V, and v, and, in the last position, o, f, with possible trailing N or n, which are not expanded.

The V type returns the value of a register, which can be one of  $t_1$ , num, int, skip, dim, toks, or built-in TEX registers. The v type is the same except it first creates a
control sequence out of its argument before returning the value. This recent addition to the argument specifiers may shake things up a bit as most places where o is used will be replaced by V. The documentation you are currently reading will therefore require a fair bit of re-writing.

In general, the programmer should not need to be concerned with expansion control. When simply using the content of a variable, functions with a V specifier should be used. For those referred to by (cs)name, the v specifier is available for the same purpose. Only when specific expansion steps are needed, such as when using delimited arguments, should the lower-level functions with o specifiers be employed.

The f type is so special that it deserves an example. Let's pretend we want to set  $\lambda$  aas equal to the control sequence stemming from turning  $\lambda$   $\lambda$  tmpa  $t$ l b into a control sequence. Furthermore we want to store the execution of it in a  $\langle tl \, var \rangle$ . In this example we assume  $\lceil \frac{t}{n} \rceil$  contains the text string lur. The straightforward approach is

\tl\_set:No \l\_tmpb\_tl {\cs\_set\_eq:Nc \aaa { b \l\_tmpa\_tl b } }

Unfortunately this only puts  $\exp_args:NNc \csseteq q:NN \aaa \fb \l \tmtext{mapa t} b$ into \l\_tmpb\_tl and not \cs\_set\_eq:NN \aaa = \blurb as we probably wanted. Using \tl\_set:Nx is not an option as that will die horribly. Instead we can do a

\tl\_set:Nf \l\_tmpb\_tl {\cs\_set\_eq:Nc \aaa { b \l\_tmpa\_tl b } }

which puts the desired result in  $\lceil \cdot \rceil$  tupper than it requires  $\text{toks}$  set:Nf to be defined as

\cs\_set\_nopar:Npn \tl\_set:Nf { \exp\_args:NNf \tl\_set:Nn }

If you use this type of expansion in conditional processing then you should stick to using TF type functions only as it does not try to finish any  $\iota$ :..  $\iota$ : itself!

#### **16 Manipulating the first argument**

These functions are described in detail: expansion of multiple tokens follows the same rules but is described in a shorter fashion.

\exp\_args:No *[?](#page-14-0)*

\exp\_args:cc *[?](#page-14-0)*

 $\text{exp}_{\text{args}:No}$  (function) {(tokens)} {(tokens 2)} ...

This function absorbs two arguments (the  $\langle function \rangle$  name and the  $\langle tokens \rangle$ ). The h*tokens*i are expanded once, and the result is inserted in braces into the input stream *after* reinsertion of the  $\{function\}$ . Thus the  $\{function\}$  may take more than one argument: all others will be left unchanged.

 $\text{exp}_{\text{args}:Nc}$  (function) {(tokens)} {(tokens 2)} ... \exp\_args:Nc *[?](#page-14-0)*

> This function absorbs two arguments (the  $\langle function \rangle$  name and the  $\langle tokens \rangle$ ). The h*tokens*i are expanded until only characters remain, and are then turned into a control sequence. (An internal error will occur if such a conversion is not possible). The result is inserted into the input stream *after* reinsertion of the *(function*). Thus the  $\langle function \rangle$  may take more than one argument: all others will be left unchanged.

> The : cc variant constructs the  $\langle function \rangle$  name in the same manner as described for the  $\langle tokens \rangle$ .

#### $\text{exp}_{\text{args}:NV}$  (function) (variable) {(tokens 2)} ... \exp\_args:NV *[?](#page-14-0)*

This function absorbs two arguments (the names of the  $\langle function \rangle$  and the the  $\langle variable \rangle$ ). The content of the *(variable)* are recovered and placed inside braces into the input stream *after* reinsertion of the  $\{function\}$ . Thus the  $\{function\}$  may take more than one argument: all others will be left unchanged.

#### $\text{key\_args:}$  \exp\_args:Nv  $\{function\}$  { $\{tokens$ } { $\{tokens_2\}$  ... \exp\_args:Nv *[?](#page-14-0)*

This function absorbs two arguments (the *{function}* name and the *{tokens}*). The  $\langle tokens \rangle$  are expanded until only characters remain, and are then turned into a control sequence. (An internal error will occur if such a conversion is not possible). This control sequence should be the name of a *\variable*}. The content of the *\variable*} are recovered and placed inside braces into the input stream *after* reinsertion of the  $\langle function \rangle$ . Thus the *(function)* may take more than one argument: all others will be left unchanged.

#### $\text{key\_args:Mf } \{ \text{function} \} \{ \text{fokes} \} \dots$ \exp\_args:Nf *[?](#page-14-0)*

This function absorbs two arguments (the  $\langle function \rangle$  name and the  $\langle tokens \rangle$ ). The h*tokens*i are fully expanded until the first non-expandable token or space is found, and the result is inserted in braces into the input stream *after* reinsertion of the  $\langle function \rangle$ . Thus the  $\langle function \rangle$  may take more than one argument: all others will be left unchanged.

#### $\text{exp}\left\{ \text{function} \right\} \left\{ \text{fokes} \right\} \dots$ \exp\_args:Nx

This function absorbs two arguments (the  $\langle function \rangle$  name and the  $\langle tokens \rangle$ ) and exhaustively expands the  $\langle tokens \rangle$  second. The result is inserted in braces into the input stream *after* reinsertion of the  $\langle function \rangle$ . Thus the  $\langle function \rangle$  may take more than one argument: all others will be left unchanged.

# **17 Manipulating two arguments**

\exp\_args:NNo *\** \exp\_args:NNc \token1\ \token2\ {\tokens\} \exp\_args:(NNc|NNv|NNV|NNf|Nco|Ncf|Ncc|NVV) *[?](#page-14-0)*

These optimized functions absorb three arguments and expand the second and third as detailed by their argument specifier. The first argument of the function is then the next item on the input stream, followed by the expansion of the second and third arguments.

#### \exp\_args:Nno *\** \exp\_args:Noo \tokens 1\} {\tokens 2)} \exp\_args:(NnV|Nnf|Noo|Noc|Nff|Nfo|Nnc) *[?](#page-14-0)*

These functions absorb three arguments and expand the second and third as detailed by their argument specifier. The first argument of the function is then the next item on the input stream, followed by the expansion of the second and third arguments. These functions need special (slower) processing.

\exp\_args:NNx  $\text{key}$  \exp\_args:NNx  $\text{token1}$  \token2\ {\tokens\} \exp\_args:(Nnx|Ncx|Nox|Nxo|Nxx)

> These functions absorb three arguments and expand the second and third as detailed by their argument specifier. The first argument of the function is then the next item on the input stream, followed by the expansion of the second and third arguments. These functions are not expandable.

### **18 Manipulating three arguments**

\exp\_args:NNNo *\** \exp\_args:NNNo {token2} {token3} {\tokensi} \exp\_args:(NNNV|Nccc|NcNc|NcNo|Ncco) *[?](#page-14-0)*

> These optimized functions absorb four arguments and expand the second, third and fourth as detailed by their argument specifier. The first argument of the function is then the next item on the input stream, followed by the expansion of the second argument, *etc*.

\exp\_args:NNoo *\** \exp\_args:NNNo (token1) {token2} {token3} {(tokens)} \exp\_args:(NNno|Nnno|Nnnc|Nooo) *[?](#page-14-0)*

> These functions absorb four arguments and expand the second, third and fourth as detailed by their argument specifier. The first argument of the function is then the next item on the input stream, followed by the expansion of the second argument, *etc*. These functions need special (slower) processing.

\exp\_args:NNnx  $\text{top} {\text{token1}} {token1} {token1} {token3}$ \exp\_args:(NNox|Nnnx|Nnox|Noox|Ncnx|Nccx)

> These functions absorb four arguments and expand the second, third and fourth as detailed by their argument specifier. The first argument of the function is then the next item on the input stream, followed by the expansion of the second argument, *etc.*

### **19 Unbraced expansion**

\exp\_last\_unbraced:Nf *[?](#page-14-0)* \exp\_last\_unbraced:(NV|No|Nv|Nco|NcV|NNV|NNo|Nno|Noo|Nfo|NNNV|NNNo) *[?](#page-14-0)*

 $\exp_1$ ast\_unbraced:Nno  $\langle token \rangle$  $\langle tokens1\rangle$   $\langle tokens2\rangle$ 

These functions absorb the number of arguments given by their specification, carry out the expansion indicated and leave the the results in the input stream, with the last argument not surrounded by the usual braces. Of these, the :Nno, :Noo, and :Nfo variants need special (slower) processing.

**TEXhackers note:** As an optimization, the last argument is unbraced by some of those functions before expansion. This can cause problems if the argument is empty: for instance,  $\exp\last_unbraced:Nf \mypkg_foo: w { } \q\: stop leads to an infinite loop, as the quark is$ f-expanded.

 $\exp_last\_unbraced:Nx \ (function) \ {(tokens)}$ \exp\_last\_unbraced:Nx

> This functions fully expands the  $\langle tokens \rangle$  and leaves the result in the input stream after reinsertion of  $\langle function \rangle$ . This function is not expandable.

 $\exp\_last\_two\_unbraced:Noo \times \text{exp\_last\_two\_unbraced:Noo} \ (tokens1)$   $\{(tokens_2)\}$ 

This function absorbs three arguments and expand the second and third once. The first argument of the function is then the next item on the input stream, followed by the expansion of the second and third arguments, which are not wrapped in braces. This function needs special (slower) processing.

 $\text{exp}_\text{after:wN}$  (token1) (token2) \exp\_after:wN *[?](#page-14-0)*

> Carries out a single expansion of  $\langle token2 \rangle$  prior to expansion of  $\langle token2 \rangle$ . If  $\langle token2 \rangle$ is a T<sub>E</sub>X primitive, it will be executed rather than expanded, while if  $\langle \text{token2} \rangle$  has not expansion (for example, if it is a character) then it will be left unchanged. It is important to notice that  $\langle \text{token1} \rangle$  may be *any* single token, including group-opening and -closing tokens ({ or }" assuming normal T<sub>EX</sub> category codes). Unless specifically required, expansion should be carried out using an appropriate argument specifier variant or the appropriate \exp\_arg:N function.

TEXhackers note: This is the TEX primitive **\expandafter** renamed.

### **20 Preventing expansion**

Despite the fact that the following functions are all about preventing expansion, they're designed to be used in an expandable context and hence are all marked as being 'expandable' since they themselves will not appear after the expansion has completed.

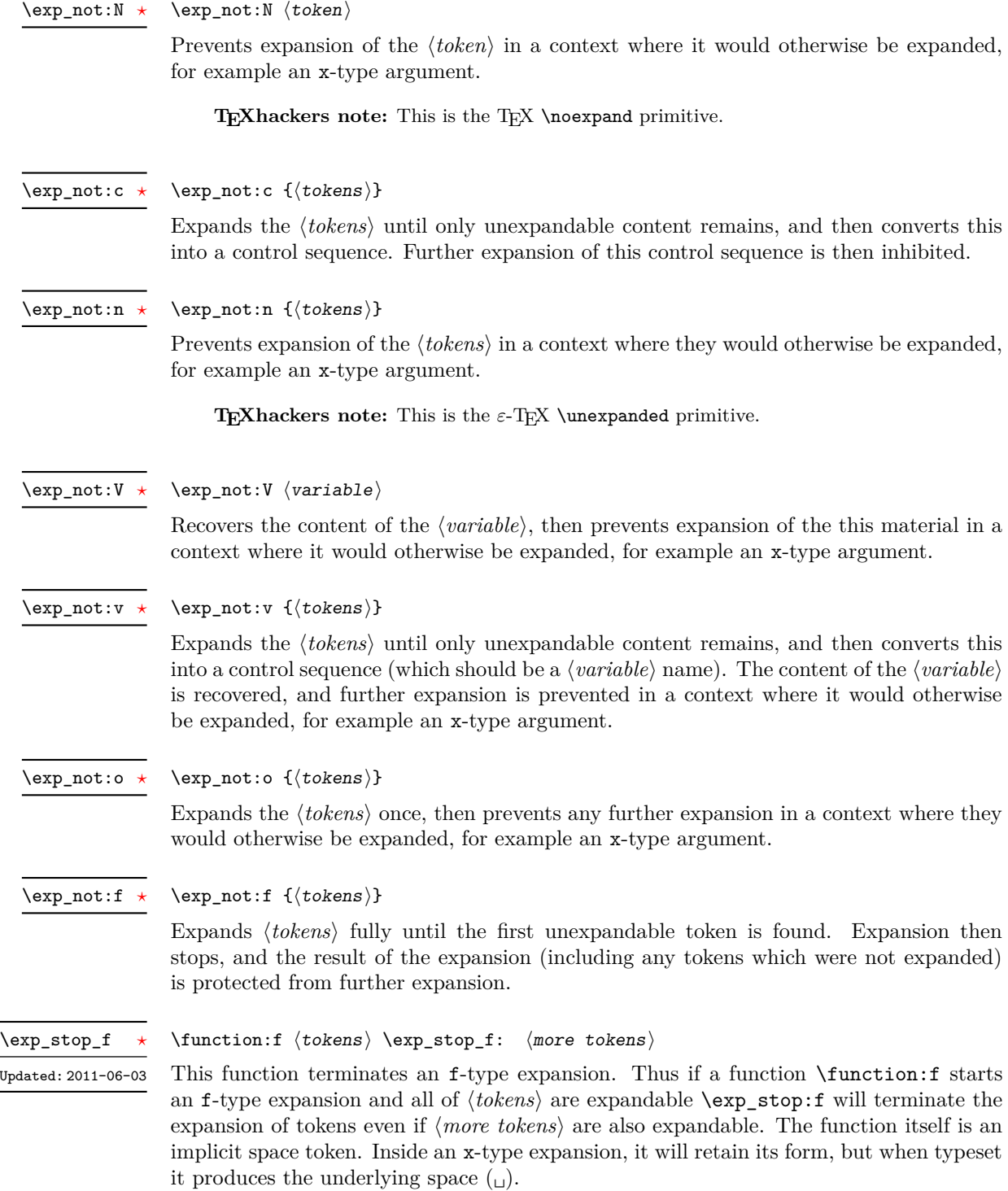

# **21 Internal functions and variables**

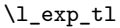

The \exp\_ module has its private variables to temporarily store results of the argument expansion. This is done to avoid interference with other functions using temporary variables.

#### \exp\_eval\_register:N *[?](#page-14-0)* \exp\_eval\_register:c *[?](#page-14-0)*

#### $\text{exp_eval\_register:N} \langle variable \rangle$

These functions evaluates a  $\langle variable \rangle$  as part of a V or v expansion (respectively), preceeded by  $\c$  zero which stops the expansion of a previous  $\remnumeral. A \vartheta\$ might exist as one of two things: a parameter-less non-long, non-protected macro or a built-in TEX register such as **\count**.

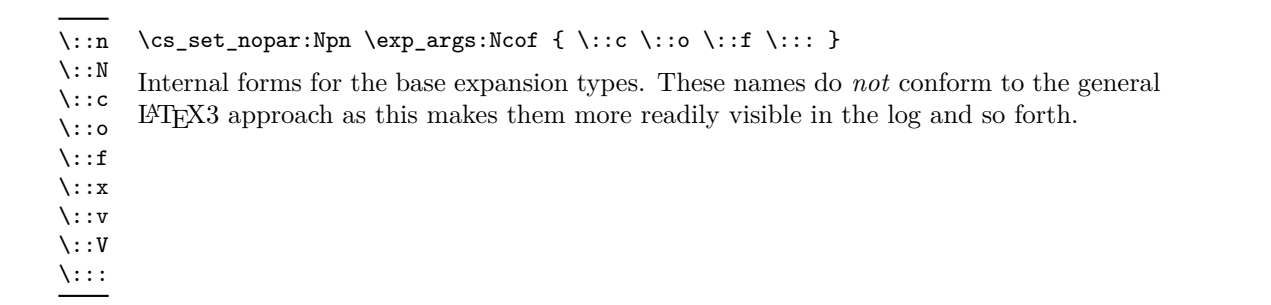

 $\cs{c}$ generate\_internal\_variant:n \cs\_generate\_internal\_variant:n  $\arg spec$ 

Tests if the function  $\exp\arg\sin\langle \arg \text{ spec} \rangle$  exists, and defines it if it does not. The  $\langle arg\ spec \rangle$  should be a series of one or more of the letters N, c, n, o, V, v, f and x.

# **Part VI The l3prg package Control structures**

Conditional processing in LATEX3 is defined as something that performs a series of tests, possibly involving assignments and calling other functions that do not read further ahead in the input stream. After processing the input, a *state* is returned. The typical states returned are  $\langle true \rangle$  and  $\langle false \rangle$  but other states are possible, say an  $\langle error \rangle$  state for erroneous input, *e.g.*, text as input in a function comparing integers.

LATEX3 has two primary forms of conditional flow processing based on these states. One type is predicate functions that turn the returned state into a boolean  $\langle true \rangle$  or h*false*i. For example, the function \cs\_if\_free\_p:N checks whether the control sequence given as its argument is free and then returns the boolean  $\langle true \rangle$  or  $\langle false \rangle$  values to be used in testing with \if\_predicate:w or in functions to be described below. The other type is the kind of functions choosing a particular argument from the input stream based on the result of the testing as in  $\csc$  if free:NTF which also takes one argument (the N) and then executes either  $\langle true \rangle$  or  $\langle false \rangle$  depending on the result. Important to note here is that the arguments are executed after exiting the underlying  $\iota$ ... $\iota$ i: structure.

## **22 Defining a set of conditional functions**

\prg\_new\_conditional:Npnn \prg\_new\_conditional:Nnn \prg\_set\_conditional:Npnn \prg\_set\_conditional:Nnn

 $\prg_set$  conditional:Npnn  $\langle arg spec \rangle$  (parameters) { $\langle conditions \rangle$  { $\langle code \rangle$ } \prg\_set\_conditional:Nnn \ $\langle$ name $\rangle$ : $\langle arg\ spec \rangle$  { $\langle$ conditions}} { $\langle$ code}}

These functions creates a family of conditionals using the same  $\{\langle code \rangle\}$  to perform the test created. The new version will check for existing definitions  $(cf. \csc n$  will whereas the set version will not  $(cf. \ \text{cs_set} : Npn)$ . The conditionals created are dependent on the comma-separated list of  $\langle conditions \rangle$ , which should be one or more of p, T, F and TF. The conditionals are defined by  $\prg_new_{conditional: Npm}$  and friends as:

- $\langle name \rangle_p: \langle arg \ spec \rangle$  a predicate function which will supply either a logical true or logical false. This function is intended for use in cases where one or more logical tests are combined to lead to a final outcome.
- $\langle \text{name} \rangle$ :  $\langle \text{arg spec} \rangle$  T a function with one more argument than the original  $\langle \text{arg ext} \rangle$  $spec$  demands. The  $\langle true \ branch \rangle$  code in this additional argument will be left on the input stream only if the test is true.
- $\langle \text{name} \rangle$ :  $\langle \text{arg spec} \rangle$ F a function with one more argument than the original  $\langle \text{arg } \rangle$  $\langle spec \rangle$  demands. The  $\langle false \, branch \rangle$  code in this additional argument will be left on the input stream only if the test is false.
- $\langle name\rangle:\langle arg\ spec\rangle TF$  a function with two more argument than the original  $\langle arg \ spec \rangle$  demands. The  $\langle true \ branch \rangle$  code in the first additional argument will

be left on the input stream if the test is **true**, while the  $\langle false\ branch \rangle$  code in the second argument will be left on the input stream if the test is false.

The  $\langle code \rangle$  of the test may use  $\langle parameters \rangle$  as specified by the second argument to  $\prg$  $set_{conditional: Npm:}$  this should match the *{argument specification}* but this is not enforced. The Nnn versions infer the number of arguments from the argument specification given (*cf.* \cs new:Nn, *etc.*). Within the  $\langle code \rangle$ , the functions \prg\_return\_true: and  $\pr{greturn false: }$  are used to indicate the logical outcomes of the test. If  $\langle code \rangle$ is expandable then \prg\_set\_conditional:Npnn will generate a family of conditionals which are also expandable. All of the functions are created globally.

An example can easily clarify matters here:

```
\prg_set_conditional:Nnn \foo_if_bar:NN { p , T , TF }
 {
    \if_meaning:w \l_tmpa_tl #1
      \prg_return_true:
    \else:
      \if_meaning:w \l_tmpa_tl #2
        \prg_return_true:
      \else:
        \prg_return_false:
     \fi:
   \fi:
}
```
This defines the function \foo\_if\_bar\_p:NN, \foo\_if\_bar:NNTF, \foo\_if\_bar:NNT but not  $\text{100}$  if bar:NNF (because F is missing from the  $\langle \text{conds} \rangle$  list). The return statements take care of resolving the remaining \else: and \fi: before returning the state. There must be a return statement for each branch, failing to do so will result in an error if that branch is executed.

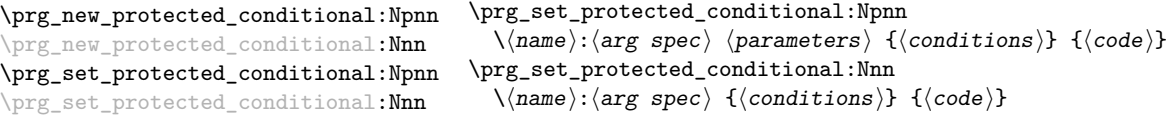

These functions creates a family of conditionals using the same  $\{\langle code \rangle\}$  to perform the test created. The new version will check for existing definitions (*cf.* \cs\_new:Npn) whereas the set version will not (*cf.* \cs\_set:Npn). The conditionals created are depended on the comma-separated list of  $\langle conditions \rangle$ , which should be one or more of T, F and TF.

The conditionals are defined by \prg\_new\_protected\_conditional:Npnn and friends as:

•  $\langle \langle \text{name} \rangle : \langle \text{arg spec} \rangle T - a$  function with one more argument than the original  $\langle \text{arg z} \rangle$  $spec$  demands. The  $\langle true \ branch \rangle$  code in this additional argument will be left on the input stream only if the test is true.

- $\langle \text{name} \rangle$ :  $\langle \text{arg spec} \rangle$ F a function with one more argument than the original  $\langle \text{arg } \rangle$  $spec$  demands. The  $\langle false\ branch \rangle$  code in this additional argument will be left on the input stream only if the test is false.
- $\langle \langle \text{name} \rangle : \langle \text{arg spec} \rangle \text{TF}$  a function with two more argument than the original  $\langle arg\ spec \rangle$  demands. The  $\langle true\ branch \rangle$  code in the first additional argument will be left on the input stream if the test is **true**, while the  $\langle false\ branch \rangle$  code in the second argument will be left on the input stream if the test is false.

The  $\langle code \rangle$  of the test may use  $\langle parameters \rangle$  as specified by the second argument to  $\prg_-\rightharpoonup$ set\_conditional:Npn: this should match the *(argument specification)* but this is not enforced. The Nnn versions infer the number of arguments from the argument specification given (*cf.*  $\csc n$  new:Nn, *etc.*). Within the  $\langle code \rangle$ , the functions  $\prg_{return\_true}$ : and \prg\_return\_false: are used to indicate the logical outcomes of the test. \prg\_set\_ protected\_conditional:Npn will generate a family of protected conditional functions, and so  $\langle code \rangle$  does not need to be expandable. All of the functions are created globally.

```
\prg_new_eq_conditional:NNn \\langle n\omega_1\rangle:\langle arg\ spec1\rangle \\langle n\omega_2\rangle:\langle arg\ spec2\rangle\{\langle conditions\rangle\}\prg_new_eq_conditional:NNn
\prg_set_eq_conditional:NNn
```
These functions copies a family of conditionals. The new version will check for existing definitions (*cf.* \cs\_new:Npn) whereas the set version will not (*cf.* \cs\_set:Npn). The conditionals copied are depended on the comma-separated list of  $\langle conditions \rangle$ , which should be one or more of p, T, F and TF.

#### \prg\_return\_true: \prg\_return\_false: \prg\_return\_true *[?](#page-14-0)* \prg\_return\_false *[?](#page-14-0)*

These functions define the logical state at the end of a conditional. As such, they should appear within the code for a conditional statement generated by \prg\_set\_ conditional:Npnn, *etc*.

# **23 The boolean data type**

This section describes a boolean data type which is closely connected to conditional processing as sometimes you want to execute some code depending on the value of a switch (*e.g.*, draft/final) and other times you perhaps want to use it as a predicate function in an \if\_predicate:w test. The problem of the primitive \if\_false: and \if\_true: tokens is that it is not always safe to pass them around as they may interfere with scanning for termination of primitive conditional processing. Therefore, we employ two canonical booleans: \c\_true\_bool or \c\_false\_bool. Besides preventing problems as described above, it also allows us to implement a simple boolean parser supporting the logical operations And, Or, Not, *etc.* which can then be used on both the boolean type and predicate functions.

All conditional \bool\_ functions are expandable and expect the input to also be fully expandable (which will generally mean being constructed from predicate functions, possibly nested).

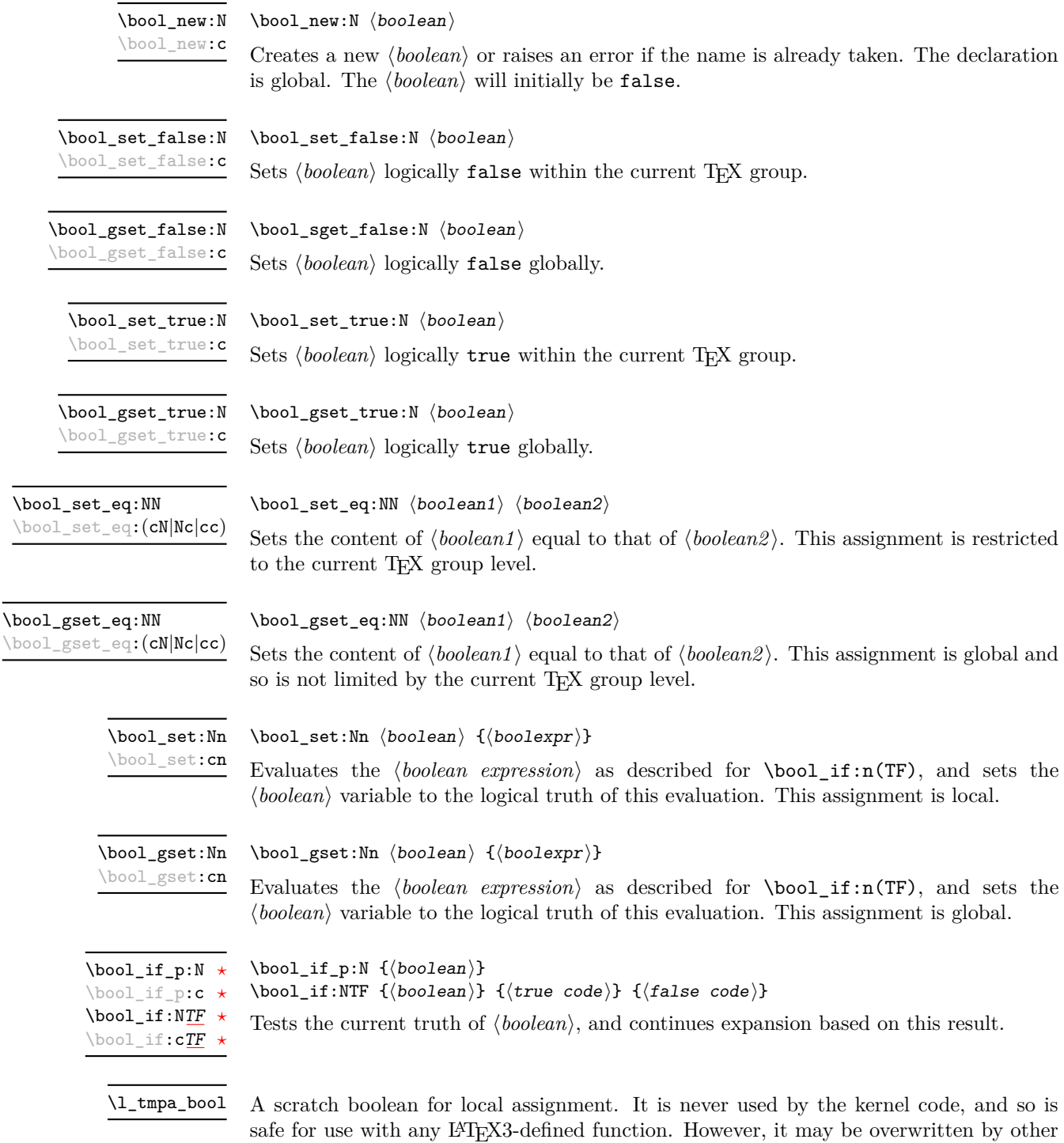

non-kernel code and so should only be used for short-term storage.

\g\_tmpa\_bool

A scratch boolean for global assignment. It is never used by the kernel code, and so is safe for use with any L<sup>AT</sup>EX3-defined function. However, it may be overwritten by other non-kernel code and so should only be used for short-term storage.

### **24 Boolean expressions**

As we have a boolean datatype and predicate functions returning boolean  $\langle true \rangle$  or  $\langle false \rangle$ values, it seems only fitting that we also provide a parser for  $\langle boolean$  expressions $\rangle$ .

A boolean expression is an expression which given input in the form of predicate functions and boolean variables, return boolean  $\langle true \rangle$  or  $\langle false \rangle$ . It supports the logical operations And, Or and Not as the well-known infix operators &&, || and !. In addition to this, parentheses can be used to isolate sub-expressions. For example,

```
\int_compare_p:n { 1 = 1 } &&
  (
    \int_compare_p:n { 2 = 3 } ||
    \int_C \text{compare}:n { 4 = 4 } ||
    \int_compare_p:n { 1 = \error } % is skipped
  ) &&
! ( \int \int \text{compare}:n { 2 = 4 } )
```
is a valid boolean expression. Note that minimal evaluation is carried out whenever possible so that whenever a truth value cannot be changed any more, the remaining tests within the current group are skipped.

 $\boldsymbol{\lambda}$  \bool\_if\_p:n { $\boldsymbol{\lambda}$ boolean expression}} \bool\_if:nTF { $\{boolean expression\}$  { $\{true code\}$  { $\{false code\}$ } \bool\_if\_p:n *[?](#page-14-0)* \bool\_if:n[TF](#page-14-1) *[?](#page-14-0)*

> Tests the current truth of  $\langle boolean \, expression \rangle$ , and continues expansion based on this result. The *(boolean expression)* should consist of a series of predicates or boolean variables with the logical relationship between these defined using  $\&$  ("And"),  $\parallel$  ("Or"), ! ("Not") and parentheses. Minimal evaluation is used in the processing, so that once a result is defined there is not further expansion of the tests. For example

```
\bool_if_p:n
  {
   \int compare p:nNn \{ 1 \} = \{ 1 \}&&
    (
      \int_compare_p:nNn { 2 } = { 3 } ||
      \int_C \text{compare}_p: nNn \{ 4 \} = \{ 4 \} ||\int_{\text{compare}} p: nNn { 1 } = { \error } % is skipped
   )
   &&
    ! ( \int \int \text{compare } p: nNn \{ 2 \} = \{ 4 \}}
```
will be true and will not evaluate  $\int_{\text{compare}} p:nNn$  { 1 } = { \error }. The logical Not applies to the next single predicate or group. As shown above, this means that any predicates requiring an argument have to be given within parentheses.

#### \bool\_not\_p:n *[?](#page-14-0)*

 $\boldsymbol{\lambda}$ ) \bool\_not\_p:n  $\{\boldsymbol{\lambda}$  \boolean expression

Function version of  $\left(\langle boolean \text{ expression}\rangle\right)$  within a boolean expression.

\bool\_xor\_p:nn *[?](#page-14-0)*

\bool\_xor\_p:nn { $\{boolean_{i}\}$  { $\{boolean_{i}\}$ }

Implements an "exclusive or" operation between two boolean expressions. There is no infix operation for this logical operator.

# **25 Logical loops**

Loops using either boolean expressions or stored boolean values.

\bool\_until\_do:Nn [✩](#page-14-2)  $\text{bool\_until\_do:cn}$ 

\bool\_until\_do:Nn  ${\boldsymbol{\langle} \text{boolean}\rangle} {\boldsymbol{\langle} \text{code}\rangle}$ 

This function firsts checks the logical value of the  $\langle boolean \rangle$ . If it is false the  $\langle code \rangle$  is placed in the input stream and expanded. After the completion of the  $\langle code \rangle$  the truth of the *(boolean)* is re-evaluated. The process will then loop until the *(boolean)* is true.

\bool\_while\_do:Nn [✩](#page-14-2) \bool\_while\_do:cn [✩](#page-14-2)

\bool\_while\_do:Nn  ${\boldsymbol{\langle} \text{boolean}\rangle}$   ${\boldsymbol{\langle} \text{code}\rangle}$ 

This function firsts checks the logical value of the  $\langle boolean \rangle$ . If it is true the  $\langle code \rangle$  is placed in the input stream and expanded. After the completion of the  $\langle code \rangle$  the truth of the  $\langle boolean \rangle$  is re-evaluated. The process will then loop until the  $\langle boolean \rangle$  is false.

\bool\_until\_do:nn { $\{boolean$  expression}} { $\{code\}$ \bool\_until\_do:nn [✩](#page-14-2)

> This function firsts checks the logical value of the *(boolean expression)* (as described for  $\boldsymbol{\delta}$  \bool\_if:nTF). If it is false the  $\langle code \rangle$  is placed in the input stream and expanded. After the completion of the  $\langle code \rangle$  the truth of the  $\langle boolean expression \rangle$  is re-evaluated. The process will then loop until the *(boolean expression)* is true.

#### \bool\_while\_do:nn { $\{boolean$  expression}} { $\{code\}$ \bool\_while\_do:nn [✩](#page-14-2)

\prg\_case\_int:nnn *[?](#page-14-0)*

Updated: 2011-09-17

This function firsts checks the logical value of the *(boolean expression)* (as described for  $\boldsymbol{\delta}$ . If it is true the  $\langle code \rangle$  is placed in the input stream and expanded. After the completion of the  $\langle code \rangle$  the truth of the  $\langle boolean \; expression \rangle$  is re-evaluated. The process will then loop until the *(boolean expression)* is false.

# **26 Switching by case**

For cases where a number of cases need to be considered a family of case-selecting functions are available.

```
\prg\_case\_int:nnn {\{test integer expression\}}
   {
       \{\langle \text{intexpr case}_1 \rangle\} \ \{\langle \text{code case}_1 \rangle\}{\langle (interpr case_2) \rangle} {\langle code case_2 \rangle}
        ...
        \{\langle \text{intexpr case}_n \rangle\} \{\langle \text{code case}_n \rangle\}}
   \{\langle else\ case\rangle\}
```
This function evaluates the *(test integer expression)* and compares this in turn to each of the *(integer expression cases)*. If the two are equal then the associated  $\langle code \rangle$  is left in the input stream. If none of the tests are true then the else code will be left in the input stream.

As an example of \prg\_case\_int:nnn:

```
\prg_case_int:nnn
 { 2 * 5 }
  {
   { 5 } { Small }
   { 4 + 6 } { Medium }
   { -2 * 10 } { Negative }
 }
 { No idea! }
```
will leave "Medium" in the input stream.

 $\prg\_case\_dim:$ nnn  $\{\text{dimension} \, \text{expression}\}$ {  $\{\langle d \text{imexpr case}_1 \rangle\} \{ \langle code case_1 \rangle\}$  ${\{\langle \text{dimexpr case }_2 \rangle\}}$   ${\{\langle \text{code case }_2 \rangle\}}$ ...  ${\{\langle \text{dimexpr case}_n \rangle\}}$   ${\{\langle \text{code case}_n \rangle\}}$ }  $\{\langle else\ case\rangle\}$ \prg\_case\_dim:nnn *[?](#page-14-0)* Updated: 2011-07-06

> This function evaluates the *(test dimension expression)* and compares this in turn to each of the *(dimension expression cases)*. If the two are equal then the associated  $\langle code \rangle$  is left in the input stream. If none of the tests are true then the else code will be left in the input stream.

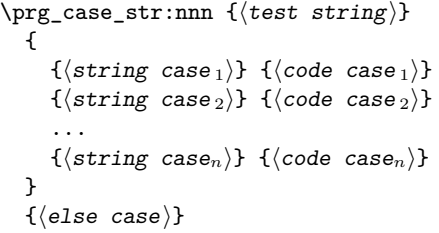

This function compares the  $\langle test\ string\rangle$  in turn with each of the  $\langle string\ cases\rangle$ . If the two are equal (as described for  $\strut \text{str\_if\_eq:nnTF}$  then the associated  $\langle code \rangle$  is left in the input stream. If none of the tests are true then the else code will be left in the input stream. The xx variant is fully expandable, in the same way as the underlying \str\_if\_eq:xxTF test.

```
\prg\_case\_tl:Nnn \textit{test token list variable}\{
                                        \langletoken list variable case1\rangle {\langlecode case<sub>1</sub>\rangle}
                                        \langletoken list variable case2\rangle {\langlecode case 2\rangle}
                                        ...
                                        \langle \texttt{token list variable case}_n \rangle \{ \langle \texttt{code case}_n \rangle \}}
                                     \{\langle else\ case\rangle\}\prg_case_tl:Nnn ?
\prg_case_tl:cnn ?
      Updated: 2011-09-17
```
This function compares the *(test token list variable)* in turn with each of the *(token list variable cases*). If the two are equal (as described for  $\tilde{\tau}$  if eq:nnTF then the associated  $\langle code \rangle$  is left in the input stream. If none of the tests are true then the else code will be left in the input stream.

# **27 Producing** *n* **copies**

#### \prg\_replicate:nn *[?](#page-14-0)*

Updated: 2011-07-04

 $\prg_replicate:$ nn { $\{integer \ expression\}$  { $\{tokens\}$ }

Evaluates the *(integer expression)* (which should be zero or positive) and creates the resulting number of copies of the  $\langle tokens \rangle$ . The function is both expandable and safe for nesting. It yields its result after two expansion steps.

\prg\_case\_str:nnn *[?](#page-14-0)* \prg\_case\_str:(onn|xxn) *[?](#page-14-0)*

Updated: 2011-09-17

#### **\prg\_stepwise\_function:nnnN** ☆ Updated: 2011-09-06

#### $\prg_stepwise_function:nnnN {initial value} {*step*} {*time*}$  $\langle function \rangle$

This function first evaluates the  $\langle initial value \rangle$ *,*  $\langle step \rangle$  and  $\langle final value \rangle$ , all of which should be integer expressions. The  $\langle function \rangle$  is then placed in front of each  $\langle value \rangle$  from the *(initial value)* to the *(final value)* in turn (using  $\langle step \rangle$  between each  $\langle value \rangle$ ). Thus  $\langle function \rangle$  should absorb one numerical argument. For example

```
\cs_set_nopar:Npn \my_func:n #1 { [I~saw~#1] \quad }
\prg_stepwise_function:nnnN { 1 } { 5 } { 1 } \my_func:n
```
would print

 $[I \text{ saw } 1]$   $[I \text{ saw } 2]$   $[I \text{ saw } 3]$   $[I \text{ saw } 4]$   $[I \text{ saw } 5]$ 

\prg\_stepwise\_inline:nnnn

Updated: 2011-09-06

\prg\_stepwise\_inline:nnnn { $\{initial value\}$  { $\{step\}$  { $\{final value\}$  { $\{code\}$ }

This function first evaluates the *(initial value)*, *(step)* and *(final value)*, all of which should be integer expressions. The  $\langle code \rangle$  is then placed in front of each  $\langle value \rangle$  from the  $\langle initial \ value \rangle$  to the  $\langle final \ value \rangle$  in turn (using  $\langle step \rangle$  between each  $\langle value \rangle$ ). Thus the  $\langle code \rangle$  should define a function of one argument (#1).

\prg\_stepwise\_variable:nnnNn Updated: 2011-09-06 \prg\_stepwise\_variable:nnnNn  ${\{initial \ value\}} {\{ \langle step \rangle\} \ {\{ \langle final \ value \rangle\} \ \langle t1 \ var \rangle \ {\{ \langle code \rangle\} \}}}$ 

This function first evaluates the *(initial value)*, *(step)* and *(final value)*, all of which should be integer expressions. The  $\langle code \rangle$  is inserted into the input stream, with the  $\langle$ *tl var* $\rangle$  defined as the current  $\langle value \rangle$ . Thus the  $\langle code \rangle$  should make use of the  $\langle$ *tl var* $\rangle$ .

# **28 Detecting TEX's mode**

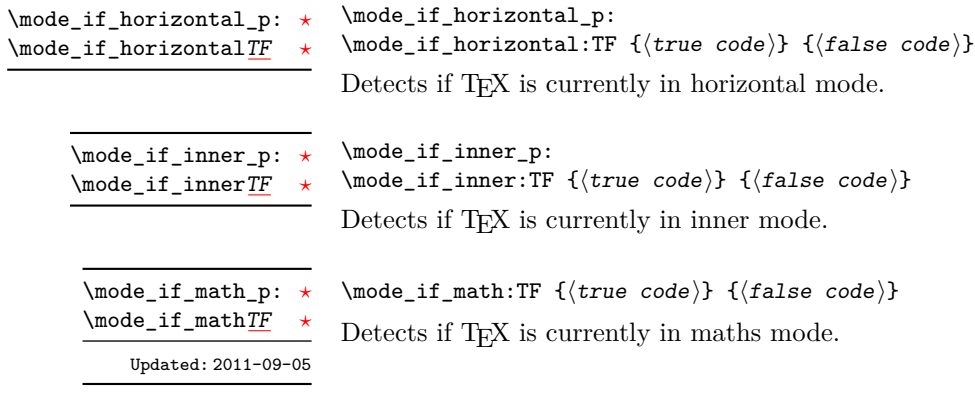

\mode\_if\_vertical\_p: *[?](#page-14-0)* \mode\_if\_vertical[TF](#page-14-1)

\mode\_if\_vertical\_p:  $\mod$ if\_vertical:TF { $\{true code\}$  { $\{false code\}$ } Detects if T<sub>E</sub>X is currently in vertical mode.

# **29 Internal programming functions**

\group\_align\_safe\_begin *[?](#page-14-0)* \group\_align\_safe\_end *[?](#page-14-0)*

\group\_align\_safe\_end: Updated: 2011-08-11

...

These functions are used to enclose material in a T<sub>E</sub>X alignment environment within a specially-constructed group. This group is designed in such a way that it does not add brace groups to the output but does act as a group for the  $\&$  token inside  $\hbox{halign. This}$ is necessary to allow grabbing of tokens for testing purposes, as TEX uses group level to determine the effect of alignment tokens. Without the special grouping, the use of a function such as \peek\_after:Nw will result in a forbidden comparison of the internal \endtemplate token, yielding a fatal error. Each \group\_align\_safe\_begin: must be matched by a  $\gamma$ -group\_align\_safe\_end:, although this does not have to occur within the same function.

\scan\_align\_safe\_stop

Updated: 2011-09-06

#### \scan\_align\_safe\_stop:

\group\_align\_safe\_begin:

Stops TEX's scanner looking for expandable control sequences at the beginning of an alignment cell. This function is required, for example, to obtain the expected output when testing  $\mod i f_math:TF$  at the start of a math array cell: placing  $\scan_$ align\_safe\_stop: before \mode\_if\_math:TF will give the correct result. This function does not destroy any kerning if used in other locations, but *does* render functions nonexpandable.

**TEXhackers note:** This is a protected version of \prg\_do\_nothing:, which therefore stops TEX's scanner in the circumstances described without producing any affect on the output.

\prg\_variable\_get\_scope:N \* \prg\_variable\_get\_scope:N  $\varphi$ 

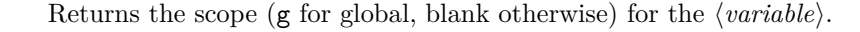

 $\prg_\text{variable\_get\_type:N}$  (variable) \prg\_variable\_get\_type:N *[?](#page-14-0)*

Returns the type of  $\langle variable \rangle$  (tl, int, *etc.*)

\if\_predicate:w  $\langle \rangle \langle \rangle \rangle$  here code) \else:  $\langle \text{false code} \rangle \rangle$ : \if\_predicate:w *[?](#page-14-0)*

> This function takes a predicate function and branches according to the result. (In practice this function would also accept a single boolean variable in place of the  $\langle predicate \rangle$  but to make the coding clearer this should be done through \if\_bool:N.)

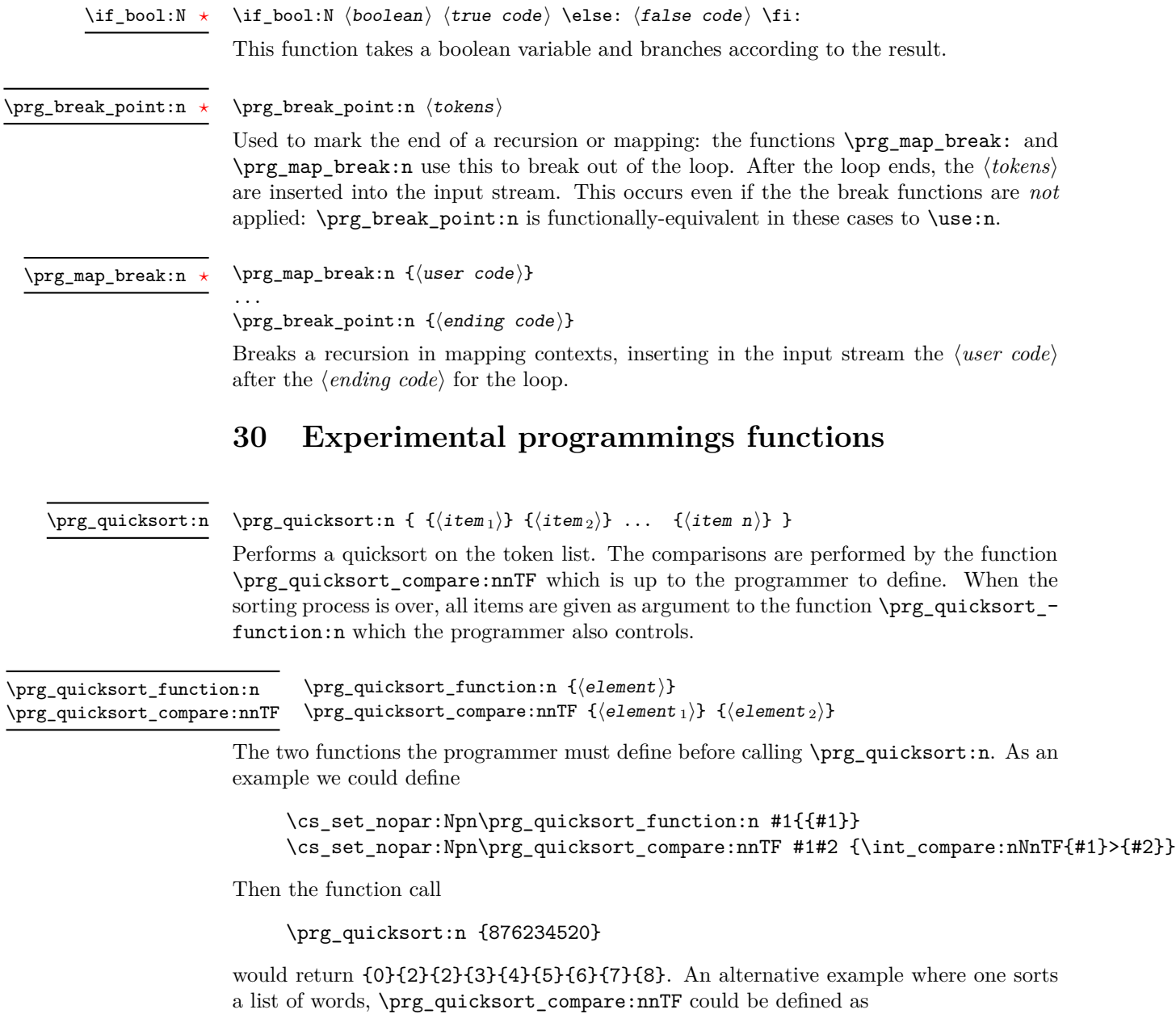

\cs\_set\_nopar:Npn\prg\_quicksort\_compare:nnTF #1#2 { \int\_compare:nNnTF{\tl\_compare:nn{#1}{#2}}>\c\_zero }

# **Part VII The l3quark package Quarks**

Two special types of constants in LATEX3 are "quarks" and "scan marks". By convention all constants of type quark start out with  $\qquad \mathbf{q}_{-}$ , and scan marks start with  $\mathbf{s}_{-}$ .

*Scan marks are an experimental feature.*

Quarks are control sequences that expand to themselves and should therefore *never* be executed directly in the code. This would result in an endless loop!

They are meant to be used as delimiter in weird functions (for example as the stop token (*i.e.* \q\_stop). They also permit the following ingenious trick: when you pick up a token in a temporary, and you want to know whether you have picked up a particular quark, all you have to do is compare the temporary to the quark using \if\_meaning:w. A set of special quark testing functions is set up below. All the quark testing functions are expandable although the ones testing only single tokens are much faster.

Scan marks are control sequences set equal to  $\,\$ can\_stop:, hence will never expand.

Since they are harmless when executed by T<sub>E</sub>X in non-expandable contexts, they can be used to mark the end of a set of instructions. This allows to skip to that point if the end of the instructions should not be performed (see l3regex).

#### **31 Defining quarks**

#### $\qquad$ \quark\_new:N

Creates a new  $\langle quark \rangle$  which expands only to  $\langle quark \rangle$ . The  $\langle quark \rangle$  will be defined globally, and an error message will be raised if the name was already taken.

Used as a marker for delimited arguments, such as \q\_stop

\cs\_set:Npn \tmp:w #1#2 \q\_stop {#1}

\q\_mark Used as a marker for delimited arguments when \q\_stop is already in use.

Quark to mark a null value in structured variables or functions. Used as an end delimiter when this may itself may need to be tested (in contrast to  $\qquadmathbf{q}_\text{stop}$ , which is only ever used as a delimiter).

A canonical value for a missing value, when one is requested from a data structure. This is therefore used as a "return" value by functions such as \prop\_get:NnN if there is no data to return. \q\_no\_value

#### **32 Quark tests**

The method used to define quarks means that the single token  $(N)$  tests are faster than the multi-token (n) tests. The later should therefore only be used when the argument can definitely take more than a single token.

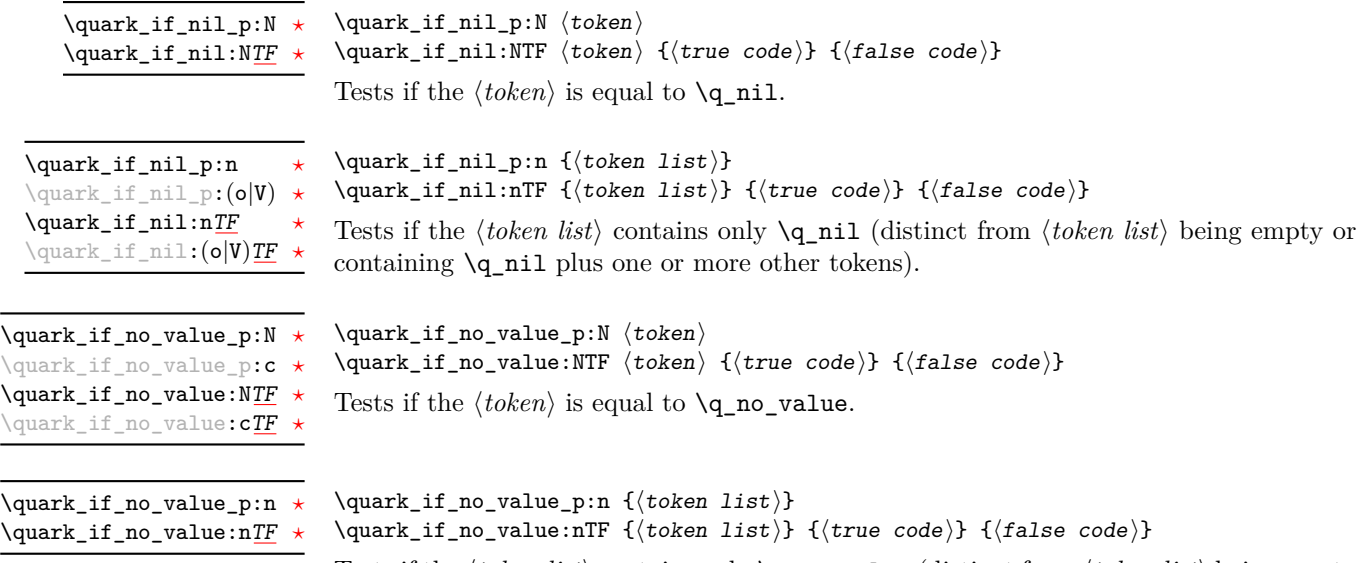

Tests if the  $\langle \text{token list} \rangle$  contains only  $\qquad$  no value (distinct from  $\langle \text{token list} \rangle$  being empty or containing \q\_no\_value plus one or more other tokens).

# **33 Recursion**

This module provides a uniform interface to intercepting and terminating loops as when one is doing tail recursion. The building blocks follow below.

This quark is appended to the data structure in question and appears as a real element there. This means it gets any list separators around it.

This quark is added *after* the data structure. Its purpose is to make it possible to terminate the recursion at any point easily. \q\_recursion\_stop

#### $\quark_i f_recursion\_tail\_stop:N \quad \quark_i f_recursion\_tail\_stop:N \quad \n\ddot\$

Tests if  $\langle token \rangle$  contains only the marker  $\qquad \cdot \text{recursion\_tail}$ , and if so terminates the recursion this is part of using \use\_none\_delimit\_by\_q\_recursion\_stop:w. The recursion input must include the marker tokens \q\_recursion\_tail and \q\_recursion\_stop as the last two items.

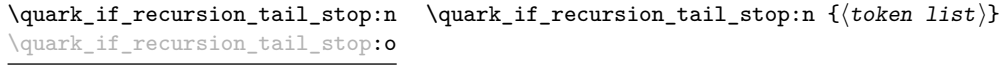

Updated: 2011-09-06

Tests if the  $\langle \text{token list} \rangle$  contains only  $\qquad \text{recursion tail}$ , and if so terminates the recursion this is part of using \use\_none\_delimit\_by\_q\_recursion\_stop:w. The recursion input must include the marker tokens \q\_recursion\_tail and \q\_recursion\_stop as the last two items.

 $\qquad \text{if\_recursion\_tail\_stop\_do:Mn } \quad \text{if\_recursion\_tail\_stop\_do:Mn } \{ \text{information} \}$ 

Tests if  $\langle token \rangle$  contains only the marker  $\qquad \cdot \cdot$  **Tecursion\_tail**, and if so terminates the recursion this is part of using \use\_none\_delimit\_by\_q\_recursion\_stop:w. The recursion input must include the marker tokens \q\_recursion\_tail and \q\_recursion\_stop as the last two items. The  $\langle insertion \rangle$  code is then added to the input stream after the recursion has ended.

\quark\_if\_recursion\_tail\_stop\_do:nn \quark\_if\_recursion\_tail\_stop\_do:nn {(token list)} {(insertion)} \quark\_if\_recursion\_tail\_stop\_do:on

Updated: 2011-09-06

Tests if the *(token list)* contains only  $\qquad \text{recursion\_tail}$ , and if so terminates the recursion this is part of using \use\_none\_delimit\_by\_q\_recursion\_stop:w. The recursion input must include the marker tokens \q\_recursion\_tail and \q\_recursion\_stop as the last two items. The  $\langle insertion \rangle$  code is then added to the input stream after the recursion has ended.

```
\quark_i f_recursion\_tail\_break:N \qquad if_recursion\_tail\_break:n \{ (token list) \}\quark_if_recursion_tail_break:n
```
Tests if  $\langle \text{token list} \rangle$  contains only  $\qquad$ **recursion\_tail**, and if so terminates the recursion using \prg\_map\_break:. The recursion end should be marked by \prg\_break\_point:n.

### **34 Scan marks**

\scan\_new:N

 $\text{scan_new}:N \text{ (scan mark)}$ 

Creates a new *(scan mark)* which is set equal to **\scan\_stop:**. The *{scan mark}* will be defined globally, and an error message will be raised if the name was already taken by another scan mark.

Used at the end of a set of instructions, as a marker that can be jumped to using  $\use_$ none\_delimit\_by\_s\_stop:w. \s\_stop

#### \use\_none\_delimit\_by\_s\_stop:w

\cs use\_none\_delimit\_by\_s\_stop:w  $\langle tokens \rangle \$ s\_stop

Removes the  $\langle tokens \rangle$  and  $\succeq$  stop from the input stream. This leads to a low-level TEX error if  $\s$ \_stop is absent.

# **35 Internal quark functions**

\use\_none\_delimit\_by\_q\_recursion\_stop:w

 $\text{Use\_none\_delimit\_by\_q\_recursion\_stop:w}$  (tokens) \q\_recursion\_stop

Used to prematurely terminate a recursion using  $\qquad \cdot \cdot$  recursion\_stop as the end marker, removing any remaining  $\langle tokens \rangle$  from the input stream.

 $\use_i_d$ elimit\_by\_q\_recursion\_stop:nw { $\{insetion\}$ }  $\langle tokens \rangle \$ q\_recursion\_stop \use\_i\_delimit\_by\_q\_recursion\_stop:nw

> Used to prematurely terminate a recursion using  $\qquad \cdot \mathsf{q}_r$  recursion\_stop as the end marker, removing any remaining  $\langle tokens \rangle$  from the input stream. The  $\langle insertion \rangle$  is then made into the input stream after the end of the recursion.

# **Part VIII The l3token package Token manipulation**

This module deals with tokens. Now this is perhaps not the most precise description so let's try with a better description: When programming in T<sub>E</sub>X, it is often desirable to know just what a certain token is: is it a control sequence or something else. Similarly one often needs to know if a control sequence is expandable or not, a macro or a primitive, how many arguments it takes etc. Another thing of great importance (especially when it comes to document commands) is looking ahead in the token stream to see if a certain character is present and maybe even remove it or disregard other tokens while scanning. This module provides functions for both and as such will have two primary function categories: \token for anything that deals with tokens and \peek for looking ahead in the token stream.

Most of the time we will be using the term "token" but most of the time the function we're describing can equally well by used on a control sequence as such one is one token as well.

We shall refer to list of tokens as **tlists** and such lists represented by a single control sequence is a "token list variable" tl var. Functions for these two types are found in the l3tl module.

# **36 All possible tokens**

Let us start by reviewing every case that a given token can fall into. It is very important to distinguish two aspects of a token: its meaning, and what it looks like.

For instance,  $\ifmmode\bigwedge\else\@old@slash\fi\fi$  if :  $\ifmmode\bigwedge\else\@old@slash\fi\fi$  are three for the same internal operation of TEX, namely the primitive testing the next two characters for equality of their character code. They behave identically in many situations. However, TEX distinguishes them when searching for a delimited argument. Namely, the example function  $\simeq$ until  $\text{if}:w$  defined below will take everything until  $\iota:w$  as an argument, despite the presence of other copies of \if:w under different names.

```
\cs_new:Npn \show_until_if:w #1 \if:w { \tl_show:n {#1} }
\show_until_if:w \tex_if:D \if_charcode:w \if:w
```
#### **37 Character tokens**

\char\_set\_catcode\_escape:N \char\_set\_catcode\_letter:N \character)

\char\_set\_catcode\_group\_begin:N \char\_set\_catcode\_group\_end:N \char\_set\_catcode\_math\_toggle:N \char\_set\_catcode\_alignment:N \char\_set\_catcode\_end\_line:N \char\_set\_catcode\_parameter:N \char\_set\_catcode\_math\_superscript:N \char\_set\_catcode\_math\_subscript:N \char\_set\_catcode\_ignore:N \char\_set\_catcode\_space:N \char\_set\_catcode\_letter:N \char\_set\_catcode\_other:N \char\_set\_catcode\_active:N \char\_set\_catcode\_comment:N \char\_set\_catcode\_invalid:N

> Sets the category code of the  $\langle character \rangle$  to that indicated in the function name. Depending on the current category code of the  $\langle \text{token} \rangle$  the escape token may also be needed:

\char\_set\_catcode\_other:N \%

The assignment is local.

\char\_set\_catcode\_escape:n \char\_set\_catcode\_letter:n {\integer expression}} \char\_set\_catcode\_group\_begin:n \char\_set\_catcode\_group\_end:n \char\_set\_catcode\_math\_toggle:n \char\_set\_catcode\_alignment:n \char\_set\_catcode\_end\_line:n \char\_set\_catcode\_parameter:n \char\_set\_catcode\_math\_superscript:n \char\_set\_catcode\_math\_subscript:n \char\_set\_catcode\_ignore:n \char\_set\_catcode\_space:n \char\_set\_catcode\_letter:n \char\_set\_catcode\_other:n \char\_set\_catcode\_active:n \char\_set\_catcode\_comment:n \char\_set\_catcode\_invalid:n

Sets the category code of the  $\langle character \rangle$  which has character code as given by the  $\langle integer$ *expression*). This version can be used to set up characters which cannot otherwise be given (*cf.* the N-type variants). The assignment is local.

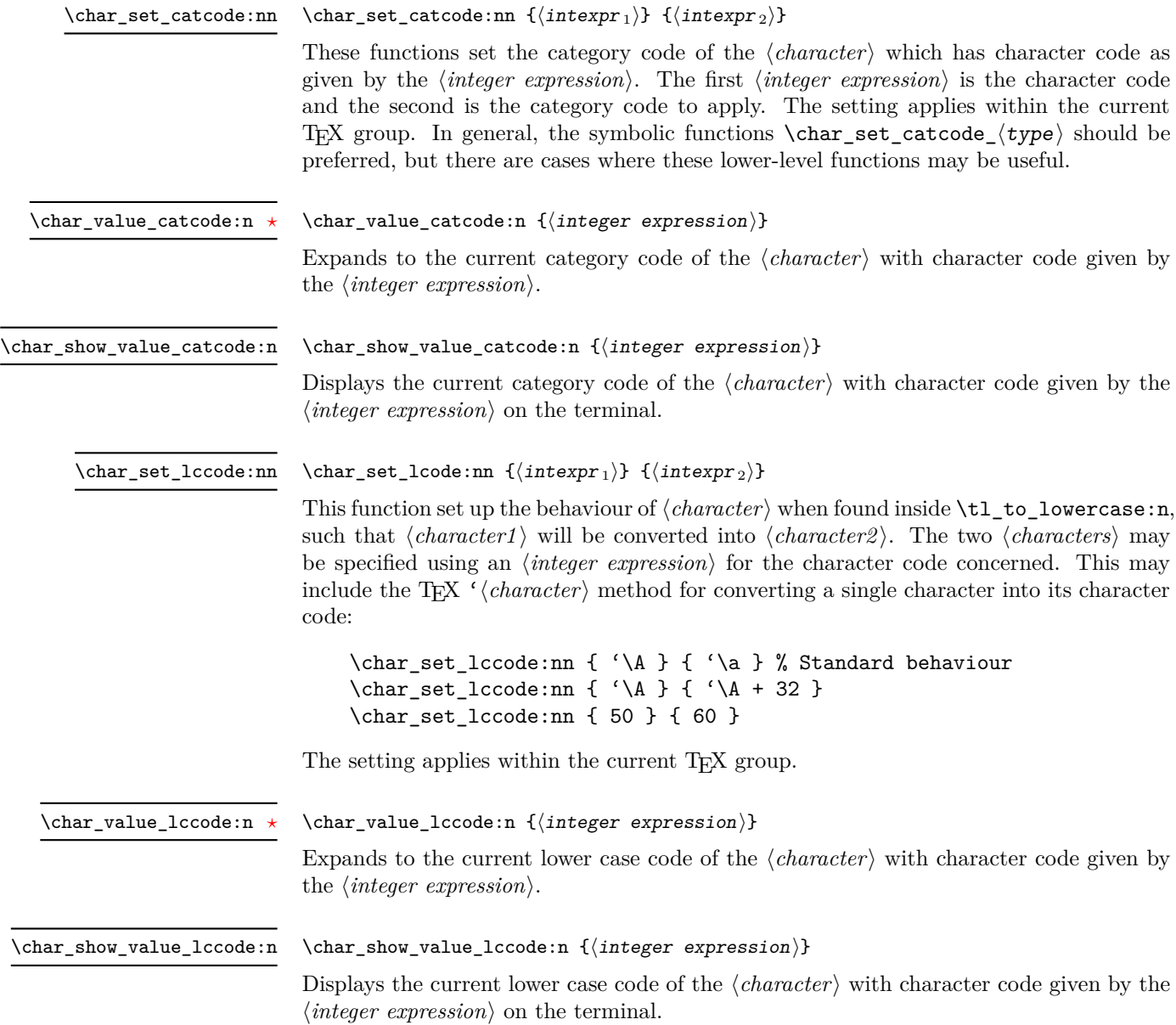

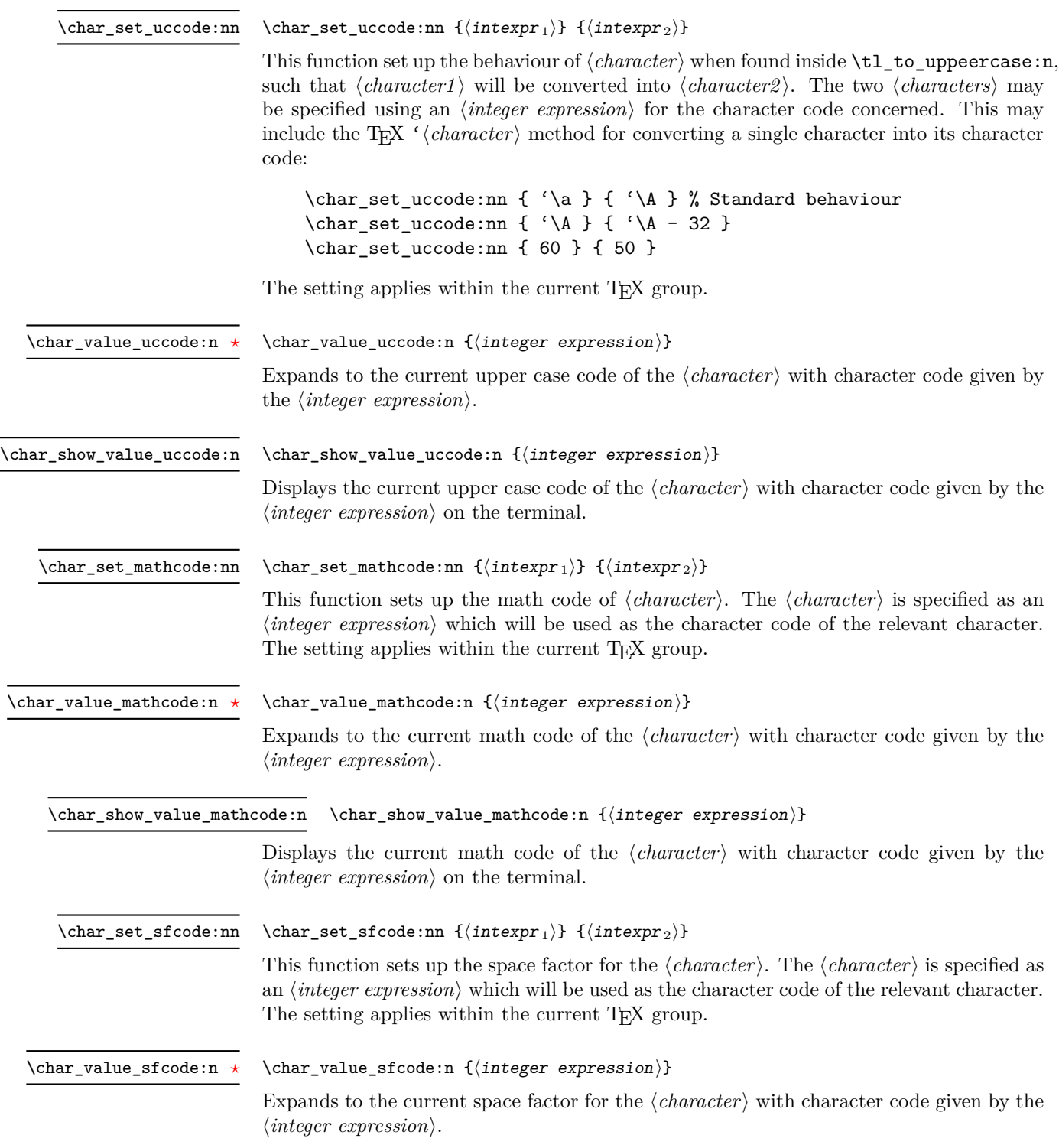

\char\_show\_value\_sfcode:n

#### $\char`>char_show_value_sfcode:n {\int \inter`{}integer expression}$

Displays the current space factor for the  $\langle character \rangle$  with character code given by the  $\langle$ *integer expression* $\rangle$  on the terminal.

### **38 Generic tokens**

\token\_new:Nn

uses.

\token\_new:Nn  $\langle \text{token1} \rangle$  { $\langle \text{token2} \rangle$ }

Defines  $\langle token1 \rangle$  to globally be a snapshot of  $\langle token2 \rangle$ . This will be an implicit representation of  $\langle \text{token2} \rangle$ .

These are implicit tokens which have the category code described by their name. They are used internally for test purposes but are also available to the programmer for other

\c\_group\_begin\_token \c\_group\_end\_token \c\_math\_toggle\_token \c\_alignment\_token \c\_parameter\_token \c\_math\_superscript\_token \c\_math\_subscript\_token \c\_space\_token

\c\_catcode\_letter\_token \c\_catcode\_other\_token

These are implicit tokens which have the category code described by their name. They are used internally for test purposes and should not be used other than for category code tests.

\c\_catcode\_active\_tl

A token list containing an active token. This is used internally for test purposes and should not be used other than in appropriately-constructed category code tests.

# **39 Converting tokens**

\token\_to\_meaning:N *[?](#page-14-0)*

 $\text{token_to_meaning:N} \langle token \rangle$ 

Inserts the current meaning of the  $\langle token \rangle$  into the input stream as a series of characters of category code 12 (other). This will be the primitive T<sub>E</sub>X description of the  $\langle token \rangle$ , thus for example both functions defined by \cs\_set\_nopar:Npn and token list variables defined using \tl\_new:N will be described as macros.

TEXhackers note: This is the TEX primitive **\meaning**.

```
\token_to_str:N ?
\token_to_str:c ?
```
 $\text{token_to\_str:N} \langle token \rangle$ 

Converts the given  $\langle \text{token} \rangle$  into a series of characters with category code 12 (other). The current escape character will be the first character in the sequence, although this will also have category code 12 (the escape character is part of the  $\langle token \rangle$ ). This function requires only a single expansion.

TEXhackers note: \token\_to\_str:N is the TEX primitive \string renamed.

# **40 Token conditionals**

 $\text{token_if_group\_begin\_p:N} \langle token \rangle$ \token\_if\_group\_begin:NTF  $\langle$  token $\rangle$  { $\langle$  true code}} { $\langle$  false code}} \token\_if\_group\_begin\_p:N *[?](#page-14-0)* \token\_if\_group\_begin:N[TF](#page-14-1) *[?](#page-14-0)* Tests if  $\langle \text{token} \rangle$  has the category code of a begin group token ( $\{$  when normal T<sub>EX</sub> category codes are in force). Note that an explicit begin group token cannot be tested in this way, as it is not a valid N-type argument.  $\text{token}$  if group end p:N  $\langle \text{token} \rangle$ \token\_if\_group\_end:NTF  $\langle$  token $\rangle$  { $\langle$  true code}} { $\langle$  false code}} Tests if  $\langle token \rangle$  has the category code of an end group token ( $\}$  when normal T<sub>EX</sub> category codes are in force). Note that an explicit end group token cannot be tested in this way, as it is not a valid N-type argument. \token\_if\_group\_end\_p:N *[?](#page-14-0)* \token\_if\_group\_end:N[TF](#page-14-1) *[?](#page-14-0)*  $\text{token_if_matrix}_\text{model}$  has if-math\_toggle\_p:N  $\langle \text{token} \rangle$ \token\_if\_math\_toggle:NTF  $\langle$  token $\rangle$  { $\langle$  true code}} { $\langle$  false code}} \token\_if\_math\_toggle\_p:N *[?](#page-14-0)* \token\_if\_math\_toggle:N[TF](#page-14-1) *[?](#page-14-0)* Tests if  $\langle token \rangle$  has the category code of a math shift token ( $\frac{1}{2}$  when normal T<sub>EX</sub> category codes are in force).  $\texttt{\&oben_if}_\texttt{abyment}_p:\mathbb{N} \to \texttt{token}$ \token\_if\_alignment:NTF  $\langle$  token $\rangle$  { $\langle$  true code}} { $\langle$  false code}} Tests if  $\langle token \rangle$  has the category code of an alignment token ( $\&$  when normal T<sub>E</sub>X category codes are in force). \token\_if\_alignment\_p:N *[?](#page-14-0)* \token\_if\_alignment:N[TF](#page-14-1) *[?](#page-14-0)*  $\text{token_if\_parameter\_p:N}$   $\langle \text{token} \rangle$ \token\_if\_alignment:NTF  $\langle$ token $\rangle$  { $\langle$ true code}} { $\langle$ false code}} Tests if  $\langle token \rangle$  has the category code of a macro parameter token ( $\#$  when normal T<sub>EX</sub> category codes are in force). \token\_if\_parameter\_p:N *[?](#page-14-0)* \token\_if\_parameter:N[TF](#page-14-1) *[?](#page-14-0)*  $\text{token_if_matrix}$ superscript\_p:N  $\langle token \rangle$ \token\_if\_math\_superscript:NTF  $\langle$  token $\rangle$  { $\langle$  true code}} { $\langle$  false code}} \token\_if\_math\_superscript\_p:N *[?](#page-14-0)* \token\_if\_math\_superscript:N[TF](#page-14-1) *[?](#page-14-0)*

Tests if  $\langle token \rangle$  has the category code of a superscript token ( $\hat{\ }$  when normal TEX category codes are in force).

\token\_if\_math\_subscript\_p:N htokeni \token\_if\_math\_subscript:NTF  $\langle$  token $\rangle$  { $\langle$  true code $\rangle$ } { $\langle$  false code $\rangle$ } \token\_if\_math\_subscript\_p:N *[?](#page-14-0)* \token\_if\_math\_subscript:N[TF](#page-14-1) Tests if  $\langle token \rangle$  has the category code of a subscript token  $\langle$  when normal T<sub>E</sub>X category codes are in force). \token if space p:N  $\langle$  token $\rangle$ \token\_if\_space:NTF  $\langle$ token $\rangle$  { $\langle$ true code $\rangle$ } { $\langle$ false code $\rangle$ } Tests if  $\langle token \rangle$  has the category code of a space token. Note that an explicit space token with character code 32 cannot be tested in this way, as it is not a valid N-type argument. \token\_if\_space\_p:N *[?](#page-14-0)* \token\_if\_space:N[TF](#page-14-1) *[?](#page-14-0)*  $\text{token_if\_letter\_p:N}$   $\langle \text{token} \rangle$ \token\_if\_letter:NTF  $\langle$ token $\rangle$  { $\langle$ true code $\rangle$ } { $\langle$ false code $\rangle$ } Tests if  $\langle \text{token} \rangle$  has the category code of a letter token. \token\_if\_letter\_p:N *[?](#page-14-0)* \token\_if\_letter:N[TF](#page-14-1) *[?](#page-14-0)*  $\text{token_if\_other\_p:N}$   $\langle token \rangle$ \token\_if\_other:NTF  $\langle$ token $\rangle$  { $\langle$ true code $\rangle$ } { $\langle$ false code $\rangle$ } Tests if  $\langle \text{token} \rangle$  has the category code of an "other" token. \token\_if\_other\_p:N *[?](#page-14-0)* \token\_if\_other:N[TF](#page-14-1) *[?](#page-14-0)*  $\text{token}\_\text{active}\_\text{P}:N \text{ token}$ \token\_if\_active:NTF  $\langle$ token $\rangle$  { $\langle$ true code $\rangle$ } { $\langle$ false code $\rangle$ } Tests if  $\langle token \rangle$  has the category code of an active character. \token\_if\_active\_p:N *[?](#page-14-0)* \token\_if\_active:N[TF](#page-14-1) *[?](#page-14-0)* \token\_if\_eq\_catcode\_p:NN htoken1i htoken2i \token\_if\_eq\_catcode:NNTF  $\langle$ token1 $\rangle$   $\langle$ token2 $\rangle$  { $\langle$ true code}}  $\{$ {false code}} \token\_if\_eq\_catcode\_p:NN *[?](#page-14-0)* \token\_if\_eq\_catcode:NN[TF](#page-14-1) Tests if the two  $\langle tokens \rangle$  have the same category code. \token\_if\_eq\_charcode\_p:NN htoken1i htoken2i \token\_if\_eq\_charcode:NNTF  $\langle$  token1\  $\langle$  \token2\  $\{$  { $\langle$  true code\}  $\{$  { $\langle$  false code\} \token\_if\_eq\_charcode\_p:NN *[?](#page-14-0)* \token\_if\_eq\_charcode:NN[TF](#page-14-1) *[?](#page-14-0)* Tests if the two  $\langle tokens \rangle$  have the same character code.  $\text{token_if_eq_meaning_p:NN}$  (token1) (token2) \token\_if\_eq\_meaning:NNTF  $\langle \text{token1} \rangle$   $\{ \langle \text{true code} \rangle \}$   $\{ \langle \text{false code} \rangle \}$ \token\_if\_eq\_meaning\_p:NN *[?](#page-14-0)* \token\_if\_eq\_meaning:NN[TF](#page-14-1) Tests if the two  $\langle tokens \rangle$  have the same meaning when expanded.  $\text{token_if_macco_p:N} \langle token \rangle$ \token\_if\_macro:NTF  $\langle$  token $\rangle$  { $\langle$  true code}} { $\langle$  false code}} Tests if the  $\langle token \rangle$  is a T<sub>EX</sub> macro. \token\_if\_macro\_p:N *[?](#page-14-0)* \token\_if\_macro:N[TF](#page-14-1) *[?](#page-14-0)* Updated: 2001-05-23  $\text{token}_if_cs_p: N \langle token \rangle$ \token\_if\_cs:NTF  $\{token\}$  { $\{true\ code\}$ } { $\{false\ code\}$ } Tests if the  $\langle token \rangle$  is a control sequence. \token\_if\_cs\_p:N *[?](#page-14-0)* \token\_if\_cs:N[TF](#page-14-1) *[?](#page-14-0)*

 $\text{token_if\_expandable\_p:N}$   $\langle token \rangle$ \token\_if\_expandable:NTF  $\langle$ token $\rangle$  { $\langle$ true code $\rangle$ } { $\langle$ false code $\rangle$ } Tests if the  $\langle token \rangle$  is expandable. This test returns  $\langle false \rangle$  for an undefined token. \token\_if\_expandable\_p:N *[?](#page-14-0)* \token\_if\_expandable:N[TF](#page-14-1) *[?](#page-14-0)*  $\text{token_if\_long\_macro\_p:N}$   $\langle \text{token} \rangle$ \token\_if\_long\_macro:NTF  $\langle$  token $\rangle$  { $\langle$  true code $\rangle$ } { $\langle$  false code $\rangle$ } Tests if the  $\langle token \rangle$  is a long macro. \token\_if\_long\_macro\_p:N *[?](#page-14-0)* \token\_if\_long\_macro:N[TF](#page-14-1) *[?](#page-14-0)*  $\verb+\token_if_protected_maccro_p:N~\verb+\+token+\verb+\+$ \token\_if\_protected\_macro:NTF  $\langle$  token $\rangle$  { $\langle$  true code}} { $\langle$  false code}} \token\_if\_protected\_macro\_p:N *[?](#page-14-0)* \token\_if\_protected\_macro:N[TF](#page-14-1) *[?](#page-14-0)* Tests if the  $\langle token \rangle$  is a protected macro: a macro which is both protected and long will return logical false.  $\text{token_if\_protected\_long\_macro\_p:N}$   $\langle \text{token} \rangle$ \token\_if\_protected\_long\_macro:NTF (token) {(true code)} {(false  $code\rangle\}$ \token\_if\_protected\_long\_macro\_p:N *[?](#page-14-0)* \token\_if\_protected\_long\_macro:N[TF](#page-14-1) *[?](#page-14-0)* Tests if the  $\langle token \rangle$  is a protected long macro.  $\text{token}$ \_if\_chardef\_p:N  $\langle \text{token} \rangle$ \token\_if\_chardef:NTF  $\langle$ token $\rangle$  { $\langle$ true code $\rangle$ } { $\langle$ false code $\rangle$ } Tests if the  $\langle token \rangle$  is defined to be a chardef. \token\_if\_chardef\_p:N *[?](#page-14-0)* \token\_if\_chardef:N[TF](#page-14-1) *[?](#page-14-0)*  $\text{token_if_matrix}$  hathchardef\_p:N  $\langle \text{token} \rangle$ \token\_if\_mathchardef:NTF  $\langle$  token $\rangle$  { $\langle$  true code}} { $\langle$  false code}} \token\_if\_mathchardef\_p:N *[?](#page-14-0)* \token\_if\_mathchardef:N[TF](#page-14-1) *[?](#page-14-0)* Tests if the  $\langle token \rangle$  is defined to be a mathchardef.  $\text{token_if\_dim\_register\_p:N}$  \token} \token\_if\_dim\_register:NTF  $\langle$ token $\rangle$  { $\langle$ true code $\rangle$ } { $\langle$ false code $\rangle$ } \token\_if\_dim\_register\_p:N *[?](#page-14-0)* \token\_if\_dim\_register:N[TF](#page-14-1) *[?](#page-14-0)* Tests if the  $\langle token \rangle$  is defined to be a dimension register.  $\text{token_if}_\text{register_p:N}$  \token \token\_if\_int\_register:NTF  $\langle$  token $\rangle$  { $\langle$  true code $\rangle$ } { $\langle$  false code $\rangle$ } \token\_if\_int\_register\_p:N *[?](#page-14-0)* \token\_if\_int\_register:N[TF](#page-14-1) *[?](#page-14-0)* Tests if the  $\langle token \rangle$  is defined to be a integer register.  $\text{token_if\_skip\_register\_p:N}$   $\langle token \rangle$ \token\_if\_skip\_register:NTF  $\langle$ token $\rangle$  { $\langle$ true code $\rangle$ } { $\langle$ false code $\rangle$ } \token\_if\_skip\_register\_p:N *[?](#page-14-0)* \token\_if\_skip\_register:N[TF](#page-14-1) Tests if the  $\langle token \rangle$  is defined to be a skip register.  $\text{token}$  if toks register p:N  $\langle \text{token} \rangle$ \token\_if\_toks\_register:NTF  $\langle$ token $\rangle$  { $\langle$ true code}} { $\langle$ false code}} \token\_if\_toks\_register\_p:N *[?](#page-14-0)* \token\_if\_toks\_register:N[TF](#page-14-1) *[?](#page-14-0)* Tests if the  $\langle token \rangle$  is defined to be a toks register (not used by  $\angle$ FFX3).

```
\token_if_primitive_p:N ?
\token_if_primitive:NTF ?
```

```
Updated: 2001-05-23
```

```
\text{token_if_primitive_p:N} \langle \text{token} \rangle\token_if_primitive:NTF \langletoken\rangle {\langletrue code\rangle} {\langlefalse code\rangle}
Tests if the \langle token \rangle is an engine primitive.
```
## **41 Peeking ahead at the next token**

There is often a need to look ahead at the next token in the input stream while leaving it in place. This is handled using the "peek" functions. The generic \peek\_after:Nw is provided along with a family of predefined tests for common cases. As peeking ahead does *not* skip spaces the predefined tests include both a space-respecting and space-skipping version.

\peek\_after:Nw

```
\langlepeek_after:Nw \langlefunction\rangle \langletoken\rangle
```
Locally sets the test variable \l\_peek\_token equal to  $\langle token \rangle$  (as an implicit token, *not* as a token list), and then expands the  $\langle function \rangle$ . The  $\langle token \rangle$  will remain in the input stream as the next item after the  $\langle function \rangle$ . The  $\langle token \rangle$  here may be  $\cup$ , { or } (assuming normal TEX category codes), *i.e.* it is not necessarily the next argument which would be grabbed by a normal function.

 $\langle$ peek gafter:Nw  $\langle$ function $\rangle$   $\langle$ token $\rangle$ \peek\_gafter:Nw

> Globally sets the test variable  $\gtrsim$  peek\_token equal to  $\langle token \rangle$  (as an implicit token, *not* as a token list), and then expands the  $\langle function \rangle$ . The  $\langle token \rangle$  will remain in the input stream as the next item after the  $\{function\}$ . The  $\{token\}$  here may be  $\Box$ , { or } (assuming normal TEX category codes), *i.e.* it is not necessarily the next argument which would be grabbed by a normal function.

\l\_peek\_token Token set by \peek\_after:Nw and available for testing as described above.

\g\_peek\_token Token set by \peek\_gafter:Nw and available for testing as described above.

\peek\_catcode:NTF  $\langle test \; token \rangle$  { $\langle true \; code \rangle$ } { $\langle false \; code \rangle$ } \peek\_catcode:N[TF](#page-14-1)

Tests if the next  $\langle \text{token} \rangle$  in the input stream has the same category code as the  $\langle \text{test} \rangle$ *token*) (as defined by the test \token if eq catcode:NNTF). Spaces are respected by the test and the  $\langle token \rangle$  will be left in the input stream after the  $\langle true \ code \rangle$  or  $\langle false \rangle$  $code$  (as appropriate to the result of the test). Updated: 2011-07-02

 $\begin{cases}$  \peek\_catcode\_ignore\_spaces:NTF  $\langle test \; token \rangle \; {\langle true \; code \rangle} \; {\langle false \rangle} \end{cases}$  $\left\langle \mathrm{code}\right\rangle$ \peek\_catcode\_ignore\_spaces:N[TF](#page-14-1) Updated: 2011-07-02

> Tests if the next  $\langle \text{token} \rangle$  in the input stream has the same category code as the  $\langle \text{test} \rangle$  $token \$  (as defined by the test \token\_if\_eq\_catcode:NNTF). Spaces are ignored by the test and the  $\langle token \rangle$  will be left in the input stream after the  $\langle true \ code \rangle$  or  $\langle false \ code \rangle$ (as appropriate to the result of the test).

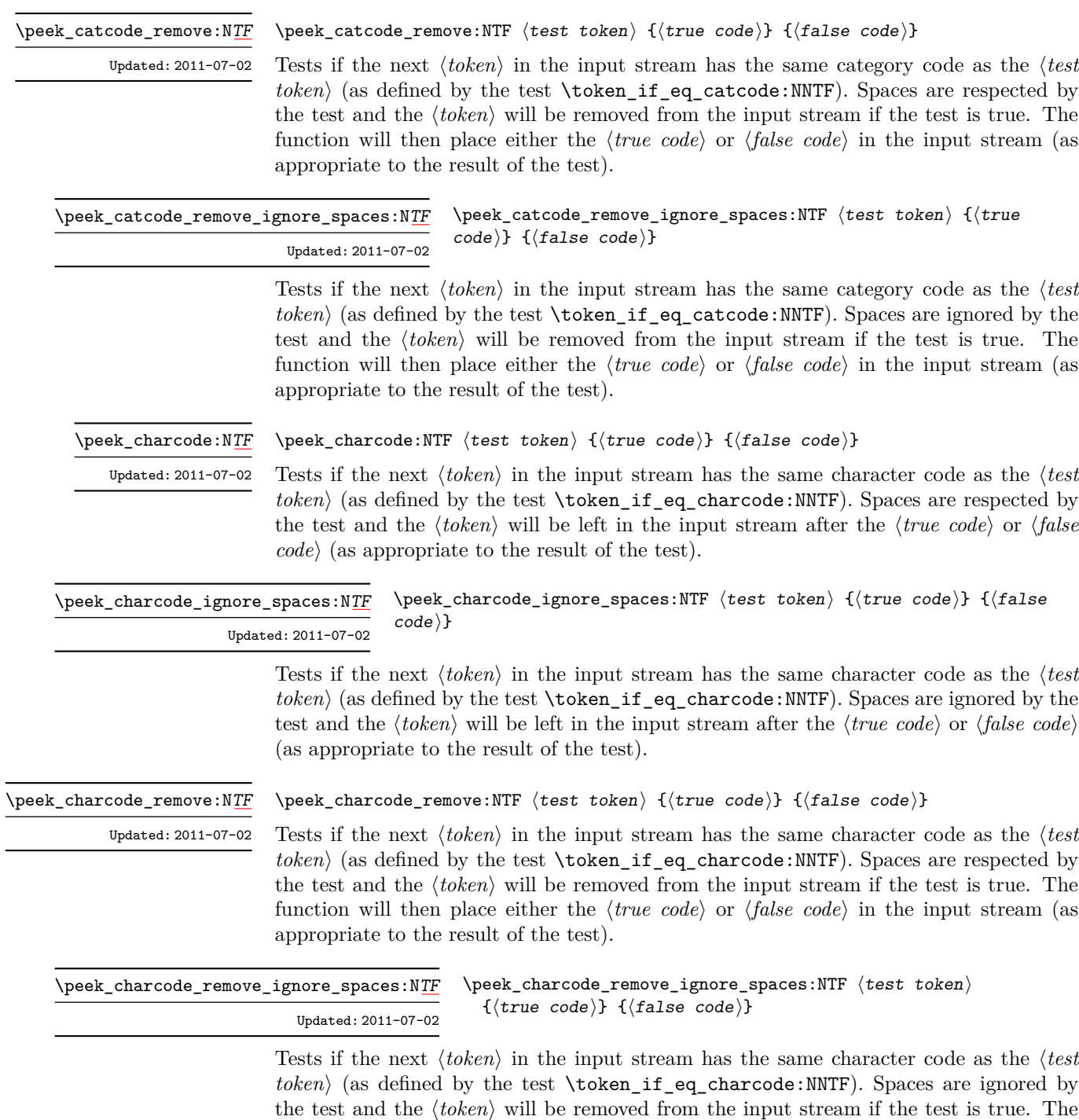

appropriate to the result of the test).

function will then place either the  $\langle true \ code \rangle$  or  $\langle false \ code \rangle$  in the input stream (as

\peek\_meaning:N[TF](#page-14-1)

\peek\_meaning:NTF  $\{test$  token $\}$  { $\{true$  code)} { $\{false$  code)}

Tests if the next  $\langle token \rangle$  in the input stream has the same meaning as the  $\langle test \; token \rangle$ (as defined by the test \token\_if\_eq\_meaning:NNTF). Spaces are respected by the test and the  $\langle token \rangle$  will be left in the input stream after the  $\langle true \ code \rangle$  or  $\langle false \ code \rangle$  (as appropriate to the result of the test). Updated: 2011-07-02

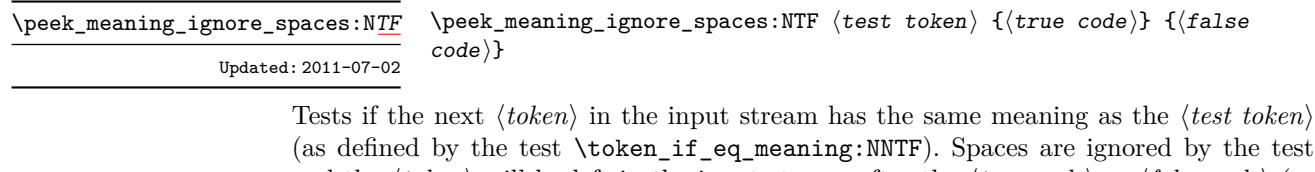

(as defined by the test \token\_if\_eq\_meaning:NNTF). Spaces are ignored by the test and the  $\langle token \rangle$  will be left in the input stream after the  $\langle true \ code \rangle$  or  $\langle false \ code \rangle$  (as appropriate to the result of the test).

\peek\_meaning\_remove:N[TF](#page-14-1) Updated: 2011-07-02 \peek\_meaning\_remove:NTF  $\langle test \; token \rangle$  { $\langle true \; code \rangle$ } { $\langle false \; code \rangle$ }

Tests if the next  $\langle token \rangle$  in the input stream has the same meaning as the  $\langle test \; token \rangle$ (as defined by the test \token\_if\_eq\_meaning:NNTF). Spaces are respected by the test and the  $\langle token \rangle$  will be removed from the input stream if the test is true. The function will then place either the  $\langle true \ code \rangle$  or  $\langle false \ code \rangle$  in the input stream (as appropriate to the result of the test).

 $\langle$ peek\_meaning\_remove\_ignore\_spaces:NTF  $\langle test \; token \rangle$  ${\{true \ code\}} {\{false \ code\}}$ \peek\_meaning\_remove\_ignore\_spaces:N[TF](#page-14-1) Updated: 2011-07-02

> Tests if the next  $\langle token \rangle$  in the input stream has the same meaning as the  $\langle test \; token \rangle$  (as defined by the test \token\_if\_eq\_meaning:NNTF). Spaces are ignored by the test and the  $\langle token \rangle$  will be removed from the input stream if the test is true. The function will then place either the  $\langle true \ code \rangle$  or  $\langle false \ code \rangle$  in the input stream (as appropriate to the result of the test).

# **42 Decomposing a macro definition**

These functions decompose TFX macros into their constituent parts: if the  $\langle token \rangle$  passed is not a macro then no decomposition can occur. In the later case, all three functions leave \scan\_stop: in the input stream.

\token\_get\_arg\_spec:N *[?](#page-14-0)*

 $\text{token\_get\_arg\_spec:N} \langle \text{token} \rangle$ 

If the  $\langle token \rangle$  is a macro, this function will leave the primitive T<sub>EX</sub> argument specification in input stream as a string of tokens of category code 12 (with spaces having category code 10). Thus for example for a token \next defined by

\cs\_set:Npn \next #1#2 { x #1 y #2 }

will leave  $\#1\#2$  in the input stream. If the  $\langle token \rangle$  is not a macro then **\scan\_stop:** will be left in the input stream

**TEXhackers note:** If the arg spec. contains the string ->, then the spec function will produce incorrect results.

\token\_get\_replacement\_text:N \* \token\_get\_replacement\_text:N  $\langle$ token)

If the  $\langle token \rangle$  is a macro, this function will leave the replacement text in input stream as a string of tokens of category code 12 (with spaces having category code 10). Thus for example for a token \next defined by

\cs\_set:Npn \next #1#2 { x #1~y #2 }

will leave  $x#1$  y#2 in the input stream. If the  $\langle token \rangle$  is not a macro then  $\sc$  scan\_stop: will be left in the input stream

\token\_get\_prefix\_spec:N *[?](#page-14-0)*

 $\text{token\_get\_prefix\_spec:N}$   $\langle \text{token} \rangle$ 

If the  $\langle token \rangle$  is a macro, this function will leave the T<sub>EX</sub> prefixes applicable in input stream as a string of tokens of category code 12 (with spaces having category code 10). Thus for example for a token \next defined by

\cs\_set:Npn \next #1#2 { x #1~y #2 }

will leave **\long** in the input stream. If the  $\langle token \rangle$  is not a macro then **\scan\_stop**: will be left in the input stream

#### **43 Experimental token functions**

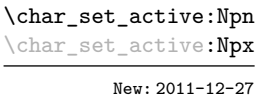

 $\char`>char_set_active: Npn \langle char \rangle \langle parameters \rangle {\langle code \rangle}$ 

Makes  $\langle char \rangle$  an active character to expand to  $\langle code \rangle$  as replacement text. Within the  $\langle code \rangle$ , the  $\langle parameters \rangle$  (#1, #2, *etc.*) will be replaced by those absorbed. The  $\langle char \rangle$  is made active within the current T<sub>EX</sub> group level, and the definition is also local.

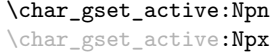

New: 2011-12-27

#### $\char`>char_g$ set\_active: Npn  $\langle char \rangle$  (parameters)  $\{\langle code \rangle\}$

Makes  $\langle char \rangle$  an active character to expand to  $\langle code \rangle$  as replacement text. Within the  $\langle code \rangle$ , the  $\langle parameters \rangle$  (#1, #2, *etc.*) will be replaced by those absorbed. The  $\langle char \rangle$  is made active within the current  $T_{\text{F}}X$  group level, but the definition is global. This function is therefore suited to cases where an active character definition should be applied only in some context (where the  $\langle char \rangle$  is again made active).

\char\_set\_active\_eq:NN New: 2011-12-27

#### $\char`>char_set_active_eq: NN \char`>char`$  (function)

Makes  $\langle char \rangle$  an active character equivalent in meaning to the  $\langle function \rangle$  (which may itself be an active character). The  $\langle char \rangle$  is made active within the current T<sub>EX</sub> group level, and the definition is also local.

\char\_gset\_active\_eq:NN

New: 2011-12-27

#### $\char`>char_g$ set\_active\_eq:NN  $\char`>char\@ifnextchar`>dim'_f$ function

Makes  $\langle char \rangle$  an active character equivalent in meaning to the  $\langle function \rangle$  (which may itself be an active character). The  $\langle char \rangle$  is made active within the current T<sub>EX</sub> group level, but the definition is global. This function is therefore suited to cases where an active character definition should be applied only in some context (where the  $\langle char \rangle$  is again made active).

\peek\_N\_type[TF](#page-14-1)

New: 2011-08-14

#### \peek\_N\_type:TF { $\{true code\}$  { $\{false code\}$ }

Tests if the next  $\langle token \rangle$  in the input stream can be safely grabbed as an N-type argument. The test will be  $\langle false \rangle$  if the next  $\langle token \rangle$  is either an explicit or implicit begin-group or end-group token (with any character code), or an explicit or implicit space character (with character code 32 and category code 10), and  $\langle true \rangle$  in all other cases. Note that a  $\langle true \rangle$  result ensures that the next  $\langle token \rangle$  is a valid N-type argument. However, if the next  $\langle token \rangle$  is for instance  $\csc$  space\_token, the test will take the  $\langle false \rangle$  branch, even though the next  $\langle token \rangle$  is in fact a valid N-type argument. The  $\langle token \rangle$  will be left in the input stream after the  $\langle true \ code \rangle$  or  $\langle false \ code \rangle$  (as appropriate to the result of the test).

# **Part IX The l3int package Integers**

Calculation and comparison of integer values can be carried out using literal numbers, int registers, constants and integers stored in token list variables. The standard operators +, -, / and \* and parentheses can be used within such expressions to carry arithmetic operations. This module carries out these functions on *integer expressions* ("int expr").

#### **44 Integer expressions**

#### \int\_eval:n *[?](#page-14-0)*

 $\int_e \text{eval:n } {\langle integer \; expression \rangle}$ 

Evaluates the  $\langle$ *integer expression* $\rangle$ , expanding any integer and token list variables within the  $\langle expression \rangle$  to their content (without requiring \int\_use:N/\tl\_use:N) and applying the standard mathematical rules. For example both

```
\int eval:n \{ 5 + 4 * 3 - ( 3 + 4 * 5 ) \}
```
and

```
\tl_new:N \l_my_tl
  \tl_set:Nn \l_my_tl { 5 }
  \int_new:N \l_my_int
  \int\setminus\set{R} \l my int { 4 }
\int_0 \int_0 \left[ \ln t \right] \left[ \ln t \right] \left
```
both evaluate to −6. The {*{integer expression*}} may contain the operators +, -, \* and /, along with parenthesis ( and ). After two expansions, \int\_eval:n yields a h*integer denotation* which is left in the input stream. This is *not* an  $\langle$  *internal integer* $\rangle$ , and therefore requires suitable termination if used in a TEX-style integer assignment.

 $\int_a$ bs:n  $\star$ 

 $\int_{abs:n} {\langle integer expression \rangle}$ 

Evaluates the *(integer expression)* as described for **\int\_eval:n** and leaves the absolute value of the result in the input stream as an  $\langle$ *integer denotation* $\rangle$  after two expansions.

\int\_div\_round:nn { $\langle$ intexpr<sub>1</sub>} { $\langle$ intexpr<sub>2</sub>}} \int\_div\_round:nn *[?](#page-14-0)*

> Evaluates the two *(integer expressions)* as described earlier, then calculates the result of dividing the first value by the second, round any remainder. Note that this is identical to using / directly in an *(integer expression)*. The result is left in the input stream as a  $\langle$ *integer denotation* $\rangle$  after two expansions.

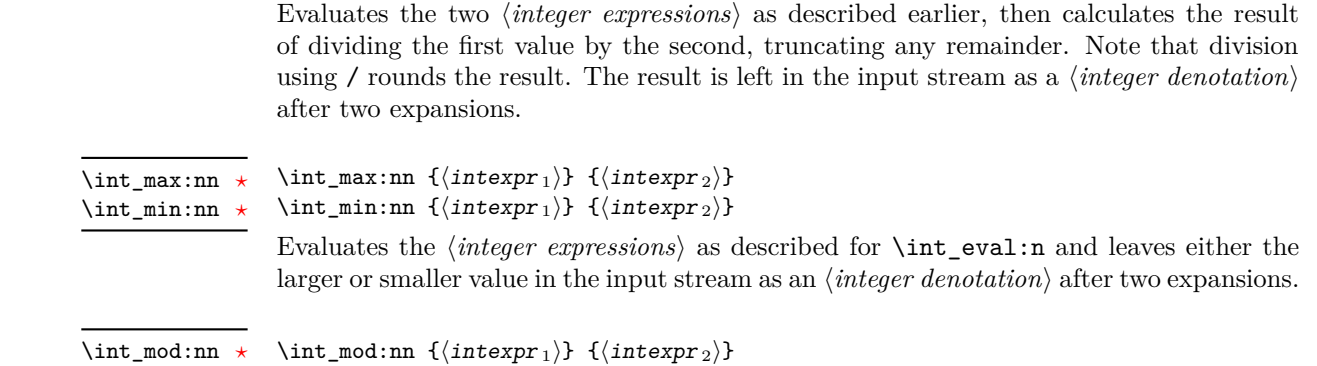

 $\int_{div\_truncated:nn$  { $\{intexp r_1\}$  { $\{intexp r_2\}$ }

Evaluates the two *(integer expressions)* as described earlier, then calculates the integer remainder of dividing the first expression by the second. This is left in the input stream as an *(integer denotation)* after two expansions.

### **45 Creating and initialising integers**

value of the  $\langle \text{integer} \rangle$  will be set globally to the  $\langle \text{integer expression} \rangle$ .

#### $\int_{new:N} \langle inter\rangle$ \int\_new:N

\int\_new:c

Creates a new  $\langle integer \rangle$  or raises an error if the name is already taken. The declaration is global. The  $\langle \text{integer} \rangle$  will initially be equal to 0.

Creates a new constant  $\langle integer \rangle$  or raises an error if the name is already taken. The

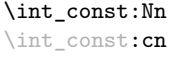

\int\_div\_truncate:nn *[?](#page-14-0)*

Updated: 2011-10-22

 $\int_0$ int\_zero:N  $\int_0$ integer) Sets  $\langle integer \rangle$  to 0. \int\_zero:N \int\_zero:c \int\_gzero:N \int\_gzero:c

\int\_zero\_new:N \int\_zero\_new:c \int\_gzero\_new:N \int\_gzero\_new:c New: 2011-12-13

 $\int \int \frac{\iint_{\mathcal{C}}}{\iint_{\mathcal{C}}}}$ 

 $\int_0$  zero\_new:N  $\int_0$ integer)

Ensures that the  $\langle \text{integer} \rangle$  exists globally by applying  $\int \int \text{new:N}$  if necessary, then applies  $\int g$ )zero:N to leave the *integer* is set to zero.

\int\_set\_eq:NN \int\_set\_eq:(cN|Nc|cc) \int\_gset\_eq:NN \int\_gset\_eq:(cN|Nc|cc)  $\int_0$ int\_set\_eq:NN  $\int_0$ integer1 $\int_0$ integer2) Sets the content of  $\langle \text{integer1} \rangle$  equal to that of  $\langle \text{integer2} \rangle$ .
### **46 Setting and incrementing integers**

 $\int_{add:Nn} \int_{integer} {\infty}$  (integer expression)}

Adds the result of the  $\langle integer \, expression \rangle$  to the current content of the  $\langle integer \rangle$ .

 $\int_{\text{decr}} \langle \text{integer} \rangle$ Decreases the value stored in  $\langle \text{integer} \rangle$  by 1. \int\_decr:N \int\_decr:c \int\_gdecr:N \int\_gdecr:c  $\int_{{\text{inter}}}$  /integer) Increases the value stored in  $\langle \text{integer} \rangle$  by 1. \int\_incr:N \int\_incr:c \int\_gincr:N

\int\_gincr:c \int\_set:Nn \int\_set:cn

\int\_add:Nn \int\_add:cn \int\_gadd:Nn \int\_gadd:cn Updated: 2011-10-22

\int\_gset:Nn \int\_gset:cn

Updated: 2011-10-22

\int\_sub:Nn \int\_sub:cn \int\_gsub:Nn \int\_gsub:cn Updated: 2011-10-22 \int\_set:Nn \integer\ {\integer expression\} Sets  $\langle \text{integer}\rangle$  to the value of  $\langle \text{integer expression}\rangle$ , which must evaluate to an integer (as described for \int\_eval:n).

 $\int_{sub: Nn \in \{integer\} } {\int_{center} expression}$ Subtracts the result of the  $\langle integer \; expression \rangle$  to the current content of the  $\langle integer \rangle$ .

#### **47 Using integers**

 $\int_{{\text{user}}}$ 

#### \int\_use:N *[?](#page-14-0)* \int\_use:c *[?](#page-14-0)* Updated: 2011-10-22

Recovers the content of a  $\langle integer \rangle$  and places it directly in the input stream. An error will be raised if the variable does not exist or if it is invalid. Can be omitted in places where a  $\langle \text{integer} \rangle$  is required (such as in the first and third arguments of **\int\_compare:nNnTF**).

**TEXhackers note:** \int\_use:N is the TEX primitive \the: this is one of several LATEX3 names for this primitive.

### **48 Integer expression conditionals**

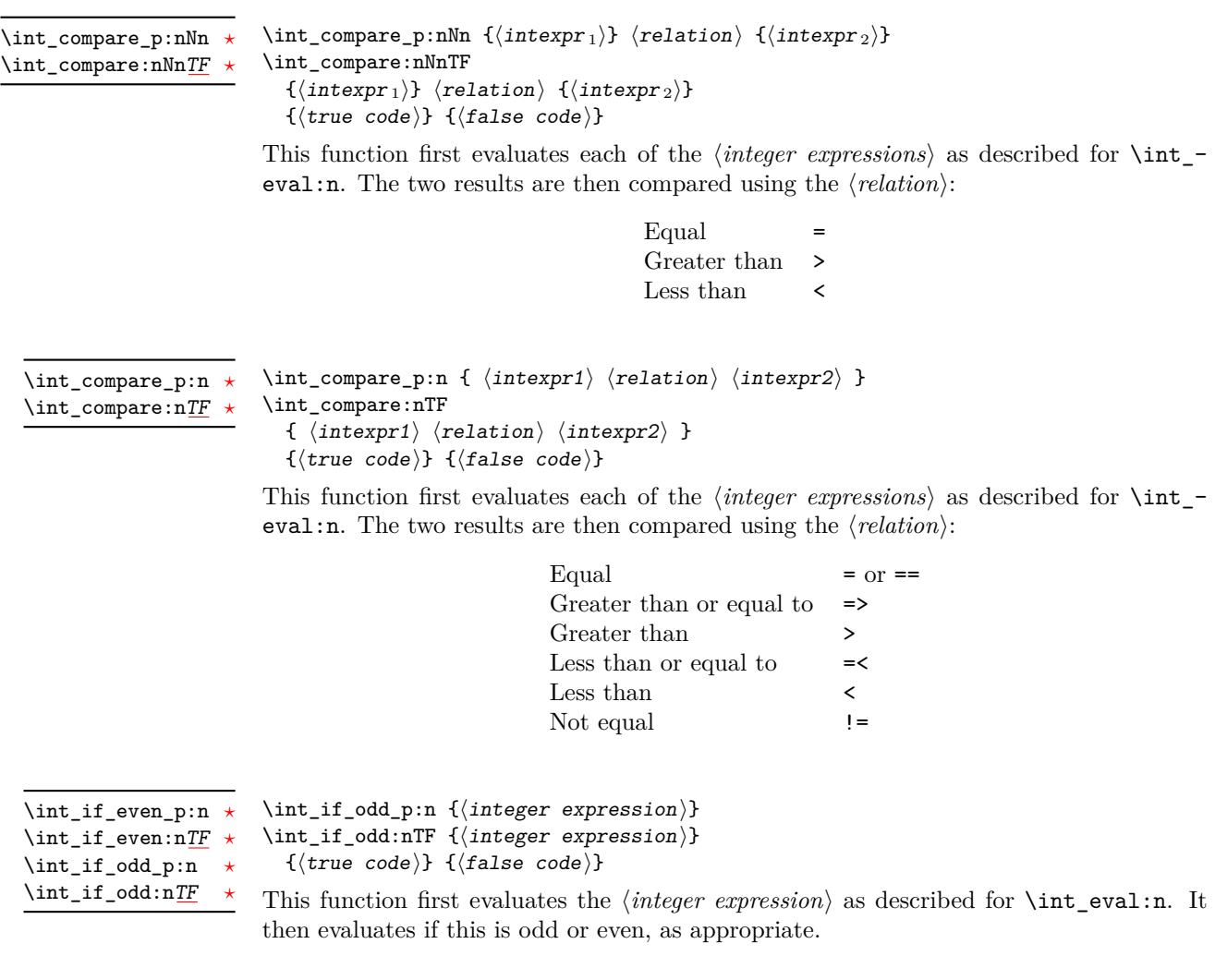

# **49 Integer expression loops**

\int\_do\_while:nNnn

#### \int\_do\_while:nNnn [✩](#page-14-2)

 ${\langle (intexpr_1 \rangle) \langle (relation) \rangle \langle (intexpr_2 \rangle) \langle (code) \rangle}$ 

Evaluates the relationship between the two  $\langle \text{integer expressions} \rangle$  as described for **\int\_**compare:nNnTF, and then places the  $\langle code \rangle$  in the input stream if the  $\langle relation \rangle$  is true. After the  $\langle code \rangle$  has been processed by TEX the test will be repeated, and a loop will occur until the test is false.

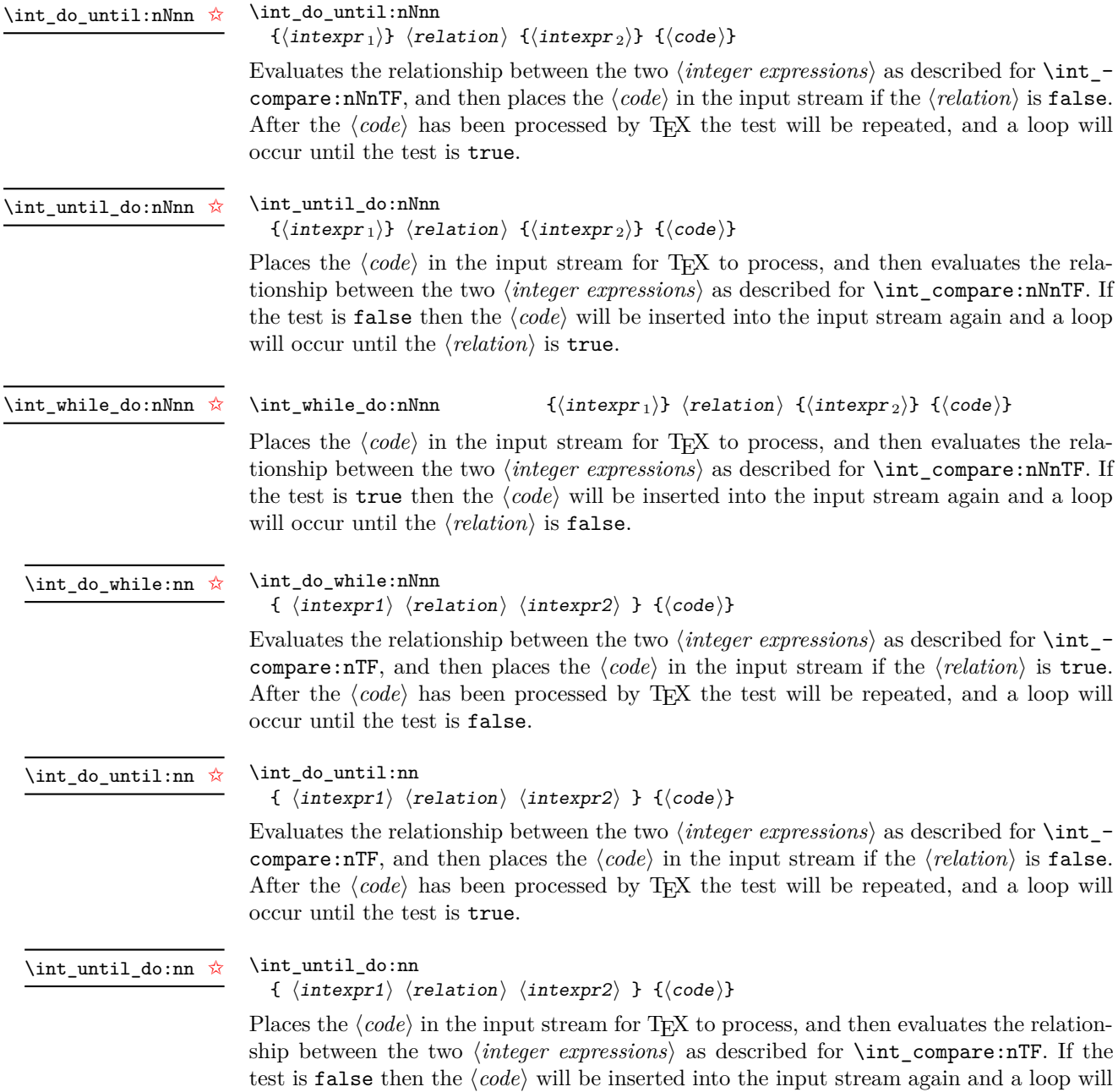

occur until the  $\langle relation \rangle$  is true.

#### \int\_while\_do:nn [✩](#page-14-2)

Places the  $\langle code \rangle$  in the input stream for TFX to process, and then evaluates the relationship between the two *(integer expressions)* as described for **\int\_compare:nTF**. If the test is true then the  $\langle code \rangle$  will be inserted into the input stream again and a loop will occur until the  $\langle relation \rangle$  is false.

#### **50 Formatting integers**

Integers can be placed into the output stream with formatting. These conversions apply to any integer expressions.

\int\_to\_arabic:n *[?](#page-14-0)*

 $\int_{to_1}^{{\intercal}}$ 

Places the value of the  $\langle \text{integer expression} \rangle$  in the input stream as digits, with category code 12 (other).

\int\_to\_alph:n *[?](#page-14-0)* \int\_to\_Alph:n *[?](#page-14-0)*

Updated: 2011-09-17

Updated: 2011-10-22

#### $\int_{to_{alpha}:\n\{interger \nexpression\}$

Evaluates the  $\langle$ *integer expression* $\rangle$  and converts the result into a series of letters, which are then left in the input stream. The conversion rule uses the 26 letters of the English alphabet, in order, adding letters when necessary to increase the total possible range of representable numbers. Thus

\int\_to\_alph:n { 1 }

places a in the input stream,

\int\_to\_alph:n { 26 }

is represented as z and

\int\_to\_alph:n { 27 }

is converted to aa. For conversions using other alphabets, use \int\_convert\_to\_ symbols:nnn to define an alphabet-specific function. The basic \int\_to\_alph:n and \int\_to\_Alph:n functions should not be modified.

```
\int_to_symbols:nnn ?
```
Updated: 2011-09-17

```
\int_to_symbols:nnn
  {\{interger\ expression\}} {\{total\ symbols\}}\langlevalue to symbol mapping\rangle
```
This is the low-level function for conversion of an  $\langle \text{integer expression} \rangle$  into a symbolic form (which will often be letters). The *(total symbols)* available should be given as an integer expression. Values are actually converted to symbols according to the *(value to*)  $symbol$  mapping). This should be given as  $\langle total \, symbols \rangle$  pairs of entries, a number and the appropriate symbol. Thus the  $\int$ int to alph:n function is defined as

```
\cs_new:Npn \int_to_alph:n #1
 {
    \int convert to symbols:nnn {#1} { 26 }{
        { 1 } { a }
        { 2 } { b }
        ...
        { 26 } { z }
      }
 }
```
\int\_to\_binary:n *[?](#page-14-0)*

#### $\int_{to_binary:n} {\int_{integer} expression}$

Updated: 2011-09-17

#### Calculates the value of the  $\langle \text{integer expression} \rangle$  and places the binary representation of the result in the input stream.

\int\_to\_hexadecimal:n *[?](#page-14-0)*

#### $\int_{to_binary:n} {\int_{integer} expression}$

Calculates the value of the  $\langle integer \, expression \rangle$  and places the hexadecimal (base 16) representation of the result in the input stream. Upper case letters are used for digits beyond 9.

\int\_to\_octal:n *[?](#page-14-0)* Updated: 2011-09-17

Updated: 2011-09-17

 $\int_{to_{octal:n} {\infty} \text{er expression}}$ 

Calculates the value of the *(integer expression)* and places the octal (base 8) representation of the result in the input stream.

\int\_to\_base:nn *[?](#page-14-0)*

 $\int_{to_b}$ base:nn { $\int_{to_c}$  expression}} { $\langle base \rangle$ }

Calculates the value of the  $\langle integer \; expression \rangle$  and converts it into the appropriate representation in the  $\langle base \rangle$ ; the later may be given as an integer expression. For bases greater than 10 the higher "digits" are represented by the upper case letters from the English alphabet. The maximum  $\langle base \rangle$  value is 36. Updated: 2011-09-17

**TEXhackers note:** This is a generic version of \int\_to\_binary:n, *etc.*

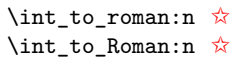

Updated: 2011-10-22

 $\int_{t_0}^{\infty} f(\int f) d\theta$ 

Places the value of the  $\langle \text{integer expression} \rangle$  in the input stream as Roman numerals, either lower case (\int\_to\_roman:n) or upper case (\int\_to\_Roman:n). The Roman numerals are letters with category code 11 (letter).

# **51 Converting from other formats to integers**

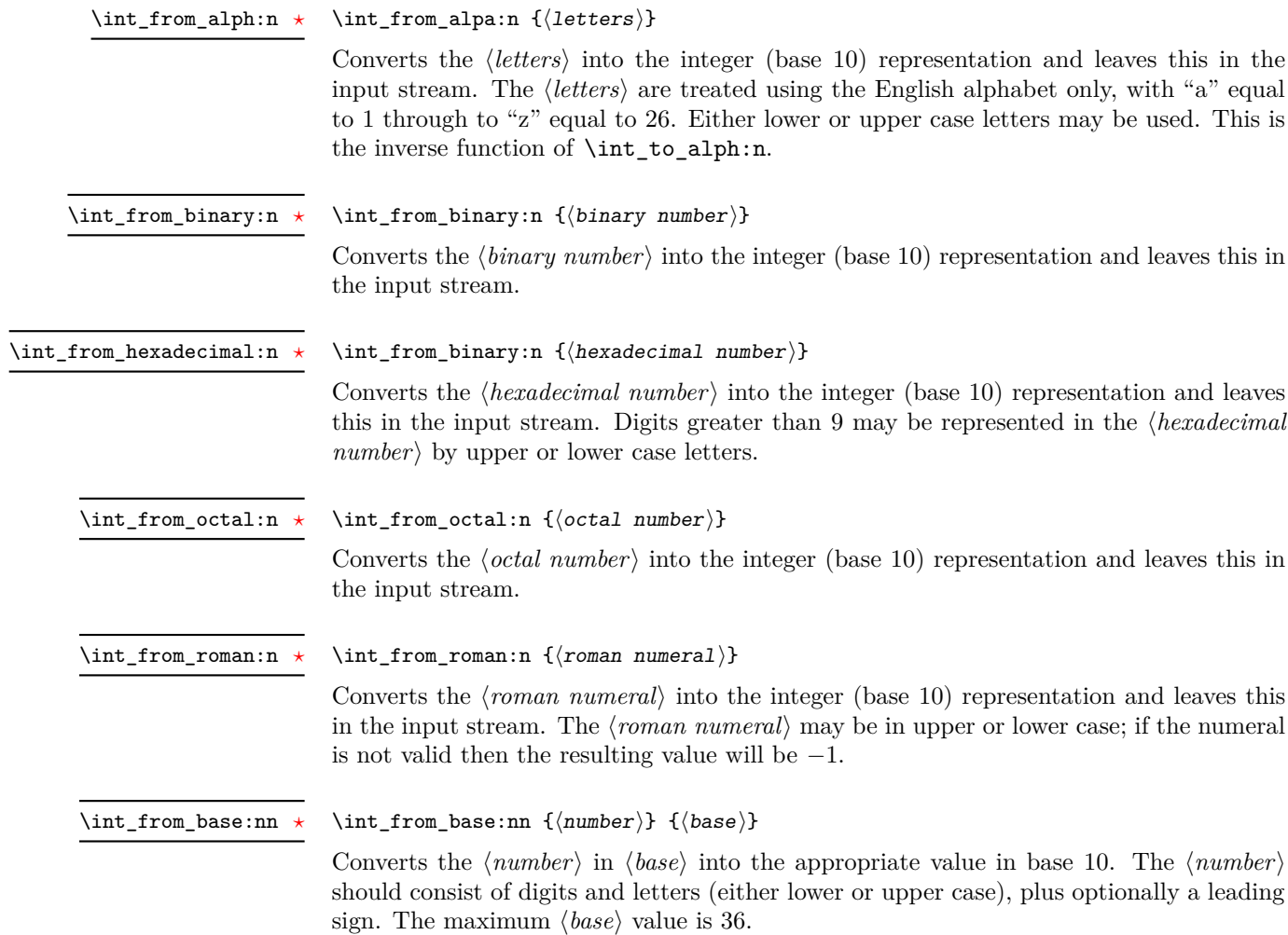

## **52 Viewing integers**

 $\int_{\text{show:N}} \langle \text{integer} \rangle$  $\verb|\int_show: N$ 

\int\_show:c

Displays the value of the  $\langle \text{integer} \rangle$  on the terminal.

 $\int_{show:n} \langle$ integer expression)  $\int\$ 

Displays the result of evaluating the  $\langle$ *integer expression* $\rangle$  on the terminal. New: 2011-11-22

### **53 Constant integers**

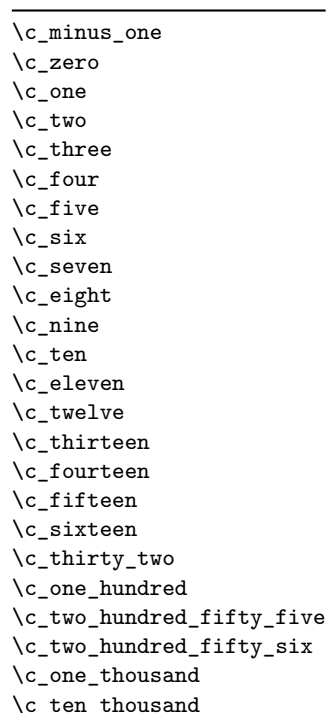

Integer values used with primitive tests and assignments: self-terminating nature makes these more convenient and faster than literal numbers.

\c\_max\_int The maximum value that can be stored as an integer.

\c\_max\_register\_int Maximum number of registers.

#### **54 Scratch integers**

\l\_tmpa\_int \l\_tmpb\_int \l\_tmpc\_int

Scratch integer for local assignment. These are never used by the kernel code, and so are safe for use with any LATEX3-defined function. However, they may be overwritten by other non-kernel code and so should only be used for short-term storage.

\g\_tmpa\_int \g\_tmpb\_int

Updated: 2011-09-17

Scratch integer for global assignment. These are never used by the kernel code, and so are safe for use with any LATEX3-defined function. However, they may be overwritten by other non-kernel code and so should only be used for short-term storage.

### **55 Internal functions**

#### $\int \int get_d t$ igits:n  $\langle value \rangle$ \int\_get\_digits:n *[?](#page-14-0)*

Parses the  $\langle value \rangle$  to leave the absolute  $\langle value \rangle$  in the input stream. This may therefore be used to remove multiple sign tokens from the  $\langle value \rangle$  (which may be symbolic).

 $\int_0$ int\_get\_sign:n  $\langle value \rangle$ \int\_get\_sign:n [✩](#page-14-2)

> Parses the  $\langle value \rangle$  to leave a single sign token (either  $+$  or  $-)$  in the input stream. This may therefore be used to sanitise sign tokens from the *(value)* (which may be symbolic).

 $\int_t$ to\_letter:n  $\int_t$ integer value) \int\_to\_letter:n *[?](#page-14-0)*

> For *(integer values)* from 0 to 9, leaves the *(value)* in the input stream unchanged. For  $\langle$ *integer values* $\rangle$  from 10 to 35, leaves the appropriate upper case letter (from the standard English alphabet) in the input stream: for example, 10 is converted to A, 11 to B, *etc.*

#### $\int_{\tau}$ to\_roman:w  $\langle$ integer $\rangle$   $\langle$ space $\rangle$  or  $\langle$ non-expandable token $\rangle$ \int\_to\_roman:w *[?](#page-14-0)*

Converts *(integer)* to it lower case Roman representation. Expansion ends when a space or non-expandable token is found. Note that this function produces a string of letters with category code 12 and that protected functions *are* expanded by this process. Negative  $\langle \text{integer} \rangle$  values result in no output, although the function does not terminate expansion until a suitable endpoint is found in the same way as for positive numbers.

TEXhackers note: This is the TEX primitive \romannumeral renamed.

```
\inf_{num:w} \langle integration \rangle \langle relation \rangle\langle true \ code \rangle\else:
                                      \langle false \ code \rangle\fi:
\if_num:w ?
\if_int_compare:w ?
```
Compare two integers using  $\langle relation \rangle$ , which must be one of =, < or > with category code 12. The \else: branch is optional.

**TEXhackers note:** These are both names for the TEX primitive **\ifnum**.

 $\left\langle \text{integer}\right\rangle$   $\left\langle \text{case0}\right\rangle$  $\langle \text{or:} \quad \langle \text{case1} \rangle$  $\or:$  $\text{else: } \langle \text{default} \rangle$ \fi: \if\_case:w *[?](#page-14-0)* \or *[?](#page-14-0)*

> Selects a case to execute based on the value of the  $\langle \text{integer} \rangle$ . The first case  $(\langle \text{case0} \rangle)$  is executed if  $\langle \text{integer} \rangle$  is 0, the second  $(\langle \text{case1} \rangle)$  if the  $\langle \text{integer} \rangle$  is 1, *etc.* The  $\langle \text{integer} \rangle$ may be a literal, a constant or an integer expression (*e.g.* using \int\_eval:n).

T<sub>E</sub>Xhackers note: These are the T<sub>E</sub>X primitives \ifcase and \or.

 $\int_{value: w \langle inter\rangle}$  $\int \int \text{value:} \ \langle \text{tokens} \rangle$  hoptional space Expands  $\langle tokens \rangle$  until an  $\langle integers \rangle$  is formed. One space may be gobbled in the process. TEXhackers note: This is the TEX primitive \number. \int\_value:w *[?](#page-14-0)*  $\int_eval:w \langle interpr\rangle \int_eval_end$ : Evaluates *(integer expression)* as described for **\int\_eval:n.** The evaluation stops when an unexpandable token which is not a valid part of an integer is read or when  $\int$ nt eval\_end: is reached. The latter is gobbled by the scanner mechanism: \int\_eval\_end: itself is unexpandable but used correctly the entire construct is expandable. **TEXhackers note:** This is the  $\varepsilon$ -TEX primitive  $\text{numexpr}$ . \int\_eval:w *[?](#page-14-0)* \int\_eval\_end *[?](#page-14-0)*  $\ifint_{\delta} w \langle tokens \rangle$   $\langle optimal\ space \rangle$  $\langle true \ code \rangle$ \else:  $\langle true \ code \rangle$ \fi: \if\_int\_odd:w *[?](#page-14-0)*

Expands (tokens) until a non-numeric token or a space is found, and tests whether the resulting  $\langle \text{integer} \rangle$  is odd. If so,  $\langle \text{true code} \rangle$  is executed. The **\else:** branch is optional.

TEXhackers note: This is the TEX primitive **\ifodd**.

# **Part X The l3skip package Dimensions and skips**

LATEX3 provides two general length variables: dim and skip. Lengths stored as dim variables have a fixed length, whereas skip lengths have a rubber (stretch/shrink) component. In addition, the muskip type is available for use in math mode: this is a special form of skip where the lengths involved are determined by the current math font (in mu). There are common features in the creation and setting of length variables, but for clarity the functions are grouped by variable type.

### **56 Creating and initialising dim variables**

#### $\dim_new: N \langle dimension \rangle$ \dim\_new:N

Creates a new  $\langle dimension \rangle$  or raises an error if the name is already taken. The declaration is global. The  $\langle dimension \rangle$  will initially be equal to 0 pt.

\dim\_zero:N \dim\_zero:c \dim\_gzero:N \dim\_gzero:c

\dim\_new:c

 $\dim_z$ ero:N  $\dim$ ension) Sets  $\langle dimension \rangle$  to 0 pt.

### **57 Setting dim variables**

\dim\_add:Nn \dim\_add:cn \dim\_gadd:Nn \dim\_gadd:cn Updated: 2011-10-22

\dim\_set:Nn \dim\_set:cn \dim\_gset:Nn \dim\_gset:cn

Updated: 2011-10-22

Adds the result of the  $\langle dimension\> \epsilon$ *g expression*) to the current content of the  $\langle dimension \rangle$ .

 $\dim_{add:Nn} \{dimension \text{ }\}$ 

 $\dim_s$ et:Nn  $\dim_s$ imension) { $\dim_s$ imension expression}}

Sets  $\langle dimension \rangle$  to the value of  $\langle dimension \rangle$ , which must evaluate to a length with units.

\dim\_set\_eq:NN \dim\_set\_eq:(cN|Nc|cc) \dim\_gset\_eq:NN \dim\_gset\_eq:(cN|Nc|cc)  $\dim_s$ et\_eq:NN  $\dim_s$ imension1)  $\dim_s$ imension2) Sets the content of  $\langle dimension1 \rangle$  equal to that of  $\langle dimension2 \rangle$ . \dim\_set\_max:Nn \dim\_set\_max:cn \dim\_gset\_max:Nn \dim\_gset\_max:cn

Updated: 2011-10-22

\dim\_set\_min:Nn \dim\_set\_min:cn \dim\_gset\_min:Nn \dim\_gset\_min:cn Updated: 2011-10-22  $\dim_s$ et\_min:Nn  $\dim_s$ imension) { $\dim_s$ imension expression}}

 $\dim_s$ et\_max:Nn  $\dim_s$ imension) { $\dim_s$ imension expression)}

and sets the  $\langle dimension \rangle$  to the larger of these two value.

Compares the current value of the  $\langle dimension \rangle$  with that of the  $\langle dimension \rangle$ , and sets the  $\langle dimension \rangle$  to the smaller of these two value.

Compares the current value of the  $\langle dimension \rangle$  with that of the  $\langle dimension \rangle$ ,

\dim\_sub:Nn \dim\_sub:cn \dim\_gsub:Nn \dim\_gsub:cn

Updated: 2011-10-22

 $\dim$ \_sub:Nn  $\dim$ ension) { $\dim$ ension expression)}

Subtracts the result of the  $\langle dimension \rangle$  to the current content of the  $\langle$ *dimension* $\rangle$ .

### **58 Utilities for dimension calculations**

 $\dim_abs: n \ {\dimexpr}$ \dim\_abs:n *[?](#page-14-0)*

Updated: 2011-10-22

Converts the  $\langle$ *dimexpr* $\rangle$  to its absolute value, leaving the result in the input stream as an  $\langle$ *dimension denotation* $\rangle$ .

\dim\_ratio:nn *[?](#page-14-0)*

 $\dim_{ratio:nn} {\dimexpr_1}$  { $\dimexpr_2$ }

Updated: 2011-10-22

Parses the two *(dimension expressions)* and converts the ratio of the two to a form suitable for use inside a  $\langle dimension \rangle$ . This ratio is then left in the input

\dim\_set:Nn \l\_my\_dim { 10 pt \* \dim\_ratio:nn { 5 pt } { 10 pt } }

The output of \dim\_ratio:nn on full expansion is a ration expression between two integers, with all distances converted to scaled points. Thus

\tl\_set:Nx \l\_my\_tl { \dim\_ratio:nn { 5 pt } { 10 pt } } \tl\_show:N \l\_my\_tl

will display 327680/655360 on the terminal.

stream, allowing syntax such as

#### **59 Dimension expression conditionals**

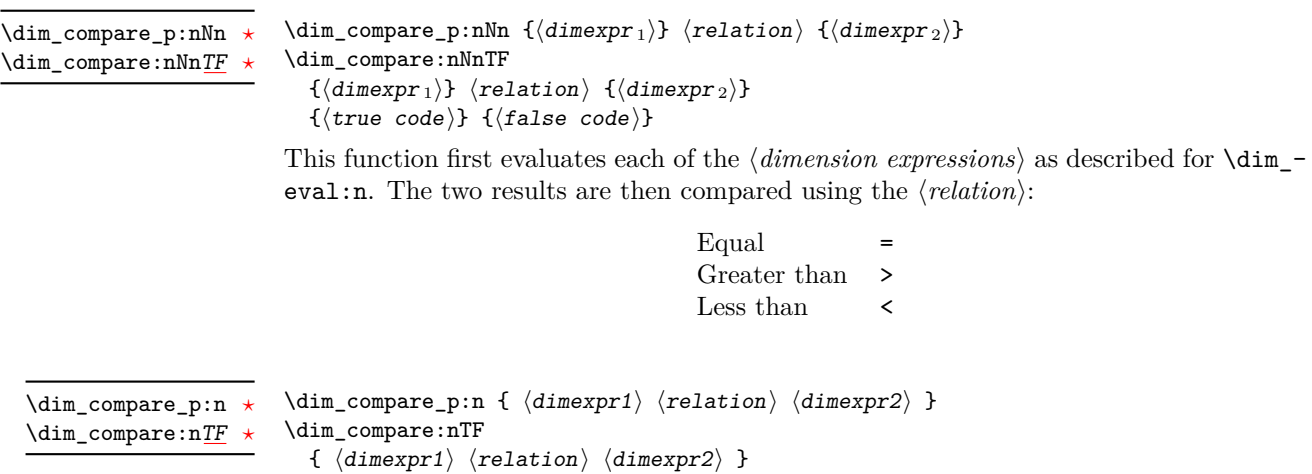

```
{\{\langle true \ code \rangle\}} {\{\langle false \ code \rangle\}}
```
This function first evaluates each of the  $\langle dimension\ expression\ \rangle$  as described for  $\dim_{\mathbb{Z}}$ eval:n. The two results are then compared using the  $\langle relation \rangle$ :

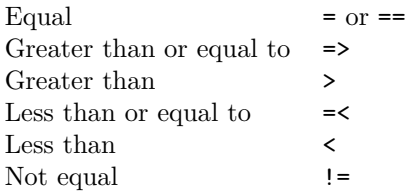

## **60 Dimension expression loops**

\dim\_do\_while:nNnn  $\{\langle dimexp r_1 \rangle\}$  \relation\  $\{\langle dimexp r_2 \rangle\}$   $\{\langle code \rangle\}$ \dim\_do\_while:nNnn [✩](#page-14-2)

> Evaluates the relationship between the two *(dimension expressions)* as described for  $\dim_{\mathcal{L}}$  compare:nNnTF, and then places the  $\langle code \rangle$  in the input stream if the  $\langle relation \rangle$  is true. After the  $\langle code \rangle$  has been processed by T<sub>EX</sub> the test will be repeated, and a loop will occur until the test is false.

#### \dim\_do\_until:nNnn  $\{\langle dimexp r_1 \rangle\}$  \relation\  $\{\langle dimexp r_2 \rangle\}$   $\{\langle code \rangle\}$ \dim\_do\_until:nNnn [✩](#page-14-2)

Evaluates the relationship between the two  $\langle$ *dimension expressions* $\rangle$  as described for  $\dim_{\text{compare}}: n\text{NnTF},$  and then places the  $\langle code \rangle$  in the input stream if the  $\langle relation \rangle$  is false. After the  $\langle code \rangle$  has been processed by T<sub>E</sub>X the test will be repeated, and a loop will occur until the test is true.

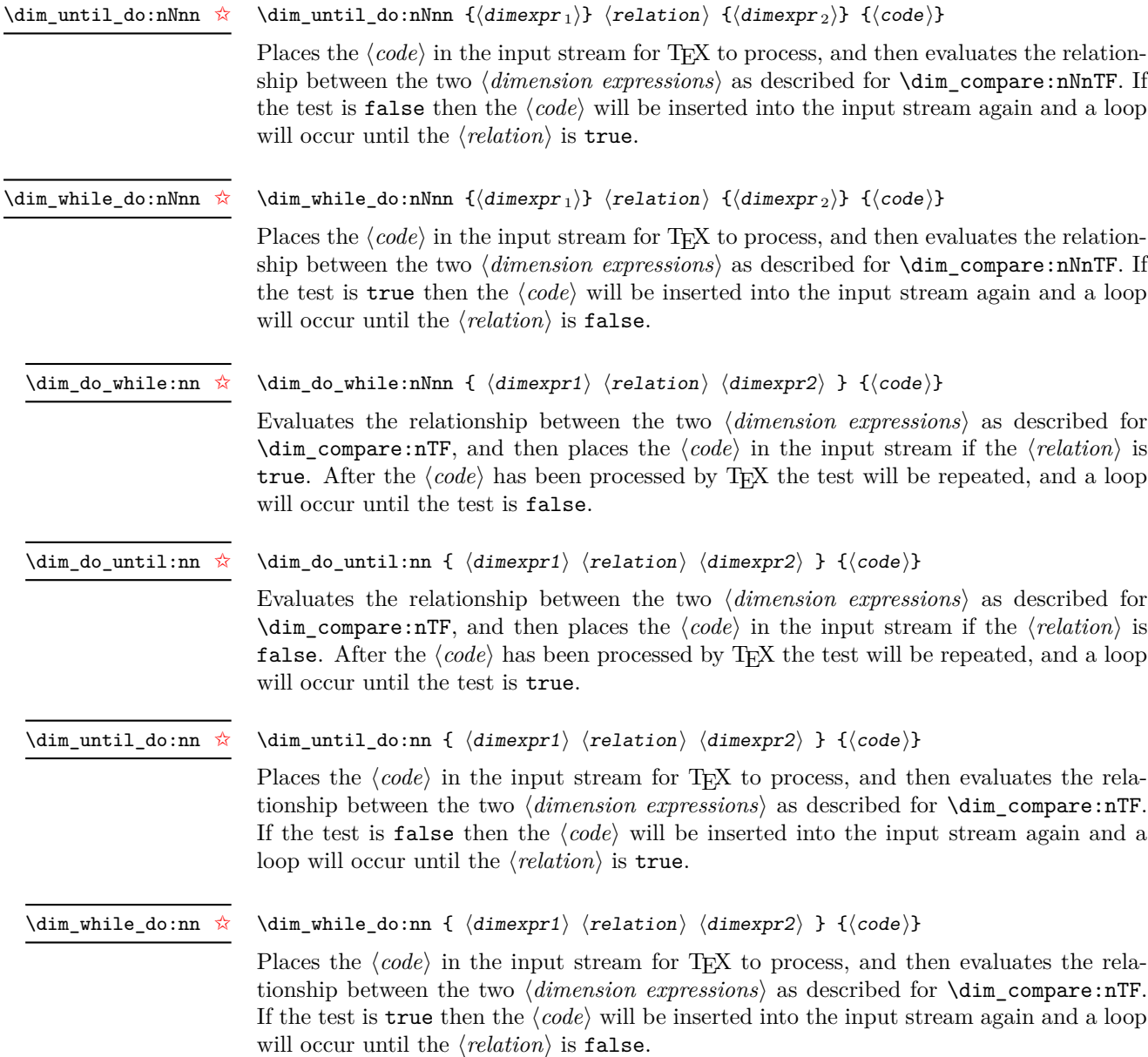

### **61 Using dim expressions and variables**

#### \dim\_eval:n *[?](#page-14-0)* Updated: 2011-10-22

\dim\_use:c *[?](#page-14-0)*

 $\dim_{eval:n} {\langle dimension\; expression \rangle}$ 

Evaluates the *(dimension expression)*, expanding any dimensions and token list variables within the  $\langle expression \rangle$  to their content (without requiring  $\dim_use:N/\tilde{L}_use:N)$  and applying the standard mathematical rules. The result of the calculation is left in the input stream as a  $\langle$  *dimension denotation* $\rangle$  after two expansions. This will be expressed in points  $(pt)$ , and will require suitable termination if used in a T<sub>E</sub>X-style assignment as it is *not* an  $\langle internal\ dimension\rangle$ .

#### $\dim$  use:N  $\dim$ ension) \dim\_use:N *[?](#page-14-0)*

Recovers the content of a *(dimension)* and places it directly in the input stream. An error will be raised if the variable does not exist or if it is invalid. Can be omitted in places where a  $\langle dimension \rangle$  is required (such as in the argument of  $\dim_{eval:n}$ ).

**TEXhackers note:**  $\dim_use:N$  is the TEX primitive  $\the:$  this is one of several LATEX3 names for this primitive.

### **62 Viewing dim variables**

 $\dim_s$ how:N  $\dimension$ \dim\_show:N

Displays the value of the  $\langle$  *dimension* $\rangle$  on the terminal. \dim\_show:c

 $\dim_s$ how:n  $\dim_s$ imension expression) \dim\_show:n

Displays the result of evaluating the  $\langle dimension \space expression \rangle$  on the terminal. New: 2011-11-22

#### **63 Constant dimensions**

#### \c\_max\_dim The maximum value that can be stored as a dimension or skip (these are equivalent).

 $\c{c}$ -zero-dim A zero length as a dimension or a skip (these are equivalent).

### **64 Scratch dimensions**

\l\_tmpa\_dim \l\_tmpb\_dim \l\_tmpc\_dim

Scratch dimension for local assignment. These are never used by the kernel code, and so are safe for use with any LATEX3-defined function. However, they may be overwritten by other non-kernel code and so should only be used for short-term storage.

\g\_tmpa\_dim \g\_tmpb\_dim Scratch dimension for global assignment. These are never used by the kernel code, and so are safe for use with any LAT<sub>EX3</sub>-defined function. However, they may be overwritten by other non-kernel code and so should only be used for short-term storage.

### **65 Creating and initialising skip variables**

#### \skip\_new:N \skip\_new:c

 $\langle$ skip\_new:N  $\langle$ skip $\rangle$ 

Creates a new  $\langle skip \rangle$  or raises an error if the name is already taken. The declaration is global. The  $\langle skip \rangle$  will initially be equal to 0 pt.

\skip\_zero:N \skip\_zero:c \skip\_gzero:N \skip\_gzero:c

 $\langle$ skip\_zero:N  $\langle$ skip $\rangle$ 

Sets  $\langle skip \rangle$  to 0 pt.

**66 Setting skip variables**

 $\langle$ skip\_set:Nn  $\langle$ skip $\rangle$  { $\langle$ skip expression $\rangle$ }

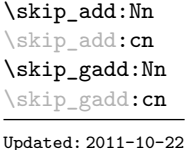

\skip\_set:Nn \skip\_set:cn \skip\_gset:Nn \skip\_gset:cn

Updated: 2011-10-22

 $\langle$ skip\_add:Nn  $\langle$ skip $\rangle$  { $\langle$ skip expression $\rangle$ }

Adds the result of the  $\langle skip\ expression \rangle$  to the current content of the  $\langle skip \rangle$ .

and may include a rubber component (for example 1 cm plus 0.5 cm.

 $\langle$ skip\_set\_eq:NN  $\langle$ skip1 $\rangle$   $\langle$ skip2 $\rangle$ Sets the content of  $\langle skip1 \rangle$  equal to that of  $\langle skip2 \rangle$ .

\skip\_set\_eq:NN \skip\_set\_eq:(cN|Nc|cc) \skip\_gset\_eq:NN \skip\_gset\_eq:(cN|Nc|cc) Sets  $\langle skip \rangle$  to the value of  $\langle skip \rangle$  expression), which must evaluate to a length with units

\skip\_sub:Nn \skip\_sub:cn \skip\_gsub:Nn \skip\_gsub:cn

Updated: 2011-10-22

 $\delta \$ Subtracts the result of the  $\langle skip\> expression \rangle$  to the current content of the  $\langle skip \rangle$ .

### **67 Skip expression conditionals**

```
\skip_if_eq_p:nn {\langleskipexpr<sub>1</sub>}} {\langleskipexpr<sub>2</sub>}}
                                 \dim_compare:nTF
                                    \{\langle skip \; expr_1 \rangle\} \; \{\langle skip \; expr_2 \rangle\}{\{true \ code\}} {\{false \ code\}}\skip_if_eq_p:nn ?
\skip_if_eq:nnTF ?
```
This function first evaluates each of the  $\langle skip\;\text{expressions}\rangle$  as described for  $\lambda$ skip\_ eval:n. The two results are then compared for exact equality, *i.e.* both the fixed and rubber components must be the same for the test to be true.

```
\kskipif_infinite_glue_p:n {\skipexpr}
                                      \skip_if_infinite_glue:nTF {\langleskipexpr}} {\langle true \ code \rangle} {\langle false \ code \rangle}
\skip_if_infinite_glue_p:n ?
\skip_if_infinite_glue:nTF ?
```
Evaluates the  $\langle skip\;\text{expression}\rangle$  as described for  $\lambda\$ {skip\\_eval:n}, and then tests if this contains an infinite stretch or shrink component (or both).

### **68 Using skip expressions and variables**

\skip\_eval:n *[?](#page-14-0)* Updated: 2011-10-22  $\langle$ skip\_eval:n { $\langle$ skip expression}}

Evaluates the  $\langle skip\,\,expression \rangle$ , expanding any skips and token list variables within the  $\langle expression \rangle$  to their content (without requiring  $\skip\_use:N/\tl\_use:N$ ) and applying the standard mathematical rules. The result of the calculation is left in the input stream as a  $\langle$ *glue denotation* $\rangle$  after two expansions. This will be expressed in points (pt), and will require suitable termination if used in a T<sub>E</sub>X-style assignment as it is *not* an  $\langle internal$  $glue$ ).

\skip\_use:N *[?](#page-14-0)*

\skip\_use:c *[?](#page-14-0)*

 $\langle$ skip\_use:N  $\langle$ skip $\rangle$ 

Recovers the content of a  $\langle skip \rangle$  and places it directly in the input stream. An error will be raised if the variable does not exist or if it is invalid. Can be omitted in places where a  $\dimension$  is required (such as in the argument of  $\skip\_eval:n$ ).

TEXhackers note: \skip\_use:N is the TEX primitive \the: this is one of several LATEX3 names for this primitive.

### **69 Viewing skip variables**

\skip\_show:N \skip\_show:c

 $\langle$ skip\_show:N  $\langle$ skip $\rangle$ Displays the value of the  $\langle skip \rangle$  on the terminal.

 $\langle$ skip\_show:n  $\langle$ skip expression $\rangle$ \skip\_show:n

Displays the result of evaluating the  $\langle skip\ expression \rangle$  on the terminal. New: 2011-11-22

#### **70 Constant skips**

\c\_max\_skip The maximum value that can be stored as a dimension or skip (these are equivalent).

\c\_zero\_skip A zero length as a dimension or a skip (these are equivalent).

## **71 Scratch skips**

\l\_tmpa\_skip \l\_tmpb\_skip

Scratch skip for local assignment. These are never used by the kernel code, and so are safe for use with any L<sup>AT</sup>EX3-defined function. However, they may be overwritten by other non-kernel code and so should only be used for short-term storage. \l\_tmpc\_skip

\g\_tmpa\_skip \g\_tmpb\_skip

Scratch skip for global assignment. These are never used by the kernel code, and so are safe for use with any LAT<sub>EX3</sub>-defined function. However, they may be overwritten by other non-kernel code and so should only be used for short-term storage.

### **72 Creating and initialising muskip variables**

\muskip\_new:N \muskip\_new:c

 $\maxkip$ ip\_new:N  $\langle$ muskip $\rangle$ 

Creates a new  $\langle \textit{muskip} \rangle$  or raises an error if the name is already taken. The declaration is global. The  $\langle \textit{muskip} \rangle$  will initially be equal to 0 mu.

\muskip\_zero:N \muskip\_zero:c \muskip\_gzero:N \muskip\_gzero:c  $\langle$ skip\_zero:N  $\langle$ muskip $\rangle$ 

Sets  $\langle \textit{muskip} \rangle$  to 0 mu.

## **73 Setting muskip variables**

\muskip\_add:Nn \muskip\_add:cn \muskip\_gadd:Nn \muskip\_gadd:cn Updated: 2011-10-22

\muskip\_set:Nn \muskip\_set:cn \muskip\_gset:Nn \muskip\_gset:cn Updated: 2011-10-22  $\mbox{\texttt{muskip}}$  { $\mbox{\texttt{muskip}}$  { $\mbox{\texttt{muskip}}$  expression}} Adds the result of the  $\langle \textit{muskip} \rangle$  expression) to the current content of the  $\langle \textit{muskip} \rangle$ .

 $\{\text{muskip\_set:} \ \{ \text{muskip} \ \text{expression} \}$ 

Sets  $\langle \textit{maskip} \rangle$  to the value of  $\langle \textit{maskip} \rangle$  expression), which must evaluate to a math length with units and may include a rubber component (for example 1 mu plus 0.5 mu.

\muskip\_set\_eq:NN \muskip\_set\_eq:(cN|Nc|cc) \muskip\_gset\_eq:NN \muskip\_gset\_eq:(cN|Nc|cc)

> \muskip\_sub:Nn \muskip\_sub:cn \muskip\_gsub:Nn \muskip\_gsub:cn

 $\mbox{muskip\_set_eq:NN} \langle \mbox{muskip2} \rangle$ Sets the content of  $\langle \textit{muskip1} \rangle$  equal to that of  $\langle \textit{muskip2} \rangle$ .

Updated: 2011-10-22

 $\mbox{muskip}_sub:Nn$   $\mbox{muskip}$  { $\mbox{muskip}$  expression}}

Subtracts the result of the  $\langle$ *muskip expression*) to the current content of the  $\langle$ *skip* $\rangle$ .

#### **74 Using muskip expressions and variables**

\muskip\_eval:n *[?](#page-14-0)*

Updated: 2011-10-22

#### $\label{lem:main} $$\muskip\_eval:n {*muskip expression*}$

Evaluates the  $\langle$ *muskip expression*), expanding any skips and token list variables within the  $\langle expression \rangle$  to their content (without requiring **\muskip** use:N/\tl use:N) and applying the standard mathematical rules. The result of the calculation is left in the input stream as a  $\langle mug \rangle$  *denotation*) after two expansions. This will be expressed in mu, and will require suitable termination if used in a TEX-style assignment as it is *not* an  $\langle internal \ mupdate \rangle.$ 

 $\maxkip_ {u \in N} {\text{muskip}}$ \muskip\_use:N *[?](#page-14-0)*

\muskip\_use:c *[?](#page-14-0)*

Recovers the content of a  $\langle skip \rangle$  and places it directly in the input stream. An error will be raised if the variable does not exist or if it is invalid. Can be omitted in places where a  $\dim(\text{in} \mathbb{F})$  is required (such as in the argument of  $\text{in} \mathbb{F}$ ).

**TEXhackers note:** \muskip\_use:N is the TEX primitive \the: this is one of several LATEX3 names for this primitive.

### **75 Inserting skips into the output**

\skip\_horizontal:N  $\setminus$ skip\_horizontal: $(c|n)$ 

Updated: 2011-10-22

 $\exists$ iskip\_horizontal:N  $\langle$ skip $\rangle$  $\skip_horizontal:n \ {\skipexpr}\}$ Inserts a horizontal  $\langle skip \rangle$  into the current list.

**TEXhackers note:** \skip\_horizontal:N is the TEX primitive \hskip renamed.

\skip\_vertical:N \skip\_vertical:(c|n) Updated: 2011-10-22  $\langle$ skip\_vertical:N  $\langle$ skip $\rangle$  $\simeq$  \skip\_vertical:n  $\{\langle skipexpr \rangle\}$ Inserts a vertical  $\langle skip \rangle$  into the current list.

TEXhackers note: \skip\_vertical:N is the TEX primitive \vskip renamed.

#### **76 Viewing muskip variables**

\muskip\_show:N \muskip\_show:c  $\maxkip$ ip\_show:N  $\langle$ muskip $\rangle$ Displays the value of the  $\langle \textit{muskip} \rangle$  on the terminal.

\muskip\_show:n New: 2011-11-22

Displays the result of evaluating the  $\langle$ *muskip expression* $\rangle$  on the terminal.

#### **77 Internal functions**

 $\text{muskip\_show:n}$  (muskip expression)

\if\_dim:w

\if dim:w  $\langle$ dimen1\  $\langle$ relation\  $\langle$ dimen1\  $\langle true \ code \rangle$ \else:  $\langle false \rangle$ \fi:

Compare two dimensions. The  $\langle relation \rangle$  is one of  $\langle$ , = or > with category code 12.

TEX hackers note: This is the TEX primitive **\ifdim.** 

 $\dim_eval:w \langle dimexpr \rangle \dim_eval\_end:$ \dim\_eval:w *[?](#page-14-0)*

\dim\_eval\_end *[?](#page-14-0)*

Evaluates  $\langle dimension \, expression \rangle$  as described for  $\dim_{eval:n}$ . The evaluation stops when an unexpandable token which is not a valid part of a dimension is read or when \dim\_eval\_end: is reached. The latter is gobbled by the scanner mechanism: \dim\_ eval\_end: itself is unexpandable but used correctly the entire construct is expandable.

**TEXhackers note:** This is the *ε*-TEX primitive \dimexpr.

#### **78 Experimental skip functions**

```
\skip_split_finite_else_action:nnNN
                      Updated: 2011-10-22
```
\skip\_split\_finite\_else\_action:nnNN { $\langle$ skipexpr}} { $\langle$ action}}  $\langle$ dimen1 $\rangle$   $\langle$ dimen2 $\rangle$ 

Checks if the  $\langle skipexpr \rangle$  contains finite glue. If it does then it assigns  $\langle dimen1 \rangle$  the stretch component and  $\langle dimen2 \rangle$  the shrink component. If it contains infinite glue set  $\langle dimen1 \rangle$  and  $\langle dimen2 \rangle$  to 0 pt and place #2 into the input stream: this is usually an error or warning message of some sort.

### **79 Internal functions**

\dim\_strip\_bp:n *[?](#page-14-0)* \dim\_strip\_pt:n *[?](#page-14-0)* New: 2011-11-11

 $\dim_5$ trip\_bp:n  $\{\dim_{5}$ ion expression)}  $\dim_ \text{strippt:n } {\langle dimension\; expression \rangle}$ 

Evaluates the *(dimension expression)*, expanding any dimensions and token list variables within the  $\langle expression \rangle$  to their content (without requiring  $\dim_use:N/\tilde{L}_use:N)$  and applying the standard mathematical rules. The magnitude of the result, expressed in big points (bp) or points (pt), will be left in the input stream with *no units*. If the decimal part of the magnitude is zero, this will be omitted.

If the  $\{\langle dimension\,\,expression\,\rangle\}$  contains additional units, these will be ignored, so for example

#### \dim\_strip\_pt:n { 1 bp pt }

will leave 1.00374 in the input stream (*i.e.* the magnitude of one "big point" when converted to points).

# **Part XI The l3tl package Token lists**

TEX works with tokens, and LATEX3 therefore provides a number of functions to deal with token lists. Token lists may be present directly in the argument to a function:

\foo:n { a collection of \tokens }

or may be stored for processing in a so-called "token list variable", which have the suffix tl: the argument to a function:

\foo:N \l\_some\_tl

In both cases, functions are available to test an manipulate the lists of tokens, and these have the module prefix **tl**. In many cases, function which can be applied to token list variables are paired with similar functions for application to explicit lists of tokens: the two "views" of a token list are therefore collected together here.

A token list can be seen either as a list of "items", or a list of "tokens". An item is whatever \use\_none:n grabs as its argument: either a single token or a brace group, with optional leading explicit space characters (each item is thus itself a token list). A token is either a normal N argument, or  $\cdot$ ,  $\cdot$ , or  $\cdot$  (assuming normal T<sub>EX</sub> category codes). Thus for example

{ Hello } ~ world

contains six items (Hello, w, o, r, 1 and d), but thirteen tokens  $(\{, H, e, 1, 1, o, \}, \mu, w, \sigma, w)$ o, r, l and d). Functions which act on items are often faster than their analogue acting directly on tokens.

#### **80 Creating and initialising token list variables**

\tl\_new:N  $\langle t1 \nvert var \rangle$ \tl\_new:N

> Creates a new  $\langle tl \, var \rangle$  or raises an error if the name is already taken. The declaration is global. The  $\langle tl \text{ var} \rangle$  will initially be empty.

\tl\_const:Nn

\tl\_const:(Nx|cn|cx)

 $\tilde{t}_\text{const:}$ Nn  $\tilde{t}_\text{var}$  { $\langle$ token list}}

Creates a new constant  $\langle tl \, var \rangle$  or raises an error if the name is already taken. The value of the  $\langle tl \ var \rangle$  will be set globally to the  $\langle token \ list \rangle$ .

\tl\_clear:N \tl\_clear:c \tl\_gclear:N

\tl\_new:c

\tl\_clear:N  $\langle t1 \nvert var \rangle$ 

Clears all entries from the  $\langle tl \ var \rangle$  within the scope of the current T<sub>EX</sub> group.

\tl\_gclear:c

\tl\_clear\_new:N \tl\_clear\_new:c \tl\_gclear\_new:N \tl\_gclear\_new:c  $\tilde{t}_c$ lear\_new:N  $\langle t1 \nvert var \rangle$ 

Ensures that the  $\langle tl \, var \rangle$  exists globally by applying  $\text{t1 new:N}$  if necessary, then applies  $\tilde{\text{t1}}_g$ )clear:N to leave the  $\langle tl \text{ var} \rangle$  empty.

\tl\_set\_eq:NN \tl\_set\_eq:(cN|Nc|cc) \tl\_gset\_eq:NN \tl\_gset\_eq:(cN|Nc|cc)  $\tilde{t}_\text{set_eq:NN}$  (tl var1) (tl var2) Sets the content of  $\langle tl \text{ } var1 \rangle$  equal to that of  $\langle tl \text{ } var2 \rangle$ .

## **81 Adding data to token list variables**

\tl\_set:Nn  $\tilde{t}$  \tl\_set:Nn  $\tilde{t}$  var $\{tokens\}$ 

\tl\_set:(NV|Nv|No|Nf|Nx|cn|NV|Nv|co|cf|cx)

\tl\_gset:Nn \tl\_gset:(NV|Nv|No|Nf|Nx|cn|cV|cv|co|cf|cx)

Sets  $\langle tl \ var \rangle$  to contain  $\langle tokens \rangle$ , removing any previous content from the variable.

\tl\_put\_left:Nn  $\lt l$  \tl\_put\_left:Nn  $\lt l$  var) { $\lt$ tokens}}

\tl\_put\_left:(NV|No|Nx|cn|cV|co|cx)

\tl\_gput\_left:Nn

\tl\_gput\_left:(NV|No|Nx|cn|cV|co|cx)

Appends  $\langle tokens \rangle$  to the left side of the current content of  $\langle tl \, var \rangle$ .

\tl\_put\_right:Nn  $\lt l_put\_right:Nn$  { $\lt; t$ ]  $\lt; t$  vari { $\lt; t$  vari  $\lt$ \tl\_put\_right:(NV|No|Nx|cn|cV|co|cx) \tl\_gput\_right:Nn \tl\_gput\_right:(NV|No|Nx|cn|cV|co|cx)

Appends  $\langle tokens \rangle$  to the right side of the current content of  $\langle tl \, var \rangle$ .

### **82 Modifying token list variables**

\tl\_replace\_once:Nnn \tl\_replace\_once:cnn \tl\_greplace\_once:Nnn \tl\_greplace\_once:cnn \tl\_replace\_once:Nnn  $\langle$ tl var $\rangle$  { $\langle$ old tokens $\rangle$ } { $\langle$ new tokens $\rangle$ }

Replaces the first (leftmost) occurrence of  $\langle$ *old tokens*) in the  $\langle$ *tl var* $\rangle$  with  $\langle$ *new tokens* $\rangle$ .  $\langle$  *Old tokens* $\rangle$  cannot contain  $\{$ ,  $\}$  or  $\#$  (assuming normal T<sub>EX</sub> category codes).

Updated: 2011-08-11

\tl\_replace\_all:Nnn \tl\_replace\_all:cnn \tl\_greplace\_all:Nnn \tl\_greplace\_all:cnn

Updated: 2011-08-11

\tl\_remove\_once:Nn \tl\_remove\_once:cn \tl\_gremove\_once:Nn \tl\_gremove\_once:cn

Updated: 2011-08-11

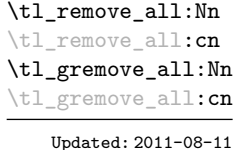

\tl\_remove\_once:Nn  $\langle t1 \nvert var \rangle$  { $\langle tokens \rangle$ }

\tl\_remove\_all:Nn  $\langle$ tl var $\rangle$  { $\langle$ tokens $\rangle$ }

Removes all occurrences of  $\langle tokens \rangle$  from the  $\langle tl \, var \rangle$ .  $\langle Tokens \rangle$  cannot contain {, } or # (assuming normal TEX category codes). As this function operates from left to right, the pattern  $\langle tokens \rangle$  may remain after the removal, for instance,

Replaces all occurrences of *(old tokens)* in the *(tl var)* with  $\langle new tokens \rangle$ *. (Old tokens)* cannot contain  $\{$ ,  $\}$  or  $\#$  (assuming normal T<sub>EX</sub> category codes). As this function operates from left to right, the pattern  $\langle old, tokens \rangle$  may remain after the replacement (see \tl remove\_all:Nn for an example). The assignment is restricted to the current T<sub>E</sub>X group.

Removes the first (leftmost) occurrence of  $\langle tokens \rangle$  from the  $\langle tl \ var \rangle$ .  $\langle Tokens \rangle$  cannot

\tl\_set:Nn \l\_tmpa\_tl {abbccd} \tl\_remove\_all:Nn \l\_tmpa\_tl {bc}

will result in  $\lceil \cdot \rceil$  tmpa\_tl containing abcd.

#### **83 Reassigning token list category codes**

\tl\_replace\_all:Nnn  $\langle$ tl var $\rangle$  { $\langle$ old tokens}} { $\langle$ new tokens}}

contain  $\{$ ,  $\}$  or  $#$  (assuming normal T<sub>E</sub>X category codes).

\tl\_set\_rescan:Nnn  $\tilde{t}$  \tl\_set\_rescan:Nnn  $\tilde{t}$  var $\rangle$  { $\tilde{t}$  { $\tilde{t}$ )} { $\tilde{t}$ )}  $\tilde{t}$ 

\tl\_set\_rescan:(Nno|Nnx|cnn|cno|cnx)

\tl\_gset\_rescan:Nnn

\tl\_gset\_rescan:(Nno|Nnx|cnn|cno|cnx)

Updated: 2011-12-18

Sets  $\langle tl \ var \rangle$  to contain  $\langle tokens \rangle$ , applying the category code régime specified in the  $\langle setup \rangle$  before carrying out the assignment. This allows the  $\langle tl \, var \rangle$  to contain material with category codes other than those that apply when  $\langle tokens \rangle$  are absorbed. See also \tl\_rescan:nn.

\tl\_rescan:nn Updated: 2011-12-18 \tl\_rescan:nn { $\setminus$ setup}} { $\setminus$ tokens}}

Rescans *(tokens)* applying the category code régime specified in the *(setup)*, and leaves the resulting tokens in the input stream. See also \tl\_set\_rescan:Nnn.

### **84 Reassigning token list character codes**

 $\tilde{\tau}$  \tl\_to\_lowercase:n { $\langle$ tokens}} \tl\_to\_lowercase:n

> Works through all of the  $\langle tokens \rangle$ , replacing each character with the lower case equivalent as defined by \char\_set\_lccode:nn. Characters with no defined lower case character code are left unchanged. This process does not alter the category code assigned to the  $\langle tokens \rangle$ .

> TEXhackers note: This is the TEX primitive \lowercase renamed. As a result, this function takes place on execution and not on expansion.

\tl\_to\_uppercase:n  $\{\langle tokens\rangle\}$ \tl\_to\_uppercase:n

 $\text{t}_i_f$  empty:  $(V|o|x)$  **IF**  $*$ 

Works through all of the *(tokens)*, replacing each character with the upper case equivalent as defined by **\char** set uccode:nn. Characters with no defined lower case character code are left unchanged. This process does not alter the category code assigned to the  $\langle tokens \rangle.$ 

**TEXhackers note:** This is the TEX primitive \uppercase renamed. As a result, this function takes place on execution and not on expansion.

### **85 Token list conditionals**

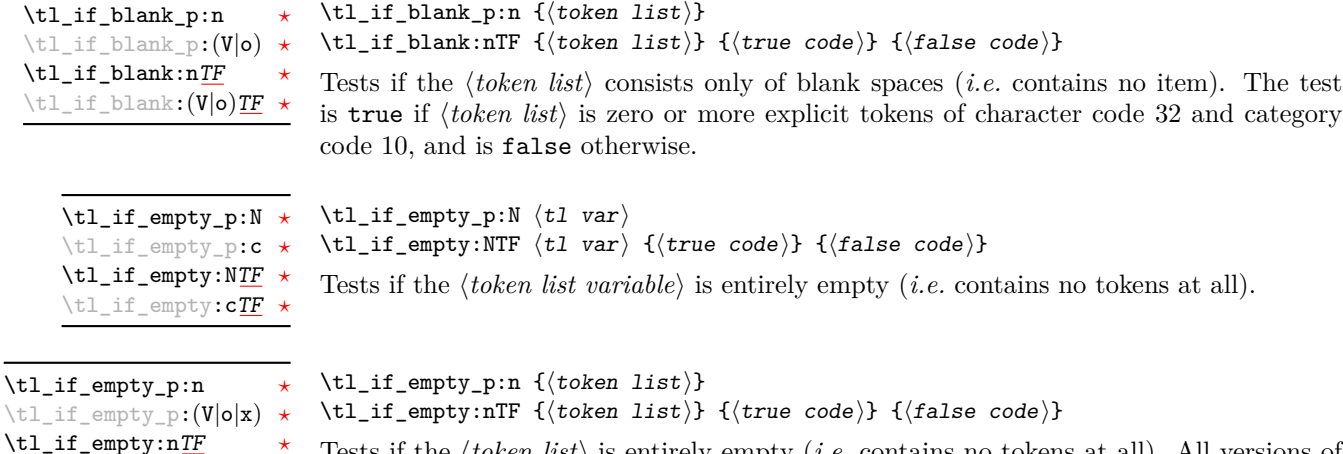

Tests if the  $\langle token \; list \rangle$  is entirely empty (*i.e.* contains no tokens at all). All versions of these functions are fully expandable (including those involving an x-type expansion).

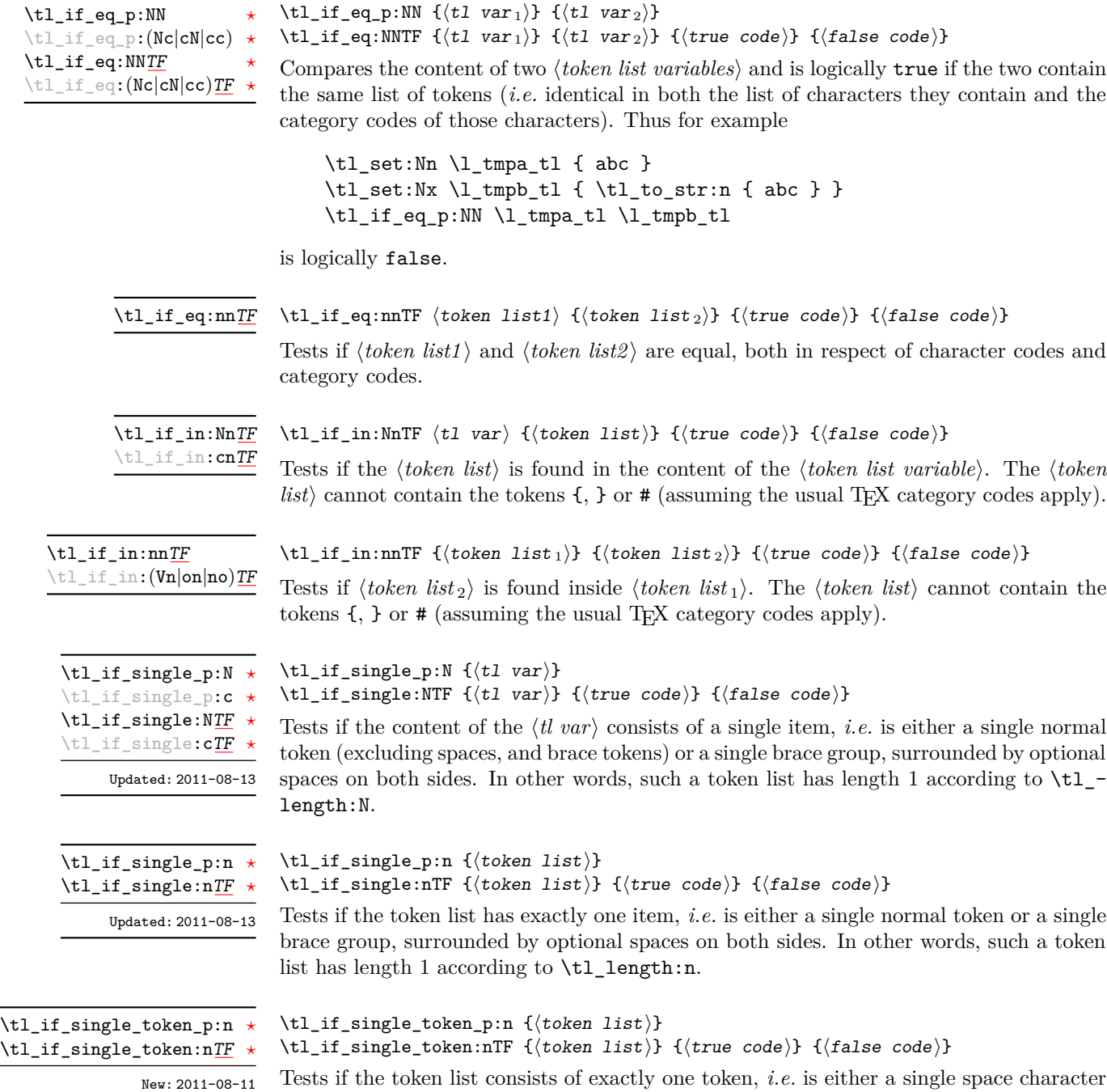

or a single "normal" token. Token groups ({. . . }) are not single tokens.

# **86 Mapping to token lists**

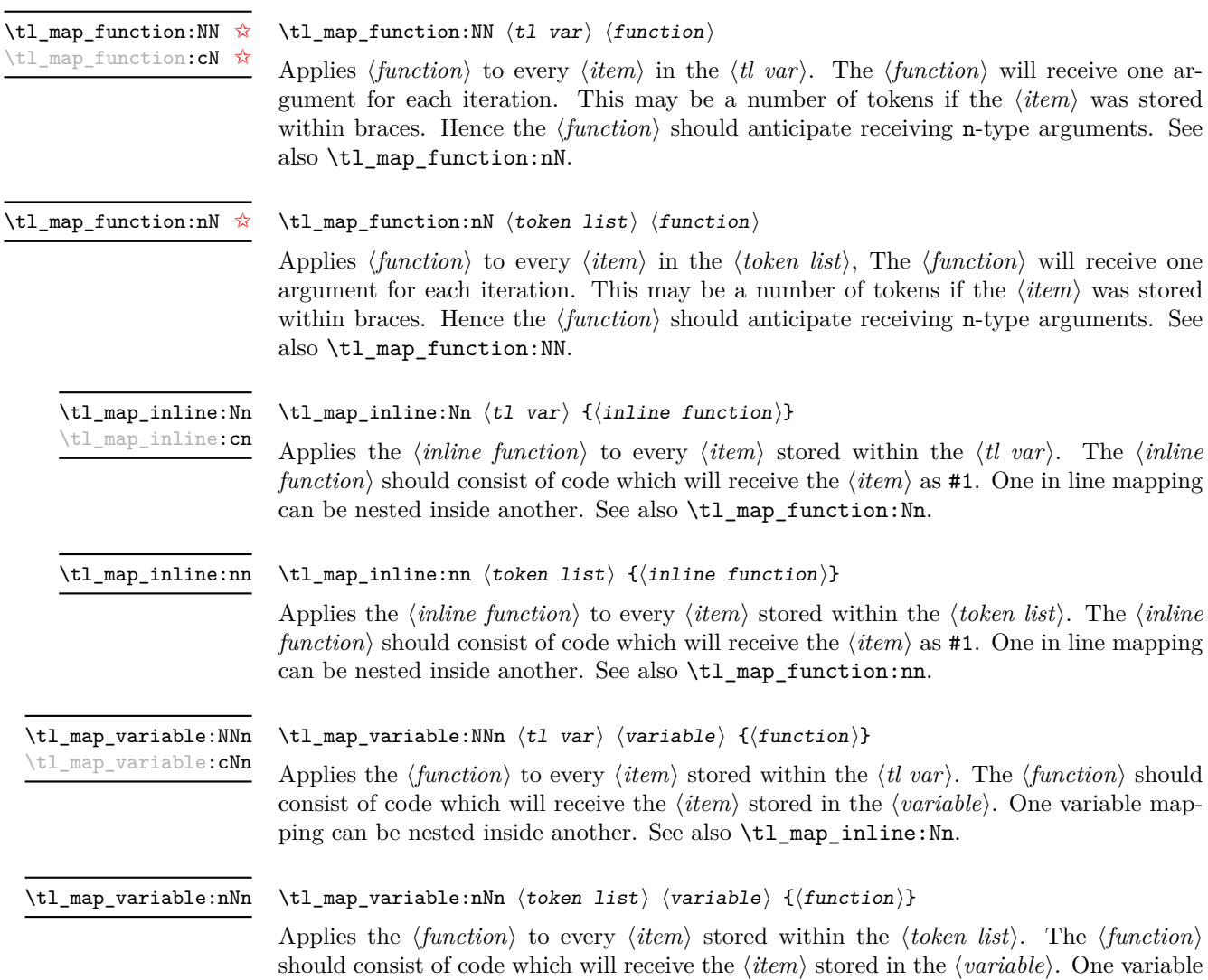

mapping can be nested inside another. See also  $\tt \tilde{m}$  -nap\_inline:nn.

\tl\_map\_break [✩](#page-14-2)

\tl\_map\_break:

Used to terminate a  $\text{t1 map}$ ... function before all entries in the *{token list variable}* have been processed. This will normally take place within a conditional statement, for example

```
\tl_map_inline:Nn \l_my_tl
  {
    \str_if_eq:nnTF { #1 } { bingo }
      { \tl_map_break: }
      {
        % Do something useful
      }
 }
```
Use outside of a  $\t t_1 \t map$ ... scenario will lead low level T<sub>E</sub>X errors.

### **87 Using token lists**

\tl to str:N  $\langle t1 \nvert var \rangle$ \tl\_to\_str:N *[?](#page-14-0)*

> Converts the content of the  $\langle tl \, var \rangle$  into a series of characters with category code 12 (other) with the exception of spaces, which retain category code 10 (space). This  $\langle string \rangle$ is then left in the input stream.

\tl\_to\_str:n  $\{\langle tokens\rangle\}$ \tl\_to\_str:n *[?](#page-14-0)*

> Converts the given  $\langle tokens \rangle$  into a series of characters with category code 12 (other) with the exception of spaces, which retain category code 10 (space). This  $\langle string \rangle$  is then left in the input stream. Note that this function requires only a single expansion.

**TEXhackers note:** This is the ε-TEX primitive \detokenize.

 $\text{t1}_\text{use}:N \star$ \tl\_use:c *[?](#page-14-0)*

\tl\_to\_str:c *[?](#page-14-0)*

\tl\_use:N  $\langle t1 \nvert var \rangle$ 

Recovers the content of a  $\langle tl \, var \rangle$  and places it directly in the input stream. An error will be raised if the variable does not exist or if it is invalid. Note that it is possible to use a  $\langle tl \, var \rangle$  directly without an accessor function.

### **88 Working with the content of token lists**

\tl\_length:n *[?](#page-14-0)* \tl\_length:(V|o) *[?](#page-14-0)* Updated: 2011-08-13

#### \tl\_length:n  $\{\langle tokens \rangle\}$

Counts the number of  $\langle items \rangle$  in  $\langle tokens \rangle$  and leaves this information in the input stream. Unbraced tokens count as one element as do each token group  $({},\ldots)$ . This process will ignore any unprotected spaces within  $\langle tokens \rangle$ . See also \tl\_length:N. This function requires three expansions, giving an  $\langle$ *integer denotation* $\rangle$ .

\tl\_length:N *[?](#page-14-0)*

\tl\_length:c *[?](#page-14-0)*

Updated: 2011-08-13

 $\tilde{\tau}$  \tl\_length:N  $\{\tilde{t}$  var}}

Counts the number of token groups in the  $\langle tl \, var \rangle$  and leaves this information in the input stream. Unbraced tokens count as one element as do each token group  $(\{\ldots\})$ . This process will ignore any unprotected spaces within  $\langle tokens \rangle$ . See also  $\text{t1 length:n}$ . This function requires three expansions, giving an *(integer denotation)*.

\tl\_reverse:n *[?](#page-14-0)*  $\text{t1}_\text{reverse}$ : (V|o)  $\star$ 

Updated: 2011-08-13

#### $\tilde{\text{t}}$  reverse:n  ${\text{token list}}$

Reverses the order of the  $\langle items \rangle$  in the  $\langle token\ list \rangle$ , so that  $\langle item1 \rangle \langle item3 \rangle$ ...  $\langle item_n \rangle$  becomes  $\langle item_n \rangle$ ...  $\langle item3 \rangle \langle item2 \rangle \langle item1 \rangle$ . This process will preserve unprotected space within the *(token list)*. Tokens are not reversed within braced token groups, which keep their outer set of braces. In situations where performance is important, consider \tl reverse items:n. See also \tl reverse:N.

\tl\_reverse:N \tl\_reverse:c \tl\_greverse:N \tl\_greverse:c Updated: 2011-11-22

#### $\tilde{\tau}$  \tl\_reverse:N  $\{ \tilde{t} \$  var $\}$

Reverses the order of the  $\langle items \rangle$  stored in  $\langle tl \ var \rangle$ , so that  $\langle item1 \rangle \langle item3 \rangle$ ...  $\langle item_n \rangle$  becomes  $\langle item_n \rangle \dots \langle item3 \rangle \langle item2 \rangle \langle item1 \rangle$ . This process will preserve unprotected spaces within the *(token list variable)*. Braced token groups are copied without reversing the order of tokens, but keep the outer set of braces. See also \tl\_reverse:n.

#### \tl\_reverse\_items:n *[?](#page-14-0)*

New: 2011-08-13

#### $\tilde{\text{t}}$  reverse\_items:n  ${\langle \text{token list} \rangle}$

Reverses the order of the  $\langle items \rangle$  stored in  $\langle tl \, var \rangle$ , so that  $\{ \langle item_1 \rangle\}\{ \langle item_2 \rangle\}\{ \langle item_3 \rangle\}$ ...  $\{\langle item_n \rangle\}$  becomes  $\{\langle item_n \rangle\}$ ...  $\{\langle item_3 \rangle\}$   $\{\langle item_2 \rangle\}$   $\{\langle item_1 \rangle\}$ . This process will remove any unprotected space within the *(token list)*. Braced token groups are copied without reversing the order of tokens, and keep the outer set of braces. Items which are initially not braced are copied with braces in the result. In cases where preserving spaces is important, consider \tl\_reverse:n or \tl\_reverse\_tokens:n.

#### \tl\_trim\_spaces:n *[?](#page-14-0)*

New: 2011-07-09 Updated: 2011-08-13

#### $\tilde{\text{t1-trim}}_space:n \text{ token list}$

Removes any leading and trailing explicit space characters from the  $\langle token \; list \rangle$  and leaves the result in the input stream. This process requires two expansions.

**TEXhackers note:** The result is return within the \unexpanded primitive (\exp\_not:n), which means that the token list will not expand further when appearing in an x-type argument expansion.

\tl\_trim\_spaces:N \tl\_trim\_spaces:c \tl\_gtrim\_spaces:N \tl\_gtrim\_spaces:c New: 2011-07-09 \tl\_trim\_spaces:N  $\langle t1 \nvert var \rangle$ 

Removes any leading and trailing explicit space characters from the content of the  $\langle tl \, var \rangle$ .

#### **89 The first token from a token list**

Functions which deal with either only the very first token of a token list or everything except the first token.

\tl\_head:n  $\{\langle tokens \rangle\}$ 

Leaves in the input stream the first non-space token from the *(tokens)*. Any leading space tokens will be discarded, and thus for example

\tl\_head:n { abc }

and

 $\tilde{\tau}$  \tl\_head:n { ~ abc }

will both leave a in the input stream. An empty list of  $\langle tokens \rangle$  or one which consists only of space (category code 10) tokens will result in \tl\_head:n leaving nothing in the input stream.

 $\tilde{\tau}$  \tl\_head:w  $\langle$  tokens} \q\_stop  $\tilde{}$ tl head:w  $\star$ 

> Leaves in the input stream the first non-space token from the  $\langle tokens \rangle$ . An empty list of  $\langle tokens \rangle$  or one which consists only of space (category code 10) tokens will result in an error, and thus  $\langle tokens \rangle$  must *not* be "blank" as determined by \tl\_if\_blank:n(TF). This function requires only a single expansion, and thus is suitable for use within an  $\circ$ type expansion. In general, \tl\_head:n should be preferred if the number of expansions is not critical.

#### \tl\_tail:n *[?](#page-14-0)*  $\setminus$ tl\_tail: $(V|v|f)$

Updated: 2011-08-09

\tl\_head:n *[?](#page-14-0)*  $\text{tr}_\text{head}$ :  $(V|v|f)$ Updated: 2011-08-09

\tl\_tail:n  $\{\langle tokens \rangle\}$ 

Discards the all leading space tokens and the first non-space token in the  $\langle tokens \rangle$ , and leaves the remaining tokens in the input stream. Thus for example

\tl\_tail:n { abc }

and

\tl tail:n {  $~\sim$  abc }

will both leave bc in the input stream. An empty list of  $\langle tokens \rangle$  or one which consists only of space (category code 10) tokens will result in \tl\_tail:n leaving nothing in the input stream.

 $\tilde{t}$  tail:w  $\star$ 

```
\tilde{\tau}: w \{ {\text{bens}} \ } \q \
```
Discards the all leading space tokens and the first non-space token in the  $\langle tokens \rangle$ , and leaves the remaining tokens in the input stream. An empty list of  $\langle tokens \rangle$  or one which consists only of space (category code 10) tokens will result in an error, and thus  $\langle tokens \rangle$ must *not* be "blank" as determined by \tl\_if\_blank:n(TF). This function requires only a single expansion, and thus is suitable for use within an o-type expansion. In general, \tl\_tail:n should be preferred if the number of expansions is not critical.

\str\_head:n  $\{\langle tokens \rangle\}$ \str\_head:n *[?](#page-14-0)*

\str\_tail:n  $\{\langle tokens \rangle\}$ \str\_tail:n *[?](#page-14-0)*

```
New: 2011-08-10
```
Converts the *(tokens)* into a string, as described for **\tl\_to\_str:n.** The **\str\_head:n** function then leaves the first character of this string in the input stream. The \str\_tail:n function leaves all characters except the first in the input stream. The first character may be a space. If the  $\langle tokens \rangle$  argument is entirely empty, nothing is left in the input stream.

```
\tl_if_head_eq_catcode_p:nN {\langletoken list}} \langletest token\rangle\tl_if_head_eq_catcode:nNTF \{\langle token\ list\rangle\} \langle test\ token\rangle{\{true \ code\}} {\{false \ code\}}\tl_if_head_eq_catcode_p:nN ?
TF
                 Updated: 2011-08-10
```
Tests if the first  $\langle token \rangle$  in the  $\langle token \, list \rangle$  has the same category code as the  $\langle test \, token \rangle$ . In the case where  $\langle \text{token list} \rangle$  is empty, its head is considered to be  $\qquadmathbf{q}_\text{nil}$ , and the test will be true if  $\langle test \; token \rangle$  is a control sequence.

```
\tl_if_head_eq_charcode_p:nN {\langletoken list}} \langletest token\rangle\tl_if_head_eq_charcode:nNTF \{\langle \text{token list} \rangle\} \langle \text{test token} \rangle{\{true \ code\}} {\{false \ code\}}\tl_if_head_eq_charcode_p:nN ?
\tl_if_head_eq_charcode_p:fN ?
TF
\tl_if_head_eq_charcode:fNTF ?
                  Updated: 2011-08-10
```
Tests if the first  $\langle token \rangle$  in the  $\langle token \rangle$  has the same character code as the  $\langle test \, token \rangle$ . In the case where  $\langle \text{token list} \rangle$  is empty, its head is considered to be  $\qquad \text{q}_\text{nil}$ , and the test will be true if  $\langle test \; token \rangle$  is a control sequence.

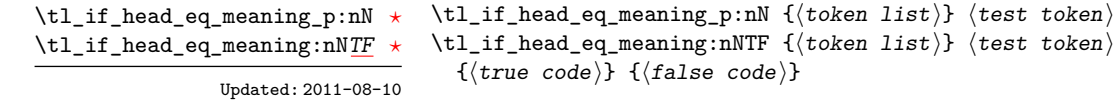

Tests if the first  $\langle token \rangle$  in the  $\langle token \; list \rangle$  has the same meaning as the  $\langle test \; token \rangle$ . In the case where  $\langle token \; list \rangle$  is empty, its head is considered to be  $\qquad \text{all}$ , and the test will be true if  $\langle test \; token \rangle$  has the same meaning as  $\qquad \qquad$ 

\tl\_if\_head\_group\_p:n *[?](#page-14-0)* \tl\_if\_head\_group:n[TF](#page-14-1)

Updated: 2011-08-11

```
\tilde{\tau}_h = \frac{1}{t} \tl_if_head_group_p:n \{\langle token\ list\rangle\}\tl_if_head_group:nTF {\{token list}} {\{true code}} {\{false \ code\}}
```
Tests if the first  $\langle token \rangle$  in the  $\langle token \; list \rangle$  is an explicit begin-group character (with category code 1 and any character code), in other words, if the *(token list)* starts with a brace group. In particular, the test is false if the  $\langle \text{token list} \rangle$  starts with an implicit token such as \c\_group\_begin\_token, or if it empty. This function is useful to implement actions on token lists on a token by token basis.

\tl\_if\_head\_N\_type\_p:n *[?](#page-14-0)*

\tl\_if\_head\_N\_type:n[TF](#page-14-1)

```
New: 2011-08-11
```
 $\tilde{\tau}_h = \frac{N_t}{n}$  { $\langle \tau_h | i \tau_h \rangle$ }

\tl\_if\_head\_N\_type:nTF { $\{$ token list}} { $\{$ true code}} { $\{false \ code\}$ }

Tests if the first  $\langle token \rangle$  in the  $\langle token \; list \rangle$  is a normal N-type argument. In other words, it is neither an explicit space character (with category code 10 and character code 32) nor an explicit begin-group character (with category code 1 and any character code). An empty argument yields false, as it does not have a "normal" first token. This function is useful to implement actions on token lists on a token by token basis.

```
\tl_if_head_space_p:n ?
\tl_if_head_space:nTF ?
```
Updated: 2011-08-11

 $\tilde{\tau}_h = \frac{1}{t}$  \tl\_if\_head\_space\_p:n  $\{\langle token\ list\rangle\}$ \tl\_if\_head\_space:nTF { $\{$ token list}} { $\{$ true code}} { $\{false \ code\}$ }

Tests if the first  $\langle token \rangle$  in the  $\langle token \; list \rangle$  is an explicit space character (with category code 10 and character code 32). If  $\langle \text{token list} \rangle$  starts with an implicit token such as  $\c$ space token, the test will yield false, as well as if the argument is empty. This function is useful to implement actions on token lists on a token by token basis.

**TEXhackers note:** When TEX reads a character of category code 10 for the first time, it is converted to an explicit space token, with character code 32, regardless of the initial character code. "Funny" spaces with a different category code, can be produced using \lowercase. Explicit spaces are also produced as a result of \token\_to\_str:N, \tl\_to\_str:n, etc.

#### **90 Viewing token lists**

 $\text{\_show:N} \ (t1 \text{ var})$ 

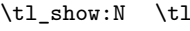

\tl\_show:c

Displays the content of the  $\langle tl \, var \rangle$  on the terminal.

TEXhackers note: \tl\_show:N is the TEX primitive \show.

\tl\_show:n  $\langle$ token list $\rangle$ \tl\_show:n

Displays the  $\langle token\ list\rangle$  on the terminal.

**TEXhackers note:** \tl\_show:n is the ε-TEX primitive \showtokens.

### **91 Constant token lists**

#### \c\_job\_name\_tl Updated: 2011-08-18

Constant that gets the "job name" assigned when TEX starts.

**TEXhackers note:** This is the new name for the primitive \jobname. It is a constant that is set by TEX and should not be overwritten by the package.

- \c\_empty\_tl Constant that is always empty.
- A space token contained in a token list (compare this with  $\c$ -space-token). For use where an explicit space is required. \c\_space\_tl

#### **92 Scratch token lists**

\l\_tmpa\_tl \l\_tmpb\_tl

Scratch token lists for local assignment. These are never used by the kernel code, and so are safe for use with any LATEX3-defined function. However, they may be overwritten by other non-kernel code and so should only be used for short-term storage.

\g\_tmpa\_tl \g\_tmpb\_tl

Scratch token lists for global assignment. These are never used by the kernel code, and so are safe for use with any LAT<sub>EX3</sub>-defined function. However, they may be overwritten by other non-kernel code and so should only be used for short-term storage.

#### **93 Experimental token list functions**

\tl\_reverse\_tokens:n *[?](#page-14-0)*

\tl\_reverse\_tokens:n  $\{\langle tokens\rangle\}$ 

This function, which works directly on T<sub>E</sub>X tokens, reverses the order of the  $\langle tokens \rangle$ : the first will be the last and the last will become first. Spaces are preserved. The reversal also operates within brace groups, but the braces themselves are not exchanged, as this would lead to an unbalanced token list. For instance, \tl\_reverse\_tokens:n {a~{b()}} leaves  $\{(\mathbf{b})^T\mathbf{a} \text{ in the input stream. This function requires two steps of expansion.}\}$ 

\tl\_length\_tokens:n *[?](#page-14-0)*

New: 2011-08-11

New: 2011-08-11

\tl\_length\_tokens:n  $\{\langle tokens\rangle\}$ 

Counts the number of T<sub>E</sub>X tokens in the  $\langle tokens \rangle$  and leaves this information in the input stream. Every token, including spaces and braces, contributes one to the total; thus for instance, the length of  $a$   $\in$   $bc$ } is 6. This function requires three expansions, giving an  $\langle$ *integer denotation* $\rangle$ .

\tl\_expandable\_uppercase:n *[?](#page-14-0)* \tl\_expandable\_lowercase:n *[?](#page-14-0)*

#### New: 2011-08-13

The \tl\_expandable\_uppercase:n function works through all of the  $\langle tokens \rangle$ , replacing characters in the range a–z (with arbitrary category code) by the corresponding letter in the range A–Z, with category code 11 (letter). Similarly, \tl\_expandable\_lowercase:n replaces characters in the range A–Z by letters in the range a–z, and leaves other tokens unchanged. This function requires two steps of expansion.

**TEXhackers note:** Begin-group and end-group characters are normalized and become { and  $\}$ , respectively.

\tl\_item:nn *[?](#page-14-0)*  $\text{til}_\text{item}: (Nn|cn)$   $\star$ New: 2011-11-21

#### \tl\_item:nn { $\{token list\}$  { $\{integer expression\}$ }

\tl\_expandable\_uppercase:n  $\{\langle tokens\rangle\}$ \tl\_expandable\_lowercase:n  $\{\langle tokens \rangle\}$ 

Indexing items in the  $\langle token\ list\rangle$  from 0 on the left, this function will evaluate the  $\langle$ *integer expression*) and leave the appropriate item from the  $\langle$ *token list* $\rangle$  in the input stream. If the  $\langle \text{integer expression} \rangle$  is negative, indexing occurs from the right of the sequence, starting at −1 for the right-most item. If the index is out of bounds, then thr function expands to nothing.

### **94 Internal functions**

\q\_tl\_act\_mark Quarks which are only used for the particular purposes of \tl\_act\_... functions. \q\_tl\_act\_stop

# **Part XII The l3seq package Sequences and stacks**

LATEX3 implements a "sequence" data type, which contain an ordered list of entries which may contain any  $\langle \text{balanced text} \rangle$ . It is possible to map functions to sequences such that the function is applied to every item in the sequence.

Sequences are also used to implement stack functions in IAT<sub>EX3</sub>. This is achieved using a number of dedicated stack functions.

### **95 Creating and initialising sequences**

#### $\seq_{new:N}$  (sequence) \seq\_new:N

\seq\_new:c

Creates a new *(sequence)* or raises an error if the name is already taken. The declaration is global. The  $\langle sequence \rangle$  will initially contain no items.

\seq\_clear:N \seq\_clear:c \seq\_gclear:N

 $\text{Seq\_clear:}N \text{}\$ 

Clears all items from the  $\langle sequence \rangle$ .

\seq\_clear\_new:N \seq\_clear\_new:c \seq\_gclear\_new:N \seq\_gclear\_new:c

\seq\_gclear:c

#### $\seq_clear_new:N \langle sequence \rangle$

Ensures that the *(sequence)* exists globally by applying **\seq\_new:N** if necessary, then applies  $\seq(g)$ clear:N to leave the  $\langle sequence \rangle$  empty.

\seq\_set\_eq:NN \seq\_set\_eq:(cN|Nc|cc) \seq\_gset\_eq:NN \seq\_gset\_eq:(cN|Nc|cc)  $\seq_set_eq: NN \langle sequenced \rangle \langle sequence2 \rangle$ 

Sets the content of  $\langle sequence1 \rangle$  equal to that of  $\langle sequence2 \rangle$ .

\seq\_set\_split:Nnn \seq\_gset\_split:Nnn

> New: 2011-08-15 Updated: 2011-12-07

#### \seq\_set\_split:Nnn (sequence) {(delimiter)} {(token list)}

Splits the  $\langle token\ list\rangle$  into  $\langle items\rangle$  separated by  $\langle delimiter\rangle$ , and assigns the result to the  $\langle sequence\rangle$ . Spaces on both sides of each  $\langle item\rangle$  are ignored, then one set of outer braces is removed (if any); this space trimming behaviour is identical to that of l3clist functions. Empty *(items)* are preserved by **\seq\_set\_split:Nnn**, and can be removed afterwards using  $\seq$ -remove\_all:Nn  $\seq$ *sequence*)  $\{\langle\}\.$  The  $\langle\.$ *delimiter* $\rangle$  may not contain {, } or # (assuming T<sub>E</sub>X's normal category code régime). If the  $\langle\text{delimiter}\rangle$  is empty, the  $\langle\text{token}|\rangle$  $\langle$  *list* $\rangle$  is split into  $\langle$  *items* $\rangle$  as a  $\langle$  *token list* $\rangle$ .

\seq\_concat:NNN \seq\_concat:ccc \seq\_gconcat:NNN \seq\_gconcat:ccc  $\seq_{concat:NNN}$  (sequence1) (sequence2) (sequence3)

Concatenates the content of  $\langle \text{sequence2} \rangle$  and  $\langle \text{sequence3} \rangle$  together and saves the result in  $\langle sequence1 \rangle$ . The items in  $\langle sequence2 \rangle$  will be placed at the left side of the new sequence.

### **96 Appending data to sequences**

 $\seq\_put\_left:Nn$   $\seq\_put\_left:Nn$   $\seq\_put\_left:Nn$   $\seq\_put\_left:Nn$ \seq\_put\_left:(NV|Nv|No|Nx|cn|cV|cv|co|cx) \seq\_gput\_left:Nn \seq\_gput\_left:(NV|Nv|No|Nx|cn|cV|cv|co|cx)

Appends the  $\langle item \rangle$  to the left of the  $\langle sequence \rangle$ .

\seq\_put\_right:Nn \seq\_put\_right:Nn \sequence {\item}}

\seq\_put\_right:(NV|Nv|No|Nx|cn|cV|cv|co|cx) \seq\_gput\_right:Nn \seq\_gput\_right:(NV|Nv|No|Nx|cn|cV|cv|co|cx)

Appends the  $\langle item \rangle$  to the right of the  $\langle sequence \rangle$ .

## **97 Recovering items from sequences**

Items can be recovered from either the left or the right of sequences. For implementation reasons, the actions at the left of the sequence are faster than those acting on the right. These functions all assign the recovered material locally, *i.e.* setting the  $\langle \text{token list} \rangle$ *variable*) used with  $\tilde{}$ tl\_set:Nn and *never*  $\tilde{}$ tl\_gset:Nn.

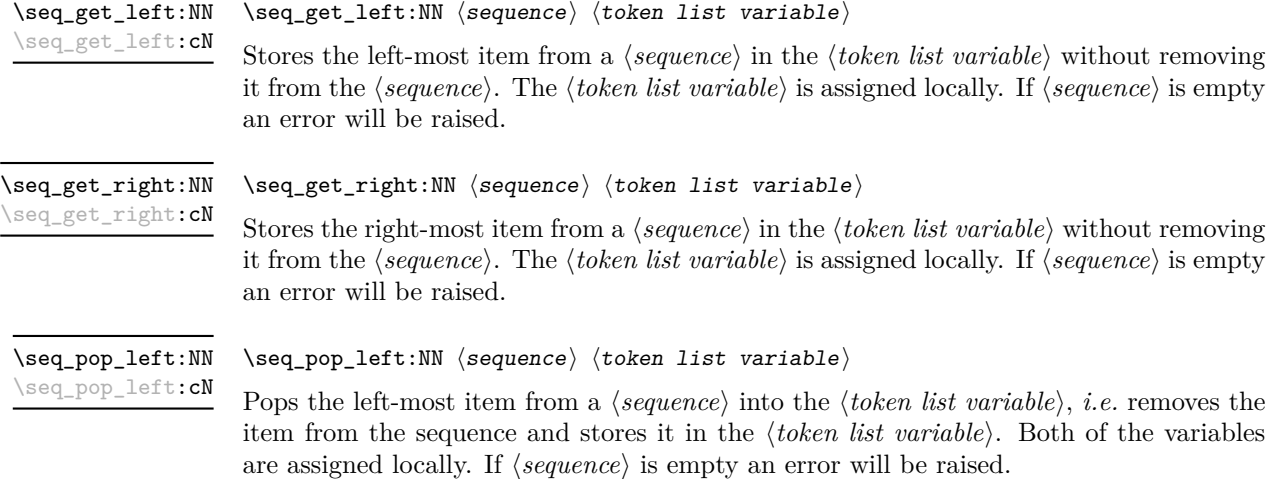

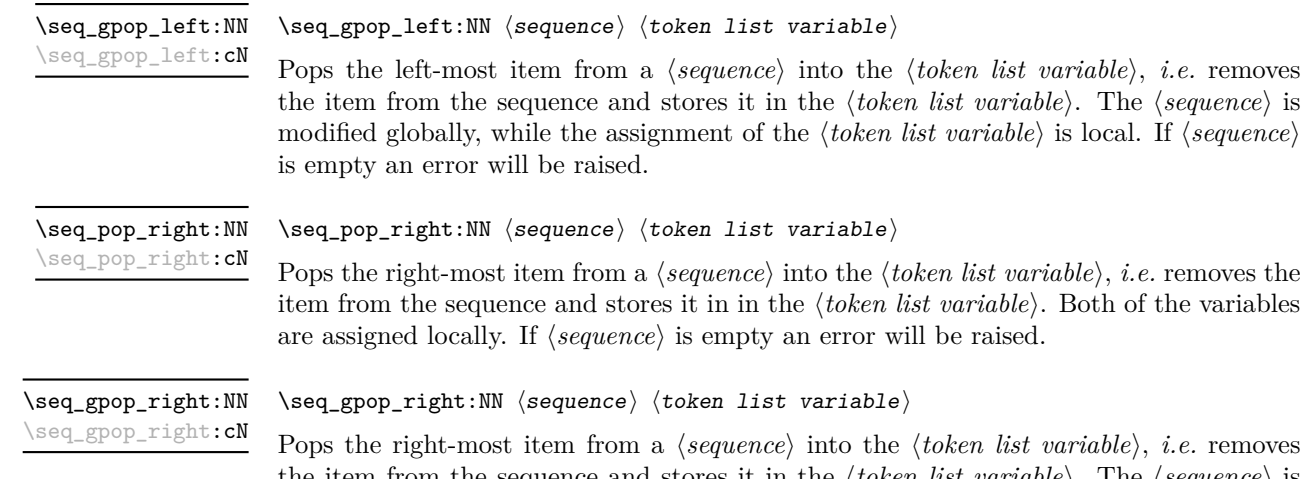

the item from the sequence and stores it in the  $\langle token\ list\ variable \rangle$ . The  $\langle sequence \rangle$  is modified globally, while the assignment of the  $\langle token\ list\ variable \rangle$  is local. If  $\langle sequence \rangle$ is empty an error will be raised.

#### **98 Modifying sequences**

While sequences are normally used as ordered lists, it may be necessary to modify the content. The functions here may be used to update sequences, while retaining the order of the unaffected entries.

\seq\_remove\_duplicates:N \seq\_remove\_duplicates:c \seq\_gremove\_duplicates:N \seq\_gremove\_duplicates:c

#### $\seq$ \_remove\_duplicates:N  $\seq$ sequence)

Removes duplicate items from the  $\langle sequence \rangle$ , leaving the left most copy of each item in the  $\langle sequence \rangle$ . The  $\langle item \rangle$  comparison takes place on a token basis, as for  $\tilde{t}_i$ eq:nn(TF).

TEXhackers note: This function iterates through every item in the  $\langle sequence \rangle$  and does a comparison with the  $\langle items \rangle$  already checked. It is therefore relatively slow with large sequences.

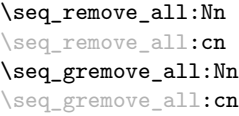

#### $\seq$ \_remove\_all:Nn  $\seq$ sequence) { $\item$ }

Removes every occurrence of  $\langle item \rangle$  from the  $\langle sequence \rangle$ . The  $\langle item \rangle$  comparison takes place on a token basis, as for \tl\_if\_eq:nn(TF).

#### **99 Sequence conditionals**

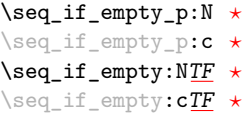

 $\seq_i f_{empty_p}: N \langle sequence \rangle$ \seq\_if\_empty:NTF  $\langle sequence \rangle$  { $\langle true \ code \rangle$ } { $\langle false \ code \rangle$ } Tests if the *(sequence)* is empty (containing no items).
\seq\_if\_in:Nn[TF](#page-14-0) \seq\_if\_in:NnTF \sequence\ {\item\} {\true code\} {\false code\}

\seq\_if\_in:(NV|Nv|No|Nx|cn|cV|cv|co|cx)[TF](#page-14-0)

Tests if the  $\langle item \rangle$  is present in the  $\langle sequence \rangle$ .

### **100 Mapping to sequences**

\seq\_map\_function:NN [✩](#page-14-1) \seq\_map\_function:cN ☆

 $\seq_map_function:NN \ (sequence) \ (function)$ 

Applies  $\langle function \rangle$  to every  $\langle item \rangle$  stored in the  $\langle sequence \rangle$ . The  $\langle function \rangle$  will receive one argument for each iteration. The *\items*} are returned from left to right. The function \seq\_map\_inline:Nn is in general more efficient than \seq\_map\_function:NN. One mapping may be nested inside another.

\seq\_map\_inline:Nn \seq\_map\_inline:cn  $\seq_map\_inline:$ Nn  $\seq_s\$  { $\in$ inline function}}

Applies *(inline function)* to every  $\langle item \rangle$  stored within the *{sequence}*. The  $\langle inline$ *function*) should consist of code which will receive the  $\langle item \rangle$  as #1. One in line mapping can be nested inside another. The  $\langle items \rangle$  are returned from left to right.

\seq\_map\_variable:NNn  $\seq$ \_map\_variable:NNn  $\seq$ -sequence)  $\lt1$  var.)  $\{$  function using tl var.)

\seq\_map\_variable:(Ncn|cNn|ccn)

Stores each entry in the  $\langle \text{sequence} \rangle$  in turn in the  $\langle \text{t} \text{t} \text{ var.} \rangle$  and applies the  $\langle \text{function using} \rangle$ *tl var.*) The  $\langle function \rangle$  will usually consist of code making use of the  $\langle tl \, var. \rangle$ , but this is not enforced. One variable mapping can be nested inside another. The *<i>items* are returned from left to right.

#### \seq\_map\_break: \seq\_map\_break

Used to terminate a  $\text{Seq\_map}_\text{...}$  function before all entries in the  $\langle sequence \rangle$  have been processed. This will normally take place within a conditional statement, for example

```
\seq_map_inline:Nn \l_my_seq
  {
    \str_if_eq:nnTF { #1 } { bingo }
      { \seq_map_break: }
      {
        % Do something useful
      }
 }
```
Use outside of a  $\searrow$  map\_... scenario will lead to low level T<sub>EX</sub> errors.

**TEXhackers note:** When the mapping is broken, additional tokens may be inserted by the internal macro \prg\_break\_point:n before further items are taken from the input stream. This will depend on the design of the mapping function.

\seq\_map\_break:n [✩](#page-14-1)

 $\seq_map\_break:n \{(tokens)\}$ 

Used to terminate a  $\searrow$  map  $\ldots$  function before all entries in the  $\searrow$  *sequence*) have been processed, inserting the  $\langle tokens \rangle$  after the mapping has ended. This will normally take place within a conditional statement, for example

```
\seq_map_inline:Nn \l_my_seq
  {
    \str_if_eq:nnTF { #1 } { bingo }
      { \seq_map_break:n { <tokens> } }
      {
        % Do something useful
      }
 }
```
Use outside of a  $\seq$ -map<sub>1</sub>... scenario will lead to low level T<sub>E</sub>X errors.

**TEXhackers note:** When the mapping is broken, additional tokens may be inserted by the internal macro \prg\_break\_point:n before the  $\langle tokens \rangle$  are inserted into the input stream. This will depend on the design of the mapping function.

## **101 Sequences as stacks**

Sequences can be used as stacks, where data is pushed to and popped from the top of the sequence. (The left of a sequence is the top, for performance reasons.) The stack functions for sequences are not intended to be mixed with the general ordered data functions detailed in the previous section: a sequence should either be used as an ordered data type or as a stack, but not in both ways.

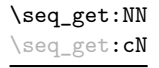

```
\seq_get:NN hsequencei htoken list variablei
```
Reads the top item from a *{sequence}* into the *{token list variable}* without removing it from the *(sequence)*. The *(token list variable)* is assigned locally. If *(sequence)* is empty an error will be raised.

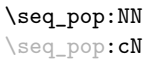

 $\seq_pop: NN \simeq \teq_b$  (token list variable)

Pops the top item from a *{sequence}* into the *{token list variable}*. Both of the variables are assigned locally. If  $\langle sequence \rangle$  is empty an error will be raised.

\seq\_gpop:NN \seq\_gpop:cN  $\seq_{gpop:NN}$  (sequence) (token list variable)

Pops the top item from a  $\langle sequence \rangle$  into the  $\langle token\ list\ variable \rangle$ . The  $\langle sequence \rangle$  is modified globally, while the *(token list variable)* is assigned locally. If *(sequence)* is empty an error will be raised.

\seq\_push:Nn  $\searrow$  \seq\_push:Nn  $\searrow$  { $\searrow$  { $\searrow$  { $\searrow$  }}

\seq\_push:(NV|Nv|No|Nx|cn|cV|cv|co|cx) \seq\_gpush:Nn \seq\_gpush:(NV|Nv|No|Nx|cn|cV|cv|co|cx)

\seq\_show:c

Adds the  $\{\langle item \rangle\}$  to the top of the  $\langle sequence \rangle$ .

# **102 Viewing sequences**

 $\seq$ show:N  $\seq$ sequence) \seq\_show:N

Displays the entries in the  $\langle sequence \rangle$  in the terminal.

# **103 Experimental sequence functions**

This section contains functions which may or may not be retained, depending on how useful they are found to be.

\seq\_get\_left:NNTF  $\setminus {\text{token list variable}} {\{true \ code\}} {\{false \ code\}}$ If the  $\langle sequence \rangle$  is empty, leaves the  $\langle false \ code \rangle$  in the input stream and leaves the  $\langle token\ list\ variable \rangle$  unchanged. If the  $\langle sequence \rangle$  is non-empty, stores the left-most item from a *(sequence)* in the *(token list variable)* without removing it from a *(sequence)*. The  $\langle token\ list\ variable\rangle$  is assigned locally. \seq\_get\_left:NN[TF](#page-14-0) \seq\_get\_left:cN[TF](#page-14-0) \seq\_get\_right:NNTF  $\$ sequence  $\$  (token list variable)  ${\{true \ code\}} {\$ If the  $\langle sequence \rangle$  is empty, leaves the  $\langle false \ code \rangle$  in the input stream and leaves the *(token list variable)* unchanged. If the *(sequence)* is non-empty, stores the right-most item from a *(sequence)* in the *(token list variable)* without removing it from a *(sequence)*. The *(token list variable)* is assigned locally. \seq\_get\_right:NN[TF](#page-14-0) \seq\_get\_right:cN[TF](#page-14-0) \seq\_pop\_left:NNTF  $\langle$ sequence $\rangle$   $\langle$ token list variable $\rangle$  { $\langle$ true code}}  $\{ \langle false \rangle \}$ If the  $\langle sequence \rangle$  is empty, leaves the  $\langle false \ code \rangle$  in the input stream and leaves the  $\langle token\ list\ variable\rangle$  unchanged. If the  $\langle sequence\rangle$  is non-empty, pops the left-most item from a *(sequence)* in the *(token list variable)*, *i.e.* removes the item from a *(sequence)*. Both the *(sequence)* and the *(token list variable)* are assigned locally. \seq\_pop\_left:NN[TF](#page-14-0) \seq\_pop\_left:cN[TF](#page-14-0) \seq\_gpop\_left:NNTF  $\$ sequence  $\$  (token list variable)  ${\{true \ code\}} {\$ If the *(sequence)* is empty, leaves the *(false code)* in the input stream and leaves the  $\langle token\ list\ variable\rangle$  unchanged. If the  $\langle sequence\rangle$  is non-empty, pops the left-most item \seq\_gpop\_left:NN[TF](#page-14-0) \seq\_gpop\_left:cN[TF](#page-14-0)

from a  $\langle sequence \rangle$  in the  $\langle token\ list\ variable \rangle$ , *i.e.* removes the item from a  $\langle sequence \rangle$ . The  $\langle sequence \rangle$  is modified globally, while the  $\langle token\ list\ variable \rangle$  is assigned locally.

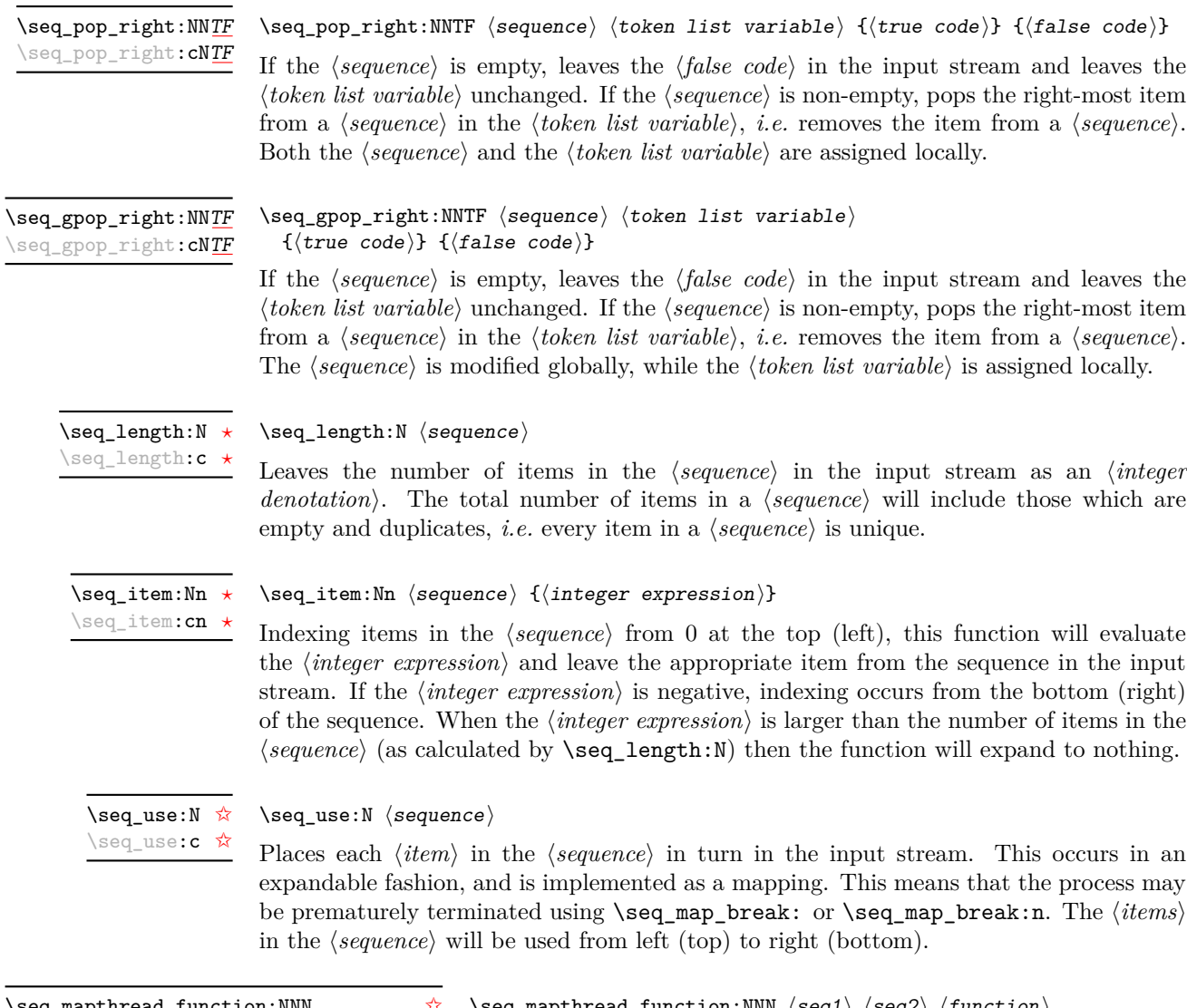

### \seq\_mapthread\_function:NNN  $\setminus$ seq\_mapthread\_function:NNN  $\setminus$ seq2 $\rangle$   $\setminus$ function $\rangle$ \seq\_mapthread\_function:(NcN|cNN|ccN) [✩](#page-14-1)

Applies  $\langle function \rangle$  to every pair of items  $\langle seq1-item \rangle - \langle seq2-item \rangle$  from the two sequences, returning items from both sequences from left to right. The  $\langle function \rangle$  will receive two n-type arguments for each iteration. The mapping will terminate when the end of either sequence is reached (*i.e.* whichever sequence has fewer items determines how many iterations occur).

\seq\_set\_from\_clist:(cN|Nc|cc|Nn|cn) \seq\_gset\_from\_clist:NN \seq\_gset\_from\_clist:(cN|Nc|cc|Nn|cn)

\seq\_set\_from\_clist:NN \seq\_set\_from\_clist:NN \sequence\ \comma-list\

Sets the  $\langle sequence \rangle$  within the current T<sub>EX</sub> group to be equal to the content of the  $\langle commu\text{-}list\rangle$ .

\seq\_reverse:N \seq\_greverse:N New: 2011-11-22 Updated: 2011-11-24

### $\seq_{reverse:N}$  (sequence)

Reverses the order of items in the *(sequence)*, and assigns the result to *(sequence)*, locally or globally according to the variant chosen.

\seq\_set\_filter:NNn \seq\_gset\_filter:NNn

New: 2011-12-22

### \seq\_set\_filter:NNn  $\langle$ sequence1 $\rangle$   $\langle$ sequence2 $\rangle$  { $\langle$ inline boolexpr $\rangle$ }

Evaluates the  $\langle$ *inline boolexpr* $\rangle$  for every  $\langle$ *item* $\rangle$  stored within the  $\langle$ *sequence2* $\rangle$ . The  $\langle$ *inline boolexpr*) will receive the  $\langle item \rangle$  as #1. The sequence of all  $\langle items \rangle$  for which the  $\langle inline$ *boolexpr*) evaluated to true is assigned to  $\langle sequence1 \rangle$ .

**TEXhackers note:** Contrarily to other mapping functions, \seq\_map\_break: cannot be used in this function, and will lead to low-level TFX errors.

\seq\_set\_map:NNn \seq\_gset\_map:NNn New: 2011-12-22  $\text{Seq_set_map:NNn}$  (sequence1) (sequence2) {(inline function)}

Applies  $\langle$ *inline function* $\rangle$  to every  $\langle$ *item* $\rangle$  stored within the  $\langle$ *sequence2* $\rangle$ . The  $\langle$ *inline function*) should consist of code which will receive the  $\langle item \rangle$  as #1. The sequence resulting from x-expanding  $\langle$ *inline function* $\rangle$  applied to each  $\langle$ *item* $\rangle$  is assigned to  $\langle$ *sequence1* $\rangle$ . As such, the code in  $\langle$ *inline function* $\rangle$  should be expandable.

**TEXhackers note:** Contrarily to other mapping functions, **\seq\_map\_break:** cannot be used in this function, and will lead to low-level TFX errors.

## **104 Internal sequence functions**

\seq\_if\_empty\_err\_break:N

### $\seq_i$ f\_empty\_err\_break:N  $\seq$ equence)

Tests if the *(sequence)* is empty, and if so issues an error message before skipping over any tokens up to \prg\_break\_point:n. This function is used to avoid more serious errors which would otherwise occur if some internal functions were applied to an empty  $\langle sequence \rangle.$ 

#### $\seq_i$ item:n  $\langle item \rangle$ \seq\_item:n *[?](#page-14-2)*

The internal token used to begin each sequence entry. If expanded outside of a mapping or manipulation function, an error will be raised. The definition should always be set globally.

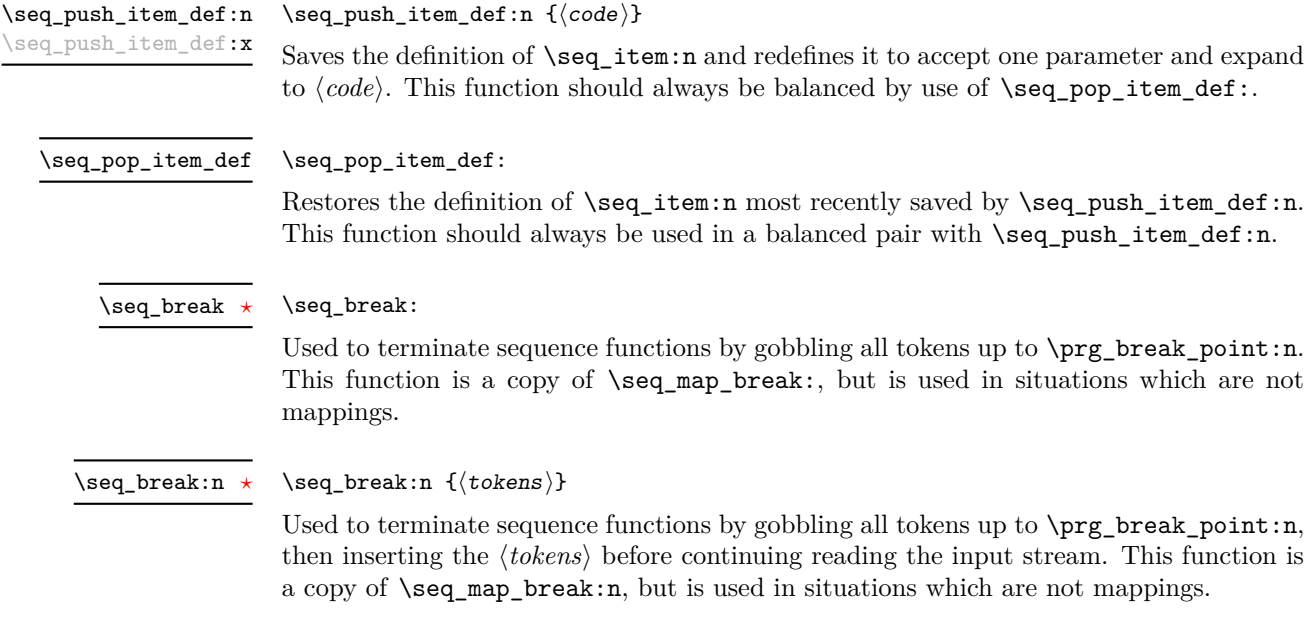

# **Part XIII The l3clist package Comma separated lists**

Comma lists contain ordered data where items can be added to the left or right end of the list. The resulting ordered list can then be mapped over using \clist\_map\_function:NN. Several items can be added at once, and spaces are removed from both sides of each item on input. Hence,

```
\clist_new:N \l_my_clist
\clist_put\_left:Nn \lvert \lvert \lvert \lvert x \lvert \lvert \lvert x \lvert \lvert x \lvert \lvert\clist_put\_right:Nn \lvert \lvert \lvert x \rvert
```
results in  $\lceil \ln \nu \rceil$  clist containing a,  $\{b\}$ ,  $\{c^{\lambda}\}$ ,d. Comma lists cannot contain empty items, thus

```
\clist_clear_new:N \l_my_clist
\clist_put_right:Nn \l_my_clist { , ~ , , }
\clist_if_empty:NTF \l_my_clist { true } { false }
```
will leave true in the input stream. To include an item which contains a comma, or starts or ends with a space, surround it with braces.

### **105 Creating and initialising comma lists**

 $\clist_new:N \; \langle \textit{comm} \; list \rangle$ \clist\_new:N \clist\_new:c

Creates a new h*comma list*i or raises an error if the name is already taken. The declaration is global. The  $\langle \text{comm} a \text{ list} \rangle$  will initially contain no items.

\clist\_clear:N \clist\_clear:c \clist\_gclear:N \clist\_gclear:c  $\clust_{clear:N} \langle commu \; list \rangle$ Clears all items from the  $\langle \textit{commu list} \rangle$ .

\clist\_clear\_new:N \clist\_clear\_new:c \clist\_gclear\_new:N \clist\_gclear\_new:c

 $\clust_clear_new:N \; \langle \textit{comma list} \rangle$ 

Ensures that the  $\langle commu \; list \rangle$  exists globally by applying  $\clap$ **isit new:N** if necessary, then applies  $\clap{-\text{clist}_g}$ clear:N to leave the list empty.

\clist\_set\_eq:NN \clist\_set\_eq:(cN|Nc|cc) \clist\_gset\_eq:NN \clist\_gset\_eq:(cN|Nc|cc)  $\clots$ set\_eq:NN  $\langle \text{comm} \rangle$   $\langle \text{comm} \text{ list2} \rangle$ Sets the content of  $\langle \text{comm} \text{list1} \rangle$  equal to that of  $\langle \text{comm} \text{list2} \rangle$ . \clist\_concat:NNN \clist\_concat:ccc \clist\_gconcat:NNN \clist\_gconcat:ccc

 $\clust_{concat:NNN}$  (comma list1) (comma list2) (comma list3)

Concatenates the content of  $\langle$  *comma list2* $\rangle$  and  $\langle$  *comma list3* $\rangle$  together and saves the result in  $\langle \text{comm} a \text{ list1} \rangle$ . The items in  $\langle \text{comm} a \text{ list2} \rangle$  will be placed at the left side of the new comma list.

## **106 Adding data to comma lists**

```
\clist_set:Nn \clist_set:Nn \comma list\ {\item1\},...,\item<sub>n</sub>\}
\clist_set:(NV|No|Nx|cn|cV|co|cx)
\clist_gset:Nn
\clist_gset:(NV|No|Nx|cn|cV|co|cx)
                    New: 2011-09-06
```
Sets  $\langle \text{commu list} \rangle$  to contain the  $\langle \text{items} \rangle$ , removing any previous content from the variable. Spaces are removed from both sides of each item.

\clist put left:Nn  $\clap{{\text{left}} \, {\text{commu list}} {\text{left}} \, {\text{left}} \ldots, {\text{time}}\}$ \clist\_put\_left:(NV|No|Nx|cn|cV|co|cx) \clist\_gput\_left:Nn \clist\_gput\_left:(NV|No|Nx|cn|cV|co|cx) Updated: 2011-09-05 Appends the *(items)* to the left of the *(comma list)*. Spaces are removed from both sides of each item.

\clist\_put\_right:Nn \clist\_put\_right:Nn \comma list\ {\item1\,...,\item<sub>n</sub>\} \clist\_put\_right:(NV|No|Nx|cn|cV|co|cx) \clist\_gput\_right:Nn \clist\_gput\_right:(NV|No|Nx|cn|cV|co|cx)

Updated: 2011-09-05

Appends the *(items)* to the right of the *(comma list)*. Spaces are removed from both sides of each item.

## **107 Using comma lists**

```
\clist_use:N ?
```
\clist\_use:c *[?](#page-14-2)*

 $\clust_uss: N \ (command list)$ 

Places the  $\langle \text{commu list} \rangle$  directly into the input stream, thus treating it as a  $\langle \text{token list} \rangle$ .

## **108 Modifying comma lists**

While comma lists are normally used as ordered lists, it may be necessary to modify the content. The functions here may be used to update comma lists, while retaining the order of the unaffected entries.

\clist\_remove\_duplicates:N \clist\_remove\_duplicates:N  $\langle$  comma list $\rangle$ \clist\_remove\_duplicates:c \clist\_gremove\_duplicates:N \clist\_gremove\_duplicates:c

> Removes duplicate items from the  $\langle commu \; list \rangle$ , leaving the left most copy of each item in the  $\langle \text{commu list} \rangle$ . The  $\langle \text{item} \rangle$  comparison takes place on a token basis, as for  $\text{til}_$ if\_eq:nn(TF).

> **TEXhackers note:** This function iterates through every item in the  $\langle \textit{comma list} \rangle$  and does a comparison with the *(items)* already checked. It is therefore relatively slow with large comma lists. Furthermore, it will not work if any of the items in the  $\langle \text{comm } a \text{ } list \rangle$  contains {, }, or # (assuming the usual TEX category codes apply).

\clist\_remove\_all:Nn \clist\_remove\_all:cn \clist\_gremove\_all:Nn \clist\_gremove\_all:cn Updated: 2011-09-06  $\clust$ \_remove\_all:Nn  $\langle \text{commu list} \ \{ \langle item \rangle \}$ 

Removes every occurrence of  $\langle item \rangle$  from the  $\langle comm u list \rangle$ . The  $\langle item \rangle$  comparison takes place on a token basis, as for \tl\_if\_eq:nn(TF).

**TEXhackers note:** The  $\langle item \rangle$  may not contain  $\{, \}$ , or  $#$  (assuming the usual TEX category codes apply).

# **109 Comma list conditionals**

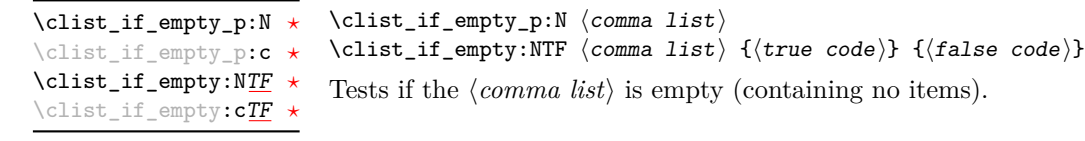

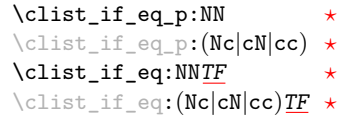

 $\verb+\clist_if_eq_p: NN {<\!\!clist_1\!\!>} {<\!\!clist_2\!\!>}$ \clist\_if\_eq:NNTF { $\langle clist_1 \rangle$ } { $\langle clist_2 \rangle$ } { $\langle true \ code \rangle$ } { $\langle false \ code \rangle$ } Compares the content of two *(comma lists)* and is logically true if the two contain the

same list of entries in the same order.

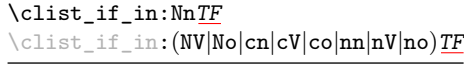

```
\clist_if_in:NnTF \langle comma list) {\langleitem)} {\langletrue code)} {\langlefalse
code\rangle\}
```
Tests if the  $\langle item \rangle$  is present in the  $\langle commu \; list \rangle$ . In the case of an n-type  $\langle commu \; list \rangle$ , spaces are stripped from each item, but braces are not removed. Hence,

 $\clist_if_in:nnTF { a , {b} ~, {b} , c } { b }$  , (b)  ${ true }$  {false}

yields false.

Updated: 2011-09-06

**TEXhackers note:** The  $\langle item \rangle$  may not contain  $\{, \}$ , or # (assuming the usual TEX category codes apply), and should not contain , nor start or end with a space.

### **110 Mapping to comma lists**

The functions described in this section apply a specified function to each item of a comma list.

When the comma list is given explicitly, as an n-type argument, spaces are trimmed around each item. If the result of trimming spaces is empty, the item is ignored. Otherwise, if the item is surrounded by braces, one set is removed, and the result is passed to the mapped function. Thus, if your comma list that is being mapped is  ${a_{\text{u},\text{u}}\{b_{\text{u}},b_{\text{u}},\{f\},\text{u}}\{c\}},\}$  then the arguments passed to the mapped function are 'a',  $\mathcal{L}\{\mathbf{b}_{\square}\}$ , an empty argument, and  $\mathcal{L}'$ .

When the comma list is given as an N-type argument, spaces have already been trimmed on input, and items are simply stripped of one set of braces if any. This case is more efficient than using n-type comma lists.

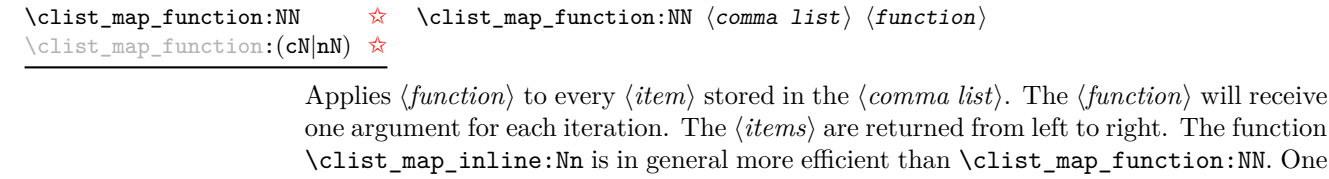

mapping may be nested inside another.

\clist\_map\_inline:Nn \clist\_map\_inline:(cn|nn)  $\clist_map_inline:Nn \; \langle comm \; list \rangle \; \{ \{inline function \} \}$ 

Applies  $\langle$ *inline function* $\rangle$  to every  $\langle$ *item* $\rangle$  stored within the  $\langle$ *comma list* $\rangle$ . The  $\langle$ *inline function*) should consist of code which will receive the  $\langle item \rangle$  as #1. One in line mapping can be nested inside another. The *\items*} are returned from left to right.

# \clist\_map\_variable:(cNn|nNn)

\clist\_map\_variable:NNn \clist\_map\_variable:NNn  $\langle$  comma list $\rangle$   $\{t1 \text{ var.}\}\$   $\{f$ unction using tl var. $\rangle\}$ 

Stores each entry in the  $\langle commu \; list \rangle$  in turn in the  $\langle tl \; var. \rangle$  and applies the  $\langle function$ *using tl var.*) The  $\langle function \rangle$  will usually consist of code making use of the  $\langle tl \, var. \rangle$ , but this is not enforced. One variable mapping can be nested inside another. The  $\langle items \rangle$ are returned from left to right.

#### \clist\_map\_break: \clist\_map\_break [✩](#page-14-1)

Used to terminate a  $\clap{\text{clistmap}}$ ... function before all entries in the  $\langle \text{comm} a \text{ list} \rangle$ have been processed. This will normally take place within a conditional statement, for example

```
\clist_map_inline:Nn \l_my_clist
  {
    \str_if_eq:nnTF { #1 } { bingo }
      { \clist_map_break: }
      {
        % Do something useful
      }
  }
```
Use outside of a \clist\_map\_... scenario will lead to low level TEX errors.

**TEXhackers note:** When the mapping is broken, additional tokens may be inserted by the internal macro \prg\_break\_point:n before further items are taken from the input stream. This will depend on the design of the mapping function.

\clist\_map\_break:n [✩](#page-14-1)

### $\clust_map\_break:n$  { $\{tokens\}$ }

Used to terminate a **\clist\_map\_...** function before all entries in the  $\langle \text{commu } \text{list} \rangle$  have been processed, inserting the *(tokens)* after the mapping has ended. This will normally take place within a conditional statement, for example

```
\clist_map_inline:Nn \l_my_clist
  {
    \str_if_eq:nnTF { #1 } { bingo }
      { \clist_map_break:n { <tokens> } }
      {
        % Do something useful
      }
 }
```
Use outside of a  $\clap{-\text{Clistmap}}$ ... scenario will lead to low level TEX errors.

**TEXhackers note:** When the mapping is broken, additional tokens may be inserted by the internal macro \prg\_break\_point:n before the  $\langle tokens \rangle$  are inserted into the input stream. This will depend on the design of the mapping function.

# **111 Comma lists as stacks**

Comma lists can be used as stacks, where data is pushed to and popped from the top of the comma list. (The left of a comma list is the top, for performance reasons.) The stack functions for comma lists are not intended to be mixed with the general ordered data functions detailed in the previous section: a comma list should either be used as an ordered data type or as a stack, but not in both ways.

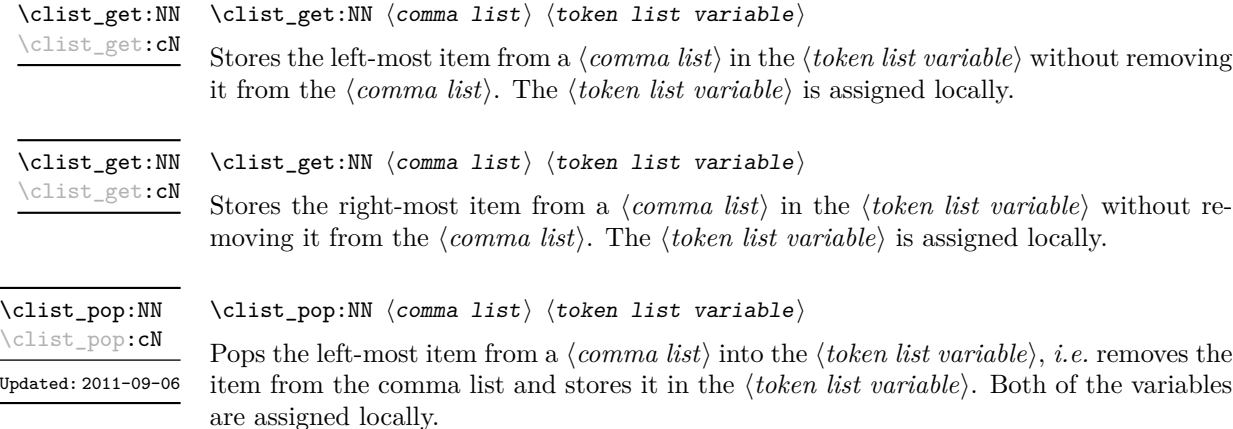

 $\clust\_gpop: NN \; \langle \text{constant} \rangle \; \langle \text{token list variable} \rangle$ \clist\_gpop:NN \clist\_gpop:cN

Pops the left-most item from a *(comma list)* into the *(token list variable)*, *i.e.* removes the item from the comma list and stores it in the  $\langle token\ list\rangle$ . The  $\langle comma\ list\rangle$ is modified globally, while the assignment of the  $\langle token\ list\ variable \rangle$  is local.

\clist\_push:Nn  $\clots \$ \clist\_push:(NV|No|Nx|cn|cV|co|cx) \clist\_gpush:Nn \clist\_gpush:(NV|No|Nx|cn|cV|co|cx)

> Adds the  $\{\langle items \rangle\}$  to the top of the  $\langle comma\; list \rangle$ . Spaces are removed from both sides of each item.

## **112 Viewing comma lists**

 $\clust\_show:N \ (command list)$ Displays the entries in the  $\langle \textit{comm} \textit{list} \rangle$  in the terminal. \clist\_show:N \clist\_show:c

#### $\clist\_show:n$  { $\{tokens\}$ } \clist\_show:n

Displays the entries in the comma list in the terminal.

### **113 Scratch comma lists**

\l\_tmpa\_clist \l\_tmpb\_clist New: 2011-09-06

Scratch comma lists for local assignment. These are never used by the kernel code, and so are safe for use with any L<sup>AT</sup>EX3-defined function. However, they may be overwritten by other non-kernel code and so should only be used for short-term storage.

\g\_tmpa\_clist \g\_tmpb\_clist New: 2011-09-06 Scratch comma lists for global assignment. These are never used by the kernel code, and so are safe for use with any LAT<sub>EX3</sub>-defined function. However, they may be overwritten by other non-kernel code and so should only be used for short-term storage.

## **114 Experimental comma list functions**

This section contains functions which may or may not be retained, depending on how useful they are found to be.

\clist\_length:N *[?](#page-14-2)* \clist\_length:(c|n) *[?](#page-14-2)*  $\clust_length:N \ (comma list)$ 

New: 2011-06-25 Updated: 2011-09-06 Leaves the number of items in the  $\langle \text{comm} \; \; \text{list} \rangle$  in the input stream as an  $\langle \text{integer} \;$ *denotation*). The total number of items in a  $\langle \text{comm} \text{ list} \rangle$  will include those which are duplicates, *i.e.* every item in a  $\langle \text{comm} \text{ list} \rangle$  is unique.

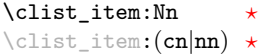

Updated: 2011-09-06

 $\clist\_item: Nn \ (command list) \ {(integer expression)}$ 

Indexing items in the  $\langle \text{comm} a \text{ list} \rangle$  from 0 at the top (left), this function will evaluate the *(integer expression)* and leave the appropriate item from the comma list in the input stream. If the *(integer expression)* is negative, indexing occurs from the bottom (right) of the comma list. When the  $\langle \text{integer expression} \rangle$  is larger than the number of items in the  $\langle \text{commu } list \rangle$  (as calculated by  $\clap{\text{clist_length:N}}$ ) then the function will expand to nothing.

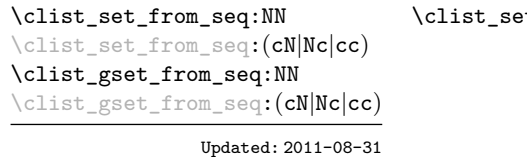

 $\texttt{strom\_seq:NN} \; \langle \textit{comma } \textit{list} \rangle \; \langle \textit{sequence} \rangle$ 

Sets the  $\langle \text{commu } list \rangle$  to be equal to the content of the  $\langle \text{sequence} \rangle$ . Items which contain either spaces or commas are surrounded by braces.

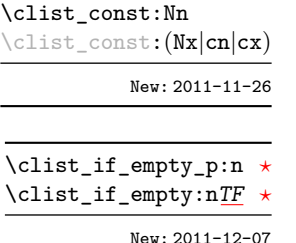

 $\clust_{const:Nn} \langle clist \ var \rangle \{ \langle \ commu \ list \rangle \}$ 

Creates a new constant  $\langle$ *clist var* $\rangle$  or raises an error if the name is already taken. The value of the  $\langle \textit{clist var} \rangle$  will be set globally to the  $\langle \textit{comma list} \rangle$ .

 $\clist_if_{empty\_p:n} {\langle \text{comm } list \rangle}$ \clist\_if\_empty:nTF { $\{comma list\}$  { $\{true code\}$  { $\{false code\}$ }

Tests if the  $\langle \text{comm } \text{list} \rangle$  is empty (containing no items). The rules for space trimming are as for other n-type comma-list functions, hence the comma list  $\{x^*, y^*, z^*\}$  (without outer braces) is empty, while  $\{\cdot, \{\}$ ,  $\}$  (without outer braces) contains one element, which happens to be empty: the comma-list is not empty.

# **115 Internal comma-list functions**

\clist\_trim\_spaces:n [✩](#page-14-1)

 $\clist_time_spaces:n {\langle comma list \rangle}$ 

New: 2011-07-09

Removes leading and trailing spaces from each  $\langle item \rangle$  in the  $\langle commu list \rangle$ , leaving the resulting modified list in the input stream. This is used by the functions which add data into a comma list.

# **Part XIV The l3prop package Property lists**

LATEX3 implements a "property list" data type, which contain an unordered list of entries each of which consists of a  $\langle key \rangle$  and an associated  $\langle value \rangle$ . The  $\langle key \rangle$  and  $\langle value \rangle$  may both be any *halanced text*). It is possible to map functions to property lists such that the function is applied to every key–value pair within the list.

Each entry in a property list must have a unique  $\langle key \rangle$ : if an entry is added to a property list which already contains the  $\langle key \rangle$  then the new entry will overwrite the existing one. The  $\langle keys \rangle$  are compared on a string basis, using the same method as \str\_if\_eq:nn.

Property lists are intended for storing key-based information for use within code. This is in contrast to key–value lists, which are a form of *input* parsed by the keys module.

## **116 Creating and initialising property lists**

\prop\_new:N \prop\_new:c

\prop\_clear:N \prop\_clear:c \prop\_gclear:N \prop\_gclear:c  $\preccurlyeq$  \prop\_new:N  $\preccurlyeq$  \property list

Creates a new *(property list)* or raises an error if the name is already taken. The declaration is global. The  $\langle property\; lists\rangle$  will initially contain no entries.

 $\preccurlyeq$   $\preccurlyeq$   $\preccurlyeq$   $\preccurlyeq$   $\preccurlyeq$ 

Clears all entries from the  $\langle property\ list\rangle$ .

\prop\_clear\_new:N \prop\_clear\_new:c \prop\_gclear\_new:N \prop\_gclear\_new:c \prop\_clear\_new:N  $\langle$ property list $\rangle$ 

Ensures that the  $\langle property\ list\rangle$  exists globally by applying  $\preceq_{\text{pre}}$ . If necessary, then applies  $\propto_{g}clear:N$  to leave the list empty.

\prop\_set\_eq:NN \prop\_set\_eq:(cN|Nc|cc) \prop\_gset\_eq:NN \prop\_gset\_eq:(cN|Nc|cc)  $\preccurlyeq$  \prop\_set\_eq:NN  $\preccurlyeq$  hproperty list1\  $\preccurlyeq$  hproperty list2\

Sets the content of  $\langle property\ list1\rangle$  equal to that of  $\langle property\ list2\rangle$ .

# **117 Adding entries to property lists**

\prop\_put:Nnn \prop\_put:(NnV|Nno|Nnx|NVn|NVV|Non|Noo|cnn|cnV|cno|cnx|cVn|cVV|con|coo) \prop\_gput:Nnn

 $\preccurlyeq$  \prop\_put:Nnn  $\preccurlyeq$  \property list  $\{\langle key \rangle\}$   $\{\langle value \rangle\}$ 

\prop\_gput:(NnV|Nno|Nnx|NVn|NVV|Non|Noo|cnn|cnV|cno|cnx|cVn|cVV|con|coo)

Adds an entry to the  $\langle property\ list\rangle$  which may be accessed using the  $\langle key\rangle$  and which has *(value)*. Both the *(key)* and *(value)* may contain any *(balanced text)*. The *(key)* is stored after processing with  $\tilde{t}$  to str:n, meaning that category codes are ignored. If the  $\langle key \rangle$  is already present in the  $\langle property \text{ list} \rangle$ , the existing entry is overwritten by the new  $\langle value \rangle$ .

\prop\_put\_if\_new:Nnn \prop\_put\_if\_new:cnn \prop\_gput\_if\_new:Nnn \prop\_gput\_if\_new:cnn \prop\_put\_if\_new:Nnn  $\langle property list \rangle {\langle key \rangle} {\langle value \rangle}$ 

If the  $\langle key \rangle$  is present in the  $\langle property \text{ list} \rangle$  then no action is taken. If the  $\langle key \rangle$  is not present in the  $\langle property\ list\rangle$  then a new entry is added. Both the  $\langle key\rangle$  and  $\langle value\rangle$  may contain any *halanced text*). The  $\langle key \rangle$  is stored after processing with  $\tilde\iota$ t, to\_str:n, meaning that category codes are ignored.

### **118 Recovering values from property lists**

 $\propto \perp$  \prop\_get:NnN \property list \{\key} \tl var \prop\_get:(NVN|NoN|cnN|cVN|coN)

Updated: 2011-08-28

Recovers the  $\langle value \rangle$  stored with  $\langle key \rangle$  from the  $\langle property list \rangle$ , and places this in the  $\langle token\ list\ variable \rangle$ . If the  $\langle key \rangle$  is not found in the  $\langle property\ list \rangle$  then the  $\langle token\ list$ *variable*) will contain the special marker  $\qquad \text{q}$  no value. The *(token list variable)* is set within the current TFX group. See also \prop\_get:NnNTF.

\prop\_pop:NnN \prop\_pop:(NoN|cnN|coN) Updated: 2011-08-18

\prop\_gpop:NnN \prop\_gpop:(NoN|cnN|coN)

Updated: 2011-08-18

 $\preccurlyeq$  \prop\_pop:NnN  $\preccurlyeq$  \property list)  $\{\langle key \rangle\}$   $\langle t1 \text{ var} \rangle$ 

Recovers the *(value)* stored with *(key)* from the *(property list)*, and places this in the  $\langle token\ list\ variable\rangle$ . If the  $\langle key\rangle$  is not found in the  $\langle property\ list\rangle$  then the  $\langle token\ list\rangle$ *variable*) will contain the special marker  $\qquad \cdot$   $q$  no value. The  $\langle key \rangle$  and  $\langle value \rangle$  are then deleted from the property list. Both assignments are local.

\prop\_gpop:NnN  $\langle property list \rangle {\langle key \rangle} \langle t1 var \rangle$ 

Recovers the *(value)* stored with *(key)* from the *(property list)*, and places this in the  $\langle token\ list\ variable\rangle$ . If the  $\langle key \rangle$  is not found in the  $\langle property\ list\rangle$  then the  $\langle token\$ *list variable*) will contain the special marker  $\qquad$   $\qquad$   $\qquad$   $\qquad$  The  $\langle key \rangle$  and  $\langle value \rangle$  are then deleted from the property list. The  $\langle property\ list\rangle$  is modified globally, while the assignment of the  $\langle token\ list\ variable\rangle$  is local.

# **119 Modifying property lists**

\prop\_del:Nn \prop\_del:(NV|cn|cV) \prop\_gdel:Nn \prop\_gdel:(NV|cn|cV)  $\preccurlyeq$  \prop\_del:Nn  $\preccurlyeq$  \property list)  $\{\langle key \rangle\}$ 

Deletes the entry listed under  $\langle key \rangle$  from the  $\langle property\ list \rangle$  which may be accessed. If the  $\langle key \rangle$  is not found in the  $\langle property \text{ list } \rangle$  no change occurs, *i.e* there is no need to test for the existence of a key before deleting it. The deletion is restricted to the current T<sub>E</sub>X group.

### **120 Property list conditionals**

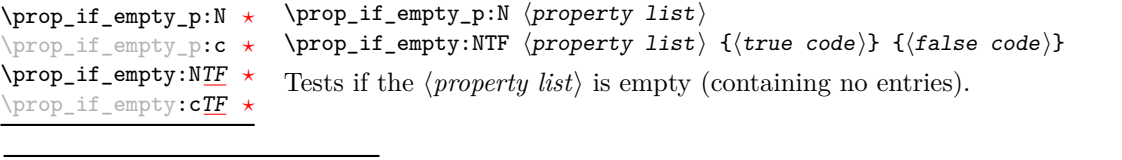

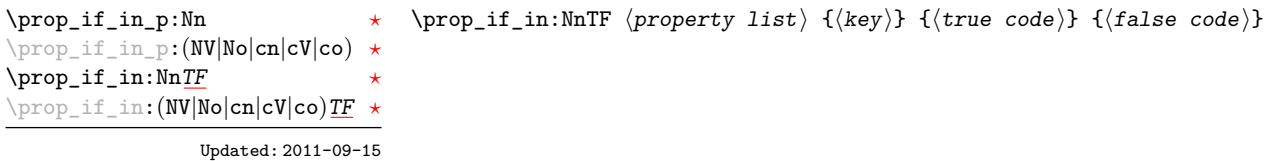

Tests if the  $\langle key \rangle$  is present in the  $\langle property\ list \rangle$ , making the comparison using the method described by \str\_if\_eq:nnTF.

**TEXhackers note:** This function iterates through every key–value pair in the *(property list*) and is therefore slower than using the non-expandable \prop\_get:NnNTF.

# **121 Recovering values from property lists with branching**

The functions in this section combine tests for the presence of a key in a property list with recovery of the associated valued. This makes them useful for cases where different cases follow dependent on the presence or absence of a key in a property list. They offer increased readability and performance over separate testing and recovery phases.

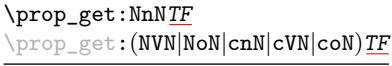

Updated: 2011-08-28

```
\prop_get:NnNTF \langle property list \rangle {\langle key \rangle} \langle token list variable \rangle{\{true \ code\}} {\{false \ code\}}
```
If the  $\langle key \rangle$  is not present in the  $\langle property \text{ list} \rangle$ , leaves the  $\langle false \text{ code} \rangle$  in the input stream and leaves the  $\langle \text{token list variable} \rangle$  unchanged. If the  $\langle \text{key} \rangle$  is present in the  $\langle \text{property} \rangle$ *list*), stores the corresponding (*value*) in the (*token list variable*) without removing it from the *(property list)*. The *(token list variable)* is assigned locally.

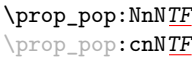

### \prop\_pop:NnNTF  $\langle property list \rangle {\langle key \rangle}$   $\langle token list variable \rangle$  ${\{\langle true \ code \rangle\}}$   ${\{\langle false \ code \rangle\}}$

New: 2011-08-18

If the  $\langle key \rangle$  is not present in the  $\langle property\ list \rangle$ , leaves the  $\langle false\ code \rangle$  in the input stream and leaves the *(token list variable)* unchanged. If the *(key)* is present in the *(property list*), pops the corresponding  $\langle value \rangle$  in the  $\langle token\ list\ variable \rangle$ , *i.e.* removes the item from the  $\langle property \text{ list} \rangle$ . Both the  $\langle property \text{ list} \rangle$  and the  $\langle token \text{ list} \rangle$  are assigned locally.

### **122 Mapping to property lists**

 $\preccurlyeq$  \prop\_map\_function:NN  $\preccurlyeq$  hproperty list)  $\preccurlyeq$  function Applies  $\langle function \rangle$  to every  $\langle entry \rangle$  stored in the  $\langle property \; list \rangle$ . The  $\langle function \rangle$  will receive two argument for each iteration: the  $\langle key \rangle$  and associated  $\langle value \rangle$ . The order in which  $\langle entries \rangle$  are returned is not defined and should not be relied upon. \prop\_map\_function:NN [✩](#page-14-1) \prop\_map\_function:cN [✩](#page-14-1)  $\preccurlyeq$  \prop\_map\_inline:Nn  $\preccurlyeq$  \property list)  $\{\binom{n}{k}\}$ Applies  $\langle$ *inline function* $\rangle$  to every  $\langle$ *entry* $\rangle$  stored within the  $\langle$ *property list* $\rangle$ . The  $\langle$ *inline function*) should consist of code which will receive the  $\langle key \rangle$  as #1 and the  $\langle value \rangle$  as #2. The order in which  $\langle entries \rangle$  are returned is not defined and should not be relied upon. \prop\_map\_inline:Nn \prop\_map\_inline: cn \prop\_map\_break: Used to terminate a  $\prop\_map$ ... function before all entries in the *(property list)* have been processed. This will normally take place within a conditional statement, for example \prop\_map\_inline:Nn \l\_my\_prop { \str if eq:nnTF { #1 } { bingo } { \prop\_map\_break: } \prop\_map\_break [✩](#page-14-1)

% Do something useful

{

}

}

Use outside of a  $\preceq_{\text{map}} \dots$  scenario will lead low level T<sub>E</sub>X errors.

\prop\_map\_break:n [✩](#page-14-1)

 $\preccurlyeq$  \prop\_map\_break:n  $\{\ntokens\}$ 

Used to terminate a **\prop\_map\_...** function before all entries in the  $\langle property \text{ list} \rangle$  have been processed, inserting the  $\langle tokens \rangle$  after the mapping has ended. This will normally take place within a conditional statement, for example

```
\prop_map_inline:Nn \l_my_prop
  {
    \str_if_eq:nnTF { #1 } { bingo }
      { \prop_map_break:n { <tokens> } }
      {
        % Do something useful
      }
 }
```
Use outside of a  $\preceq_{\text{map}} \dots$  scenario will lead low level T<sub>E</sub>X errors.

### **123 Viewing property lists**

\prop\_show:N \prop\_show:c  $\preccurlyeq$  \prop\_show:N  $\preccurlyeq$  \property list

Displays the entries in the  $\langle property\ list\rangle$  in the terminal.

# **124 Experimental property list functions**

This section contains functions which may or may not be retained, depending on how useful they are found to be.

\prop\_gpop:NnN[TF](#page-14-0)  $\propto$ prop\_gpop:cnN[TF](#page-14-0)

New: 2011-08-18

 $\preccurlyeq$  \prop\_gpop:NnNTF  $\preccurlyeq$  \property list \langletary {\langle} \token list variable}  ${\{\langle true\ code \rangle\}}$   ${\{\langle false\ code \rangle\}}$ 

If the  $\langle key \rangle$  is not present in the  $\langle property \text{ list} \rangle$ , leaves the  $\langle false \text{ code} \rangle$  in the input stream and leaves the  $\langle token\ list\ variable\rangle$  unchanged. If the  $\langle key\rangle$  is present in the  $\langle property\rangle$  $list\rangle$ , pops the corresponding  $\langle value \rangle$  in the  $\langle token\ list\ variable \rangle$ , *i.e.* removes the item from the  $\langle property \text{ list} \rangle$ . The  $\langle property \text{ list} \rangle$  is modified globally, while the  $\langle token \text{ list} \rangle$  $variable$  is assigned locally.

**\prop\_map\_tokens:Nn ☆** \prop\_map\_tokens:cn ☆

New: 2011-08-18

 $\preccurlyeq$  \prop\_map\_tokens:Nn  $\preccurlyeq$  \property list  $\{\langle code \rangle\}$ 

Analogue of \prop\_map\_function:NN which maps several tokens instead of a single function. Useful in particular when mapping through a property list while keeping track of a given key.

\prop\_get:Nn *[?](#page-14-2)*

\prop\_get:cn *[?](#page-14-2)* Updated: 2011-09-15

 $\preccurlyeq$  \prop\_get:Nn  $\preccurlyeq$  \property list)  $\{\langle key \rangle\}$ 

Expands to the  $\langle value \rangle$  corresponding to the  $\langle \textit{key} \rangle$  in the  $\langle \textit{property list} \rangle$ . If the  $\langle \textit{key} \rangle$  is missing, this has an empty expansion.

**TEXhackers note:** This function is slower than the non-expandable analogue \prop\_ get:NnN.

# **125 Internal property list functions**

The internal token used to separate out property list entries, separating both the  $\langle key \rangle$ from the  $\langle value \rangle$  and also one entry from another. \q\_prop

\c\_empty\_prop A permanently-empty property list used for internal comparisons.

\prop\_split:Nnn

 $\preccurlyeq$  \prop\_split:Nnn  $\preccurlyeq$  \property list\ {\lack{key}} {\code}}

Splits the  $\langle property\ list\rangle$  at the  $\langle key\rangle$ , giving three groups: the  $\langle extract\rangle$  of  $\langle property\ list\rangle$ before the  $\langle key \rangle$ , the  $\langle value \rangle$  associated with the  $\langle key \rangle$  and the  $\langle extract \rangle$  of the  $\langle property \rangle$ *list*) after the  $\langle value \rangle$ . The first  $\langle extract \rangle$  retains the internal structure of a property list. The second is only missing the leading separator \q\_prop. This ensures that the concatenation of the two  $\langle \mathit{extracts} \rangle$  is a property list. If the  $\langle \mathit{key} \rangle$  is not present in the h*property list*i then the second group will contain the marker \q\_no\_value and the third is empty. Once the split has occurred, the  $\langle code \rangle$  is inserted followed by the three groups: thus the  $\langle code \rangle$  should properly absorb three arguments. The  $\langle key \rangle$  comparison takes place as described for \str\_if\_eq:nn.

#### \prop split:NnTF  $\preccurlyeq$  (property list)  ${\langle \text{true code} \rangle}$   ${\langle \text{false code} \rangle}$ \prop\_split:NnTF

Splits the  $\langle property \text{ list } \rangle$  at the  $\langle key \rangle$ , giving three groups: the  $\langle extract \rangle$  of  $\langle property \text{ list } \rangle$ *list*) before the  $\langle key \rangle$ , the  $\langle value \rangle$  associated with the  $\langle key \rangle$  and the  $\langle extract \rangle$  of the  $\langle property\ list\rangle$  after the  $\langle value\rangle$ . The first  $\langle extract\rangle$  retains the internal structure of a property list. The second is only missing the leading separator  $\qquad \qquad \text{group}.$  This ensures that the concatenation of the two  $\langle extracts \rangle$  is a property list. If the  $\langle key \rangle$  is present in the *(property list)* then the *(true code)* is left in the input stream, followed by the three groups: thus the  $\langle true \ code \rangle$  should properly absorb three arguments. If the  $\langle key \rangle$  is not present in the  $\langle property\; list \rangle$  then the  $\langle false\; code \rangle$  is left in the input stream, with no trailing material. The  $\langle key \rangle$  comparison takes place as described for  $\text{str}_if_{eq:nn.}$ 

# **Part XV The l3box package Boxes**

There are three kinds of box operations: horizontal mode denoted with prefix \hbox\_, vertical mode with prefix \vbox\_, and the generic operations working in both modes with prefix \box\_.

### **126 Creating and initialising boxes**

### \box\_new:N \box\_new:c

 $\boxtimes_{{\tt new}:N} \langle box \rangle$ 

Creates a new  $\langle box \rangle$  or raises an error if the name is already taken. The declaration is global. The  $\langle box \rangle$  will initially be void.

\box\_clear:N \box\_clear:c \box\_gclear:N \box\_gclear:c

 $\boxtimes$ \_clear:N  $\langle$ box $\rangle$ 

 $\boxtimes$ \_clear\_new:N  $\langle$ box $\rangle$ 

Clears the content of the  $\langle box \rangle$  by setting the box equal to  $\c$ -void\_box.

\box\_clear\_new:N \box\_clear\_new:c \box\_gclear\_new:N \box\_gclear\_new:c

Ensures that the  $\langle box \rangle$  exists globally by applying  $\boxtimes \in \mathbb{N}$  if necessary, then applies  $\boxtimes$  (g) clear: N to leave the  $\langle box \rangle$  empty.

\box\_set\_eq:NN \box\_set\_eq:(cN|Nc|cc) \box\_gset\_eq:NN \box\_gset\_eq:(cN|Nc|cc)

\box\_set\_eq\_clear:NN \box\_set\_eq\_clear:(cN|Nc|cc)  $\boxtimes_{{\tt set\_eq}}: NN \langle box1\rangle \langle box2\rangle$ Sets the content of  $\langle box1 \rangle$  equal to that of  $\langle box2 \rangle$ .

### \box\_set\_eq\_clear:NN  $\langle box1\rangle$   $\langle box2\rangle$

Sets the content of  $\langle box1 \rangle$  within the current TEX group equal to that of  $\langle box2 \rangle$ , then clears  $\langle box2 \rangle$  globally.

\box\_gset\_eq\_clear:(cN|Nc|cc)

 $\boxtimes_gset_eq_clear:NN$  \box\_gset\_eq\_clear:NN  $\boxtimes2$ 

Sets the content of  $\langle box1 \rangle$  equal to that of  $\langle box2 \rangle$ , then clears  $\langle box2 \rangle$ . These assignments are global.

### **127 Using boxes**

\box\_use:N \box\_use:c

 $\boxtimes_uss: N \langle box \rangle$ 

Inserts the current content of the  $\langle box \rangle$  onto the current list for typesetting.

TEXhackers note: This is the TEX primitive \copy.

\box\_use\_clear:N \box\_use\_clear:c  $\boxtimes_{{\tt use\_clear}}$ :N  $\langle$ box $\rangle$ 

Inserts the current content of the  $\langle box \rangle$  onto the current list for typesetting, then globally clears the content of the  $\langle box \rangle$ .

TEX hackers note: This is the TEX primitive \box.

\box\_move\_right:nn \box\_move\_left:nn

 $\boxtimes \mathsf{row}$  (dimexpr) {\box function}}

This function operates in vertical mode, and inserts the material specified by the  $\langle box \rangle$ *function*) such that its reference point is displaced horizontally by the given  $\langle dimerr \rangle$ from the reference point for typesetting, to the right or left as appropriate. The  $\langle box \rangle$ *function*) should be a box operation such as **\box\_use:N \ \chox>** or a "raw" box specification such as  $\forall x : n \{ xyz \}$ .

\box\_move\_up:nn \box\_move\_down:nn \box\_move\_up:nn {hdimexpri} {hbox functioni}

This function operates in horizontal mode, and inserts the material specified by the  $\langle$ box function<sub>i</sub> such that its reference point is displaced vertical by the given  $\langle$  dimexpr<sub>i</sub> from the reference point for typesetting, up or down as appropriate. The  $\langle$ box function $\rangle$ should be a box operation such as  $\boxtimes: N \times box$  or a "raw" box specification such as  $\forall$ box:n { xyz }.

# **128 Measuring and setting box dimensions**

\box\_dp:N \box\_dp:c

 $\boxtimes_d p: N \langle box \rangle$ 

Calculates the depth (below the baseline) of the  $\langle box \rangle$  in a form suitable for use in a  $\langle dimension \text{ expression} \rangle.$ 

TEX hackers note: This is the TEX primitive \dp.

#### $\boxtimes$ \_ht:N  $\langle box \rangle$ \box\_ht:N

Calculates the height (above the baseline) of the  $\langle box \rangle$  in a form suitable for use in a  $\langle dimension \text{ expression} \rangle.$ \box\_ht:c

TEX hackers note: This is the TEX primitive \ht.

#### $\boxtimes_wd:N \langle box \rangle$ \box\_wd:N

\box\_wd:c

Calculates the width of the  $\langle box \rangle$  in a form suitable for use in a  $\langle dimension\, expression \rangle$ .

TEX hackers note: This is the TEX primitive \wd.

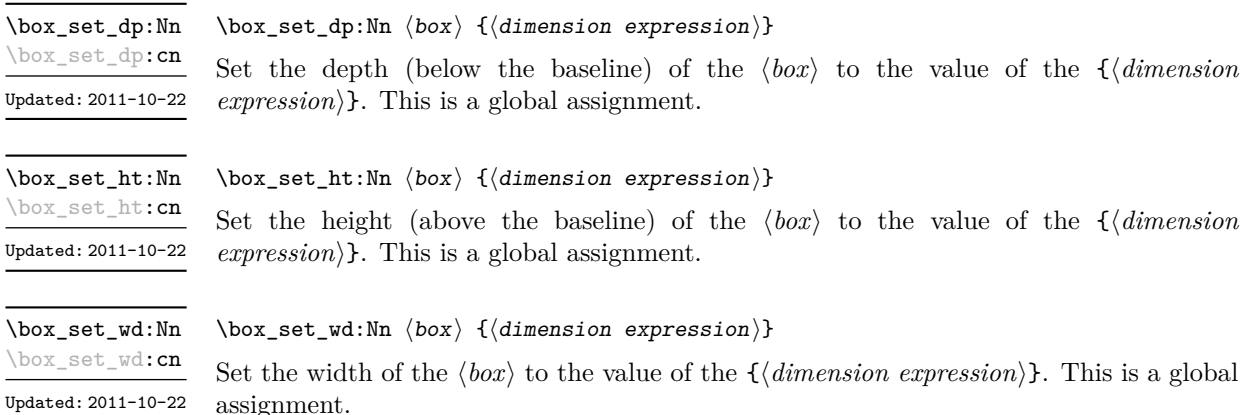

### **129 Affine transformations**

Affine transformations are changes which (informally) preserve straight lines. Simple translations are affine transformations, but are better handled in TEX by doing the translation first, then inserting an unmodified box. On the other hand, rotation and resizing of boxed material can best be handled by modifying boxes. These transformations are described here.

\box\_resize:Nnn \box\_resize:cnn

New: 2011-09-02

### \box\_resize:Nnn  $\langle box \rangle$  { $\langle x\text{-size} \rangle$ } { $\langle y\text{-size} \rangle$ }

Resize the  $\langle box \rangle$  to  $\langle x\text{-}size \rangle$  horizontally and  $\langle y\text{-}size \rangle$  vertically (both of the sizes are dimension expressions). The  $\langle y\text{-}size \rangle$  is the vertical size (height plus depth) of the box. The updated  $\langle box \rangle$  will be an hbox, irrespective of the nature of the  $\langle box \rangle$  before the resizing is applied. Negative sizes will cause the material in the  $\langle box \rangle$  to be reversed in direction, but the reference point of the  $\langle box \rangle$  will be unchanged. The resizing applies within the current T<sub>E</sub>X group level.

**This function is experimental**

### $\boxtimes_{{\tt box\_resize\_to\_ht\_plus\_dp:Nn} \boxtimes_{{\tt box\_resize\_to\_ht\_plus\_dp:Nn} \{y-size\}}$ \box\_resize\_to\_ht\_plus\_dp:cn New: 2011-09-02

Updated: 2011-10-22

Resize the  $\langle box \rangle$  to  $\langle y\text{-}size \rangle$  vertically, scaling the horizontal size by the same amount  $(\langle y\text{-}size \rangle)$  is a dimension expression). The  $\langle y\text{-}size \rangle$  is the vertical size (height plus depth) of the box. The updated  $\langle box \rangle$  will be an hbox, irrespective of the nature of the  $\langle box \rangle$ before the resizing is applied. A negative size will cause the material in the  $\langle box \rangle$  to be reversed in direction, but the reference point of the  $\langle box \rangle$  will be unchanged. The resizing applies within the current T<sub>EX</sub> group level.

**This function is experimental**

\box\_resize\_to\_wd:Nn \box\_resize\_to\_wd:cn

> New: 2011-09-02 Updated: 2011-10-22

### \box\_resize\_to\_wd:Nnn  $\langle box\rangle$  { $\langle x\text{-size}\rangle$ }

Resize the  $\langle box \rangle$  to  $\langle x\text{-size}\rangle$  horizontally, scaling the vertical size by the same amount  $(\langle x\text{-}size \rangle)$  is a dimension expression). The updated  $\langle box \rangle$  will be an hbox, irrespective of the nature of the  $\langle box \rangle$  before the resizing is applied. A negative size will cause the material in the  $\langle box \rangle$  to be reversed in direction, but the reference point of the  $\langle box \rangle$  will be unchanged. The resizing applies within the current T<sub>E</sub>X group level.

**This function is experimental**

 $\boxtimes_rotate: Nn \langle box \rangle {\langle angle \rangle}$ 

### \box\_rotate:Nn

\box\_rotate:cn

New: 2011-09-02 Updated: 2011-10-22 Rotates the  $\langle box \rangle$  by  $\langle angle \rangle$  (in degrees) anti-clockwise about its reference point. The reference point of the updated box will be moved horizontally such that it is at the left side of the smallest rectangle enclosing the rotated material. The updated  $\langle box \rangle$  will be an hbox, irrespective of the nature of the  $\langle box \rangle$  before the rotation is applied. The rotation applies within the current T<sub>E</sub>X group level.

### **This function is experimental**

\box\_scale:Nnn \box\_scale:cnn

New: 2011-09-02 Updated: 2011-10-22

### \box\_scale:Nnn  $\langle box\rangle$  { $\langle x-scale\rangle$ } { $\langle y-scale\rangle$ }

Scales the  $\langle box \rangle$  by factors  $\langle x\text{-}scale \rangle$  and  $\langle y\text{-}scale \rangle$  in the horizontal and vertical directions, respectively (both scales are integer expressions). The updated  $\langle box \rangle$  will be an hbox, irrespective of the nature of the  $\langle box \rangle$  before the scaling is applied. Negative scalings will cause the material in the  $\langle box \rangle$  to be reversed in direction, but the reference point of the  $\langle box \rangle$  will be unchanged. The scaling applies within the current T<sub>EX</sub> group level.

**This function is experimental**

### **130 Viewing part of a box**

 $\boxtimes$ \_clip:N  $\langle$ box $\rangle$ \box\_clip:N

\box\_clip:c New: 2011-11-13

Clips the  $\langle box \rangle$  in the output so that only material inside the bounding box is displayed in the output. The updated  $\langle box \rangle$  will be an hbox, irrespective of the nature of the  $\langle box \rangle$ before the clipping is applied. The clipping applies within the current T<sub>E</sub>X group level. **This function is experimental**

**TEXhackers note:** Clipping is implemented by the driver, and as such the full content of the box is places in the output file. Thus clipping does not remove any information from the raw output, and hidden material can therefore be viewed by direct examination of the file.

### \box\_trim:Nnnnn \box\_trim:cnnnn New: 2011-11-13

### \box\_trim:Nnnnn  $\langle box \rangle$  { $\langle left \rangle$ } { $\langle bottom \rangle$ } { $\langle right \rangle$ } { $\langle top \rangle$ }

Adjusts the bounding box of the  $\langle$ box $\rangle$   $\langle$ left $\rangle$  is removed from the left-hand edge of the bounding box,  $\langle right \rangle$  from the right-hand edge and so fourth. All adjustments are h*dimension expressions*i. Material output of the bounding box will still be displayed in the output unless  $\boxtimes$  clip:N is subsequently applied. The updated  $\langle box \rangle$  will be an hbox, irrespective of the nature of the  $\langle box \rangle$  before the viewport operation is applied. The clipping applies within the current T<sub>E</sub>X group level.

### **This function is experimental**

\box\_viewport:Nnnnn \box\_viewport: cnnnn New: 2011-11-13 \box\_viewport:Nnnnn  $\langle box \rangle$  { $\langle 11x \rangle$ } { $\langle 11y \rangle$ } { $\langle urs \rangle$ } { $\langle ury \rangle$ }

Adjusts the bounding box of the  $\langle box \rangle$  such that it has lower-left co-ordinates  $(\langle llx \rangle,$  $\langle lly \rangle$  and upper-right co-ordinates  $(\langle urx \rangle, \langle ury \rangle)$ . All four co-ordinate positions are h*dimension expressions*i. Material output of the bounding box will still be displayed in the output unless  $\boxtimes$  clip:N is subsequently applied. The updated  $\langle box \rangle$  will be an hbox, irrespective of the nature of the  $\langle box \rangle$  before the viewport operation is applied. The clipping applies within the current T<sub>E</sub>X group level.

**This function is experimental**

### **131 Box conditionals**

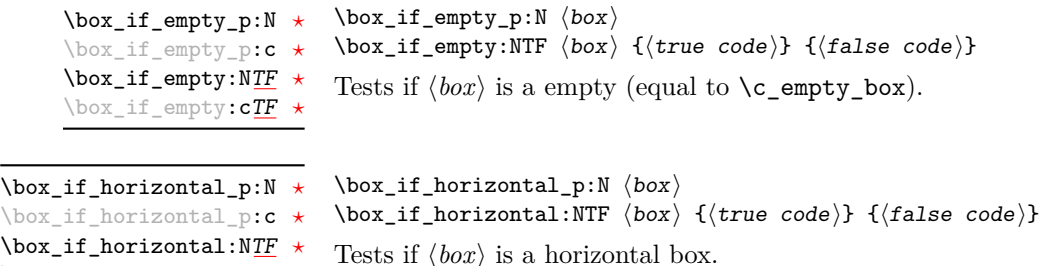

\box\_if\_horizontal:c[TF](#page-14-0) *[?](#page-14-2)*

```
\boxtimes_iif_vertical_p:N \langle box \rangle\box_if_vertical:NTF \langle box \rangle {\langle true \ code \rangle} {\langle false \ code \rangle}
                                    Tests if \langle box \rangle is a vertical box.
\box_if_vertical_p:N ?
\box_if_vertical_p:c ?
\box_if_vertical:NTF ?
\box_if_vertical:cTF ?
```
### **132 The last box inserted**

\box\_set\_to\_last:N \box\_set\_to\_last:c \box\_gset\_to\_last:N \box\_gset\_to\_last:c  $\boxtimes$ \_set\_to\_last:N  $\langle box \rangle$ 

Sets the  $\langle box \rangle$  equal to the last item (box) added to the current partial list, removing the item from the list at the same time. When applied to the main vertical list, the  $\langle b\alpha x \rangle$ will always be void as it is not possible to recover the last added item.

### **133 Constant boxes**

\c\_empty\_box This is a permanently empty box, which is neither set as horizontal nor vertical.

### **134 Scratch boxes**

\l\_tmpa\_box \l\_tmpb\_box

Scratch boxes for local assignment. These are never used by the kernel code, and so are safe for use with any L<sup>AT</sup><sub>EX</sub>3-defined function. However, they may be overwritten by other non-kernel code and so should only be used for short-term storage.

### **135 Viewing box contents**

\box\_show:N \box\_show:c  $\boxtimes_s$ how:N  $\langle$ box $\rangle$ 

Writes the contents of  $\langle box \rangle$  to the log file.

TEXhackers note: This is a wrapper around the TEX primitive \showbox.

## **136 Horizontal mode boxes**

 $\hbox{\hbox{box:n}}$  { $\hbox{contents}$ } \hbox:n

> Typesets the *(contents)* into a horizontal box of natural width and then includes this box in the current list for typesetting.

TEX hackers note: This is the TEX primitive \hbox.

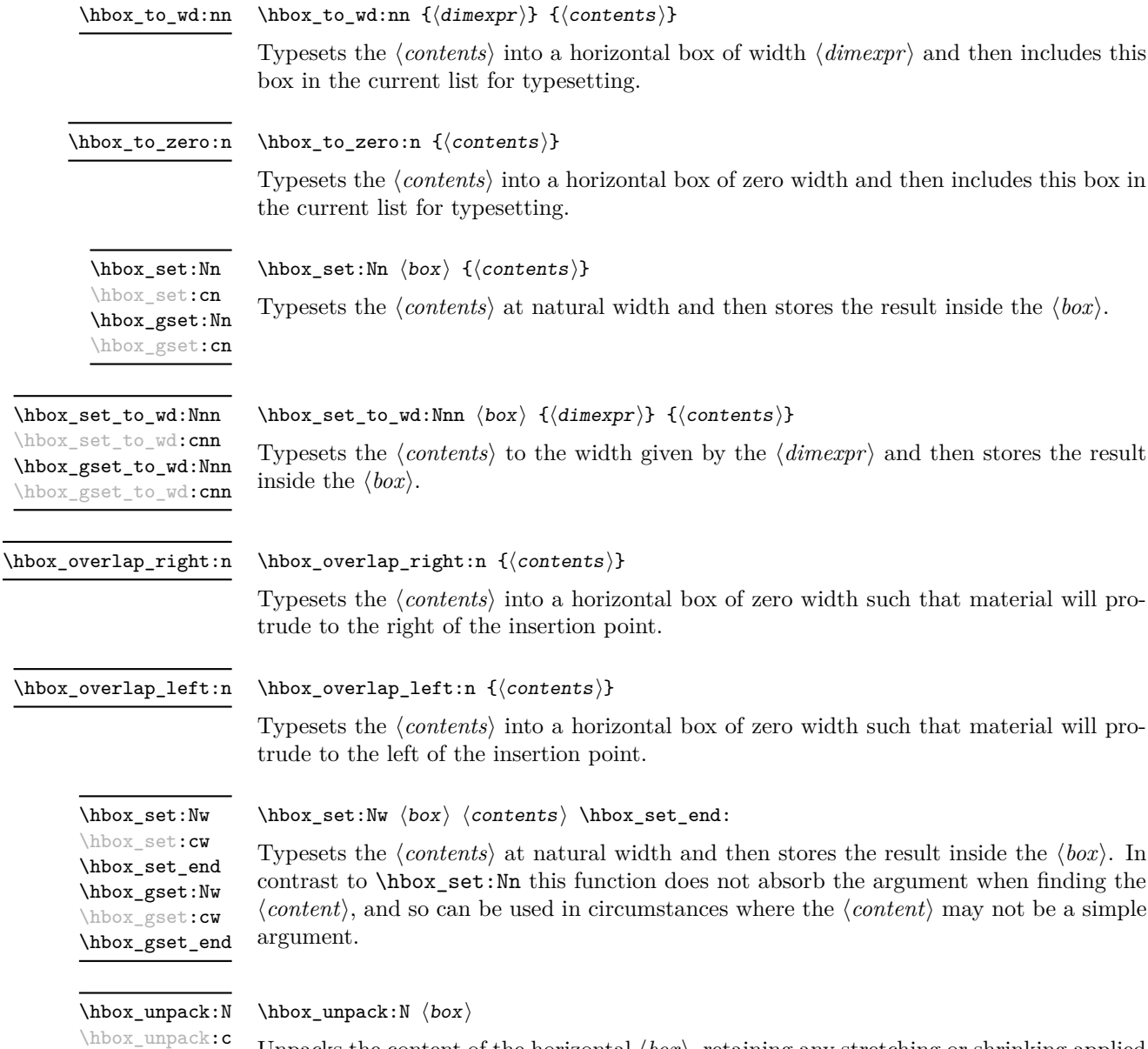

Unpacks the content of the horizontal  $\langle box \rangle$ , retaining any stretching or shrinking applied when the  $\langle box \rangle$  was set.

**TEXhackers note:** This is the TEX primitive **\unhcopy**.

\hbox\_unpack\_clear:N \hbox\_unpack\_clear:c  $\hbox{\sf hbox\_unpack\_clear:N}$   $\hbox{\sf box}$ 

Unpacks the content of the horizontal  $\langle box \rangle$ , retaining any stretching or shrinking applied when the  $\langle box \rangle$  was set. The  $\langle box \rangle$  is then cleared globally.

TEXhackers note: This is the TEX primitive \unhbox.

## **137 Vertical mode boxes**

Vertical boxes inherit their baseline from their contents. The standard case is that the baseline of the box is at the same position as that of the last item added to the box. This means that the box will have no depth unless the last item added to it had depth. As a result most vertical boxes have a large height value and small or zero depth. The exception are \_top boxes, where the reference point is that of the first item added. These tend to have a large depth and small height, although the latter will typically be non-zero.

 $\forall$ vbox:n  $\{\langle contents \rangle\}$ 

Updated: 2011-12-18

\vbox:n

Typesets the *(contents)* into a vertical box of natural height and includes this box in the current list for typesetting.

TEXhackers note: This is the TEX primitive \vbox.

 $\forall x \to 0 : n \quad \{ \text{contents} \}$ \vbox\_top:n

Updated: 2011-12-18

Typesets the *(contents)* into a vertical box of natural height and includes this box in the current list for typesetting. The baseline of the box will tbe equal to that of the *first* item added to the box.

TEX hackers note: This is the TEX primitive \vtop.

\vbox\_to\_ht:nn

 $\forall x \in \mathbb{N}: n \quad {\langle \text{dimexpr} \rangle} \quad {\langle \text{contents} \rangle}$ 

Updated: 2011-12-18

Typesets the  $\langle contents \rangle$  into a vertical box of height  $\langle dimexpr \rangle$  and then includes this box in the current list for typesetting.

 $\forall x \to z = r \cdot n \{ \langle contents \rangle \}$ \vbox\_to\_zero:n

Updated: 2011-12-18

Typesets the  $\langle contents \rangle$  into a vertical box of zero height and then includes this box in the current list for typesetting.

\vbox\_set:Nn \vbox\_set:cn \vbox\_gset:Nn \vbox\_gset:cn Updated: 2011-12-18  $\forall x$ \_set:Nn  $\langle box \rangle$  { $\langle contents \rangle$ } Typesets the  $\langle contents \rangle$  at natural height and then stores the result inside the  $\langle box \rangle$ . \vbox\_set\_top:Nn \vbox\_set\_top:cn \vbox\_gset\_top:Nn \vbox\_gset\_top:cn

Updated: 2011-12-18

\vbox\_set\_to\_ht:Nnn \vbox\_set\_to\_ht:cnn \vbox\_gset\_to\_ht:Nnn \vbox\_gset\_to\_ht:cnn Updated: 2011-12-18

> \vbox\_set:Nw \vbox\_set:cw \vbox\_set\_end \vbox\_gset:Nw \vbox\_gset:cw \vbox\_gset\_end

Updated: 2011-12-18

\vbox\_set\_split\_to\_ht:NNn Updated: 2011-10-22  $\forall x$ \_set\_top:Nn  $\langle box \rangle$  { $\langle contents \rangle$ }

Typesets the *(contents)* at natural height and then stores the result inside the *(box)*. The baseline of the box will tbe equal to that of the *first* item added to the box.

### \vbox\_set\_to\_ht:Nnn  $\langle box \rangle$  { $\langle dimexpr \rangle$ } { $\langle contents \rangle$ }

Typesets the  $\langle contents \rangle$  to the height given by the  $\langle dimexpr \rangle$  and then stores the result inside the  $\langle box \rangle$ .

### $\forall x\begin{bmatrix} b\end{bmatrix}$  how  $\langle b\end{bmatrix}$   $\langle b\end{bmatrix}$   $\forall b\end{bmatrix}$   $\forall b\end{bmatrix}$

Typesets the *(contents)* at natural height and then stores the result inside the *(box)*. In contrast to \vbox\_set:Nn this function does not absorb the argument when finding the  $\langle content \rangle$ , and so can be used in circumstances where the  $\langle content \rangle$  may not be a simple argument.

### \vbox\_set\_split\_to\_ht:NNn  $\langle box1\rangle$   $\langle box2\rangle$  { $\langle dimexpr\rangle$ }

Sets  $\langle box1 \rangle$  to contain material to the height given by the  $\langle dimexpr \rangle$  by removing content from the top of  $\langle box2 \rangle$  (which must be a vertical box).

TEXhackers note: This is the TEX primitive \vsplit.

\vbox\_unpack:N \vbox\_unpack:c

### $\forall$ vbox\_unpack:N  $\langle$ box $\rangle$

Unpacks the content of the vertical  $\langle box \rangle$ , retaining any stretching or shrinking applied when the  $\langle box \rangle$  was set.

TEXhackers note: This is the TEX primitive \unvcopy.

 $\forall$ vbox\_unpack:N  $\langle$ box $\rangle$ \vbox\_unpack\_clear:N

\vbox\_unpack\_clear:c

Unpacks the content of the vertical  $\langle b\alpha x \rangle$ , retaining any stretching or shrinking applied when the  $\langle box \rangle$  was set. The  $\langle box \rangle$  is then cleared globally.

TEXhackers note: This is the TEX primitive \unvbox.

# **138 Primitive box conditionals**

 $\iint_h box:N \langle box \rangle$  $\langle true \ code \rangle$ \if\_hbox:N *[?](#page-14-2)*

\else:  $\langle false \ code \rangle$ \fi:

Tests is  $\langle box \rangle$  is a horizontal box.

TEX hackers note: This is the TEX primitive **\ifhbox**.

```
\iint_v box:N \langle b \circ x \rangle\langle true \ code \rangle\else:
                                 \langle false \ code \rangle\fi:
\iotaif_vbox:N
```
Tests is  $\langle box \rangle$  is a vertical box.

TEX hackers note: This is the TEX primitive \ifvbox.

\if\_box\_empty:N $\langle box\rangle$  $\langle true \ code \rangle$ \else:  $\langle false \ code \rangle$ \fi: \if\_box\_empty:N *[?](#page-14-2)*

Tests is  $\langle box \rangle$  is an empty (void) box.

 $\boxtimes$ show:Nnn  $\langle$ box $\rangle$   $\langle$ int 1 $\rangle$   $\langle$ int 2)

TEXhackers note: This is the TEX primitive \ifvoid.

# **139 Experimental box functions**

\box\_show:Nnn \box\_show:cnn New: 2011-11-21

Display the contents of  $\langle box \rangle$  in the terminal, showing the first  $\langle int 1 \rangle$  items of the box, and descending into  $\langle int 1 \rangle$  levels of nesting.

TEXhackers note: This is a wrapper around the TEX primitives \showbox, \showboxbreadth and \showboxdepth.

\box\_show\_full:N \box\_show\_full:c New: 2011-11-22

 $\boxtimes_s$ how\_full:N  $\langle box \rangle$ 

Display the contents of  $\langle box \rangle$  in the terminal, showing all items in the box.

# **Part XVI The l3coffins package Coffin code layer**

The material in this module provides the low-level support system for coffins. For details about the design concept of a coffin, see the xcoffins module (in the l3experimental bundle).

# **140 Creating and initialising coffins**

\coffin\_new:N

 $\coffin_new:N \ (coffin)$ 

\coffin\_new:c New: 2011-08-17

Creates a new  $\langle \text{coffn} \rangle$  or raises an error if the name is already taken. The declaration is global. The  $\langle \text{coffin} \rangle$  will initially be empty.

\coffin\_clear:N \coffin\_clear:c

 $\langle \text{coffin\_clear:N} \rangle$ Clears the content of the  $\langle \text{coffin} \rangle$  within the current T<sub>EX</sub> group level.

New: 2011-08-17

\coffin\_set\_eq:NN

\coffin\_set\_eq:(Nc|cN|cc) New: 2011-08-17

### $\coffin_set_eq:NN \ (coffin1) \ (coffin2)$

Sets both the content and poles of  $\langle \text{coffin1} \rangle$  equal to those of  $\langle \text{coffin2} \rangle$  within the current T<sub>F</sub>X group level.

# **141 Setting coffin content and poles**

All coffin functions create and manipulate coffins locally within the current T<sub>E</sub>X group level.

\hcoffin\_set:Nn \hcoffin\_set:cn

New: 2011-08-17 Updated: 2011-09-03  $\hbox{hcoffin}\$ set:Nn  $\coffin$  { $\mbox{material}$ }

Typesets the  $\langle material \rangle$  in horizontal mode, storing the result in the  $\langle coffin \rangle$ . The standard poles for the  $\langle \text{coffin} \rangle$  are then set up based on the size of the typeset material.

\hcoffin\_set:Nw \hcoffin\_set:cw \hcoffin\_set\_end New: 2011-09-10

### $\hbar\coffin_set: Nw \langle coffin \rangle \langle hcoffin_set\_end:$

Typesets the  $\langle material \rangle$  in horizontal mode, storing the result in the  $\langle coffin \rangle$ . The standard poles for the  $\langle \text{coffin} \rangle$  are then set up based on the size of the typeset material. These functions are useful for setting the entire contents of an environment in a coffin.

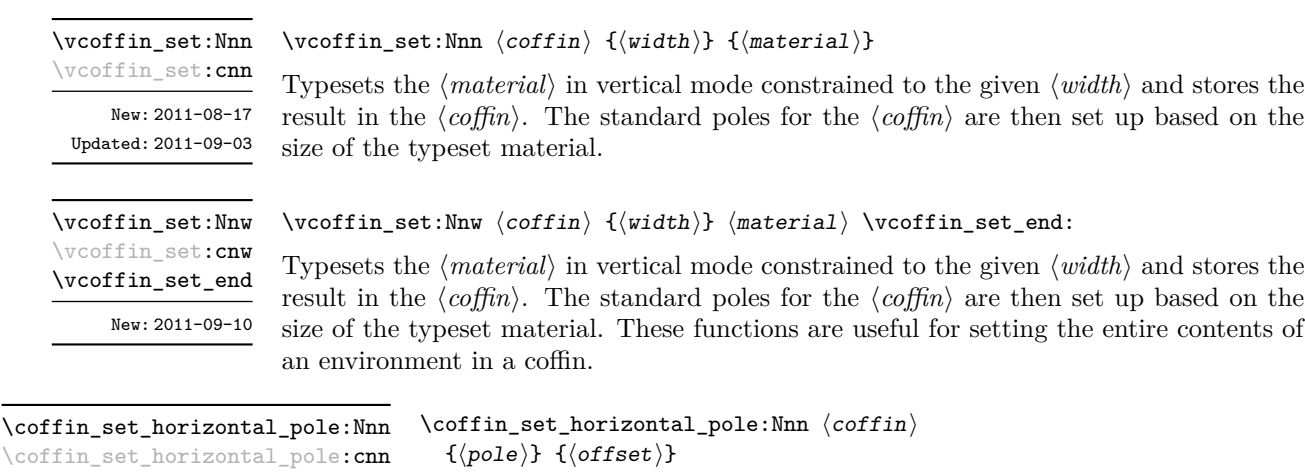

New: 2011-08-17

Sets the  $\langle pole \rangle$  to run horizontally through the  $\langle coffin \rangle$ . The  $\langle pole \rangle$  will be located at the  $\langle \text{offset} \rangle$  from the bottom edge of the bounding box of the  $\langle \text{offset} \rangle$ . The  $\langle \text{offset} \rangle$  should be given as a dimension expression; this may include the terms \TotalHeight, \Height,  $\Delta$ Pepth and  $\W$ idth, which will evaluate to the appropriate dimensions of the  $\langle \text{coffn} \rangle$ .

 $\coffin_set\_vertical\_pole:Nnn \quad \coffin_set\_vertical\_pole:Nnn \quad \coffin \quad {\pmb{\text{}}\quad}$  {\pole}} {\offset}} \coffin\_set\_vertical\_pole:cnn

New: 2011-08-17

Sets the  $\langle pole \rangle$  to run vertically through the  $\langle coffin \rangle$ . The  $\langle pole \rangle$  will be located at the  $\langle \text{offset} \rangle$  from the left-hand edge of the bounding box of the  $\langle \text{coffin} \rangle$ . The  $\langle \text{offset} \rangle$  should be given as a dimension expression; this may include the terms \TotalHeight, \Height, \Depth and \Width, which will evaluate to the appropriate dimensions of the h*coffin*i.

# **142 Coffin transformations**

\coffin\_resize:Nnn

\coffin\_resize:cnn

New: 2011-09-02

 $\coffin_r \esize: Nnn \ (coffin) \ {width} \ {total-height} \}$ 

Resized the  $\langle \text{coffin} \rangle$  to  $\langle \text{width} \rangle$  and  $\langle \text{total-height} \rangle$ , both of which should be given as dimension expressions. These may include the terms \TotalHeight, \Height, \Depth and  $\W{\text{width}}$ , which will evaluate to the appropriate dimensions of the  $\langle \text{coffin} \rangle$ .

### **This function is experimental.**

\coffin\_rotate:Nn \coffin\_rotate:cn New: 2011-09-02  $\coffin\_rotate:Nn \ (coffin) \ {\langle angle\rangle}$ 

Rotates the  $\langle \text{coffin} \rangle$  by the given  $\langle \text{angle} \rangle$  (given in degrees counter-clockwise). This process will rotate both the coffin content and poles. Multiple rotations will not result in the bounding box of the coffin growing unnecessarily.

\coffin\_scale:Nnn \coffin\_scale:cnn

New: 2011-09-02

 $\coffin\_scale:Nnn \langle coffin \rangle {\langle x-scale \rangle} {\langle y-scale \rangle}$ 

Scales the  $\langle coffin \rangle$  by a factors  $\langle x-scale \rangle$  and  $\langle y-scale \rangle$  in the horizontal and vertical directions, respectively. The two scale factors should be given as real numbers. **This function is experimental.**

# **143 Joining and using coffins**

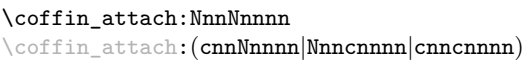

\coffin\_attach:NnnNnnnn

 $\langle \text{coffin1} \rangle$  { $\langle \text{coffin}_1-\text{pole}_1 \rangle$ } { $\langle \text{coffin}_1-\text{pole}_2 \rangle$ }  $\langle \text{coffin2} \rangle$  { $\langle \text{coffin}_2\text{-pole}_1 \rangle$ } { $\langle \text{coffin}_2\text{-pole}_2 \rangle$ }  $\{\langle x\text{-offset}\rangle\}$   $\{\langle y\text{-offset}\rangle\}$ 

This function attaches  $\langle \text{coffn } \rangle$  to  $\langle \text{coffn } \rangle$  such that the bounding box of  $\langle \text{coffn1 } \rangle$ is not altered, *i.e.*  $\langle \text{coffin2} \rangle$  can protrude outside of the bounding box of the coffin. The alignment is carried out by first calculating  $\{handlet\}$ , the point of intersection of  $\langle \text{coff} \mid \text{coff} \mid \text$  $\langle \text{coffin2-pole1} \rangle$  and  $\langle \text{coffin2-pole2} \rangle$ .  $\langle \text{coffin2} \rangle$  is then attached to  $\langle \text{coffin1} \rangle$  such that the relationship between  $\langle \text{handle1} \rangle$  and  $\langle \text{handle2} \rangle$  is described by the  $\langle \text{x-offset} \rangle$  and  $\langle \text{y-offset} \rangle$ . The two offsets should be given as dimension expressions.

\coffin\_join:NnnNnnnn \coffin\_join:(cnnNnnnn|Nnncnnnn|cnncnnnn) \coffin\_join:NnnNnnnn

 $\langle \text{coffin1} \rangle$  { $\langle \text{coffin}_1-\text{pole}_1 \rangle$ } { $\langle \text{coffin}_1-\text{pole}_2 \rangle$ }  $\langle \text{coffin2} \rangle$  { $\langle \text{coffin}_2-\text{pole}_1 \rangle$ } { $\langle \text{coffin}_2-\text{pole}_2 \rangle$ }  $\{\langle x\text{-offset}\rangle\}$   $\{\langle y\text{-offset}\rangle\}$ 

This function joins  $\langle \text{coffin}_2 \rangle$  to  $\langle \text{coffin}_1 \rangle$  such that the bounding box of  $\langle \text{coffin1} \rangle$  may expand. The new bounding box will cover the area containing the bounding boxes of the two original coffins. The alignment is carried out by first calculating  $\langle \text{handle1} \rangle$ , the point of intersection of  $\langle \text{coffn1-pole1} \rangle$  and  $\langle \text{coffn1-pole2} \rangle$ , and  $\langle \text{handle2} \rangle$ , the point of intersection of  $\langle \text{coffin2-pole1} \rangle$  and  $\langle \text{coffin2-pole2} \rangle$ .  $\langle \text{coffin2} \rangle$  is then attached to  $\langle \text{coffin1} \rangle$ such that the relationship between  $\langle \text{handle1} \rangle$  and  $\langle \text{handle2} \rangle$  is described by the  $\langle \text{x-offset} \rangle$ and  $\langle y\text{-}offset\rangle$ . The two offsets should be given as dimension expressions.

\coffin\_typeset:Nnnnn \coffin\_typeset: cnnnn

 $\coffin_typeset:Nnnnn \ (coffin) \ {\pmb{0}le_1\} \ {\pmb{0}le_2\}$  ${\langle x\text{-offset}\rangle} \{ \langle y\text{-offset}\rangle\}$ 

Typesetting is carried out by first calculating  $\langle \text{handle} \rangle$ , the point of intersection of  $\langle \text{pole1} \rangle$ and  $\langle pole2\rangle$ . The coffin is then typeset such that the relationship between the current reference point in the document and the  $\langle handle \rangle$  is described by the  $\langle x\text{-offset} \rangle$  and  $\langle y\text{-}offset\rangle$ . The two offsets should be given as dimension expressions. Typesetting a coffin is therefore analogous to carrying out an alignment where the "parent" coffin is the current insertion point.

### **144 Measuring coffins**

\coffin\_dp:N \coffin\_dp:c

 $\langle \text{coffin_dp: N } \langle \text{coffin} \rangle$ 

Calculates the depth (below the baseline) of the  $\langle \text{coffin} \rangle$  in a form suitable for use in a  $\langle$ *dimension* expression $\rangle$ .

 $\setminus \text{coffin\_ht}: \mathbb{N} \setminus \text{coffin}$ \coffin\_ht:N

\coffin\_ht:c

Calculates the height (above the baseline) of the  $\langle \text{coffn} \rangle$  in a form suitable for use in a  $\langle dimension \text{ expression} \rangle.$ 

\coffin\_wd:N \coffin\_wd:c

 $\langle \text{coffin_wd:}\n \langle \text{coffin}\rangle$ Calculates the width of the  $\langle \text{coffn} \rangle$  in a form suitable for use in a  $\langle \text{dimension expression} \rangle$ .

This function first calculates the intersections between all of the  $\langle poles\rangle$  of the  $\langle coffin\rangle$  to give a set of  $\{$ *handles* $\rangle$ . It then prints the  $\langle \text{coffin} \rangle$  at the current location in the source, with the position of the *handles* marked on the coffin. The *handles* will be labelled as part of this process: the locations of the  $\langle$  handles $\rangle$  and the labels are both printed in

This function first calculates the  $\langle \text{handle} \rangle$  for the  $\langle \text{coffin} \rangle$  as defined by the intersection of  $\langle pole1 \rangle$  and  $\langle pole2 \rangle$ . It then marks the position of the  $\langle handle \rangle$  on the  $\langle coffin \rangle$ . The  $\langle \text{handle} \rangle$  will be labelled as part of this process: the location of the  $\langle \text{handle} \rangle$  and the

 $\coffin\_mark\_handle: Nnnn \langle coffin \rangle {pole_1}\} {pole_2} { (colour)}$ 

# **145 Coffin diagnostics**

 $\coffin\_display\_handles:$ Nn  $\langle coffin \rangle$  { $\langle colour \rangle$ }

label are both printed in the  $\langle colour \rangle$  specified.

\coffin\_display\_handles:cn \coffin\_display\_handles: cn

Updated: 2011-09-02

\coffin\_mark\_handle:Nnnn \coffin\_mark\_handle:cnnn

Updated: 2011-09-02

\coffin\_show\_structure:N \coffin\_show\_structure:c  $\verb+\coffin_show_structure:N~ \{coffin\}$ 

the  $\langle colour \rangle$  specified.

This function shows the structural information about the  $\langle \text{coffn} \rangle$  in the terminal. The width, height and depth of the typeset material are given, along with the location of all of the poles of the coffin.

Notice that the poles of a coffin are defined by four values: the *x* and *y* co-ordinates of a point that the pole passes through and the *x*- and *y*-components of a vector denoting the direction of the pole. It is the ratio between the later, rather than the absolute values, which determines the direction of the pole.

# **Part XVII The l3color package Colour support**

This module provides support for colour in L<sup>AT</sup>EX3. At present, the material here is mainly intended to support a small number of low-level requirements in other l3kernel modules.

## **146 Colour in boxes**

Controlling the colour of text in boxes requires a small number of control functions, so that the boxed material uses the colour at the point where it is set, rather than where it is used.

\color\_group\_begin: ... \color\_group\_end: Creates a colour group: one used to "trap" colour settings. \color\_group\_begin \color\_group\_end New: 2011-09-03 \color\_ensure\_current

New: 2011-09-03

\color\_ensure\_current:

Ensures that material inside a box will use the foreground colour at the point where the box is set, rather than that in force when the box is used. This function should usually be used within a \color\_group\_begin: . . . \color\_group\_end: group.

# **Part XVIII The l3io package Input–output operations**

Reading and writing from file streams is handled in LAT<sub>EX</sub>3 using functions with prefixes \iow\_... (file reading) and \ior\_... (file writing). Many of the basic functions are very similar, with reading and writing using the same syntax and function concepts. As a result, the reading and writing functions are documented together where this makes sense.

As TEX is limited to 16 input streams and 16 output streams, direct use of the streams by the programmer is not supported in LATEX3. Instead, an internal pool of streams is maintained, and these are allocated and deallocated as needed by other modules. As a result, the programmer should close streams when they are no longer needed, to release them for other processes.

Reading from or writing to a file requires a  $\langle stream \rangle$  to be used. This is a csname which refers to the file being processed, and is independent of the name of the file (except of course that the file name is needed when the file is opened).

# **147 Managing streams**

\ior\_new:Nn  $\langle stream \rangle$ 

Globally reserves the name of the  $\langle stream \rangle$ , either for reading or for writing as appropriate. The  $\langle stream \rangle$  is not opened until the appropriate  $\ldots$  open:Nn function is used. Attempting to use a  $\langle stream \rangle$  which has not been opened will result in a T<sub>EX</sub> error.

Opens  $\langle$ *file name* $\rangle$  for reading using  $\langle stream \rangle$  as the control sequence for file access. If the  $\langle stream \rangle$  was already open it is closed before the new operation begins. The  $\langle stream \rangle$  is available for access immediately and will remain allocated to  $\langle$ *file name* $\rangle$  until a \ior\_-

New: 2011-09-26 Updated: 2011-12-27

\ior\_new:N \ior\_new:c \iow\_new:N \io\_new:c

\ior\_open:Nn \ior\_open:cn Updated: 2011-12-27

\iow\_open:Nn

\iow\_open:cn Updated: 2011-12-27  $\iota$ iow\_open:Nn  $\langle stream \rangle$  { $\langle file \ name \rangle$ }

close:N instruction is given or the file ends.

\ior\_open:Nn  $\langle stream \rangle$  { $\langle file name \rangle$ }

Opens (*file name*) for writing using (*stream*) as the control sequence for file access. If the  $\langle stream \rangle$  was already open it is closed before the new operation begins. The  $\langle stream \rangle$  is available for access immediately and will remain allocated to  $\langle$  *file name* $\rangle$  until a \iow\_ close:N instruction is given or the file ends. Opening a file for writing will clear any existing content in the file (*i.e.* writing is *not* additive).
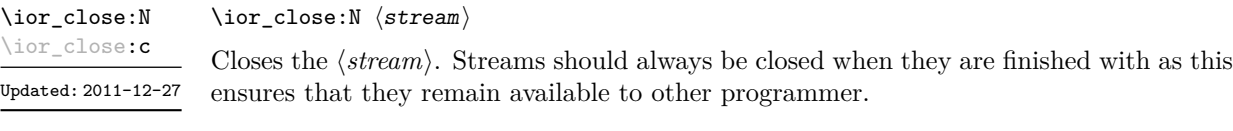

 $\iota$ iow\_close:N  $\langle stream \rangle$ \iow\_close:N \iow\_close:c

Closes the *(stream*). Streams should always be closed when they are finished with as this ensures that they remain available to other programmer.

#### \ior\_list\_streams \iow\_list\_streams

Updated: 2011-12-27

\ior\_list\_streams:

\iow\_list\_streams:

Displays a list of the file names associated with each open stream: intended for tracking down problems.

## **148 Writing to files**

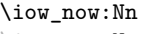

\iow\_now:Nn  $\langle stream \rangle$  { $\langle tokens \rangle$ }

\iow\_now:Nx

This functions writes  $\langle tokens \rangle$  to the specified  $\langle stream \rangle$  immediately (*i.e.* the write operation is called on expansion of \iow\_now:Nn).

**TEXhackers note:** \iow\_now:Nx is a protected macro which expands to the two TFX primitives \immediate\write.

\iow\_log:n

 $\iota$ iow\_log:n  ${\langle tokens \rangle}$ 

\iow\_log:x

This function writes the given  $\langle tokens \rangle$  to the log (transcript) file immediately: it is a dedicated version of \iow\_now:Nn.

\iow\_term:n \iow\_term:x

\iow\_term:n  $\{\langle tokens\rangle\}$ 

This function writes the given  $\langle tokens \rangle$  to the terminal file immediately: it is a dedicated version of \iow\_now:Nn.

\iow\_now\_when\_avail:Nn \iow\_now\_when\_avail:Nx  $\iota$ iow\_now\_when\_avail:Nn  $\langle$ stream $\rangle$  { $\langle$ tokens $\rangle$ }

If  $\langle stream \rangle$  is open, writes the  $\langle tokens \rangle$  to the  $\langle stream \rangle$  in the same manner as  $\iota \circ \iota$ now:Nn. If the  $\langle stream \rangle$  is not open, the  $\langle tokens \rangle$  are simply thrown away.

\iow\_shipout:Nn \iow\_shipout:Nx

\iow\_shipout:Nn  $\langle stream \rangle$  { $\langle tokens \rangle$ }

This functions writes  $\langle tokens \rangle$  to the specified  $\langle stream \rangle$  when the current page is finalised (*i.e.* at shipout). The x-type variants expand the  $\langle tokens \rangle$  at the point where the function is used but *not* when the resulting tokens are written to the  $\langle stream \rangle$  (*cf.* \iow\_shipout\_ $x:Nn$ ).

\iow\_shipout\_x:Nn \iow\_shipout\_x:Nx

\iow\_shipout\_x:Nn  $\langle stream \rangle$  { $\langle tokens \rangle$ }

This functions writes  $\langle tokens \rangle$  to the specified  $\langle stream \rangle$  when the current page is finalised (*i.e.* at shipout). The  $\langle tokens\rangle$  are expanded at the time of writing in addition to any expansion when the function is used. This makes these functions suitable for including material finalised during the page building process (such as the page number integer).

**TEXhackers note:** \iow\_shipout\_x:Nn is the TEX primitive \write renamed.

#### \iow\_char:N  $\langle \text{token} \rangle$  $\iota$ iow\_char:N  $\star$

Inserts  $\langle token \rangle$  into the output stream. Useful when trying to write difficult characters such as %, {, }, *etc*. in messages, for example:

\iow\_now:Nx \g\_my\_iow { \iow\_char:N \{ text \iow\_char:N \} }

The function has no effect if writing is taking place without expansion (*e.g.* in the second argument of \iow\_now:Nn).

#### \iow\_newline: \iow\_newline  $\star$

Function to add a new line within the  $\langle tokens \rangle$  written to a file. The function has no effect if writing is taking place without expansion (*e.g.* in the second argument of  $\iota$ iow\_now:Nn).

### **149 Wrapping lines in output**

#### \iow\_wrap:xnnnN

Updated: 2011-09-21

This function will wrap the *(text)* to a fixed number of characters per line. At the start of each line which is wrapped, the  $\langle run-on \text{ text} \rangle$  will be inserted. The line length targeted will be the value of  $\lceil \cdot \cdot \rceil$  ine length intervalue the *hrun-on length*). The later value should be the number of characters in the  $\langle run-on \text{ text} \rangle$ . Additional functions may be added to the wrapping by using the  $\langle set \text{ up} \rangle$ , which is executed before the wrapping takes place. The result of the wrapping operation is passed as a braced argument to the  $\langle function \rangle$ , which will typically be a wrapper around a writing operation. Within the  $\langle \text{text}\rangle,$ 

\iow\_wrap:xnnnN { ${\text{start}} {\text{num-on text}} { {\text{run-on length}}} {$  { $\text{depth}} \$  { $\text{up}}$ }  ${\text{num-on length}}$ 

- $\setminus \mathcal{V}$  may be used to force a new line,
- \ may be used to represent a forced space (for example after a control sequence),
- $\forall$ ,  $\forall$ ,  $\langle$ ,  $\langle$ ,  $\rangle$ ,  $\rangle$  may be used to represent the corresponding character,
- \iow indent:n may be used to indent a part of the message.

Both the wrapping process and the subsequent write operation will perform x-type expansion. For this reason, material which is to be written "as is" should be given as the argument to  $\text{token_to_str:N}$  or  $\text{tl_to_str:n}$  (as appropriate) within the  $\langle text \rangle$ . The output of  $\iota$  iow\_wrap:xnnnN (*i.e.* the argument passed to the  $\{function\}$ ) will consist of characters of category code 12 (other) and 10 (space) only. This means that the output will *not* expand further when written to a file.

\iow\_indent:n  $\{\langle text \rangle\}$ \iow\_indent:n

New: 2011-09-21

In the context of  $\iota$ iow\_wrap:xnnnN (for instance in messages), indents  $\langle text \rangle$  by four spaces. This function will not cause a line break, and only affects lines which start within the scope of the  $\langle text \rangle$ . In case the indented  $\langle text \rangle$  should appear on separate lines

\l\_iow\_line\_length\_int

The maximum length of a line to be written by the **\iow**  $w\text{ran}:x\text{ranN}$  function. This value depends on the TEX system in use: the standard value is 78, which is typically correct for unmodified T<sub>E</sub>Xlive and MiKT<sub>E</sub>X systems.

from the surrounding text, use  $\setminus \setminus$  to force line breaks.

\c\_catcode\_other\_space\_tl

Token list containing one character with category code 12, ("other"), and character code 32 (space). New: 2011-09-05

#### **150 Reading from files**

#### $\iota$ ior\_to:NN  $\langle stream \rangle$   $\langle token list variable \rangle$ \ior\_to:NN

Functions that reads one or more lines (until an equal number of left and right braces are found) from the input  $\langle stream \rangle$  and stores the result locally in the  $\langle token \; list \rangle$  variable. If the  $\langle stream \rangle$  is not open, input is requested from the terminal. The material read from the *(stream)* will be tokenized by T<sub>EX</sub> according to the category codes in force when the function is used.

**TEXhackers note:** The is protected macro which expands to the TEX primitive \read along with the to keyword.

#### $\iota$ ior\_gto:NN  $\langle stream \rangle$   $\langle token list variable \rangle$ \ior\_gto:NN

Functions that reads one or more lines (until an equal number of left and right braces are found) from the input  $\langle stream \rangle$  and stores the result globally in the  $\langle token \; list \rangle$  variable. If the  $\langle stream \rangle$  is not open, input is requested from the terminal. The material read from the  $\langle stream \rangle$  will be tokenized by T<sub>EX</sub> according to the category codes in force when the function is used.

**TEXhackers note:** The is protected macro which expands to the TEX primitives \global\read along with the to keyword.

#### $\iota$ ior\_str\_to:NN  $\langle$ stream $\rangle$   $\langle$ token list variable $\rangle$ \ior\_str\_to:NN

Functions that reads one or more lines (until an equal number of left and right braces are found) from the input  $\langle stream \rangle$  and stores the result locally in the  $\langle token \; list \rangle$  variable. If the  $\langle stream \rangle$  is not open, input is requested from the terminal. The material read from the  $\langle stream \rangle$  as a series of tokens with category code 12 (other), with the exception of space characters which are given category code 10 (space).

**TEXhackers note:** The is protected macro which expands to the *ε*-TEX primitive \readline along with the to keyword.

#### $\iota$ ior\_str\_gto:NN  $\langle$ stream $\rangle$   $\langle$ token list variable $\rangle$ \ior\_str\_gto:NN

Functions that reads one or more lines (until an equal number of left and right braces are found) from the input  $\langle stream \rangle$  and stores the result globally in the  $\langle token \; list \rangle$  variable. If the  $\langle stream \rangle$  is not open, input is requested from the terminal. The material read from the  $\langle stream \rangle$  as a series of tokens with category code 12 (other), with the exception of space characters which are given category code 10 (space).

**TEXhackers note:** The is protected macro which expands to the primitives \global\readline along with the to keyword.

 $\iota$ ior\_if\_eof\_p:N  $\langle stream \rangle$ \ior\_if\_eof\_p:N *[?](#page-14-0)*

\ior\_if\_eof:NTF  $\langle stream \rangle$  { $\langle true \ code \rangle$ } { $\langle false \ code \rangle$ } \ior\_if\_eof:N[TF](#page-14-1) *[?](#page-14-0)*

Updated: 2011-09-26

Tests if the end of a  $\langle stream \rangle$  has been reached during a reading operation. The test will also return a true value if the  $\langle stream \rangle$  is not open or the  $\langle file \ name \rangle$  associated with a  $\langle stream \rangle$  does not exist at all.

#### **151 Constants**

\c\_ior\_term\_ior

Constant input stream for reading from the terminal. Reading from this stream using \ior\_to:NN or similar will result in a prompt from TEX of the form

 $<$ tl $>$ =

\c\_iow\_log\_iow \c\_iow\_term\_iow

Constant output streams for writing to the log and to the terminal (plus the log), respectively.

### **152 Internal input–output functions**

```
\if_eof:w ?
```

```
\langle true \ code \rangle\else:
   \langle false \ code \rangle\fi:
```
 $\setminus$ if\_eof:w  $\langle stream \rangle$ 

Tests if the  $\langle stream \rangle$  returns "end of file", which is true for non-existent files. The **\else:** branch is optional.

TEX hackers note: This is the TEX primitive **\ifeof.** 

\ior\_raw\_new:N \ior\_raw\_new:c

\iow\_raw\_new:c

 $\iota$ ior\_raw\_new:N  $\langle stream \rangle$ 

Directly allocates a new stream for reading, bypassing the stack system. This is to be used only when a new stream is required at a TEX level, when a new stream is requested by the stack itself.

 $\iota$ iow\_raw\_new:N  $\langle stream \rangle$ \iow\_raw\_new:N

> Directly allocates a new stream for writing, bypassing the stack system. This is to be used only when a new stream is required at a T<sub>E</sub>X level, when a new stream is requested by the stack itself.

# **Part XIX The l3msg package Messages**

Messages need to be passed to the user by modules, either when errors occur or to indicate how the code is proceeding. The l3msg module provides a consistent method for doing this (as opposed to writing directly to the terminal or log).

The system used by l3msg to create messages divides the process into two distinct parts. Named messages are created in the first part of the process; at this stage, no decision is made about the type of output that the message will produce. The second part of the process is actually producing a message. At this stage a choice of message *class* has to be made, for example error, warning or info.

By separating out the creation and use of messages, several benefits are available. First, the messages can be altered later without needing details of where they are used in the code. This makes it possible to alter the language used, the detail level and so on. Secondly, the output which results from a given message can be altered. This can be done on a message class, module or message name basis. In this way, message behaviour can be altered and messages can be entirely suppressed.

### **153 Creating new messages**

All messages have to be created before they can be used. All message setting is local, with the general assumption that messages will be managed as part of module set up outside of any TEX grouping.

The text of messages will automatically by wrapped to the length available in the console. As a result, formatting is only needed where it will help to show meaning. In particular,  $\setminus \mathcal{S}$  may be used to force a new line and  $\setminus \square$  forces an explicit space.

\msg\_new:nnnn \msg\_new:nnn

Updated: 2011-08-16

\msg\_set:nnnn \msg\_set:nnn \msg\_gset:nnnn \msg\_gset:nnn

#### $\mspace{1mu} {\mathcal{M}} \$  {\module}} {\message}} {\text} {\more text}}

Creates a  $\langle message \rangle$  for a given  $\langle module \rangle$ . The message will be defined to first give  $\langle text \rangle$ and then  $\langle more \text{ text} \rangle$  if the user requests it. If no  $\langle more \text{ text} \rangle$  is available then a standard text is given instead. Within  $\langle text \rangle$  and  $\langle more \text{ text}\rangle$  four parameters (#1 to #4) can be used: these will be supplied at the time the message is used. The parameters will be expanded when the message is used. Within the  $\langle text \rangle$  and  $\langle more \text{ text} \rangle$  \\ can be used to start a new line. An error will be raised if the  $\langle message \rangle$  already exists.

 $\msg_set:nnnn {\{module\}} {\{message\}} {\{text\{}} {\{most\}}$ 

Sets up the text for a  $\langle message \rangle$  for a given  $\langle module \rangle$ . The message will be defined to first give  $\langle text \rangle$  and then  $\langle more \text{ text} \rangle$  if the user requests it. If no  $\langle more \text{ text} \rangle$  is available then a standard text is given instead. Within  $\langle text \rangle$  and  $\langle more \text{ text}\rangle$  four parameters (#1 to #4) can be used: these will be supplied at the time the message is used. The parameters will be expanded when the message is used. Within the  $\langle text \rangle$  and  $\langle more \text{ text} \rangle \setminus \langle can$  be used to start a new line.

# **154 Contextual information for messages**

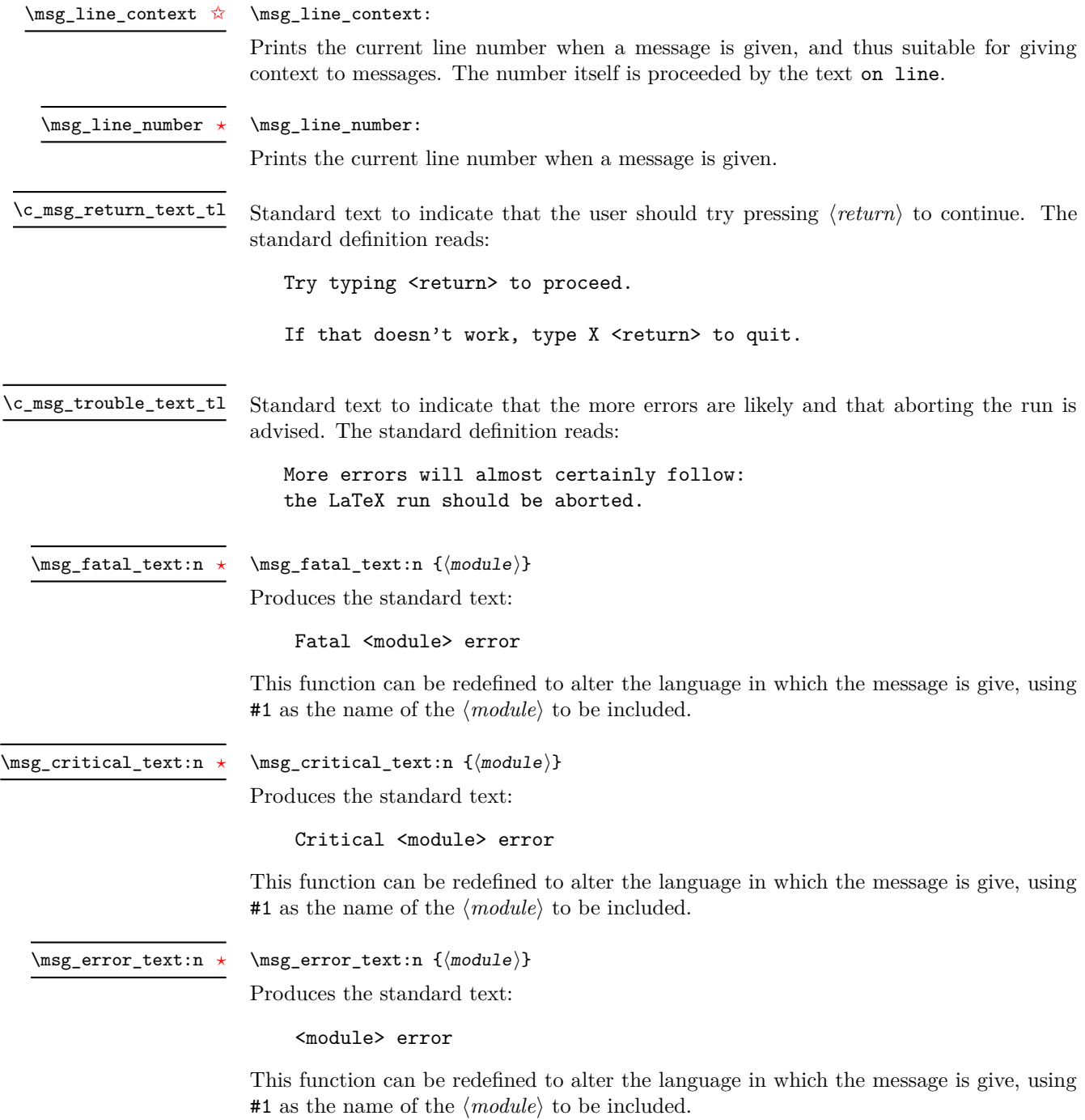

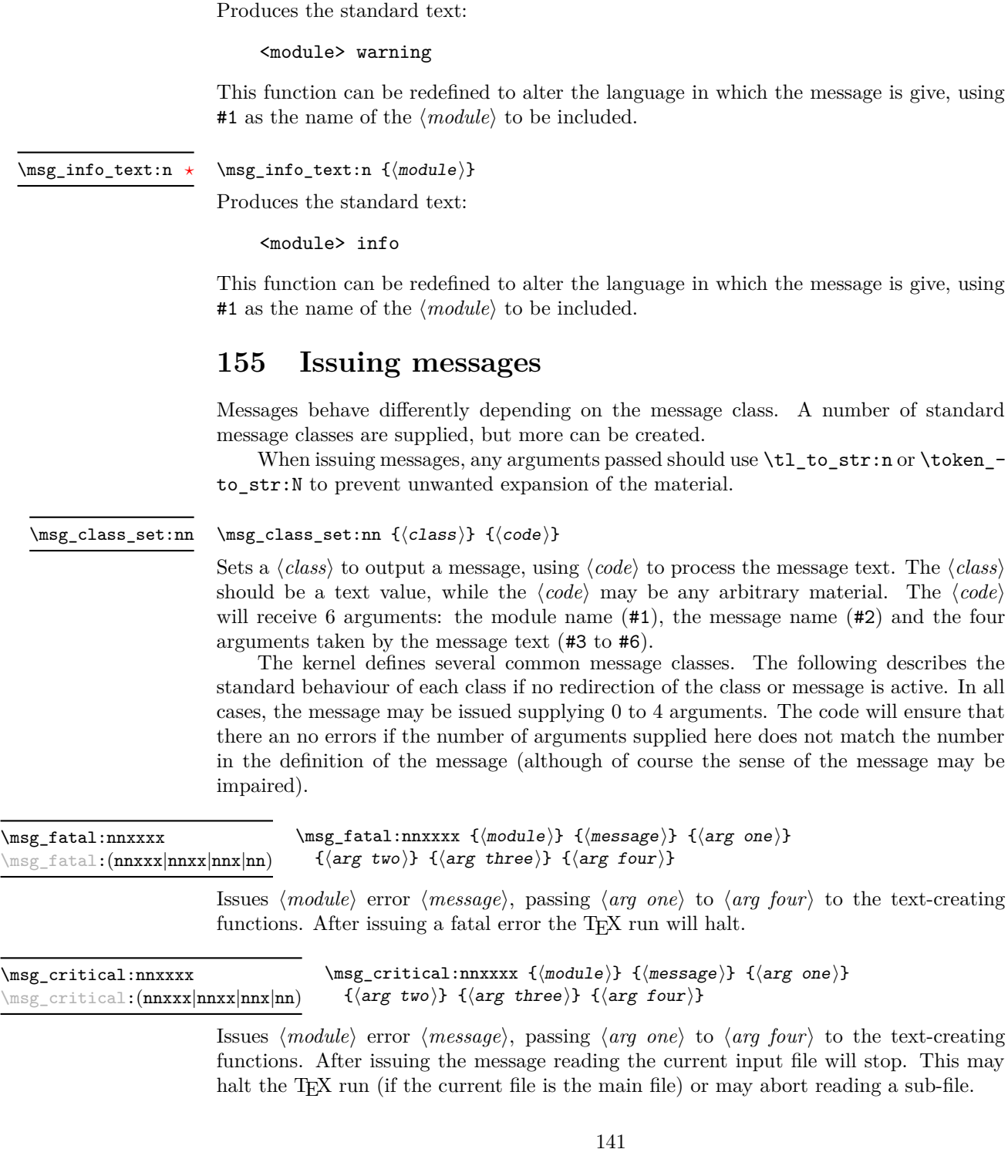

A number of standard

message is active. In all

of the message may be

file will stop. This may

 $\msg\_warning\_text:n$  { $\module$ }

\msg\_warning\_text:n *[?](#page-14-0)*

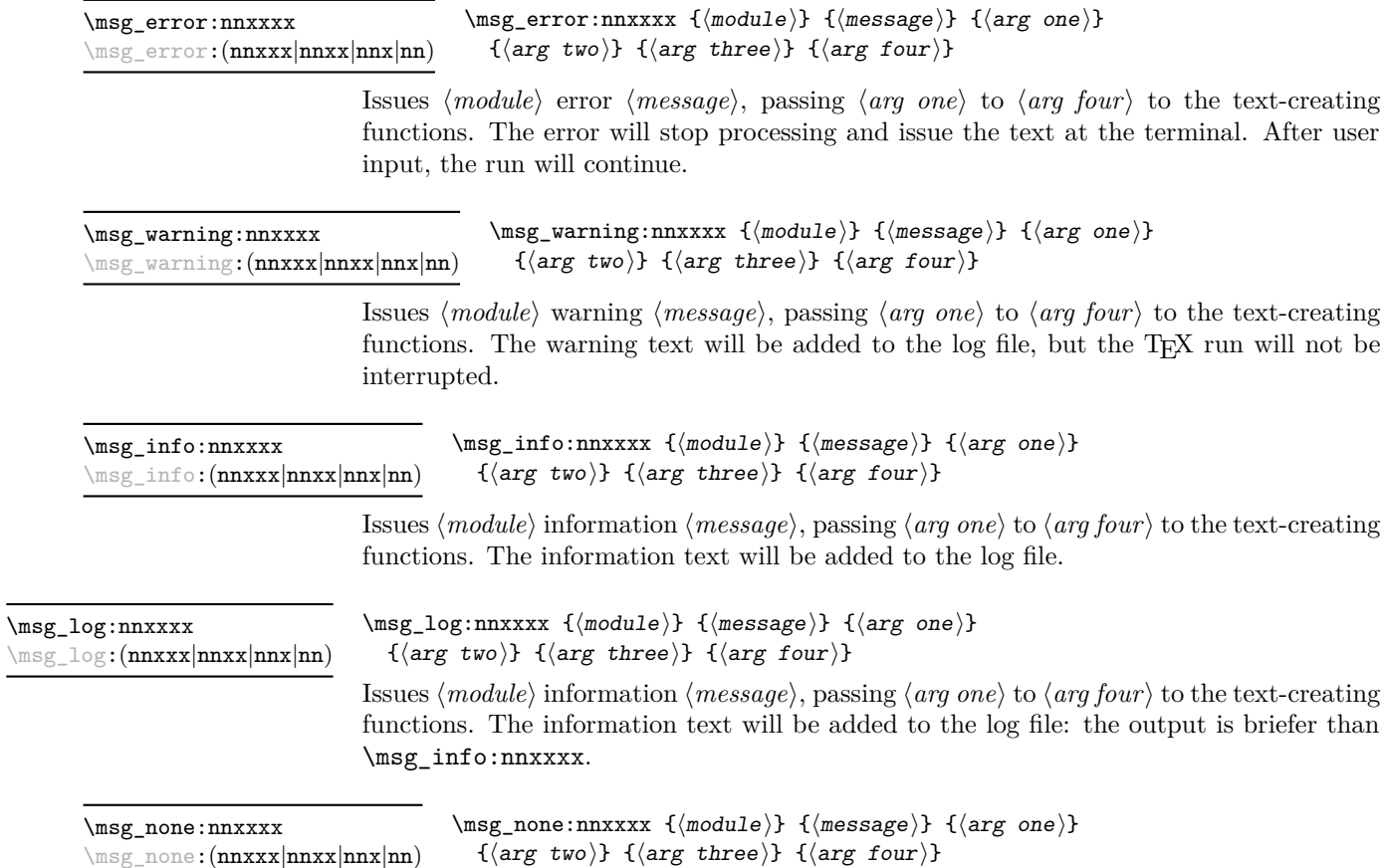

Does nothing: used as a message class to prevent any output at all (see the discussion of message redirection).

### **156 Redirecting messages**

Each message has a "name", which can be used to alter the behaviour of the message when it is given. Thus we might have

\msg\_new:nnnn { module } { my-message } { Some~text } { Some~more~text }

to define a message, with

\msg\_error:nn { module } { my-message }

when it is used. With no filtering, this will raise an error. However, we could alter the behaviour with

\msg\_redirect\_class:nn { error } { warning }

to turn all errors into warnings, or with

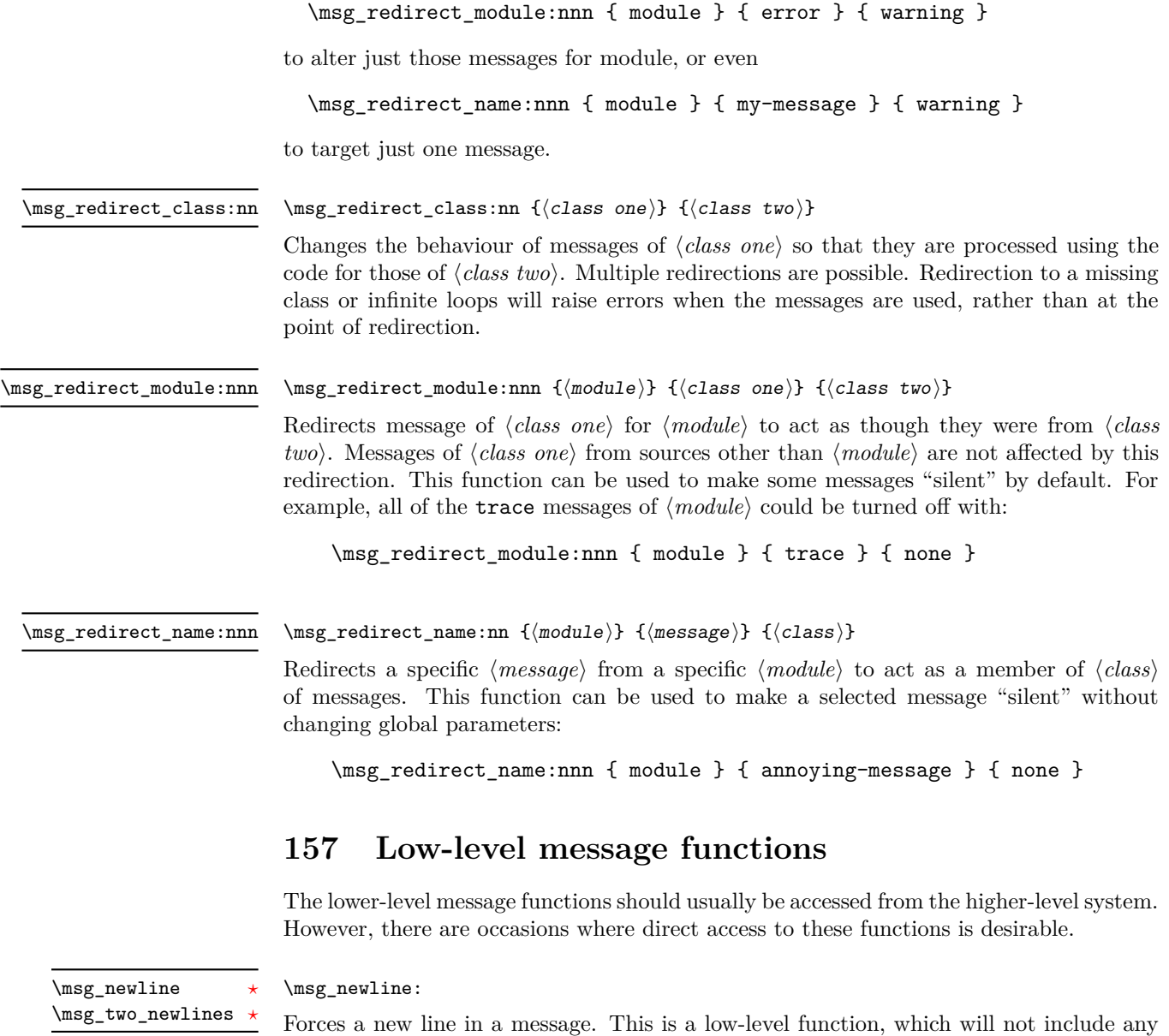

version adds two lines.

additional printing information in the message: contrast with \\ in messages. The two

\msg\_interrupt:xxx { ${first line}$ } { ${text}$ } { ${extract}$ } \msg\_interrupt:xxx

> Interrupts the T<sub>EX</sub> run, issuing a formatted message comprising  $\langle first\ line\rangle$  and  $\langle text\rangle$ laid out in the format

```
!!!!!!!!!!!!!!!!!!!!!!!!!!!!!!!!!!!!!!!!!!!!!!!!
!
! <first line>
!
! <text>
!...............................................
```
where the *(text)* will be wrapped to fit within the current line length. The user may then request more information, at which stage the  $\langle extra \text{ } text \rangle$  will be shown in the terminal in the format

```
|'''''''''''''''''''''''''''''''''''''''''''''''
| <extra text>
|...............................................
```
where the  $\langle extra \text{ } text \rangle$  will be wrapped to fit within the current line length.

#### $\msg\log:x \ {\text{text}}$ \msg\_log:x

Writes to the log file with the  $\langle text \rangle$  laid out in the format

................................................. . <text> .................................................

where the  $\langle text \rangle$  will be wrapped to fit within the current line length.

#### $\text{msg\_term:x } {\text{text}}$ \msg\_term:x

Writes to the terminal and log file with the  $\langle text \rangle$  laid out in the format

```
*************************************************
* <text>
*************************************************
```
where the  $\langle text \rangle$  will be wrapped to fit within the current line length.

#### **158 Kernel-specific functions**

Messages from LAT<sub>E</sub>X3 itself are handled by the general message system, but have their own functions. This allows some text to be pre-defined, and also ensures that serious errors can be handled properly.

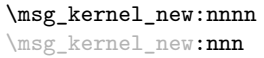

Updated: 2011-08-16

#### $\msg\kernel_new:nnnn {\module}} {\{message\}} {\{text\}} {\{next}} {\modnewline$

Creates a kernel  $\langle message \rangle$  for a given  $\langle module \rangle$ . The message will be defined to first give  $\langle text \rangle$  and then  $\langle more \text{ text} \rangle$  if the user requests it. If no  $\langle more \text{ text} \rangle$  is available then a standard text is given instead. Within  $\langle text \rangle$  and  $\langle more \text{ text} \rangle$  four parameters (#1 to #4) can be used: these will be supplied at the time the message is used. The parameters will be expanded when the message is used. Within the  $\langle text \rangle$  and  $\langle more \text{ text} \rangle \setminus \langle can$ used to start a new line. An error will be raised if the  $\langle message \rangle$  already exists.

\msg\_kernel\_set:nnnn \msg\_kernel\_set:nnn

#### \msg\_kernel\_set:nnnn { $\{module\}$  { $\{message\}$  { $\{text\}$  { $\{more text\}$ }

Sets up the text for a kernel  $\langle message \rangle$  for a given  $\langle module \rangle$ . The message will be defined to first give  $\langle text \rangle$  and then  $\langle more \text{ text} \rangle$  if the user requests it. If no  $\langle more \text{ text} \rangle$  is available then a standard text is given instead. Within  $\langle text \rangle$  and  $\langle more \text{ text}\rangle$  four parameters (#1 to #4) can be used: these will be supplied at the time the message is used. The parameters will be expanded when the message is used. Within the  $\langle text \rangle$  and  $\langle more \text{ text} \rangle \setminus \langle$  can be used to start a new line.

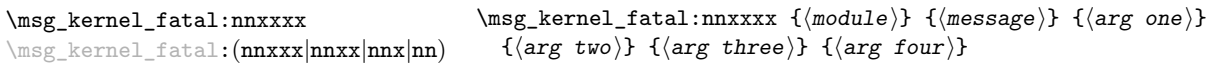

Issues kernel  $\langle module \rangle$  error  $\langle message \rangle$ , passing  $\langle arg one \rangle$  to  $\langle arg four \rangle$  to the text-creating functions. After issuing a fatal error the TEX run will halt. Cannot be redirected.

\msg\_kernel\_error:nnxxxx \msg\_kernel\_error:(nnxxx|nnxx|nnx|nn)  $\msg\kernel_error:nnxxxx {\module} { \message} { \arg one}$  $\{\langle arg \, two \rangle\}$   $\{\langle arg \, three \rangle\}$   $\{\langle arg \, four \rangle\}$ 

Issues kernel *(module)* error *(message)*, passing *(arg one)* to *(arg four)* to the text-creating functions. The error will stop processing and issue the text at the terminal. After user input, the run will continue. Cannot be redirected.

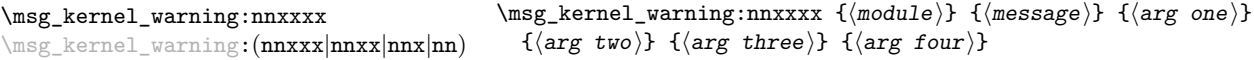

Issues kernel  $\langle \textit{module} \rangle$  warning  $\langle \textit{message} \rangle$ , passing  $\langle \textit{arg one} \rangle$  to  $\langle \textit{arg four} \rangle$  to the textcreating functions. The warning text will be added to the log file, but the T<sub>E</sub>X run will not be interrupted.

\msg\_kernel\_info:nnxxxx \msg\_kernel\_info:(nnxxx|nnxx|nnx|nn)  $\mbox{Imsg\_kernel\_info:nnxxx$  { $\mbox{module}}$  { $\mbox{message}$ } { $\mbox{arg one}$ }  $\{\langle arg \, two \rangle\}$   $\{\langle arg \, three \rangle\}$   $\{\langle arg \, four \rangle\}$ 

Issues kernel  $\langle module \rangle$  information  $\langle message \rangle$ , passing  $\langle arg \text{ one} \rangle$  to  $\langle arg \text{ four} \rangle$  to the text-creating functions. The information text will be added to the log file.

### **159 Expandable errors**

In a few places, the LAT<sub>E</sub>X3 kernel needs to produce errors in an expansion only context. This must be handled internally very differently from normal error messages, as none of the tools to print to the terminal or the log file are expandable. However, the interface is similar.

\msg\_expandable\_kernel\_error:nnnnnn *[?](#page-14-0)* \msg\_expandable\_kernel\_error:(nnnnn|nnnn|nnn|nn) \* New: 2011-11-23  $\msg\exp$ andable\_kernel\_error:nnnnnn  $\{\langle module\rangle\}$  $\{\langle message \rangle\}$  ${\langle arg \ one \rangle}$   ${\langle arg \ two \rangle}$   ${\langle arg \ three \rangle}$   ${\langle arg \ four \rangle}$ 

Issues an error, passing  $\langle arg \ one \rangle$  to  $\langle arg \ four \rangle$  to the text-creating functions. The resulting string must be shorter than a line, otherwise it will be cropped.

\msg\_expandable\_error:n *[?](#page-14-0)* New: 2011-08-11 Updated: 2011-08-13  $\msg$ \_expandable\_error:n { $\verb|error message|$ }

Issues an "Undefined error" message from T<sub>E</sub>X itself, and prints the *(error message)*. The *(error message)* must be short: it is cropped at the end of one line.

**TEXhackers note:** This function expands to an empty token list after two steps. Tokens inserted in response to T<sub>E</sub>X's prompt are read with the current category code setting, and inserted just after the place where the error message was issued.

## **160 Internal l3msg functions**

the contents of the variable.

The following functions are used in several kernel modules.

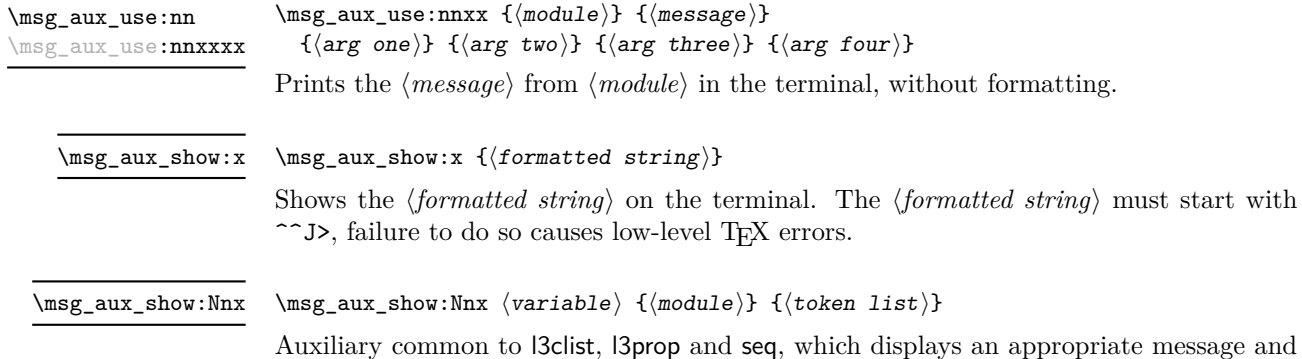

# **Part XX The l3keys package Key–value interfaces**

The key–value method is a popular system for creating large numbers of settings for controlling function or package behaviour. For the user, the system normally results in input of the form

```
\PackageControlMacro{
    key-one = value one,
    key-two = value two
 }
or
 \PackageMacro[
    key-one = value one,
    key-two = value two
 ]{argument}.
```
The high level functions here are intended as a method to create key–value controls. Keys are themselves created using a key–value interface, minimising the number of functions and arguments required. Each key is created by setting one or more *properties* of the key:

```
\keys_define:nn { module }
 {
   key-one.code:n = code including parameter #1,
   key-two .tl_set:N = \l_module_store_tl
 }
```
These values can then be set as with other key–value approaches:

```
\keys_set:nn { module }
 {
   key-one = value one,
    key-two = value two
 }
```
At a document level, \keys\_set:nn will be used within a document function, for example

```
\DeclareDocumentCommand \SomePackageSetup { m }
   { \keys set:nn { module } { #1 } }
\DeclareDocumentCommand \SomePackageMacro { o m }
 {
   \group_begin:
```

```
\keys_set:nn { module } { #1 }
    % Main code for \SomePackageMacro
  \group_end:
}
```
Key names may contain any tokens, as they are handled internally using \tl\_to\_ str:n. As will be discussed in section [162,](#page-162-0) it is suggested that the character / is reserved for sub-division of keys into logical groups. Functions and variables are *not* expanded when creating key names, and so

```
\tl set:Nn \l module tmp tl { key }
\keys_define:nn { module }
  {
    \l_module_tmp_tl .code:n = code
  }
```
 $\keys_define:nn \{(module)\} \{(keyval list)\}$ 

will create a key called  $\lceil \cdot \rceil$  module tmp tl, and not one called key.

### **161 Creating keys**

#### \keys\_define:nn

Parses the  $\langle \text{keyval} \text{ list} \rangle$  and defines the keys listed there for  $\langle \text{module} \rangle$ . The  $\langle \text{module} \rangle$ name should be a text value, but there are no restrictions on the nature of the text. In

practice the  $\langle module \rangle$  should be chosen to be unique to the module in question (unless deliberately adding keys to an existing module). The  $\langle keyval\ list\rangle$  should consist of one or more key names along with an associated

key *property*. The properties of a key determine how it acts. The individual properties are described in the following text; a typical use of \keys\_define:nn might read

```
\keys_define:nn { mymodule }
  {
     keyname \text{code:n} = \text{Some} \text{-code} \text{-using} \text{-#1},
     keyname .value required:
  }
```
where the properties of the key begin from the. after the key name.

The various properties available take either no arguments at all, or require exactly one argument. This is indicated in the name of the property using an argument specification. In the following discussion, each property is illustrated attached to an arbitrary  $\langle key \rangle$ , which when used may be supplied with a  $\langle value \rangle$ . All key *definitions* are local.

 $\langle key \rangle$  .bool\_set:N =  $\langle boolean \rangle$ .bool\_set:N

> Defines  $\langle key \rangle$  to set  $\langle boolean \rangle$  to  $\langle value \rangle$  (which must be either true or false). If the variable does not exist, it will be created at the point that the key is set up. The  $\langle boolean \rangle$ will be assigned locally.

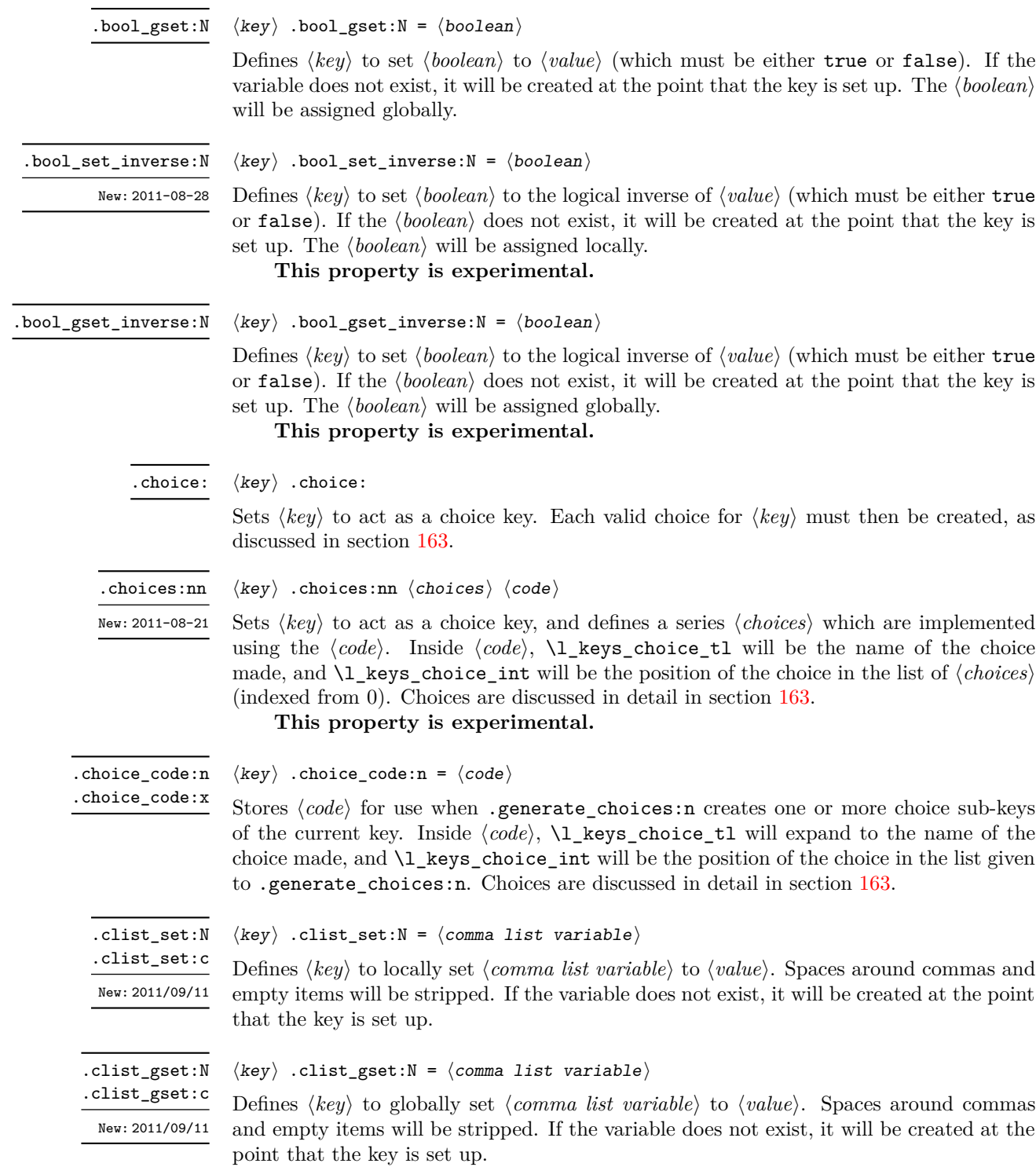

.code:n .code:x  $\langle key \rangle$  .code:n =  $\langle code \rangle$ 

Stores the  $\langle code \rangle$  for execution when  $\langle key \rangle$  is used. The The  $\langle code \rangle$  can include one parameter (#1), which will be the  $\langle value \rangle$  given for the  $\langle key \rangle$ . The x-type variant will expand  $\langle code \rangle$  at the point where the  $\langle key \rangle$  is created.

.default:n .default:V

 $\langle key \rangle$  .default:n =  $\langle default \rangle$ 

Creates a  $\langle$ *default* $\rangle$  value for  $\langle key \rangle$ , which is used if no value is given. This will be used if only the key name is given, but not if a blank  $\langle value \rangle$  is given:

```
\keys_define:nn { module }
 {
   key .code:n = Hello~#1,key .default:n = World
 }
\keys_set:nn { module }
 {
   key = Fred, % Prints 'Hello Fred'
   key, % Prints 'Hello World'
   key = , % Prints 'Hello '
 }
```
.dim\_set:N .dim\_set:c

```
\langle key \rangle .dim_set:N = \langle dimension \rangle
```
Defines  $\langle key \rangle$  to set  $\langle dimension \rangle$  to  $\langle value \rangle$  (which must a dimension expression). If the variable does not exist, it will be created at the point that the key is set up. The  $\langle dimension \rangle$  will be assigned locally.

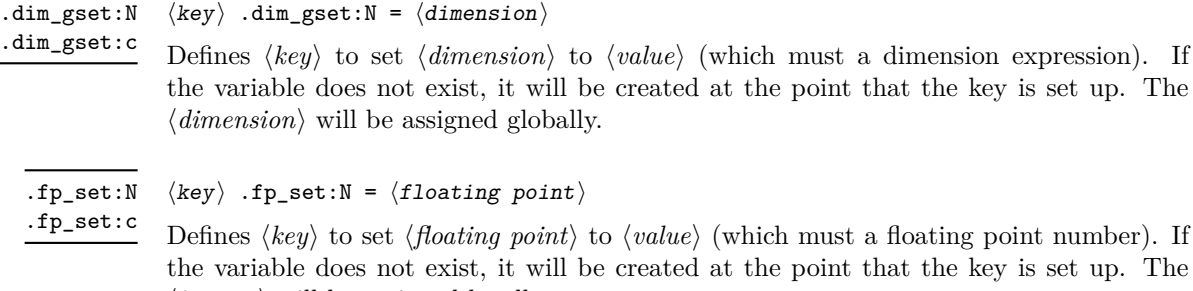

```
\ket{\text{by}} .fp_set:N = \langlefloating point\rangle
```
fines  $\langle key \rangle$  to set  $\langle floating\ point \rangle$  to  $\langle value \rangle$  (which must a floating point number). If the variable does not exist, it will be created at the point that the key is set up. The  $\langle \text{integer} \rangle$  will be assigned locally.

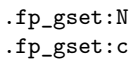

```
\langle key \rangle .fp_gset:N = \langle floating\ point \rangle
```
Defines  $\langle key \rangle$  to set  $\langle floating\,point \rangle$  to  $\langle value \rangle$  (which must a floating point number). If the variable does not exist, it will be created at the point that the key is set up. The  $\langle \text{integer} \rangle$  will be assigned globally.

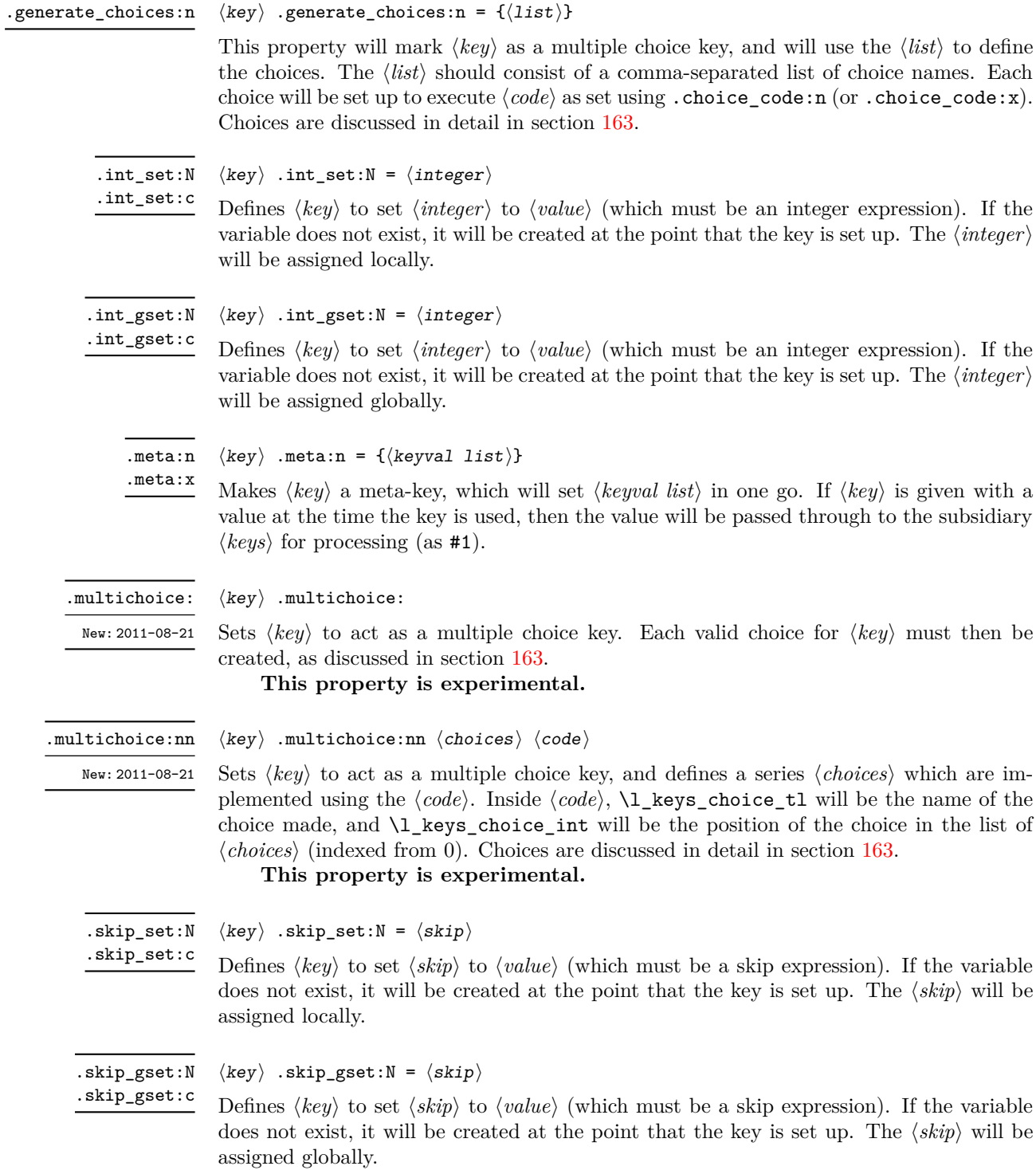

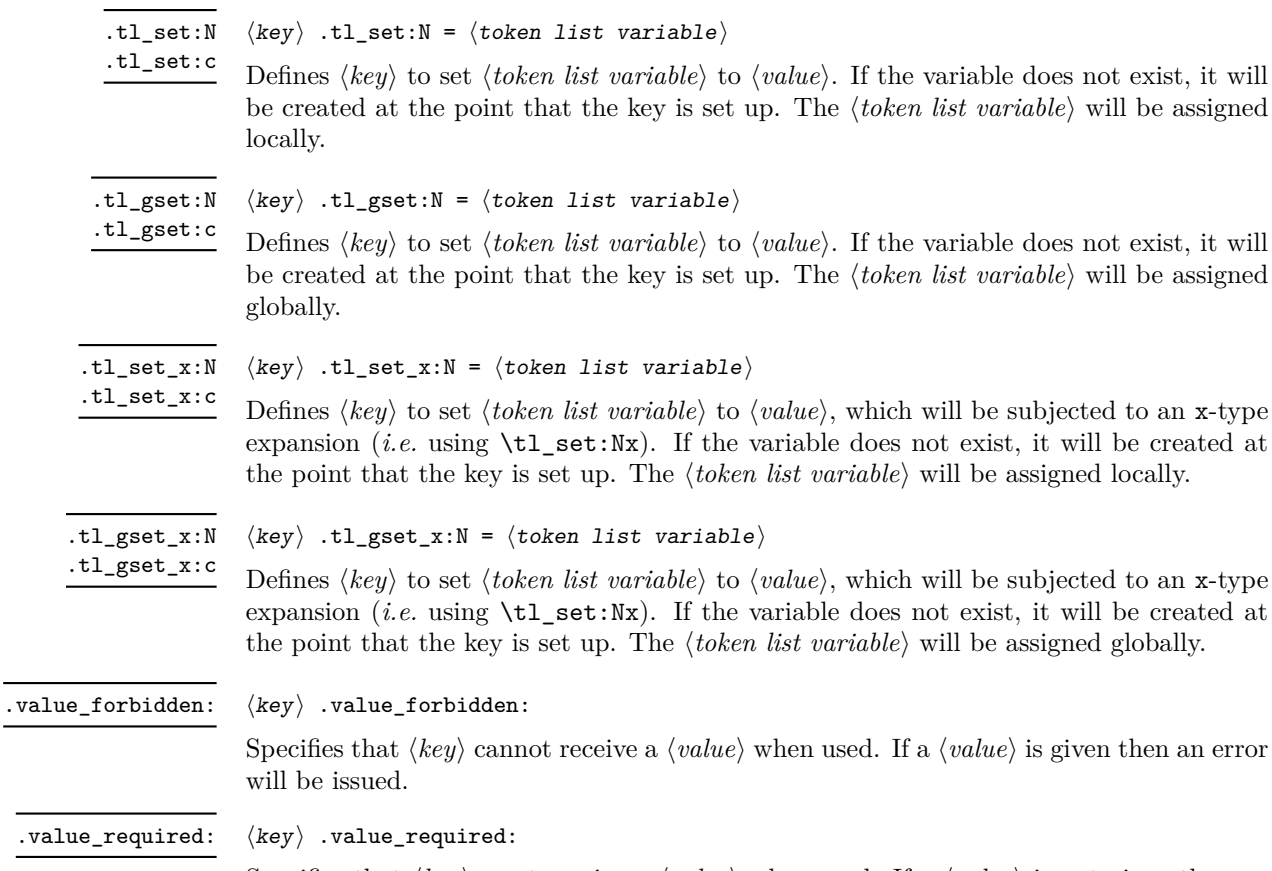

Specifies that  $\langle key \rangle$  must receive a  $\langle value \rangle$  when used. If a  $\langle value \rangle$  is not given then an error will be issued.

## <span id="page-162-0"></span>**162 Sub-dividing keys**

When creating large numbers of keys, it may be desirable to divide them into several sub-groups for a given module. This can be achieved either by adding a sub-division to the module name:

```
\keys_define:nn { module / subgroup }
   \{ \text{key }.\text{code}:n = \text{code }\}
```
or to the key name:

```
\keys_define:nn { module }
  { subgroup / key .code:n = code }
```
As illustrated, the best choice of token for sub-dividing keys in this way is /. This is because of the method that is used to represent keys internally. Both of the above code fragments set the same key, which has full name module/subgroup/key.

As will be illustrated in the next section, this subdivision is particularly relevant to making multiple choices.

### <span id="page-163-0"></span>**163 Choice and multiple choice keys**

The l3keys system supports two types of choice key, in which a series of pre-defined input values are linked to varying implementations. Choice keys are usually created so that the various values are mutually-exclusive: only one can apply at any one time. "Multiple" choice keys are also supported: these allow a selection of values to be chosen at the same time.

Mutually-exclusive choices are created by setting the .choice: property:

```
\keys_define:nn { module }
  { key .choice: }
```
For keys which are set up as choices, the valid choices are generated by creating sub-keys of the choice key. This can be carried out in two ways.

In many cases, choices execute similar code which is dependant only on the name of the choice or the position of the choice in the list of choices. Here, the keys can share the same code, and can be rapidly created using the .choice\_code:n and .generate\_ choices:n properties:

```
\keys_define:nn { module }
  {
   key .choice_code:n =
      {
        You~gave~choice~'\int_use:N\l_keys_choice_tl',~
        which~is~in~position~
        \int_use:N \l_keys_choice_int \c_space_tl
        in~the~list.
      },
   key .generate_choices:n =
      { choice-a, choice-b, choice-c }
  }
```
Following common computing practice,  $\lambda$  keys choice int is indexed from 0 (as an offset), so that the value of  $\lceil \text{log} s \rceil$  choice\_int for the first choice in a list will be zero.

The same approach is also implemented by the *experimental* property .choices:nn. This combines the functionality of .choice\_code:n and .generate\_choices:n into one property:

```
\keys_define:nn { module }
  {
    key .choices:nn =
      { choice-a, choice-b, choice-c }
      {
        You~gave~choice~'\int_use:N \l_keys_choice_tl',~
        which~is~in~position~
        \int_use:N \l_keys_choice_int \c_space_tl
        in~the~list.
      }
 }
```
Note that the .choices:nn property should *not* be mixed with use of .generate\_ choices:n.

\l\_keys\_choice\_int \l\_keys\_choice\_tl

Inside the code block for a choice generated using .generate\_choice: or .choices:nn, the variables \l\_keys\_choice\_tl and \l\_keys\_choice\_int are available to indicate the name of the current choice, and its position in the comma list. The position is indexed

from 0.<br>
On the other hand, it is sometimes useful to create choices which use entirely different code from one another. This can be achieved by setting the .choice: property of a key, then manually defining sub-keys.

```
\keys_define:nn { module }
  {
    key .choice:,
    key / choice-a .code:n = code-a,
    key / choice-b .code:n = code-b,
    key / choice-c .code:n = code-c,
 }
```
It is possible to mix the two methods, but manually-created choices should *not* use \l\_keys\_choice\_tl or \l\_keys\_choice\_int. These variables do not have defined behaviour when used outside of code created using .generate\_choices:n (*i.e.* anything might happen).

Multiple choices are created in a very similar manner to mutually-exclusive choices, using the properties .multichoice: and .multichoices:nn. As with mutually exclusive choices, multiple choices are define as sub-keys. Thus both

```
\keys_define:nn { module }
    {
      key .multichoices:nn =
        { choice-a, choice-b, choice-c }
        {
          You~gave~choice~'\int_use:N \l_keys_choice_tl',~
          which~is~in~position~
          \int_use:N \l_keys_choice_int \c_space_tl
          in~the~list.
        }
    }
and
  \keys_define:nn { module }
    {
      key .multichoice:,
      key / choice-a .code:n = code-a,
      key / choice-b .code:n = code-b,
      key / choice-c .code:n = code-c,
    }
```
are valid. The .multichoices:nn property causes  $\lceil \log_2 \cdot \text{choice\_th} \rceil \rceil$  and  $\lceil \log_2 \rceil$ choice\_int to be set in exactly the same way as described for .choices:nn.

When multiple choice keys are set, the value is treated as a comma-separated list:

```
\keys_set:nn { module }
  {
   key = { a, b, c } % 'key' defined as a multiple choice
  }
```
Each choice will be applied in turn, with the usual handling of unknown values.

#### **164 Setting keys**

\keys\_set:nn \keys\_set:(nV|nv|no)  $\keys_set:nn {\module}} {\{keyval list}}$ 

Parses the *(keyval list)*, and sets those keys which are defined for *(module)*. The behaviour on finding an unknown key can be set by defining a special unknown key: this will be illustrated later.

If a key is not known, \keys\_set:nn will look for a special unknown key for the same module. This mechanism can be used to create new keys from user input.

```
\keys_define:nn { module }
  {
    unknown .code:n =
      You~tried~to~set~key~'\l_keys_key_tl'~to~'#1'.
 }
```
When processing an unknown key, the name of the key is available as  $\lceil \log \log \log t \rceil$ . Note that this will have been processed using \tl to str:n. \l\_keys\_key\_tl

When processing an unknown key, the path of the key used is available as  $\lvert \cdot \rvert$  keys\_path\_tl. Note that this will have been processed using \tl\_to\_str:n. \l\_keys\_path\_tl

When processing an unknown key, the value of the key is available as  $\lceil \log x \rceil$  keys\_value\_tl. Note that this will be empty if no value was given for the key. \l\_keys\_value\_tl

#### **165 Setting known keys only**

The functionality described in this section is experimental and may be altered or removed, depending on feedback.

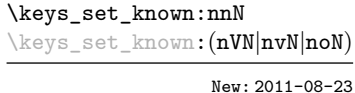

 $\kappa_s$ set\_known:nn  $\{\langle module \rangle\}$   $\{\langle keyval list \rangle\}$   $\langle clist \rangle$ 

Parses the *(keyval list)*, and sets those keys which are defined for *(module)*. Any keys which are unknown are not processed further by the parser. The key–value pairs for each *unknown* key name will be stored in the  $\langle \textit{clist} \rangle$ .

### **166 Utility functions for keys**

 $\keys_i f_exist_p:nn \mod ule \ (key)$ \keys\_if\_exist:nnTF  $\langle$ module $\rangle$   $\langle$ key $\rangle$  { $\langle$ true code $\rangle$ } { $\langle$ false code $\rangle$ } Tests if the  $\langle key \rangle$  exists for  $\langle module \rangle$ , *i.e.* if any code has been defined for  $\langle key \rangle$ . \keys\_if\_exist\_p:nn *[?](#page-14-0)* \keys\_if\_exist:nn[TF](#page-14-1) *[?](#page-14-0)*

 $\keys_if\_exist\_p:nnn \langle module \rangle \langle key \rangle \langle choice \rangle$ \keys\_if\_exist:nnnTF  $\langle$ module $\rangle$   $\langle$ key $\rangle$   $\langle$ choice $\rangle$  { $\langle$ true code $\rangle$ } { $\langle$ false code $\rangle$ } \keys\_if\_choice\_exist\_p:nn *[?](#page-14-0)* \keys\_if\_choice\_exist:nn[TF](#page-14-1) *[?](#page-14-0)*

New: 2011-08-21

Tests if the  $\langle choice \rangle$  is defined for the  $\langle key \rangle$  within the  $\langle module \rangle$ , *i.e.* if any code has been defined for  $\langle key \rangle / \langle choice \rangle$ . The test is false if the  $\langle key \rangle$  itself is not defined.

\keys\_show:nn

\keys\_show:nn  ${\langle module \rangle} {\langle key \rangle}$ 

Shows the function which is used to actually implement a  $\langle key \rangle$  for a  $\langle module \rangle$ .

### **167 Low-level interface for parsing key–val lists**

To re-cap from earlier, a key–value list is input of the form

```
KeyOne = ValueOne ,
KeyTwo = ValueTwo ,
KeyThree
```
where each key–value pair is separated by a comma from the rest of the list, and each key–value pair does not necessarily contain an equals sign or a value! Processing this type of input correctly requires a number of careful steps, to correctly account for braces, spaces and the category codes of separators.

While the functions described earlier are used as a high-level interface for processing such input, in especial circumstances you may wish to use a lower-level approach. The low-level parsing system converts a  $\langle key-value\ list\rangle$  into  $\langle keys\rangle$  and associated  $\langle values\rangle$ . After the parsing phase is completed, the resulting keys and values (or keys alone) are available for further processing. This processing is not carried out by the low-level parser itself, and so the parser requires the names of two functions along with the key–value list. One function is needed to process key–value pairs (*i.e* two arguments), and a second function if required for keys given without arguments (*i.e.* a single argument).

The parser does not double # tokens or expand any input. The tokens = and , are corrected so that the parser does not "miss" any due to category code changes. Spaces are removed from the ends of the keys and values. Values which are given in braces will have exactly one set removed, thus

key = {value here},

and

key = value here,

are treated identically.

\keyval\_parse:NNn

Updated: 2011-09-08

\keyval\_parse:NNn  $\langle function1 \rangle$   $\langle function2 \rangle$  { $\langle key-value list \rangle$ }

Parses the  $\langle key-value \; list \rangle$  into a series of  $\langle keys \rangle$  and associated  $\langle values \rangle$ , or keys alone (if no  $\langle value \rangle$  was given).  $\langle function1 \rangle$  should take one argument, while  $\langle function2 \rangle$ should absorb two arguments. After \keyval\_parse:NNn has parsed the  $\langle key-value \; list \rangle$ ,  $\langle function1 \rangle$  will be used to process keys given with no value and  $\langle function2 \rangle$  will be used to process keys given with a value. The order of the  $\langle key \rangle$  in the  $\langle key-value \; list \rangle$  will be preserved. Thus

```
\keyval_parse:NNn \function:n \function:nn
  \{ \text{key1 = value1 }, \text{key2 = value2, key3 = , key4 } \}
```
will be converted into an input stream

```
\function:nn { key1 } { value1 }
\function:nn { key2 } { value2 }
\function:nn { key3 } { }
\function:n { key4 }
```
Note that there is a difference between an empty value (an equals sign followed by nothing) and a missing value (no equals sign at all). Spaces are trimmed from the ends of the  $\langle key \rangle$  and  $\langle value \rangle$ , and any *outer* set of braces are removed from the  $\langle value \rangle$  as part of the processing.

# **Part XXI The l3file package File operations**

In contrast to the l3io module, which deals with the lowest level of file management, the l3file module provides a higher level interface for handling file contents. This involves providing convenient wrappers around many of the functions in l3io to make them more generally accessible.

It is important to remember that TEX will attempt to locate files using both the operating system path and entries in the TEX file database (most TEX systems use such a database). Thus the "current path" for TEX is somewhat broader than that for other programs.

### **168 File operation functions**

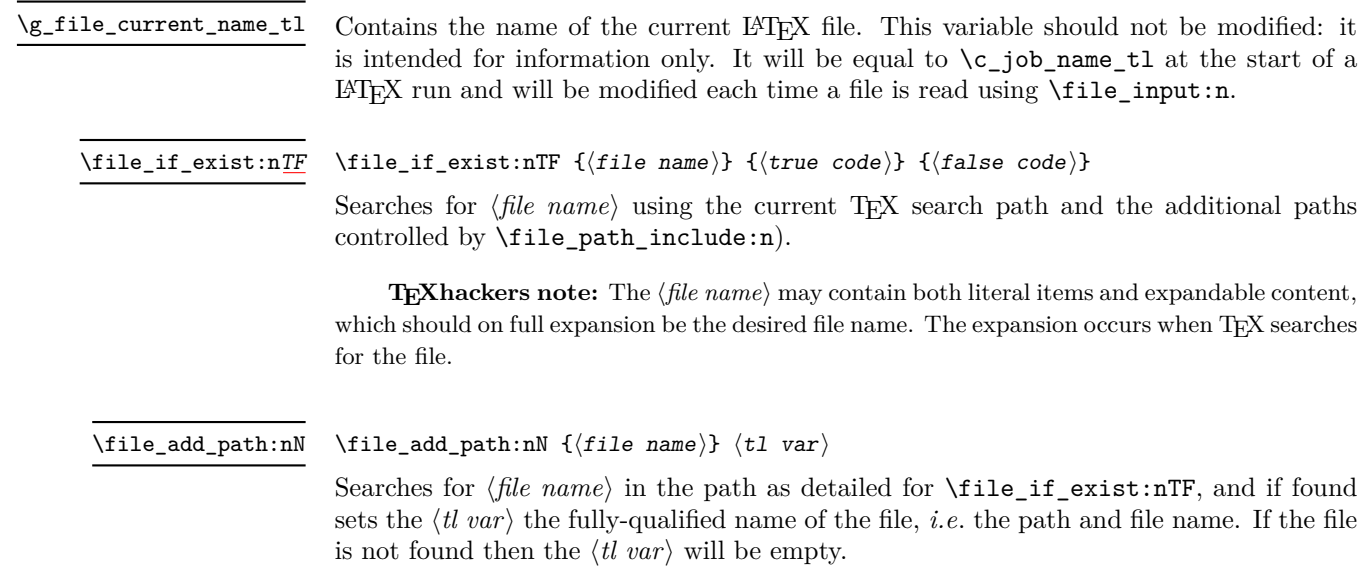

**TEXhackers note:** The  $\langle$ *file name* $\rangle$  may contain both literal items and expandable content, which should on full expansion be the desired file name. The expansion occurs when TEX searches for the file.

#### \file\_input:n  $\{\langle file \ name \rangle\}$ \file\_input:n

Searches for  $\langle$ *file name*) in the path as detailed for **\file** if exist:nTF, and if found reads in the file as additional LATEX source. All files read are recorded for information and the file name stack is updated by this function.

**TEXhackers note:** The  $\langle$ *file name* $\rangle$  may contain both literal items and expandable content, which should on full expansion be the desired file name. The expansion occurs when TFX searches for the file.

### $\tilde{\theta}$  \file\_path\_include:n  $\{\langle path \rangle\}$ Adds  $\langle path \rangle$  to the list of those used to search for files by the  $\file$ *input:n and \file\_*if\_exist:n function. The assignment is local. \file\_path\_include:n  $\tilde{\phi}$  \file\_path\_remove:n  $\{\langle path \rangle\}$ Removes  $\phi$ *ath*) from the list of those used to search for files by the **\file\_input:n** and \file\_if\_exist:n function. The assignment is local. \file\_path\_remove:n \file\_list: This function will list all files loaded using **\file** input:n in the log file. \file\_list **169 Internal file functions**

- 
- Stores the stack of nested files loaded using \file\_input:n. This is needed to restore the appropriate file name to  $\gtrsim$  file\_current\_name\_tl at the end of each file. \g\_file\_stack\_seq Stores the name of every file loaded using  $\file_input:n$ . In contrast to  $\g_tfile$ stack\_seq, no items are ever removed from this sequence. \g\_file\_record\_seq

\l\_file\_name\_tl Used to return the full name of a file for internal use.

\l\_file\_search\_path\_seq The sequence of file paths to search when loading a file.

\l\_file\_search\_path\_saved\_seq

When loaded on top of  $\text{LATEX } 2\varepsilon$ , there is a need to save the search path so that \input@path can be used as appropriate.

\l\_file\_tmpa\_seq

When loaded on top of  $\mathbb{F}(\mathbb{F}_2^n)$  there is a need to convert the comma lists **\input@path** and \@filelist to sequences. New: 2011-09-06

# **Part XXII The l3fp package Floating-point operations**

A floating point number is one which is stored as a mantissa and a separate exponent. This module implements arithmetic using radix 10 floating point numbers. This means that the mantissa should be a real number in the range  $1 \leq |x| < 10$ , with the exponent given as an integer between −99 and 99. In the input, the exponent part is represented starting with an e. As this is a low-level module, error-checking is minimal. Numbers which are too large for the floating point unit to handle will result in errors, either from TEX or from LATEX. The LATEX code does not check that the input will not overflow, hence the possibility of a T<sub>EX</sub> error. On the other hand, numbers which are too small will be dropped, which will mean that extra decimal digits will simply be lost.

When parsing numbers, any missing parts will be interpreted as zero. So for example

\fp\_set:Nn \l\_my\_fp { } \fp\_set:Nn \l\_my\_fp { . }  $\tp\_set:Nn \l \lnot \rnot \r\n$ 

will all be interpreted as zero values without raising an error.

Operations which give an undefined result (such as division by 0) will not lead to errors. Instead special marker values are returned, which can be tested for using fr example \fp\_if\_undefined:N(TF). In this way it is possible to work with asymptotic functions without first checking the input. If these special values are carried forward in calculations they will be treated as 0.

Floating point numbers are stored in the fp floating point variable type. This has a standard range of functions for variable management.

### **170 Floating-point variables**

\fp\_new:N \fp\_new:c  $\{fp\_new:N \; (floating point variable)\}$ 

Creates a new *(floating point variable)* or raises an error if the name is already taken. The declaration global. The  $\langle$  *floating point* $\rangle$  will initially be set to +0.00000000000 (the zero floating point).

\fp\_const:Nn \fp\_const:cn

 $\{f_{p\_const}: \text{Nn } f{loating point variable}\}$  { $\{value\}$ }

Creates a new constant *(floating point variable)* or raises an error if the name is already taken. The value of the  $\langle \text{floating point variable} \rangle$  will be set globally to the  $\langle \text{value} \rangle$ .

\fp\_set\_eq:NN \fp\_set\_eq:(cN|Nc|cc) \fp\_gset\_eq:NN \fp\_gset\_eq:(cN|Nc|cc)  $\{fp\_set\_eq: NN \; \langle fp \; var1 \rangle \; \langle fp \; var2 \rangle \}$ 

Sets the value of  $\langle$ *floating point variable1* $\rangle$  equal to that of  $\langle$ *floating point variable2* $\rangle$ .

 $\{fp\_zero:N \; \langle floating \; point \; variable\}$ Sets the *(floating point variable)* to +0.00000000000. \fp\_zero:N \fp\_zero:c \fp\_gzero:N \fp\_gzero:c

\fp\_set:Nn \fp\_set:cn \fp\_gset:Nn \fp\_gset:cn  $\{f$ p\_set:Nn  $\{floating point variable\}$  { $\{value\}$ } Sets the *(floating point variable)* variable to *(value)*.

\fp\_set\_from\_dim:Nn \fp\_set\_from\_dim:cn \fp\_gset\_from\_dim:Nn \fp\_gset\_from\_dim:cn  $\pmb{\Rightarrow} f(\text{form\_dim:}Nn \text{ (floating point variable)} {\langle dimexpr \rangle}$ 

Sets the  $\langle$ *floating point variable* $\rangle$  to the distance represented by the  $\langle$ *dimension expression* $\rangle$ in the units points. This means that distances given in other units are first converted to points before being assigned to the *{floating point variable}*.

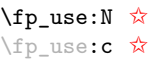

#### $\f{fp_use:N}$   $\f{Ioating point variable}$

Inserts the value of the *(floating point variable)* into the input stream. The value will be given as a real number without any exponent part, and will always include a decimal point. For example,

\fp\_new:Nn \test \fp\_set:Nn \test { 1.234 e 5 } \fp\_use:N \test

will insert 12345.00000 into the input stream. As illustrated, a floating point will always be inserted with ten significant digits given. Very large and very small values will include additional zeros for place value.

\fp\_show:N \fp\_show:c

 $\{fp\_show:N \; (floating point variable)\}$ 

Displays the content of the  $\langle$ *floating point variable* $\rangle$  on the terminal.

## **171 Conversion of floating point values to other formats**

It is useful to be able to convert floating point variables to other forms. These functions are expandable, so that the material can be used in a variety of contexts. The  $\fp$  use:N function should also be consulted in this context, as it will insert the value of the floating point variable as a real number.

```
\fp_to_dim:N ✩
\fp_to_dim:c ✩
```
 $\left\langle f\right\rangle$  to\_dim:N  $\left\langle f\right\rangle$  floating point variable)

Inserts the value of the *{floating point variable}* into the input stream converted into a dimension in points.

#### \fp\_to\_int:N [✩](#page-14-2)

```
\fp_to_int:c ✩
```
#### $\left\{ \mathbf{p\_to\_int}: \mathbb{N} \right.$  (floating point variable)

Inserts the integer value of the *(floating point variable)* into the input stream. The decimal part of the number will not be included, but will be used to round the integer.

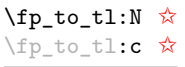

 $\left\langle f\right\rangle$  to\_tl:N  $\left\langle f\right\rangle$  floating point variable)

Inserts a representation of the *(floating point variable)* into the input stream as a token list. The representation follows the conventions of a pocket calculator:

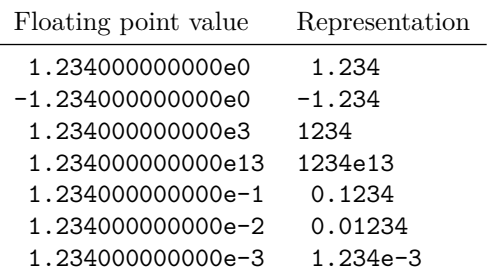

Notice that trailing zeros are removed in this process, and that numbers which do not require a decimal part do *not* include a decimal marker.

#### **172 Rounding floating point values**

The module can round floating point values to either decimal places or significant figures using the usual method in which exact halves are rounded up.

\fp\_round\_figures:Nn \fp\_round\_figures:cn \fp\_ground\_figures:Nn \fp\_ground\_figures: cn  $\{f$ p\_round\_figures:Nn  $\{floating point variable\}$   $\{\{target\}\}$ 

Rounds the *(floating point variable)* to the *(target)* number of significant figures (an integer expression).

\fp\_round\_places:Nn \fp\_round\_places:cn \fp\_ground\_places:Nn \fp\_ground\_places:cn  $\{f$ p\_round\_places:Nn  $\{floating point variable\}$   $\{\{target\}\}$ 

Rounds the *{floating point variable}* to the *{target}* number of decimal places (an integer expression).

### **173 Floating-point conditionals**

\fp if undefined p:N  $\langle fixed-point \rangle$ \fp\_if\_undefined:NTF  $\langle fixed-point \rangle$  { $\langle true \ code \rangle$ } { $\langle false \ code \rangle$ } Tests if  $\{floating\ point\}$  is undefined (*i.e.* equal to the special  $\c$ **undefined\_fp** variable). \fp\_if\_undefined\_p:N *[?](#page-14-0)* \fp\_if\_undefined:N[TF](#page-14-1) *[?](#page-14-0)*

\fp\_if\_zero\_p:N *[?](#page-14-0)*

```
\{fp\_if\_zero\_p:N \;(fixed-point)\}\fp_if_zero:NTF \langle fixed-point \rangle {\langle true \ code \rangle} {\langle false \ code \rangle}
\fp_if_zero:NTF ?
```
Tests if  $\langle$ *floating point* $\rangle$  is equal to zero (*i.e.* equal to the special  $\c$ **\_zero\_fp** variable).

\fp\_compare:nNnTF \fp\_compare:nNn[TF](#page-14-1)

 $\{\langle$ floating point 1<sup>}</sup>}  $\langle$  relation $\rangle$   $\{\langle$ floating point 2<sup>}</sup>}  ${\{\langle true \ code \rangle\}}$   ${\{\langle false \ code \rangle\}}$ 

This function compared the two  $\langle floating\ point\rangle$  values, which may be stored as fp variables, using the  $\langle relation \rangle$ :

> Equal Greater than > Less than <

The tests treat undefined floating points as zero as the comparison is intended for real numbers only.

#### \fp\_compare:nTF \fp\_compare:n[TF](#page-14-1)

```
{ \langle floating point1} \langle relation\rangle \langle floating point2\rangle }
{\{\langle true \ code \rangle\}} {\{\langle false \ code \rangle\}}
```
This function compared the two *(floating point)* values, which may be stored as fp variables, using the  $\langle relation \rangle$ :

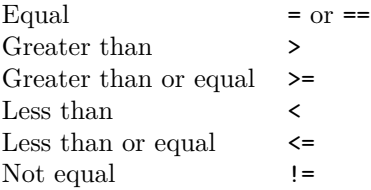

The tests treat undefined floating points as zero as the comparison is intended for real numbers only.

### **174 Unary floating-point operations**

The unary operations alter the value stored within an fp variable.

\fp\_abs:N \fp\_abs:c \fp\_gabs:N \fp\_gabs:c

 $\{fp\_abs:N \$  (floating point variable)

Converts the *(floating point variable)* to its absolute value.

 $\left\langle f\right\rangle$  and  $\left\langle f\right\rangle$  and  $\left\langle f\right\rangle$  and  $\left\langle f\right\rangle$ Reverse the sign of the *{floating point variable*}. \fp\_neg:N \fp\_neg:c \fp\_gneg:N \fp\_gneg:c

#### **175 Floating-point arithmetic**

Binary arithmetic operations act on the value stored in an fp, so for example

```
\fp_set:Nn \l_my_fp { 1.234 }
\fp_sub:Nn \l_my_fp { 5.678 }
```
sets \l\_my\_fp to the result of 1*.*234 − 5*.*678 (*i.e.* −4*.*444).

\fp\_add:Nn \fp\_add:cn \fp\_gadd:Nn \fp\_gadd:cn  $\{fp\_add:Nn \; \langle floating \; point \rangle \; {\langle value \rangle}\}$ Adds the  $\langle value \rangle$  to the  $\langle floating point \rangle$ .

\fp\_sub:Nn \fp\_sub:cn \fp\_gsub:Nn \fp\_gsub:cn

 $\{fp\_sub:Nn \{floating point\} \{\{value\}\}\}$ Subtracts the  $\langle value \rangle$  from the  $\langle floating point \rangle$ .

\fp\_mul:Nn \fp\_mul:cn \fp\_gmul:Nn \fp\_gmul:cn

 $\{fp\_mul: Nn \{floating point\} \{\{value\}\}$ Multiples the *(floating point)* by the *(value)*.

\fp\_div:Nn \fp\_div:cn \fp\_gdiv:Nn \fp\_gdiv:cn

 $\{fp\_div:Nn \; \langle floating \; point \rangle \; {\langle value \rangle}\}$ 

Divides the  $\langle floating\ point\rangle$  by the  $\langle value\rangle$ , making the assignment within the current T<sub>EX</sub> group level. If the  $\langle value \rangle$  is zero, the  $\langle floating\ point \rangle$  will be set to  $\c$ **\_undefined\_fp.** 

# **176 Floating-point power operations**

\fp\_pow:Nn \fp\_pow:cn \fp\_gpow:Nn \fp\_gpow:cn  $\{fp\_pow: Nn \{floating point\} \{\{value\}\}$ 

Raises the  $\langle$  *floating point* $\rangle$  to the given  $\langle value \rangle$ . If the  $\langle$  *floating point* $\rangle$  is negative, then the  $\langle value \rangle$  should be either a positive real number or a negative integer. If the  $\langle floating\ point \rangle$ is positive, then the  $\langle value \rangle$  may be any real value. Mathematically invalid operations such as  $0^0$  will give set the  $\langle \textit{floating point} \rangle$  to to  $\c$ -undefined\_fp.

## **177 Exponential and logarithm functions**

\fp\_exp:Nn \fp\_exp:cn \fp\_gexp:Nn \fp\_gexp:cn  $\{fp\_\exp:\$ Nn  $\{floating point\}$   $\{\value\}$ 

Calculates the exponential of the  $\langle value \rangle$  and assigns this to the  $\langle floating\ point \rangle$ .

\fp\_ln:Nn \fp\_ln:cn \fp\_gln:Nn \fp\_gln:cn  $\{fp_1n: Nn \{floating point\} \{\{value\}\}$ 

Calculates the natural logarithm of the  $\langle value \rangle$  and assigns this to the  $\langle floating\ point \rangle$ .

### **178 Trigonometric functions**

The trigonometric functions all work in radians. They accept a maximum input value of 100 000 000, as there are issues with range reduction and very large input values.

 $\{fp\_sin:Nn \{floating point\} \{\{value\}\}$ \fp\_sin:Nn

Assigns the sine of the  $\langle value \rangle$  to the  $\langle floating\ point \rangle$ . The  $\langle value \rangle$  should be given in radians. \fp\_gsin:Nn \fp\_gsin:cn

\fp\_cos:Nn \fp\_cos:cn \fp\_gcos:Nn \fp\_gcos:cn

\fp\_sin:cn

 $\{fp\_cos:Nn \{floating point\} \{\{value\}\}$ 

Assigns the cosine of the *(value)* to the *(floating point)*. The *(value)* should be given in radians.

\fp\_tan:Nn \fp\_tan:cn \fp\_gtan:Nn \fp\_gtan:cn

 $\{fp\_tan:Nn \{floating point\} \{\{value\}\}$ 

Assigns the tangent of the  $\langle value \rangle$  to the  $\langle floating\ point \rangle$ . The  $\langle value \rangle$  should be given in radians.

# **179 Constant floating point values**

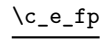

\c\_e\_fp The value of the base of natural numbers, e.

\c\_one\_fp A floating point variable with permanent value 1: used for speeding up some comparisons.

\c\_pi\_fp The value of *π*.

A special marker floating point variable representing the result of an operation which does not give a defined result (such as division by 0). \c\_undefined\_fp

\c\_zero\_fp A permanently zero floating point variable.

## **180 Notes on the floating point unit**

As calculation of the elemental transcendental functions is computationally expensive compared to storage of results, after calculating a trigonometric function, exponent, *etc.* the module stored the result for reuse. Thus the performance of the module for repeated operations, most probably trigonometric functions, should be much higher than if the values were re-calculated every time they were needed.

Anyone with experience of programming floating point calculations will know that this is a complex area. The aim of the unit is to be accurate enough for the likely applications in a typesetting context. The arithmetic operations are therefore intended to provide ten digit accuracy with the last digit accurate to  $\pm 1$ . The elemental transcendental functions may not provide such high accuracy in every case, although the design aim has been to provide 10 digit accuracy for cases likely to be relevant in typesetting situations. A good overview of the challenges in this area can be found in J.-M. Muller, *Elementary functions: algorithms and implementation*, 2nd edition, Birkhäuer Boston, New York, USA, 2006.

The internal representation of numbers is tuned to the needs of the underlying T<sub>E</sub>X system. This means that the format is somewhat different from that used in, for example, computer floating point units. Programming in TEX makes it most convenient to use a radix 10 system, using T<sub>EX</sub> count registers for storage and taking advantage where possible of delimited arguments.

# **Part XXIII The l3luatex package LuaTeX-specific functions**

## **181 Breaking out to Lua**

The LuaTEX engine provides access to the Lua programming language, and with it access to the "internals" of TEX. In order to use this within the framework provided here, a family of functions is available. When used with  $pdfTeX$  or  $X\#TeX$  these will raise an error: use \luatex\_if\_engine:T to avoid this. Details of coding the LuaTEX engine are detailed in the LuaT<sub>EX</sub> manual.

#### $\langle$ lua\_now:n  $\{\langle token\ list\rangle\}$ \lua\_now:n *[?](#page-14-0)*

\lua\_now:x *[?](#page-14-0)*

The *(token list)* is first tokenized by T<sub>E</sub>X, which will include converting line ends to spaces in the usual T<sub>EX</sub> manner and which respects currently-applicable T<sub>EX</sub> category codes. The resulting  $\langle Lua \; input \rangle$  is passed to the Lua interpreter for processing. Each \lua\_now:n block is treated by Lua as a separate chunk. The Lua interpreter will execute the  $\langle Lua \; input \rangle$  immediately, and in an expandable manner.

TEXhackers note: \lua\_now:x is the LuaTEX primitive \directlua renamed.

\lua\_shipout:n \lua\_shipout:x

 $\langle$ lua\_shipout:x  $\{\langle$ token list $\rangle\}$ 

The  $\langle token\ list\rangle$  is first tokenized by TEX, which will include converting line ends to spaces in the usual T<sub>EX</sub> manner and which respects currently-applicable T<sub>EX</sub> category codes. The resulting  $\langle Lua \; input \rangle$  is passed to the Lua interpreter when the current page is finalised (*i.e.* at shipout). Each \lua\_shipout:n block is treated by Lua as a separate chunk. The Lua interpreter will execute the  $\langle Lua \; input \rangle$  during the page-building routine: no T<sub>E</sub>X expansion of the  $\langle{Lua \; input}\rangle$  will occur at this stage.

**TEXhackers note:** At a TEX level, the  $\langle \textit{Lua input} \rangle$  is stored as a "whatsit".

\lua\_shipout\_x:n \lua\_shipout\_x:x  $\langle$ lua\_shipout:n  $\{\langle$ token list $\rangle\}$ 

The *(token list)* is first tokenized by T<sub>EX</sub>, which will include converting line ends to spaces in the usual T<sub>EX</sub> manner and which respects currently-applicable T<sub>EX</sub> category codes. The resulting  $\langle Lua \; input \rangle$  is passed to the Lua interpreter when the current page is finalised (*i.e.* at shipout). Each \lua\_shipout:n block is treated by Lua as a separate chunk. The Lua interpreter will execute the  $\langle Lua \; input \rangle$  during the page-building routine: the  $\langle Lua \; input \rangle$  is expanded during this process in addition to any expansion when the argument was read. This makes these functions suitable for including material finalised during the page building process (such as the page number).

**TEXhackers note:** \lua\_shipout\_x:n is the LuaTEX primitive \latelua named using the L<sup>AT</sup>EX3 scheme.

At a T<sub>E</sub>X level, the  $\langle Lua \; input \rangle$  is stored as a "whatsit".

#### **182 Category code tables**

As well as providing methods to break out into Lua, there are places where additional LATEX3 functions are provided by the LuaTEX engine. In particular, LuaTEX provides category code tables. These can be used to ensure that a set of category codes are in force in a more robust way than is possible with other engines. These are therefore used by **\ExplSyntaxOn** and ExplSyntaxOff when using the LuaT<sub>EX</sub> engine.

 $\cctab_new:N \langle category code table \rangle$ Creates a new category code table, initially with the codes as used by IniTEX. \cctab\_new:N \cctab\_gset:Nn  $\langle category code table \rangle {\langle category code set up \rangle}$ Sets the *(category code table)* to apply the category codes which apply when the prevailing regime is modified by the  $\langle category \ code \ set \ up \rangle$ . Thus within a standard code block the starting point will be the code applied by  $\operatorname{c}$  code cctab. The assignment of the table is global: the underlying primitive does not respect grouping. \cctab\_gset:Nn  $\cctab_begin:N \langle category code table \rangle$ Switches the category codes in force to those stored in the *(category code table*). The prevailing codes before the function is called are added to a stack, for use with \cctab\_ end:. \cctab\_begin:N \cctab\_end: Ends the scope of a *(category code table)* started using **\cctab\_begin:N**, retuning the codes to those in force before the matching \cctab\_begin:N was used. \cctab\_end Category code table for the code environment. This does not include setting the behaviour of the line-end character, which is only altered by **\ExplSyntaxOn**. \c\_code\_cctab

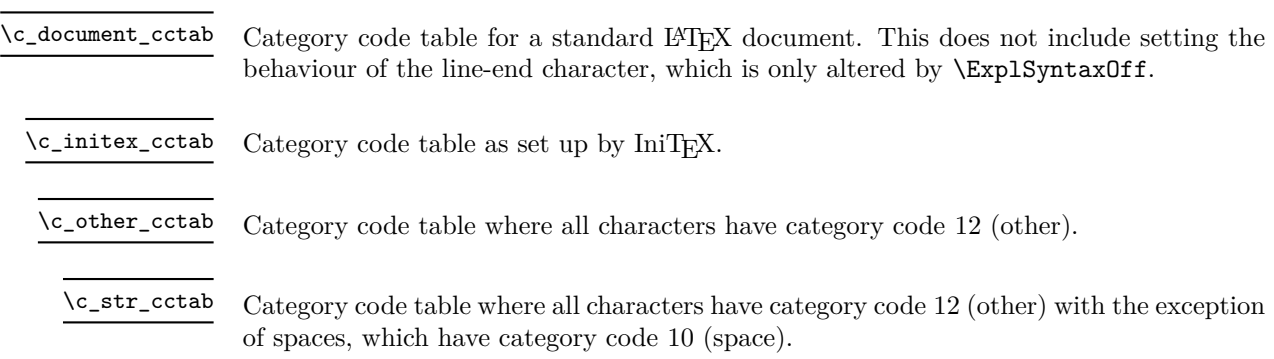
# **Index**

The italic numbers denote the pages where the corresponding entry is described, numbers underlined point to the definition, all others indicate the places where it is used.

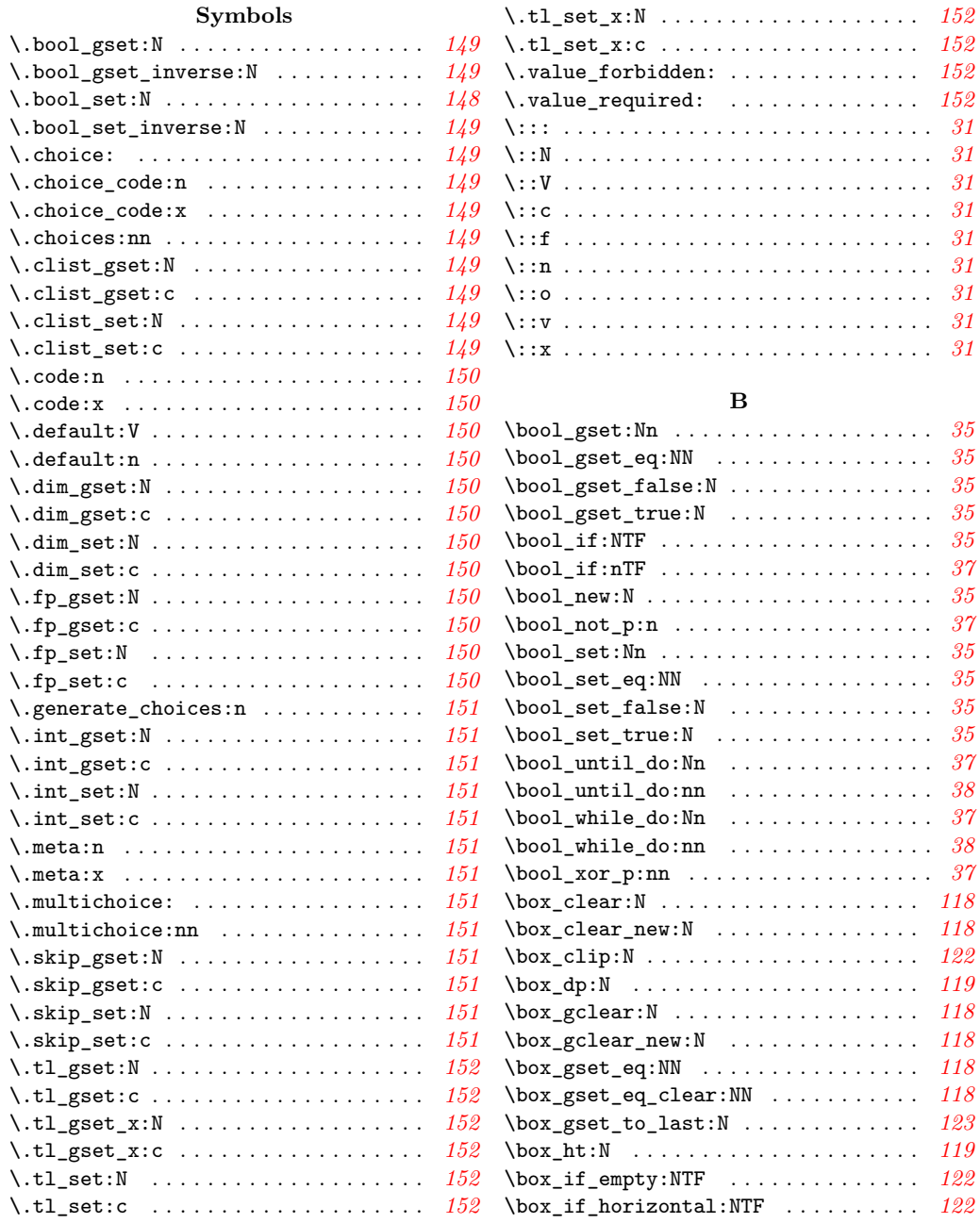

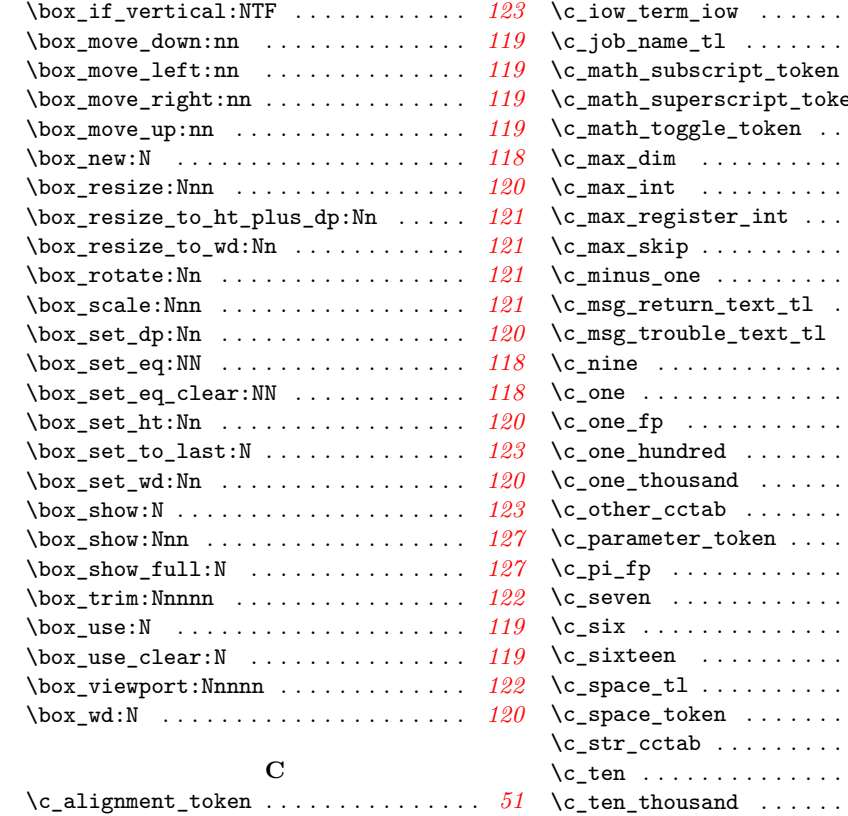

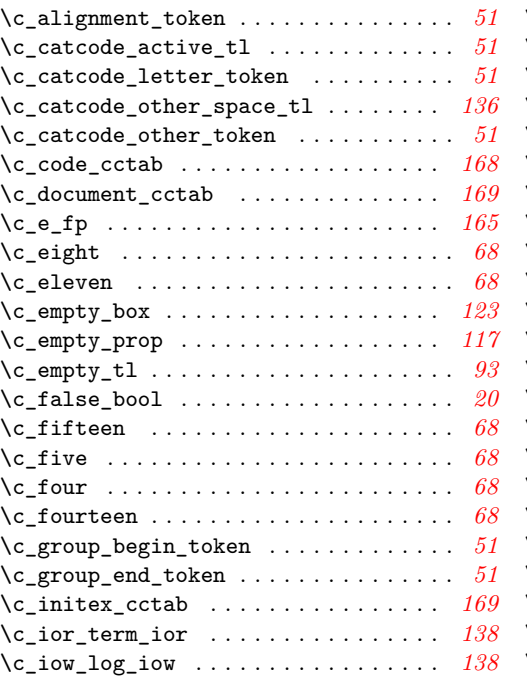

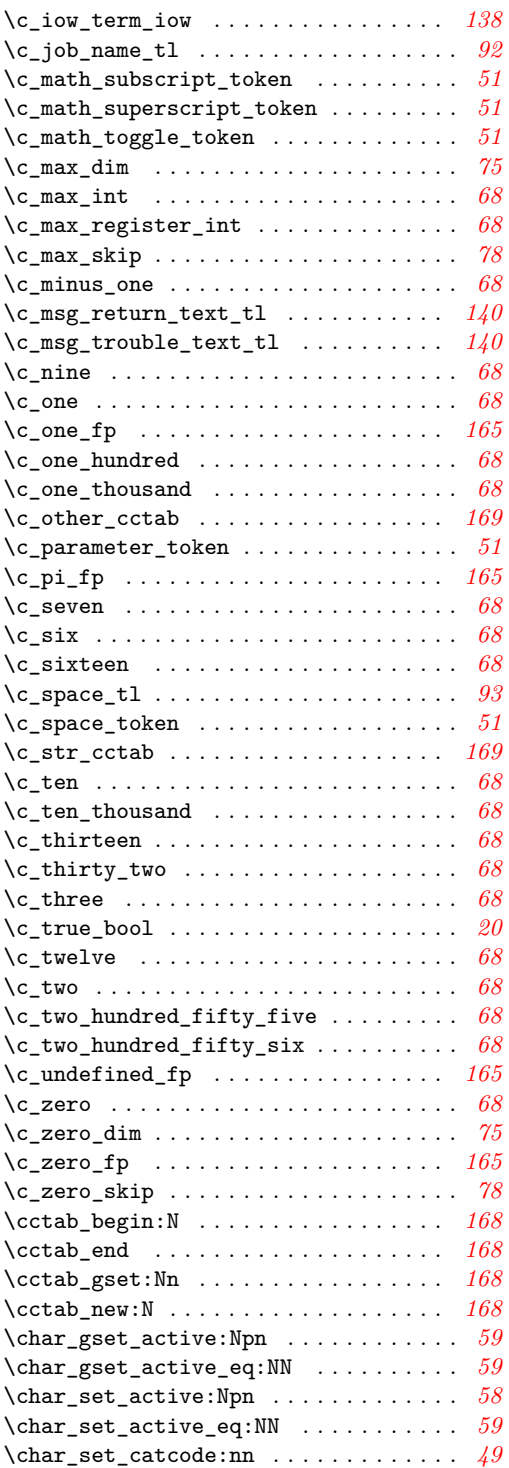

\c\_job\_name\_tl . . . . . . . . . . . . . . . . . . *[92](#page-102-0)*

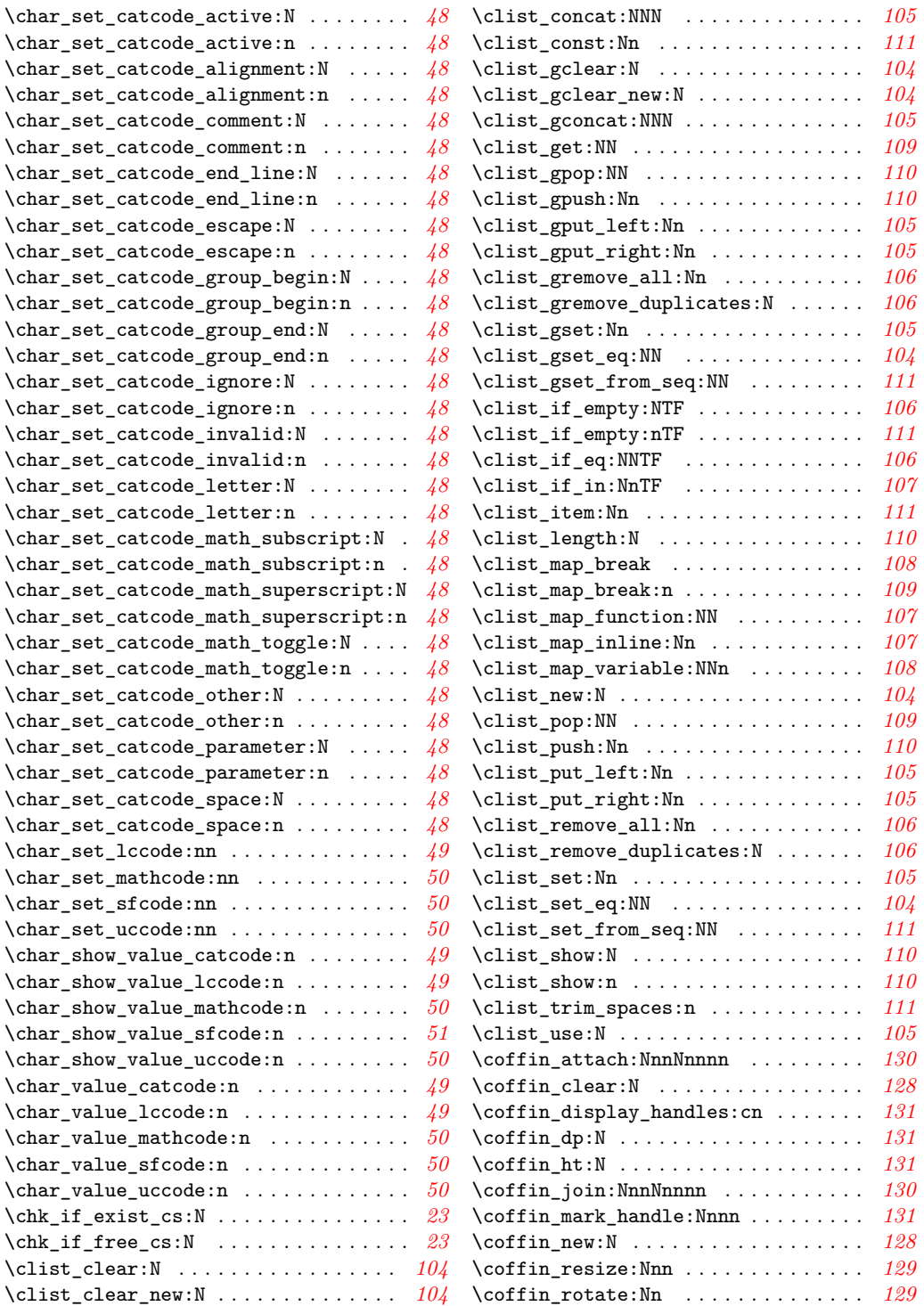

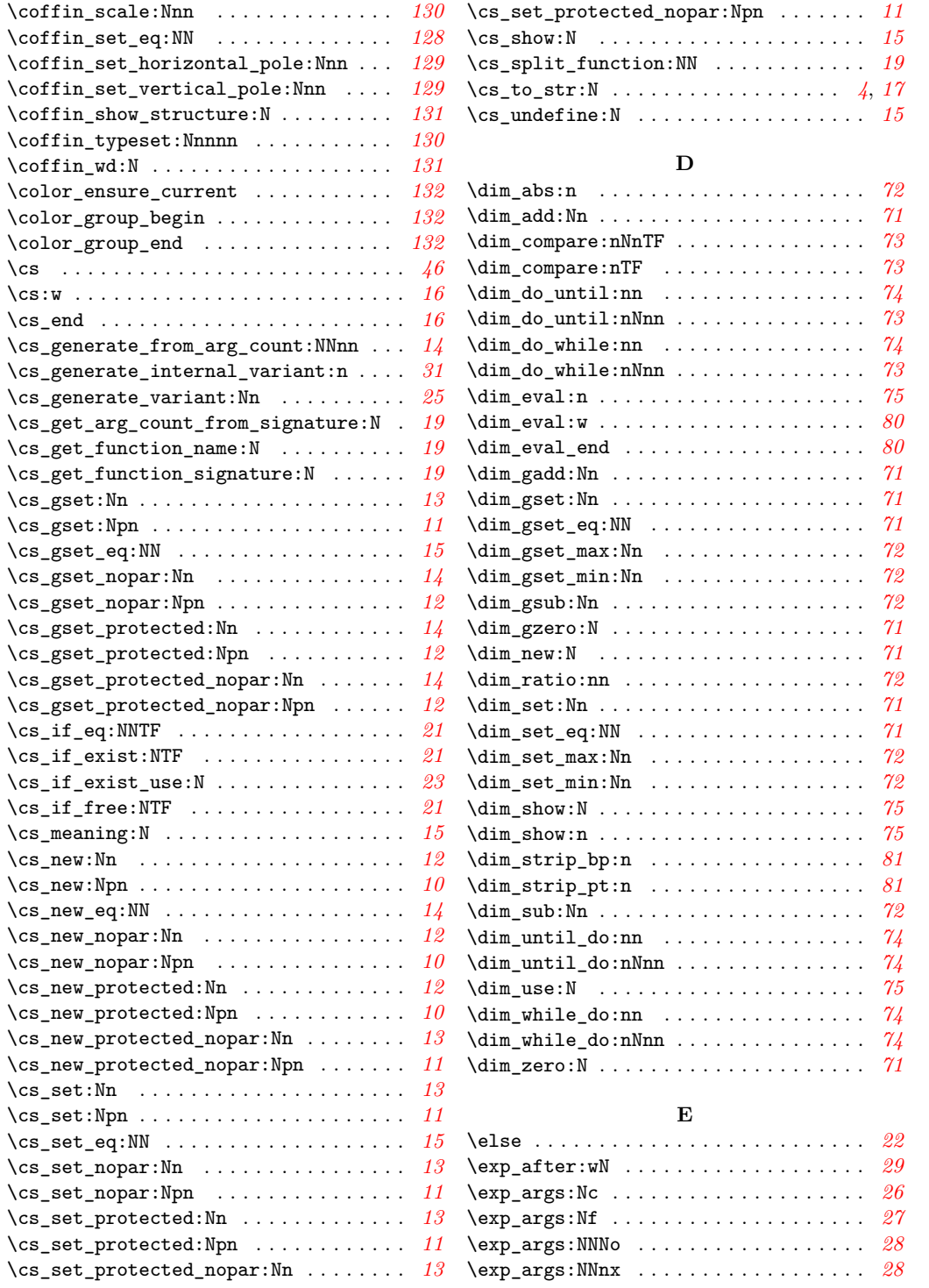

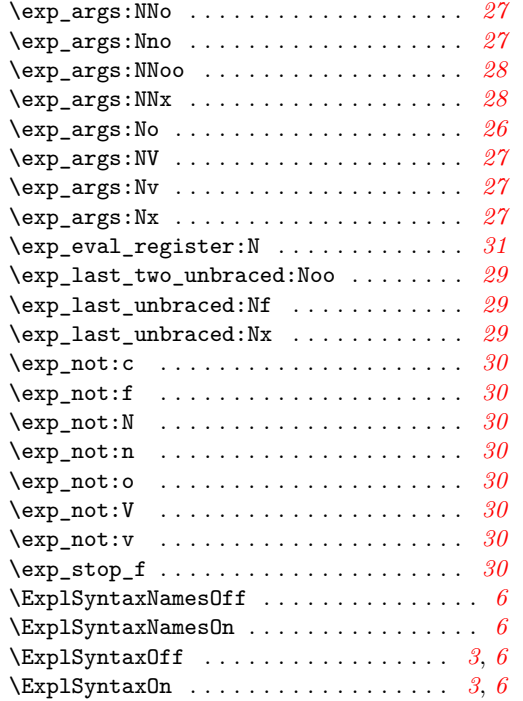

## **F**

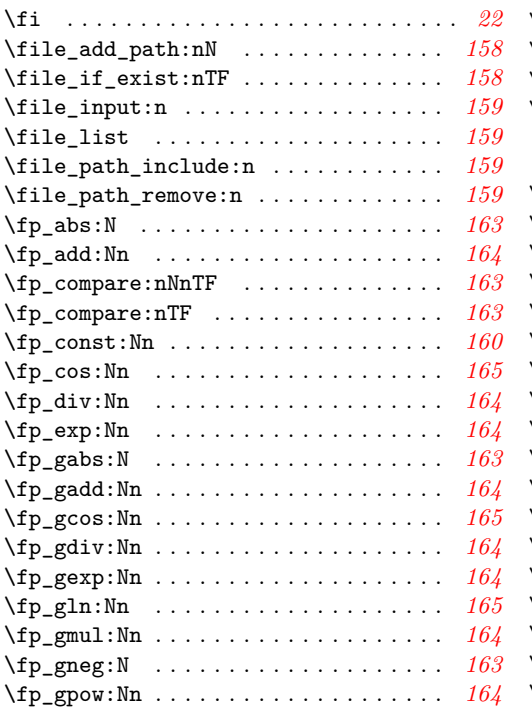

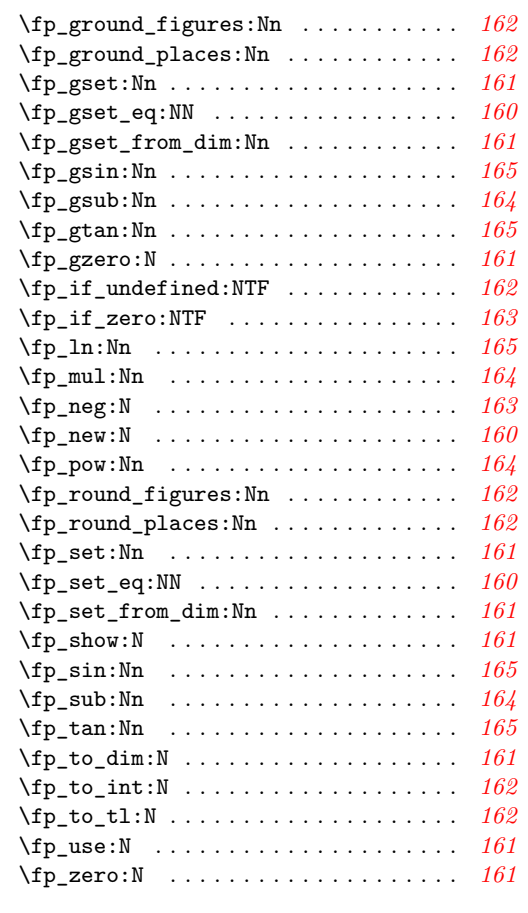

# **G**

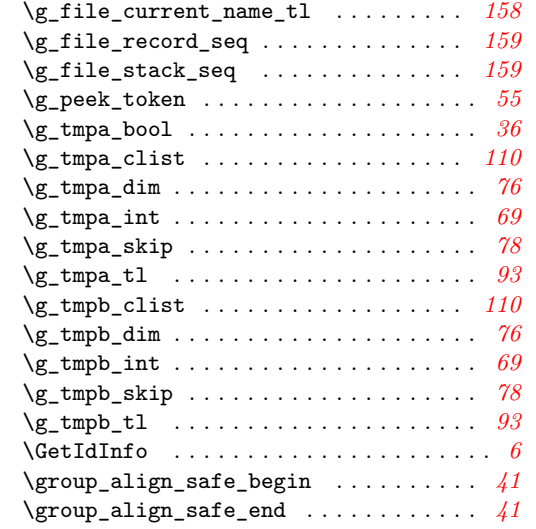

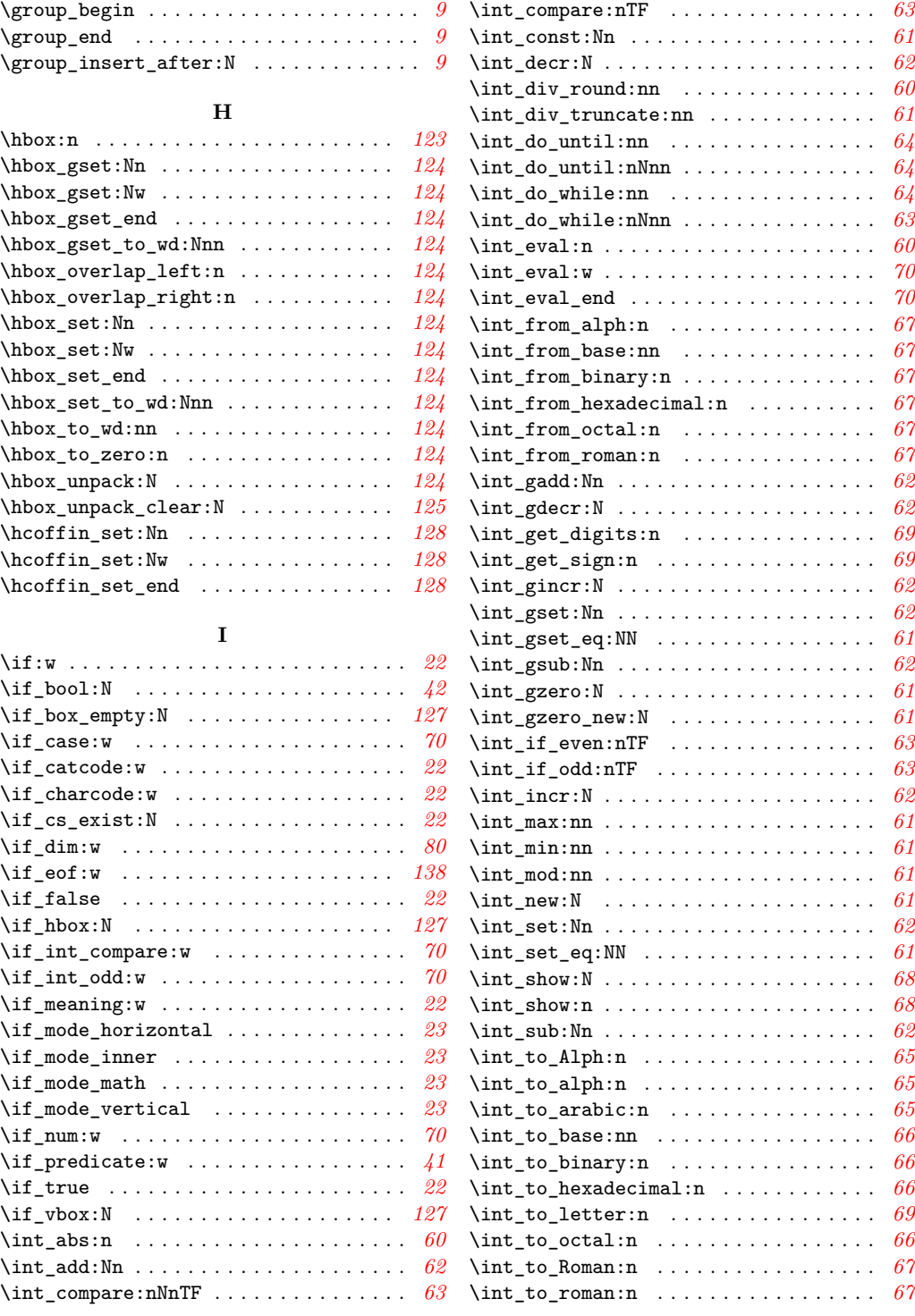

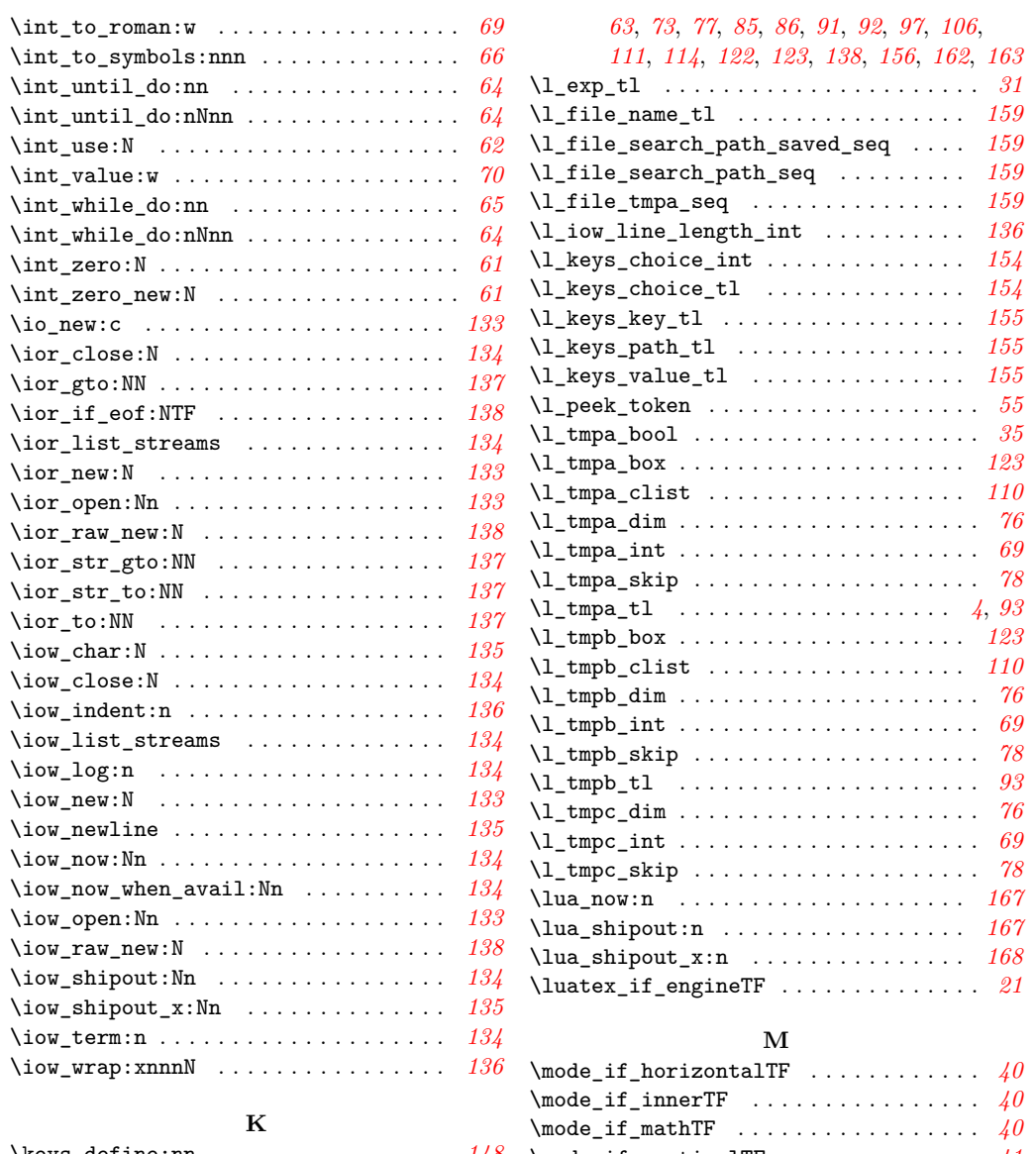

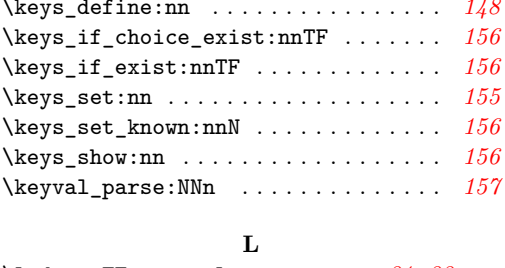

\l\_doc\_pTF\_name\_tl . . . . . . . . . *[21](#page-31-0)*, *[22](#page-32-0)*, *[35](#page-45-0)*, *[37](#page-47-0)*, *[40](#page-50-0)*, *[41](#page-51-0)*, *[44](#page-54-0)*, *[52](#page-62-0)*, *[53](#page-63-0)*, *[54](#page-64-0)*, *[55](#page-65-0)*,

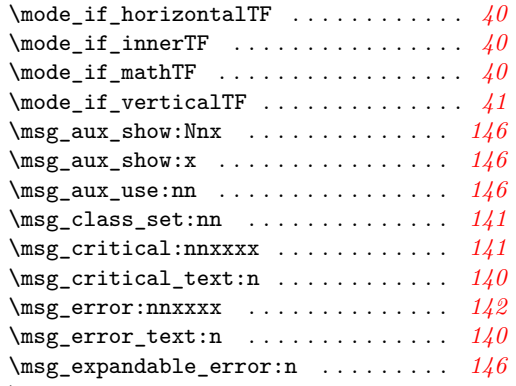

\msg\_expandable\_kernel\_error:nnnnnn *[146](#page-156-0)*

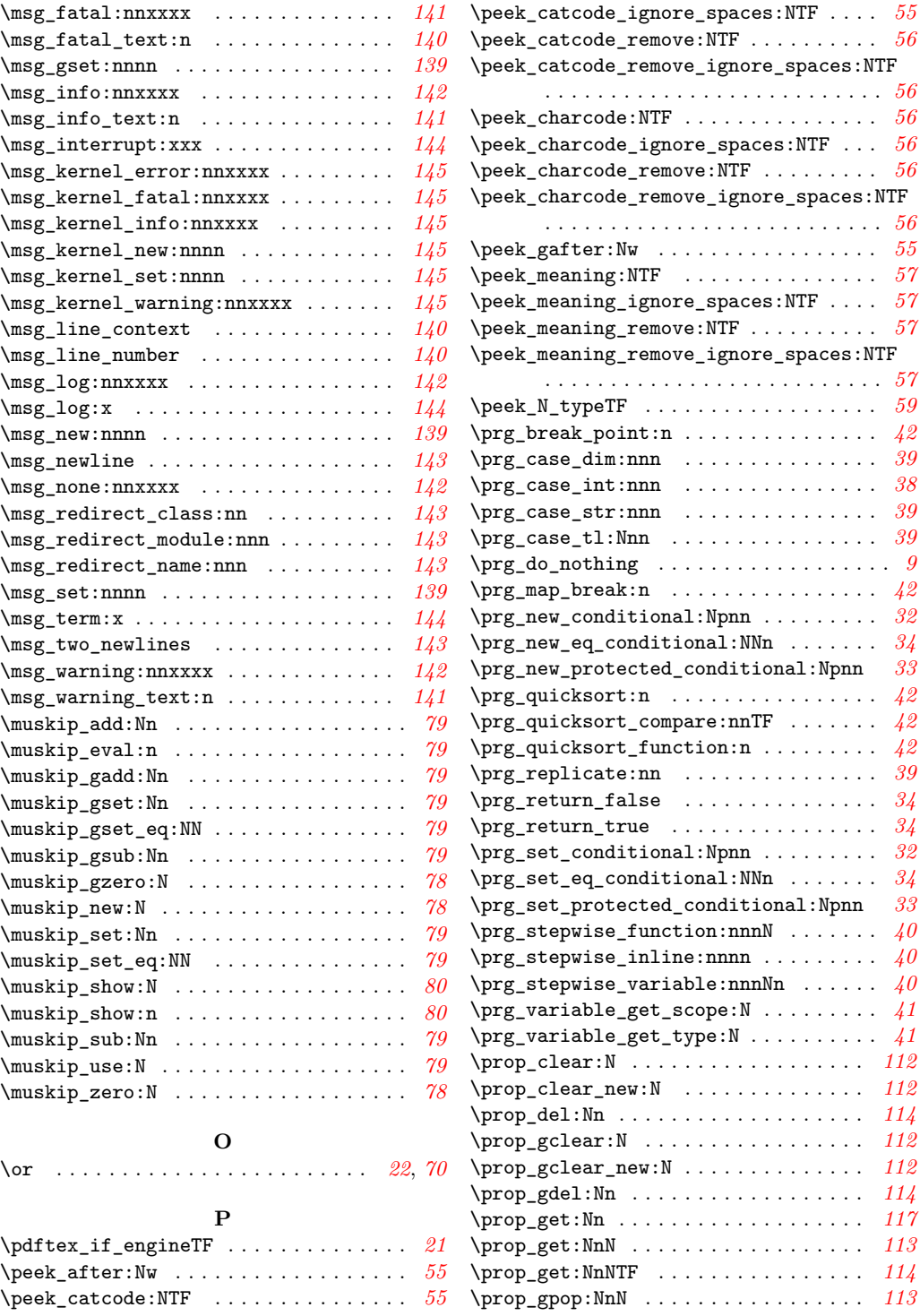

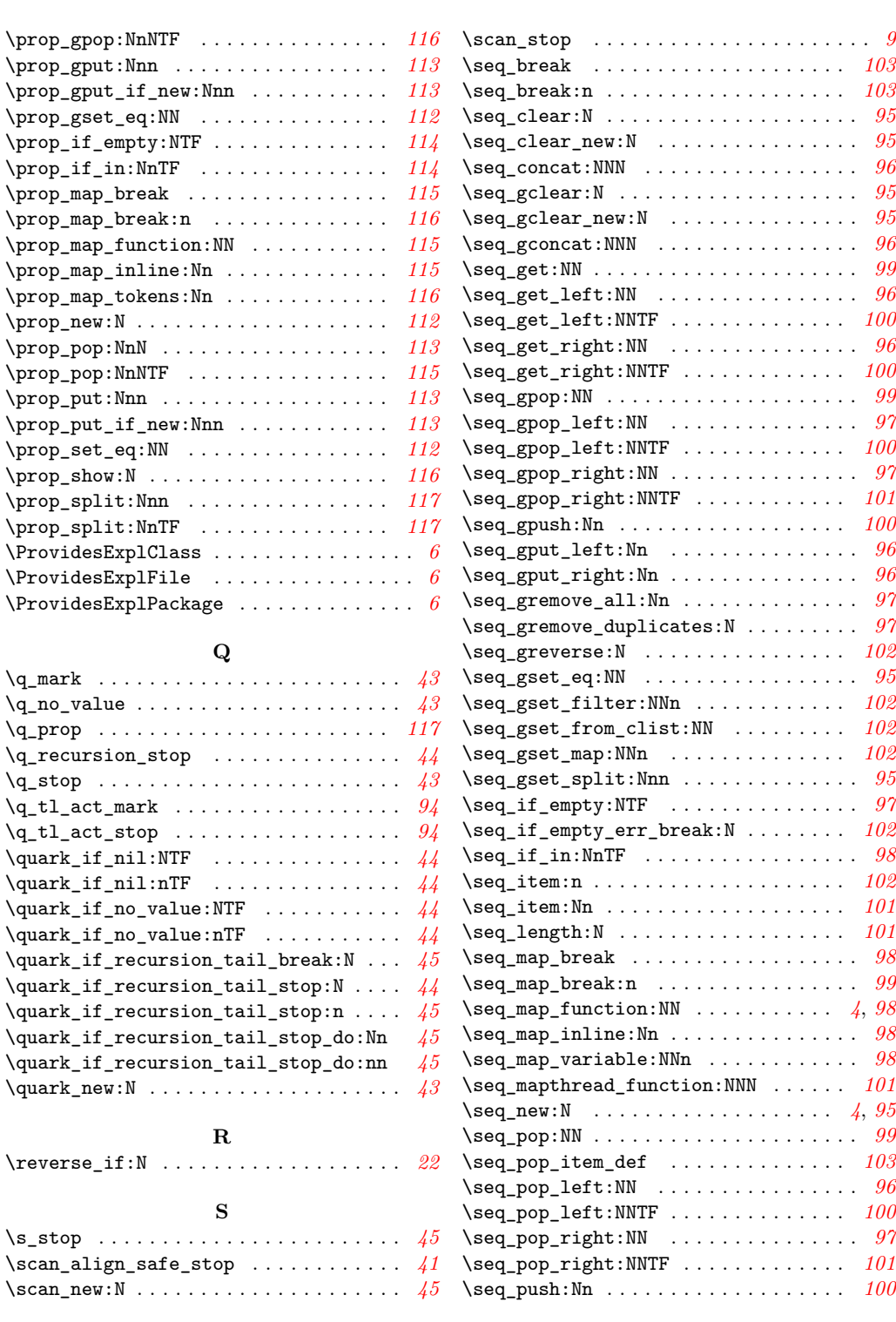

178

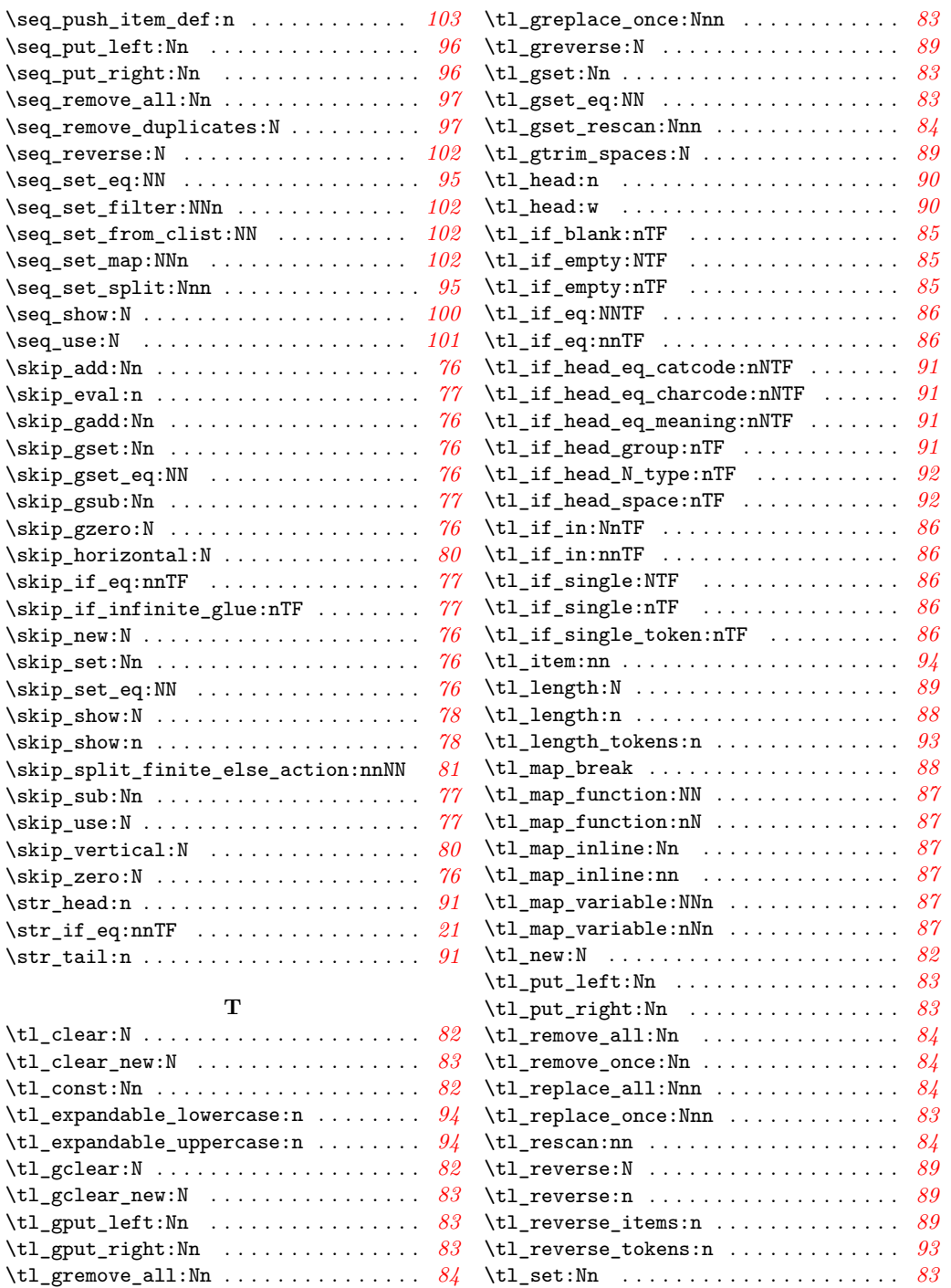

### 179

\tl\_gremove\_once:Nn ............. *[84](#page-94-0)* \tl\_set\_eq:NN ................... *[83](#page-93-0)* \tl\_greplace\_all:Nnn ............ *[84](#page-94-0)* \tl\_set\_rescan:Nnn ............... *84* 

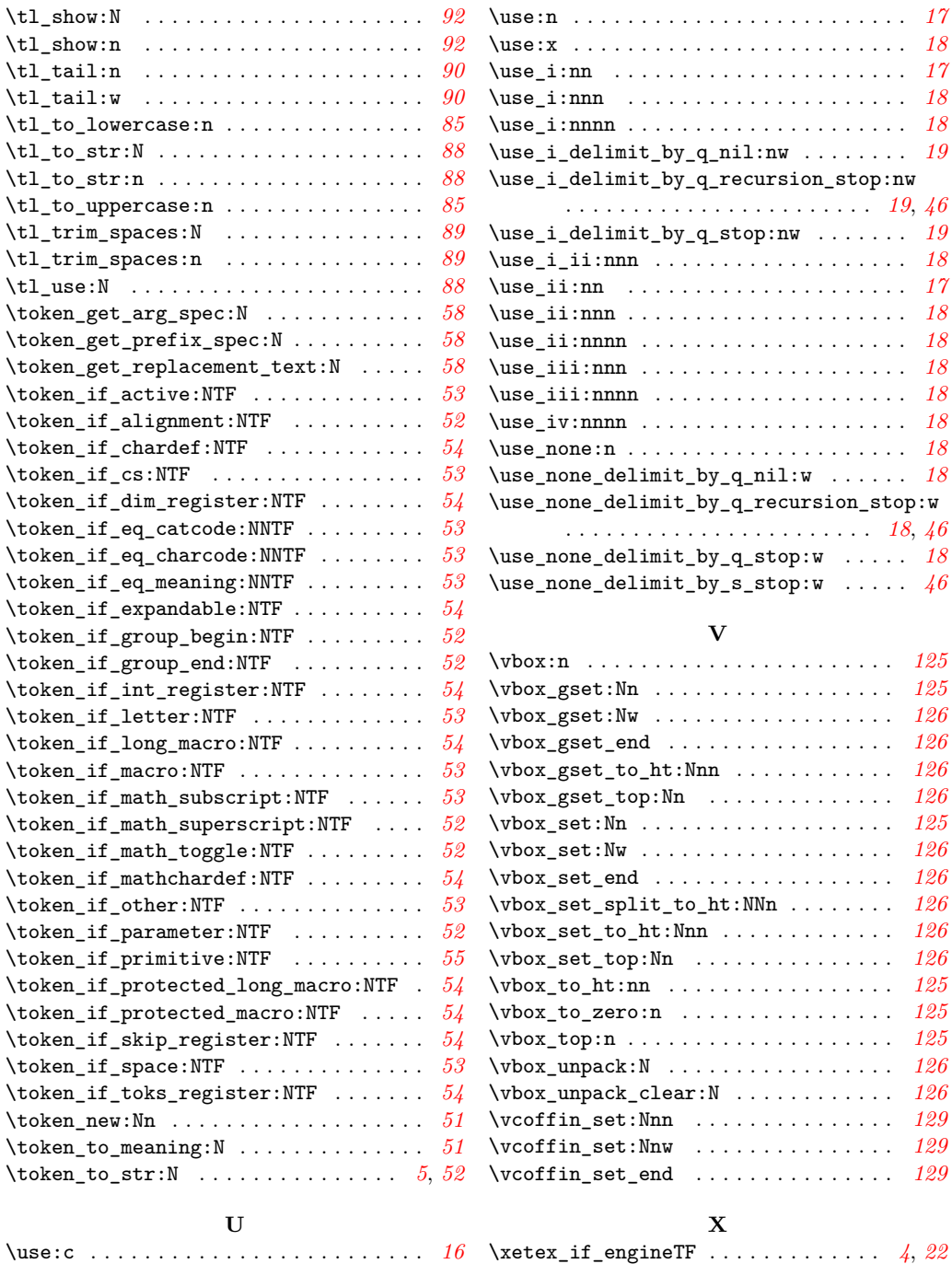